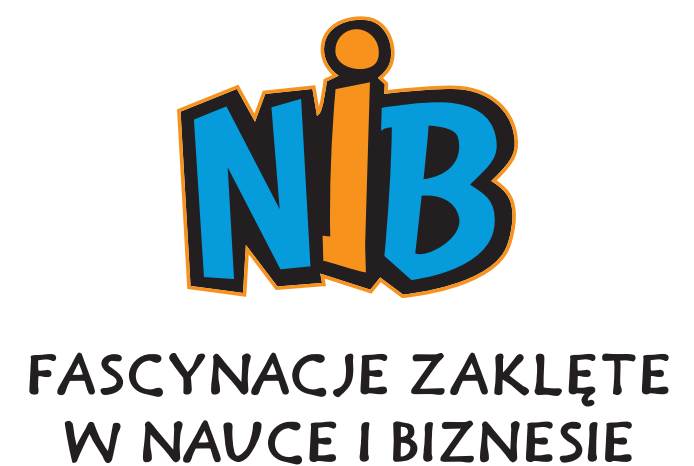

PODRĘCZNIK DOBRYCH PRAKTYK

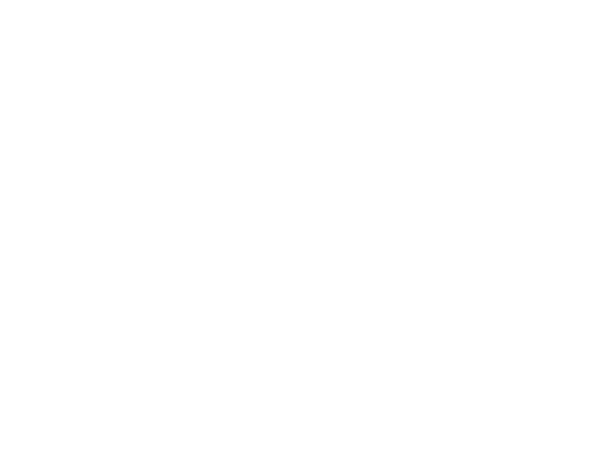

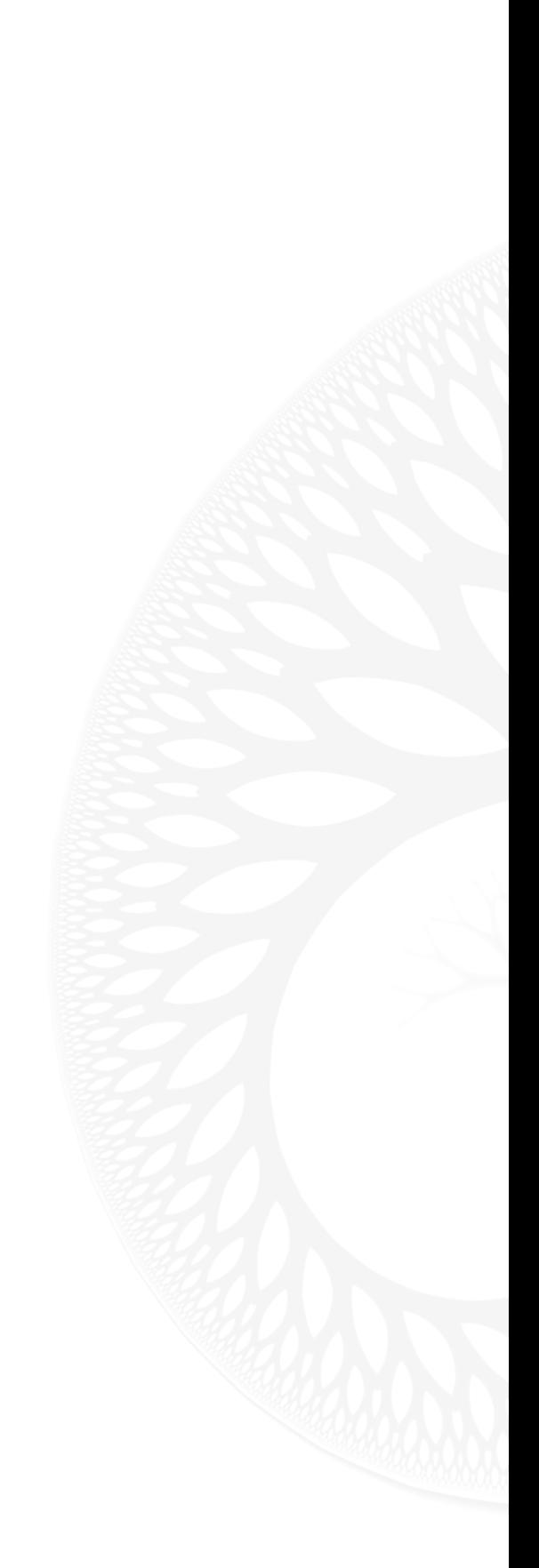

# Spis treści

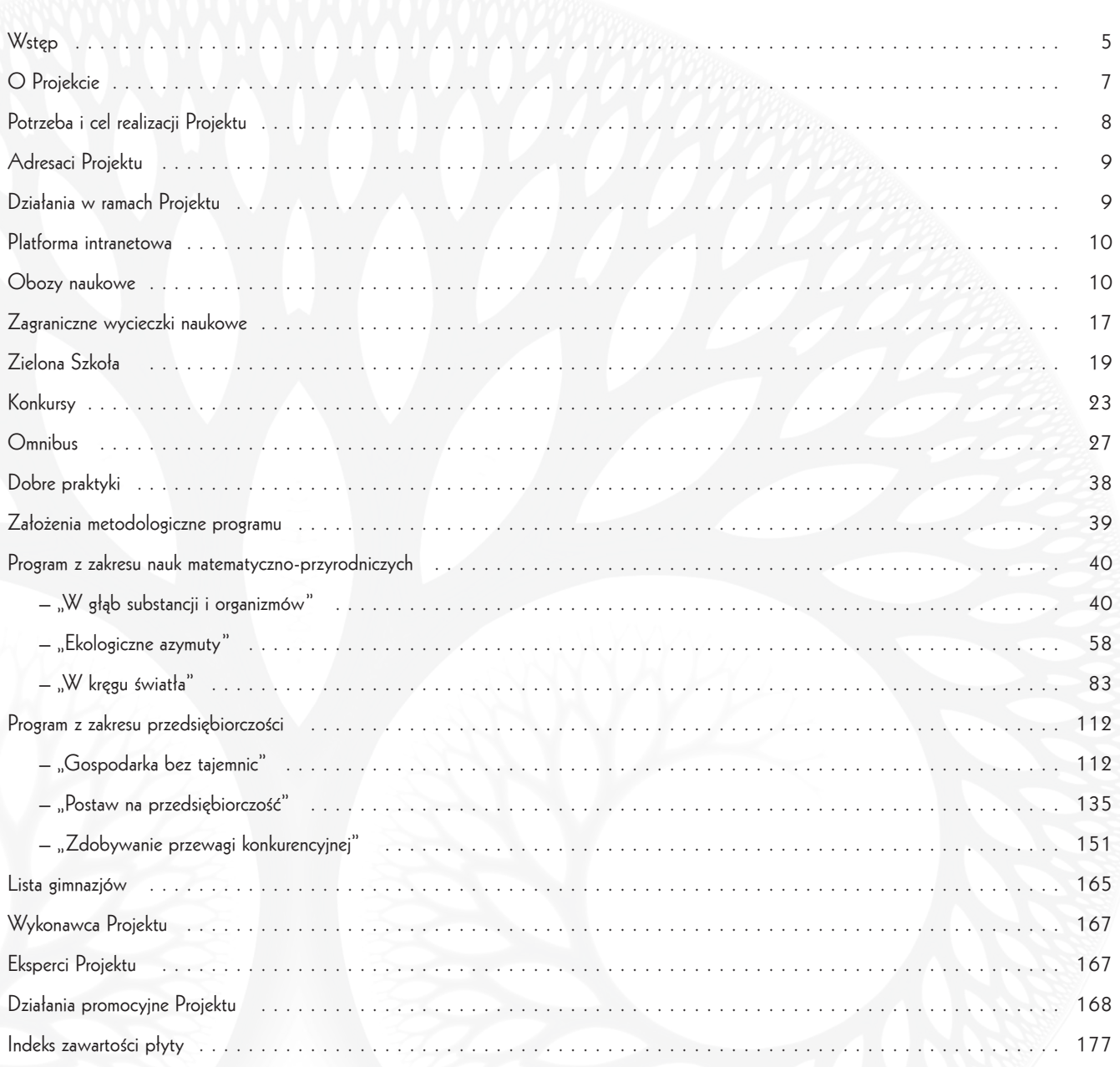

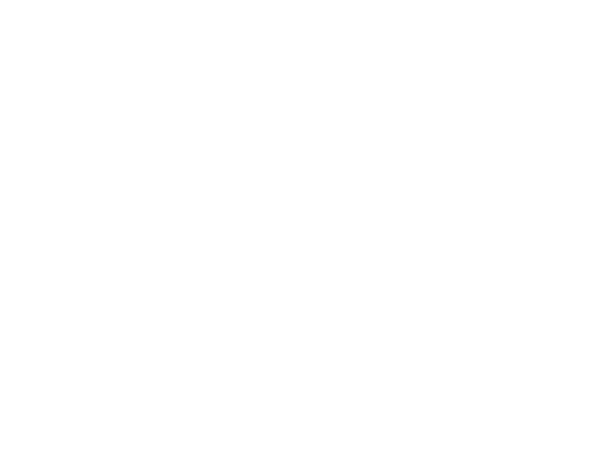

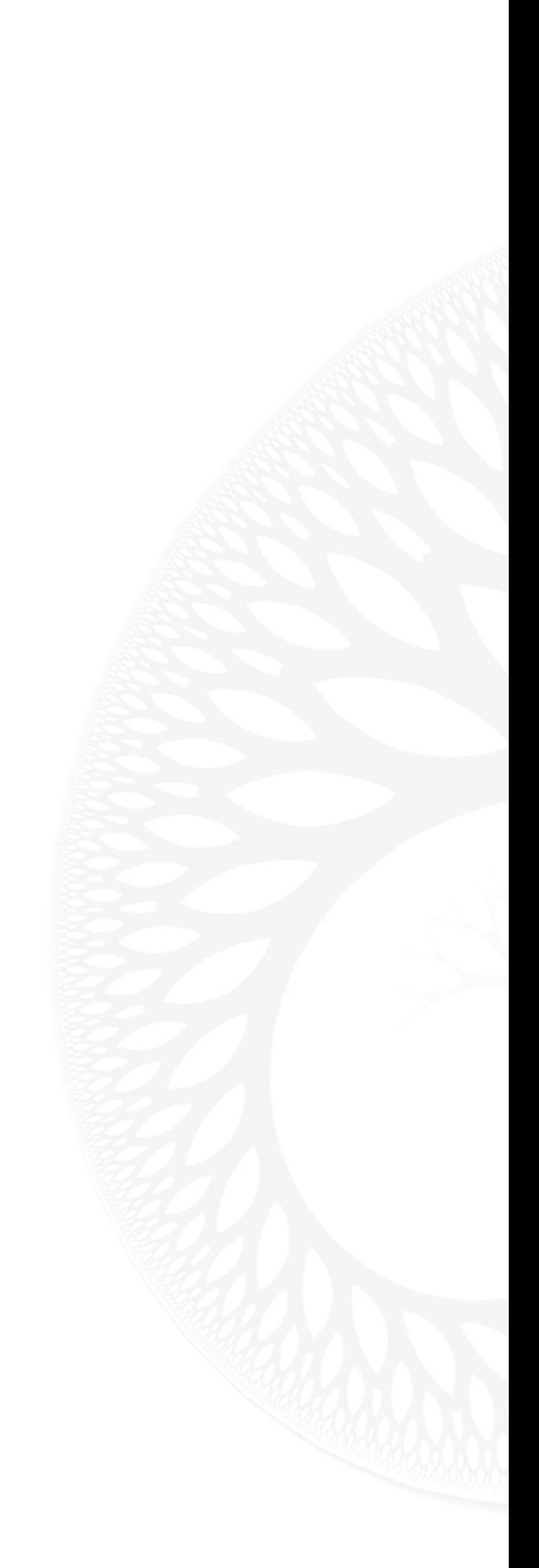

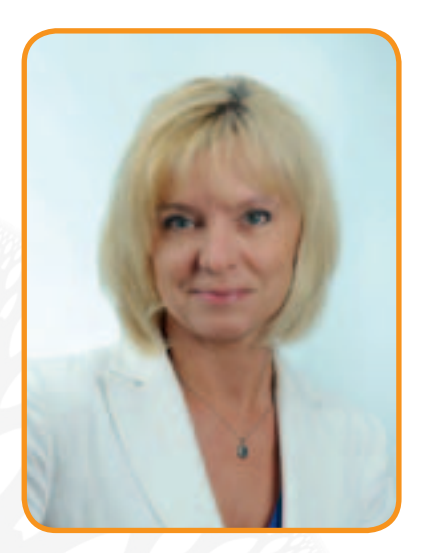

## **WSTĘP**

#### **Szanowni Państwo!**

Oddajemy w Państwa ręce wyjątkowy Podręcznik Dobrych Praktyk NiB, przygotowany przez Konsorcjum w składzie DGA S.A. (Lider Projektu) i CKUiP (Partner Projektu) w ramach Projektu "Fascynacje zaklęte w nauce i biznesie". Przedsięwzięcie to było współfinansowane przez Unię Europejską ze środków Europejskiego Funduszu Społecznego i zostało zrealizowane na zlecenie Ministerstwa Edukacji Narodowej (od 1 VII 2011 r. Ośrodek Rozwoju Edukacji wykonuje zadania Instytucji Pośredniczącej II Stopnia) w ramach Programu Operacyjnego Kapitał Ludzki 2007–2013 Priorytet III – Wysoka jakość systemu oświaty.

Jesteśmy przekonani, że podręcznik okaże się przydatnym dla nauczycieli i pedagogów kompendium wiedzy z zakresu przedsiębiorczości oraz nauk matematyczno-przyrodniczych. Wzbogacony został o scenariusze, które mogą się przyczynić do upowszechnienia wiedzy i ciekawych doświadczeń z obszaru nauk ścisłych i ekonomicznych.

Życzymy zastosowania prezentowanych w podręczniku informacji w praktyce!

W imieniu Konsorcjum **Anna Szymańska** Wiceprezes Zarządu DGA S.A.

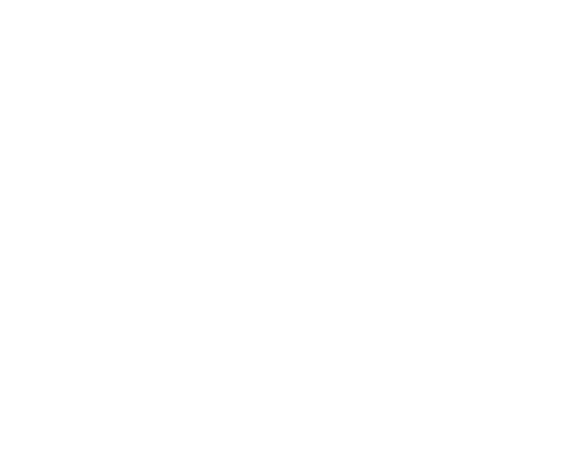

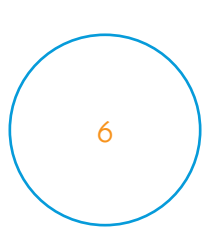

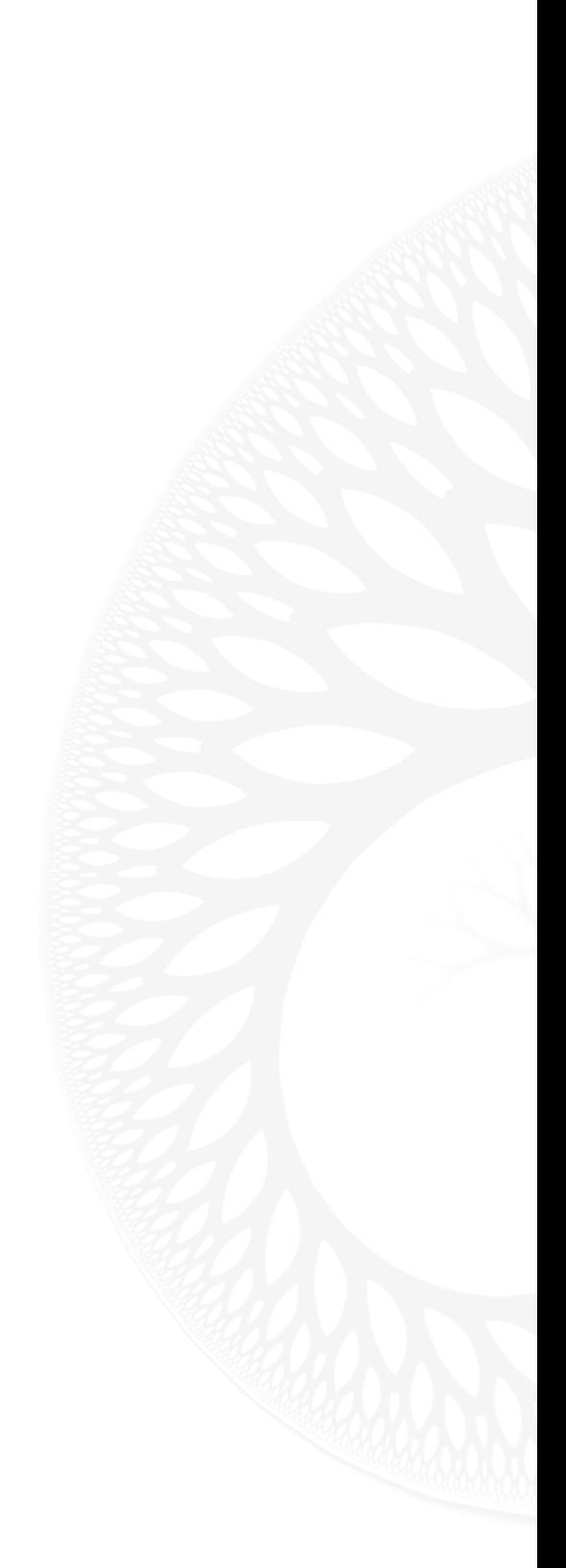

## **PROJEKCIE**

**"Fascynacje zaklęte w nauce i biznesie – ogólnopolski program rozwoju kompetencji kluczowych w zakresie nauk matematyczno-przyrodniczych i przedsiębiorczości dla uczniów gimnazjów".**

Realizacja Projektu "Fascynacje zaklęte w nauce i biznesie – ogólnopolski program rozwoju kompetencji kluczowych w zakresie nauk matematyczno-przyrodniczych i przedsiębiorczości dla uczniów gimnazjów" rozpoczęła się w lipcu 2008 r. Po kilku miesiącach przygotowań w grudniu 2008 r. wybrane 73 gimnazja w Polsce rozpoczęły swoją przygodę z "Fascynacjami". Program miał za zadanie rozwijać kompetencje uczniów w zakresie nauk matematyczno-przyrodniczych oraz przedsiębiorczości. Łącznie do udziału w nim zaproszono 730 gimnazjalistów podzielonych na 146 pięcioosobowych zespołów (po dwa zespoły w każdej szkole).

Projekt był współfinansowany przez Unię Europejską ze środków Europejskiego Funduszu Społecznego. Zrealizowany został na zlecenie Ministerstwa Edukacji Narodowej w ramach Działania 3.3 POKL, Poddziałanie 3.3.4 "Ponadregionalne programy rozwijania umiejętności uczniów w zakresie kompetencji kluczowych, ze szczególnym uwzględnieniem nauk matematyczno-przyrodniczych, technologii informacyjno-komunikacyjnych (ICT), języków obcych, przedsiębiorczości". Wykonawcą Projektu zostało Konsorcjum w składzie DGA S.A. z Poznania (Lider) oraz Centrum Kształcenia Ustawicznego i Praktycznego z Zielonej Góry (Partner).

#### Metryka Projektu

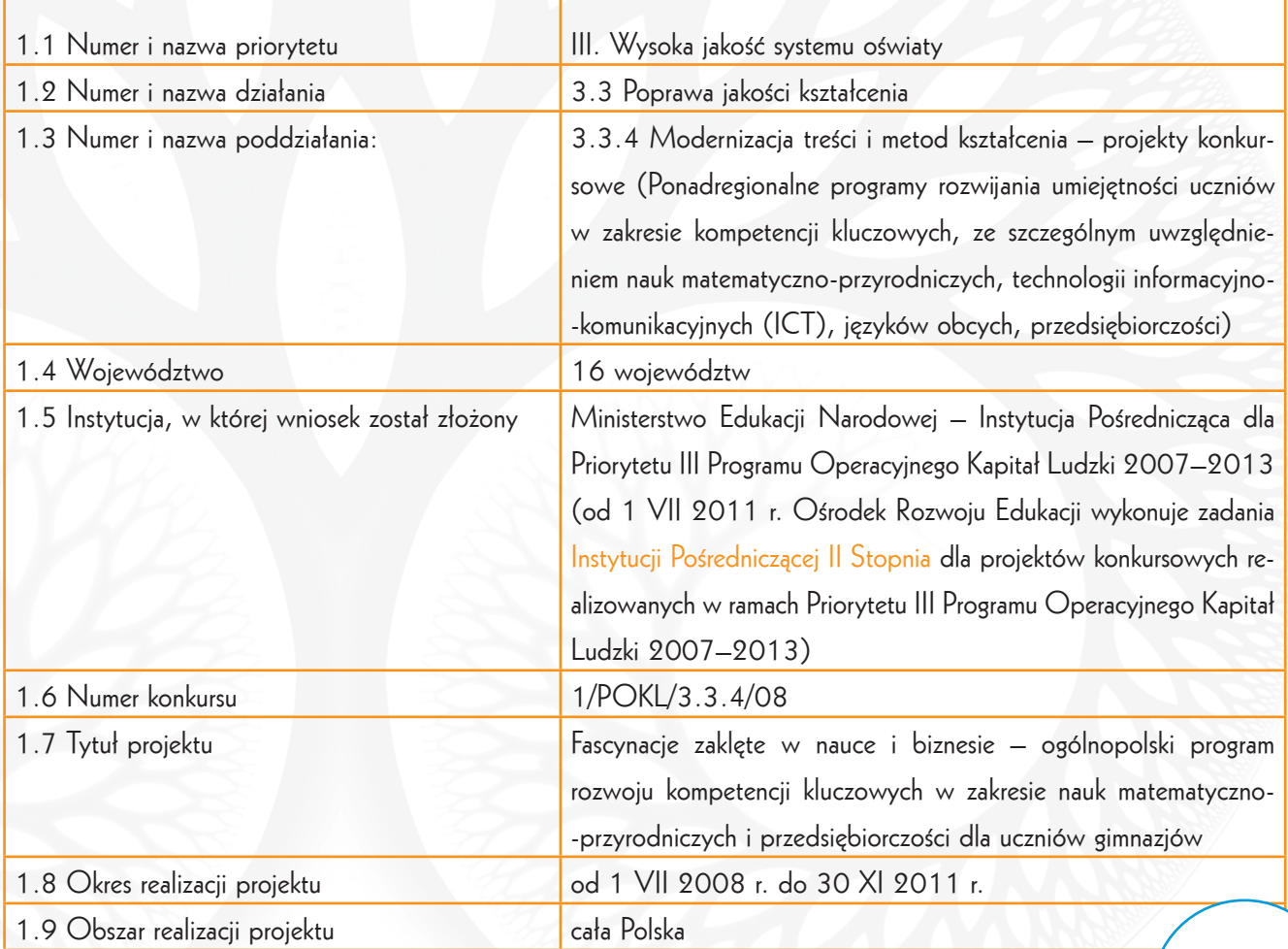

# Potrzeba i cel realizacji projektu

Niskie osiągnięcia uczniów w zakresie nauk ścisłych i przedsiębiorczości były w ostatnich latach istotnym problemem dla całego systemu edukacji w Polsce. Według przeprowadzonych diagnoz kompetencje polskich uczniów związane z przedmiotami matematyczno-przyrodniczymi pozostają od lat na poziomie niższym niż umiejętności uzyskane w dziedzinie przedmiotów humanistycznych (potwierdzają to badania OECD). We wcześniejszym pomiarze kwalifikacji uczniów na trzech poziomach rozumienia tekstu, nauk przyrodniczych i matematyki w programie PISA wyniki polskich uczniów z matematyki okazały się najniższe. Tymczasem równolegle do wyżej wymienionych negatywnych tendencji pojawia się coraz silniejsze zapotrzebowanie na osoby o wykształceniu ścisłym na rynku pracy zarówno w Polsce, jak i w Unii Europejskiej. Jednocześnie pożądana jest znajomość rynku i podstaw mikro- oraz makroekonomii, a także zdolność do prowadzenia firmy przez absolwentów. Rosnący rozdźwięk pomiędzy profilem absolwentów a popytem na kwalifikowanych pracowników wymagał pilnego podjęcia działań systemowych.

**Głównym celem Projektu był rozwój kompetencji kluczowych w zakresie nauk matematyczno-przyrodniczych oraz przedsiębiorczości wśród uczniów gimnazjów w Polsce.** Założenie to determinowało ogólnopolski zasięg Projektu i wykorzystanie istniejącej infrastruktury centrów komputerowych w gimnazjach. Udowodniono bowiem, że umiejętności matematyczne w większym stopniu zależą od działań szkoły niż od jakichkolwiek innych czynników.

#### Cele szczegółowe Projektu:

- opracowanie i wdrożenie formuły kształcenia gimnazjalistów stanowiącej uzupełnienie programów nauczania
- uatrakcyjnienie i nastawienie treści edukacyjnych na wykorzystanie wiedzy z zakresu nauk matematyczno-przyrodniczych i przedsiębiorczości w życiu codziennym
- zapewnienie równości i dostępu do wiedzy uczniom z terenów wiejskich i miejsko-wiejskich
- wzrost zainteresowania uczniów gimnazjów naukami matematyczno-przyrodniczymi i przedsiębiorczością, a docelowo także "ścisłymi" kierunkami studiów
- dostarczenie systemu zachęt dla zwiększenia aktywności nauczycieli w rozwijaniu dodatkowych kompetencji uczniów
- rozwój kompetencji społecznych w ramach pracy w drużynach pięcioosobowych (współpraca w zespole poprawia formułowanie celów, kreatywność, rozwiązywanie problemów, ocenę ryzyka, zdolność podejmowania decyzji)
- rozwój umiejętności wykorzystania nauki i badań w gospodarce wykształcenie profilu "przedsiębiorczych naukowców"
- rozwój dodatkowych kompetencji z zakresu ICT poprzez wykorzystanie formuły blended learning w nauce

#### Najważniejsze rezultaty Projektu:

- zaangażowanie w Projekt minimum 1300 uczniów w ciągu trzech lat jego trwania
- utworzenie 73 centrów kształcenia we wszystkich 16 województwach w Polsce
- przeszkolenie 90 koordynatorów (nauczycieli) w zakresie nauczania przedsiębiorczości i nauk matematyczno-przyrodniczych (łącznie 18 dni szkoleń merytorycznych)
- opracowanie trzech rocznych edycji programów edukacyjnych z zakresu nauk matematyczno-przyrodniczych i przedsiębiorczości (scenariusze zajęć, materiały dydaktyczne i szkoleniowe, filmy, programy, intranet)
	- zorganizowanie dwóch wakacyjnych wyjazdów edukacyjnych dla 730 uczniów każdy
		- organizacja trzech konkursów dla uczniów
		- organizacja cyklu 16 wykładów pokazowych rocznie (łącznie 48) w formie "show naukowego" z udziałem pracowników Politechniki Poznańskiej
- publikacja i dystrybucja niniejszego podręcznika (nakład 3 tys. egzemplarzy), prezentującego założenia programu i propozycje najciekawszych zajęć dodatkowych
- zaopatrzenie szkół biorących udział w projekcie w materiały dydaktyczne i pomocnicze do prowadzenia zajęć

Jednym z założeń Projektu było pokazanie, że edukacja może być ciekawa i są lepsze sposoby na zdobywanie wiedzy niż bierne siedzenie w szkolnej ławce. Kolejny cel stanowiło przygotowanie naszych potencjalnych "rekinów biznesu" do podbicia rynku pracy. Zarażenie naukowym entuzjazmem reszty młodzieży być może stało się efektem ubocznym, ale był on niewątpliwie bardzo pożądany.

Realizacja Projektu trwała trzy lata, począwszy od lipca 2008 r. do listopada 2011 r.

# Adresaci projektu

Naszą grupę docelową stanowili uczniowie gimnazjów – chętni, zaangażowani, otwarci na nowe wyzwania, którzy poinformowani o projekcie przez swoich nauczycieli-koordynatorów z centrów, sami zgłosili się do udziału w projekcie (ostateczny wybór uczniów do Projektu należał do nauczycieli i dyrekcji szkół). Ogólnie w projekcie wzięły udział 73 gimnazja publiczne i niepubliczne z całej Polski, głównie z terenów wiejskich i wiejsko-miejskich. W każdej placówce powstały dwie "drużyny rekinów odkryć i biznesu" złożone z pięciu osób każda, łącznie 730 uczniów. Grupy były zróżnicowane ze względu na zainteresowania i wiek uczniów (od I do III klasy), co zapewniło przepływ wiedzy i kontynuację kolejnych edycji programu. Przy zakładanych trzech rocznych edycjach programu i rotacji członków grup całkowita liczba uczestników wyniosła ponad 1300 osób. Gimnazjaliści pracowali pod okiem 90 nauczycieli-koordynatorów (w wielu szkołach z uczniami pracował więcej niż jeden nauczyciel). Wybór grupy docelowej ograniczony do trzech lat gimnazjum podyktowany był z jednej strony posiadaniem przez gimnazjalistów zasobu wiedzy niezbędnego do uczestniczenia w projekcie, z drugiej zaś strony faktem, że uczniowie gimnazjum podejmują pierwsze decyzje o kierunku kształcenia i profilu szkoły pod kątem przyszłego kierunku studiów i kariery zawodowej. Dlatego na tym etapie istotne było efektywne zainteresowanie uczniów możliwościami, jakie daje dalsza edukacja w zakresie nauk matematyczno-przyrodniczych i przedsiębiorczości.

# Działania w ramach projektu

#### W ramach Projektu przeprowadzone zostały następujące działania:

- przygotowanie autorskich programów rozwijania zainteresowań uczniów szkół gimnazjalnych w zakresie nauk ścisłych i przedsiębiorczości
- przygotowanie materiałów szkoleniowych dla gimnazjalistów z zakresu nauk ścisłych oraz przedsiębiorczości, w tym także materiałów do nauczania na odległość
- realizacja zajęć w oparciu o przygotowane programy i materiały w 73 gimnazjach z obszaru całego kraju (łącznie ponad 1300 uczestników zajęć)
- organizacja konkursów naukowych z atrakcyjnymi nagrodami dla uczniów biorących udział w projekcie
- organizacja wycieczek i obozów naukowych dla uczestników Projektu po zakończeniu każdego roku szkolnego
- organizacja atrakcyjnych wykładów pokazowych przy współpracy z Politechniką Poznańską

## Platforma intranetowa

Dzięki intranetowi możliwa była integracja wszystkich uczestników Projektu i wymiana rezultatów ich prac. Zamieszczane w intranecie dokumenty mogła pobrać każda osoba posiadająca dostęp do Internetu oraz login i hasło. Z zamkniętej sieci korzystali Partnerzy Projektu (osoby zaangażowane w jego realizację ze strony DGA S.A. oraz CKUiP), eksperci Projektu, koordynatorzy centrów oraz uczniowie. Na platformie publikowane były prezentacje, zdjęcia, rysunki, schematy, filmy oraz dokumenty tekstowe, czyli materiały dla uczniów i nauczycieli. Uruchomiono również narzędzia wspierające komunikację i transfer wiedzy pomiędzy uczestnikami – czat, moderowane fora i grupy dyskusyjne. W intranecie wreszcie przechowywane były różne materiały dotyczące zarządzania projektem, takie jak harmonogramy, raporty, dane finansowe.

## **OBOZY NAUKOWE**

Obozy zorganizowane zostały podczas wakacji po zakończeniu pierwszego roku nauki. Ich celem było poszerzenie i pogłębienie wiedzy uczestników w zakresie nauk matematyczno-przyrodniczych, doskonalenie umiejętności przedmiotowych oraz kompetencji językowych, jak również kształcenie proekologicznych postaw uczniów wobec środowiska przyrodniczego i propagowanie aktywnych form wypoczynku. Istotne okazało się też zintegrowanie młodzieży biorącej udział w projekcie. Obozy stanowiły również swego rodzaju nagrodę dla uczniów za starania poczynione podczas pierwszej edycji Projektu.

Harmonogram obozów naukowych był bardzo napięty. Czas wolny od szkoły miał dostarczyć uczniom wielu doświadczeń. NiB-owicze poznawali nowe miejsca, nowych ludzi, zgłębiali wiedzę i poszerzali wachlarz zainteresowań.

Uczniowie z południowej Polski udali się do Łeby, a reprezentanci szkół z północy wybrali się do Dusznik-Zdroju. Zajęcia w trakcie obozów zostały zorganizowane w dość nietypowy sposób. Część z nich odbywała się w plenerze, np. tajemnice **biosfery** i **litosfery** młodzież zgłębiała podczas wycieczek i spacerów. Z relacji obozowiczów wynika, że ich ulubionym przedmiotem okazał się jednak jęz. angielski. Lekcje z native speakerami dostarczały uczestnikom wielu okazji do śmiechu. W ramach lektoratów uczniowie mówili językiem Szekspira, wcielali się w posiadaczy własnych linii lotniczych i pisali dzienniki dokumentujące przebieg obozu. Nieobciążeni szkolnym stresem, NiB-geniusze pochłaniali wiedzę, bo zdecydowanie łatwiej zapamiętać gatunki drzew i klasyfikować polską roślinność podczas popołudniowego spaceru niż w szkolnej ławce. Obozowicze z Łeby mieli możliwość zwiedzenia Gdyni (a w niej Akwarium Gdyńskiego), w Szymbarku zaś odwiedzili m.in. Centrum Edukacji i Promocji Regionu i "Dom do góry nogami", symbol obalenia komunizmu. Zobaczyli też Słowiński Park Narodowy – Światowy Rezerwat Biosfery UNESCO. Odbyli rejs po Bałtyku i wybrali się z wizytą do Muzeum Kaszubskiej Ceramiki Neclów.

Obozowicze z Dusznik na zbyt dużą ilość wolnego czasu także nie mogli narzekać. Do zobaczenia przecież była kopalnia złota w Złotym Stoku, Morawski Kras (a w nim Jaskinia Macochy), Arboretum w Lądku-Zdroju, Muzeum Papiernictwa w Dusznikach-Zdroju, Szczeliniec Wielki, Kudowa-Zdrój, torfowiska, błędne skały oraz zamek i ogród botaniczny w czeskim mieście Nahod.

Z inicjatywy młodzieży na obozach odbywały się m.in.: poranna gimnastyka stymulująca ciało i umysł, zawody sportowe, ogniska, dyskoteki oraz pokazy talentów, w tym kabareton i tańce belgijskie.

Zanim uczniowie się spostrzegli, obozy dobiegły końca, i ze smutkiem musieli opuścić Łebę i Duszniki-Zdrój, gotowi na kolejne przygody z "nauką i biznesem". Aby przynajmniej niektórym osłodzić rozstanie, a przede wszystkim skłonić młodzież do refleksji, zorganizowaliśmy wakacyjny konkurs na najlepszy reportaż łączący temat wakacji z zagadnieniami Projektu. Na zwycięzcę czekał laptop oraz publikacja artykułu na łamach prasy.

## **Zdjęcia z NiB-obozu w Dusznikach-Zdroju!**

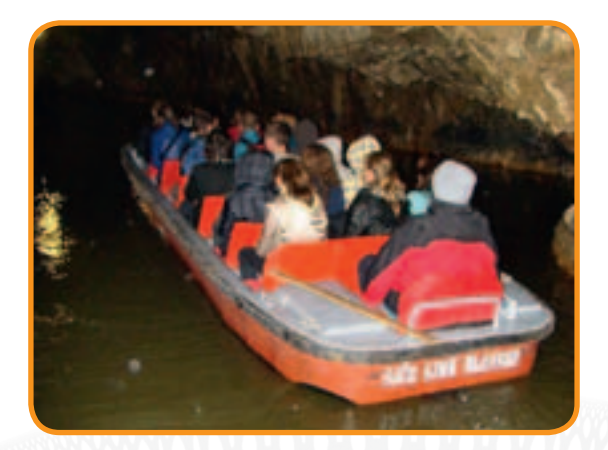

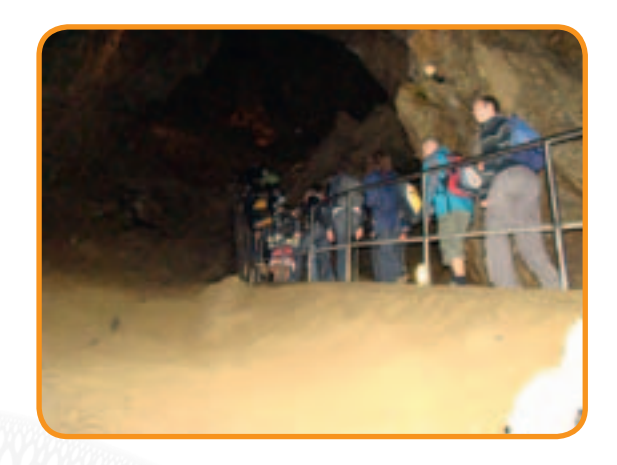

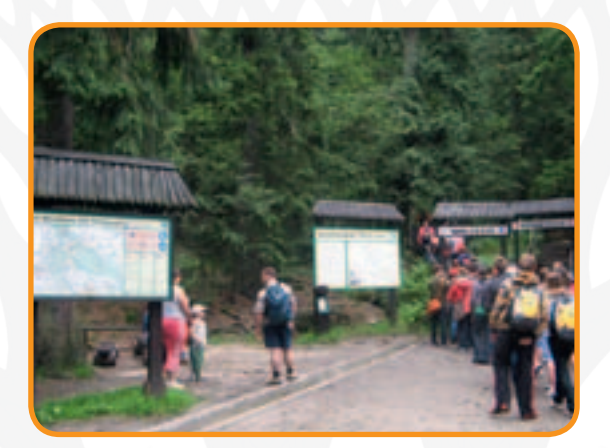

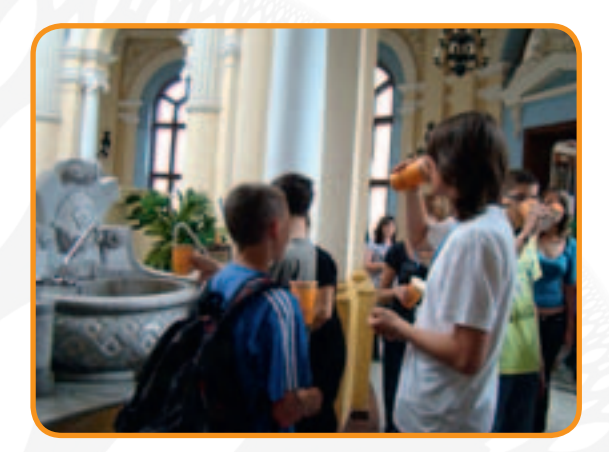

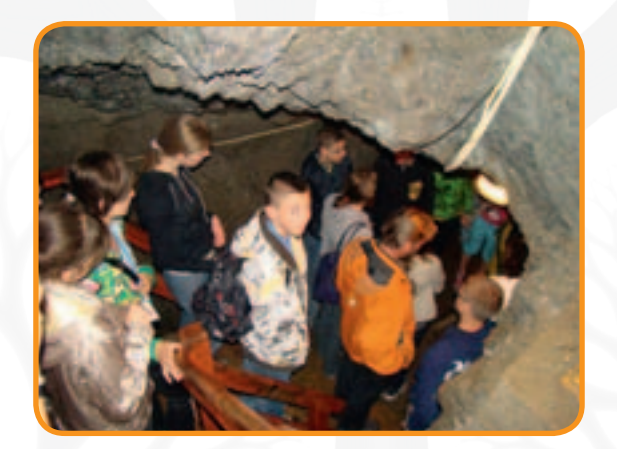

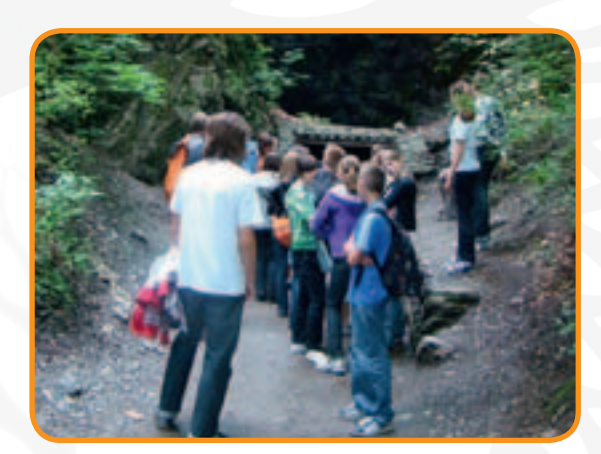

11

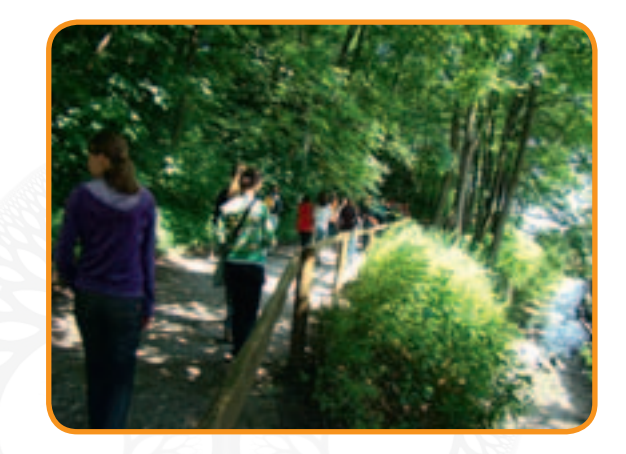

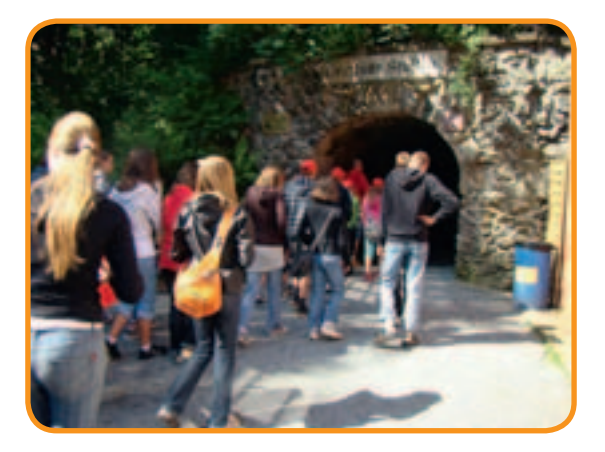

Duszniki-Zdrój dzień po dniu

#### **6 VII 2009 r., II turnus**

Pierwszy dzień upłynął na zajęciach z j. angielskiego, chemii i geografii. Na pierwszy ogień poszedł angielski. Podczas zajęć uczniowie posługiwali się wyłącznie językiem Szekspira. Przypomnieli sobie, jak się przedstawić, jak rozpocząć konwersację i stosować inne podstawowe zwroty.

Następnie przyszedł czas na nieco bardziej skomplikowane zadania – uczniowie odświeżyli informacje o czasownikach modalnych. Odbył się także konkurs: podzieleni na grupy uczestnicy musieli podążać za wskazówkami, by znaleźć skarb. Na koniec zajęć obozowicze odkrywali tajniki profesji kryminalisty za pomocą pantomimy! Jeszcze przed obiadem czekały na nich zajęcia z chemii. Powtarzali podstawowe informacje o mieszaninach, a następnie doświadczalnie potwierdzili wpływ mieszania, rozdrabniania oraz podgrzewania substancji na ich rozpuszczalność. Po obiedzie zadowoleni NiB-geniusze stanęli w szranki z geografią podczas ćwiczeń terenowych ze szczegółową mapą okolic Dusznik i kompasem. Pozwoliło to wykorzystać w praktyce wiedzę zdobytą w szkole. Końcowym wyzwaniem było odnalezienie Dworku Chopina oraz pozostawienie po sobie jakiegoś śladu. Obozowicze ułożyli nazwę grupy z kamyczków. Podobno podczas kolacji "lekcje" były jedynym tematem rozmów. Obozowicze byli pod wrażeniem dobrego połączenia zabawy z nauką.

#### **7 IV 2009 r., II turnus**

Uczestnicy obozu rozpoczęli dzień o 7:15. Zjedli smaczne śniadanie i przygotowali się do wyjazdu. Zaopatrzeni w prowiant, wsiedli do autobusu i udali się do Złotego Stoku. Po krótkiej pogawędce przewodnika rozpoczęli zwiedzanie kopalni złota. Przeszli korytarzem śmierci do Muzeum Zakazów, Nakazów i Apeli. Następnie podziwiali największy w Polsce wodospad położony przy szlaku turystycznym. Na tym zakończyli zwiedzanie kopalni (wydostali się z niej kolejką). Kolejnym punktem programu była wizyta w Muzeum Minerałów, w którym obozowicze mieli okazję zobaczyć kamienie z całego świata. Po wykorzystaniu wszystkich możliwości, które oferuje Złoty Stok, uczniowie wyruszyli w podróż do Lądka-Zdroju. Odwiedzili pijalnię wód mineralnych, rynek, zobaczyli ratusz, pręgierz oraz spalony kościół. Pozostały czas wykorzystali na zjedzenie lodów i zabawę na scenie przy ratuszu.

#### **8 VII 2009 r., II turnus**

O 8:30 rozpoczął się kolejny pełen emocji dzień. NiB-geniusze wyruszyli w podróż do Szczelińca, gdzie czekała ich długa, górzysta, ale wesoła wyprawa piesza na najwyższy szczyt Gór Stołowych. Trasa liczyła ponad 1300 skalnych schodów. Po zejściu na dół uczniowie wyruszyli autokarem do Kudowy, gdzie zwiedzili Muzeum Dawnych Rzemiosł. Największym przeżyciem tego dnia była wizyta w Kaplicy Czaszek, gdzie na widoku zgromadzono w jednym miejscu szczątki 3 tys. ludzi. Przewodnik powiedział jednak, że to nie wszystko. Pod podłogą leżały kości kolejnych 24 tys. osób! Wieczorem odbył się konkurs na Miss i Mistera obozu. Rywalizacja była wyrównana, a stroje bardzo pomysłowe.

#### **9 VII 2009 r., II turnus**

Pierwsze zajęcia rozpoczęły się o 8:45. Był to j. angielski z Davidem. Obozowicze rozmawiali głównie o Walii, Irlandii Północnej, Szkocji i Anglii. Poznali wiele ciekawostek związanych z tymi krajami. Później uczono się geografii. Na jakiś czas obozowicze zamienili się w przedstawicieli biura turystycznego. Ich zadaniem było opracowanie wycieczki po Kotlinie Kłodzkiej. Grupą docelową byli artyści. Na zajęciach z fizyki NiB-geniusze przeprowadzali różne doświadczenia z balonami. Szukali sposobu na zwiększenie prędkości lotu balonu, obserwowali ruch monet w jego wnętrzu oraz badali wpływ ciśnienia na objętość. Sprawdzali też, jak zachowa się piłeczka do ping-ponga wrzucona w strumień powietrza.

#### **10 VII 2009 r., II turnus**

Kolejnym celem turystycznym obozowiczów był Morawski Kras. Po czterogodzinnej drodze dotarli na miejsce, wsiedli do kolejki i rozpoczęli przygodę. Jaskinia Katarzyńska była pierwszą grotą, którą odwiedzili. Podobno zagubiła się w niej pasterka o imieniu Katarzyna – stąd nazwa.

Następnie uczestnicy dostali się do jaskiń Punkevní, w obrębie których znajduje się przepaść Macocha. Widok był wprost oszałamiający! Całą drogę wśród skał upiększały stalagmity, stalaktyty i stalagnaty.

#### **Zdjęcia z NiB-obozu w Łebie!**

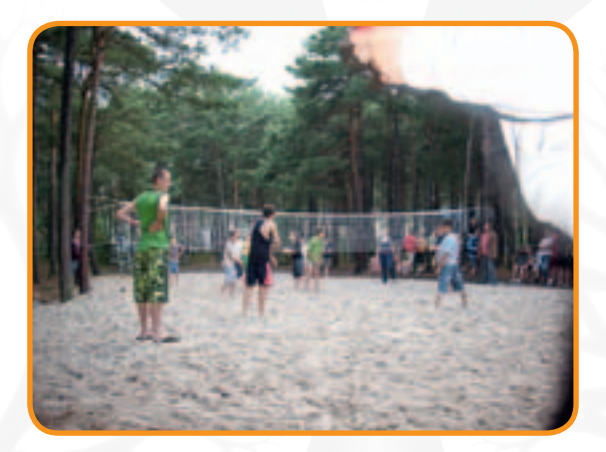

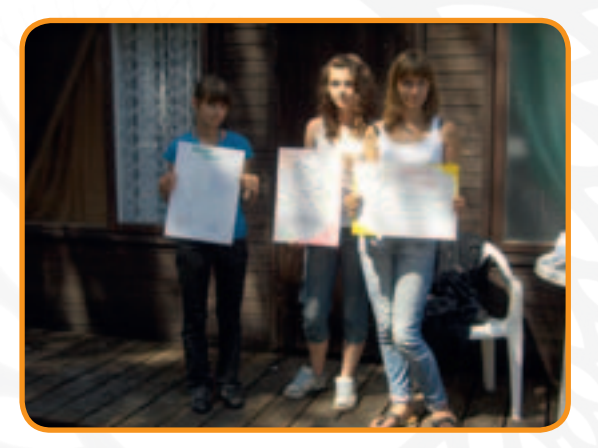

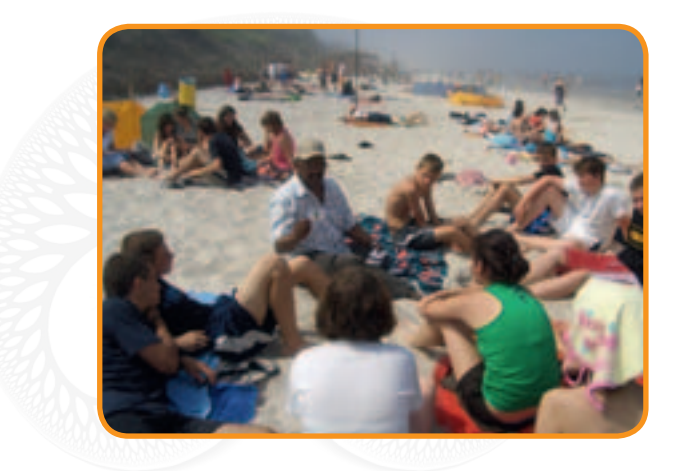

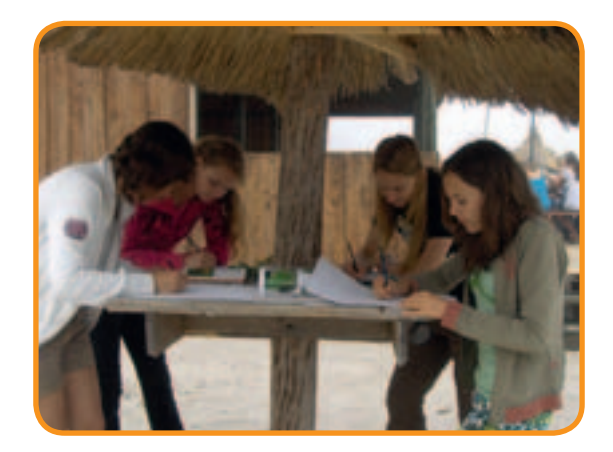

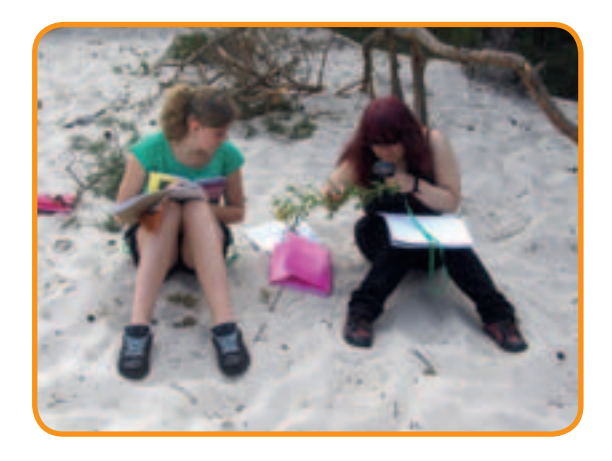

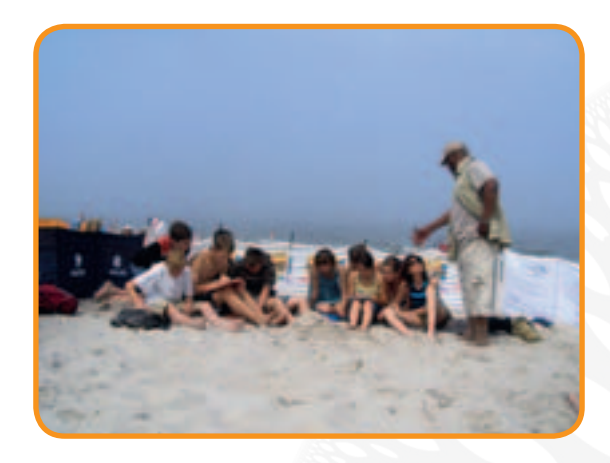

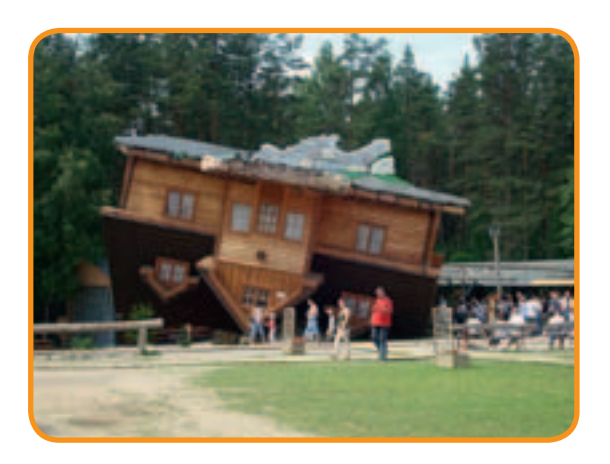

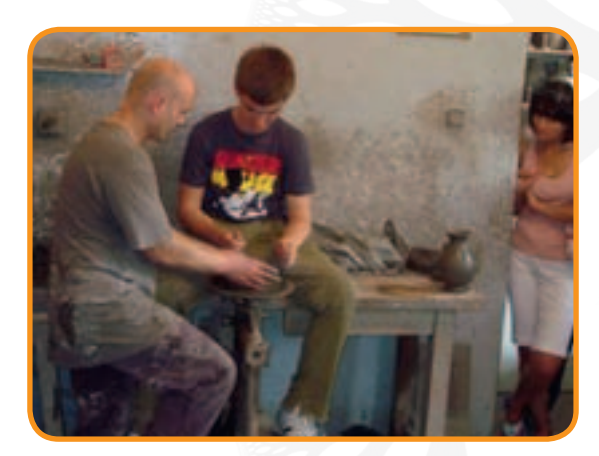

#### **7 VII 2009 r., II turnus**

Mimo nawału zajęć merytorycznych wychowawcy wraz ze swoimi grupami znaleźli czas na "przyjemności". Młodzież grała w siatkówkę na terenie ośrodka Słowiniec, nie mogło też zabraknąć przywitania z morzem. Na ten sam pomysł wpadły pozostałe grupy. Opalanie i plażowanie stały się hasłami przewodnimi tego dnia. Pogoda nie pokrzyżowała planów żadnej z grup. Wieczorem odbył się rejs po Bałtyku katamaranem Kubuś. Obozowicze mieli okazję zwiedzić łebski port i zakotwiczone w nim kutry rybackie oraz statki. Zachód słońca i niesamowity krajobraz na pewno pozostaną na długo w pamięci uczestników tej wycieczki.

#### **10 VII 2009 r., II turnus**

Po zajęciach został zorganizowany wieczór programów artystycznych. Każda z grup miała za zadanie przygotować dziesięciominutowy występ o dowolnej tematyce. Obozowicze przedstawiali skecze, opowiadali dowcipy, a także śpiewali ułożone przez siebie obozowe piosenki. Przysmakiem wieczoru stała się kiełbasa z grilla. Po występach ostatnia grupa zorganizowała konkurs wiedzy dla przedstawicieli pozostałych drużyn.

#### **11 VII 2009 r., II turnus**

Tego dnia obozowicze uczestniczyli w zajęciach zorganizowanych przez wykładowców Politechniki Poznańskiej. Po wykładzie dotyczącym podstaw fizyki rozpoczęły się ćwiczenia z demonstracjami z zakresu dynamiki, termodynamiki, aerodynamiki i optyki. Wieczorem po zajęciach uczestnicy obozu zorganizowali ognisko. Mimo że odbyło się ono bez kiełbasek, wszyscy chętnie wzięli w nim udział. Czas umilały śpiewy przy akompaniamencie gitary.

#### **12 VII 2009 r., II turnus**

Niedziela upłynęła pod hasłem rozgrywek sportowych. Wychowawcy wraz z kierownikiem zorganizowali dwudniowy międzygrupowy turniej siatkówki. Drużyny rywalizowały ze sobą do dwóch wygranych setów w uproszczonej formule zawodów. Cały dzień grupy trenowały pod okiem swoich wychowawców. Znalazł się też czas na plażowanie, a wieczorem – na podziwianie zachodu słońca.

#### **Podsumowanie obozów**

- W obozach uczestniczyło łącznie 664 uczniów, co stanowi 90,96% beneficjentów Projektu.
- **• Uczestnicy obozu brali udział w zajęciach z zakresu:**
	- 1 Biosfera z elementami ochrony przyrody 3,5 godz.
	- 2. Hydrosfera z elementami chemii 3,5 godz.
	- 3. Litosfera z elementami geografii 3,5 godz.
	- 4. Atmosfera z elementami fizyki i matematyki 3,5 godz.
	- 5. Język angielski Łeba 10,5 godz., Duszniki-Zdrój 7 godz.

Uzupełnieniem zajęć dydaktycznych były wycieczki naukowe i turystyczno-krajoznawcze.

#### **Łeba:**

- 1. Gdynia Akwarium Gdyńskie
- 2. Szymbark Centrum Edukacji i Promocji Regionu
- 3. Słowiński Park Narodowy Światowy Rezerwat Biosfery UNESCO
- 4. Rejs po Bałtyku

#### **Duszniki-Zdrój:**

- 1. Złoty Stok kopalnia złota + Lądek-Zdrój Arboretum
- 2. Szczeliniec Wielki + Kudowa Zdrój + torfowiska
- 3. Błędne Skały + Nahod zamek + ogród botaniczny
- 4. Morawski Kras Jaskinia Macochy.

#### Podczas obozów zostały zorganizowane:

- zajęcia terenowe (obserwacje, badania, stawianie hipotez, projektowanie własnych badań)
- warsztaty (analiza i prezentacja wyników realizowanych zadań, kształcenie umiejętności korzystania z dostępnych źródeł i posługiwania się sprzętem laboratoryjnym)
- konwersacje językowe
- wykłady ilustrowane prezentacjami multimedialnymi i pokazami
- zajęcia rekreacyjno-sportowe i artystyczne

# Zagraniczne wycieczki naukowe

Wycieczki odbyły się na zakończenie drugiego roku nauki. Były formą nagrody dla uczniów biorących aktywny udział w realizacji Projektu. Miały służyć zapoznaniu uczniów z ciekawymi muzeami, zabytkami kultury i sztuki, a także z ośrodkami naukowymi przeprowadzającymi ważne dla rozwoju nauki eksperymenty (np. obserwatorium astronomicznym, palmiarnią i ogrodem botanicznym). Każda wycieczka trwała cztery dni.

#### II edycja Projektu (od IX 2009 r. do VI 2010 r.)

Naukowa wycieczka zagraniczna zorganizowana w maju 2010 r. w ramach Projektu odbywała się w sześciu terminach. Łącznie uczestniczyło w niej 693 uczniów i 72 koordynatorów centrów. Program wycieczki obejmował zwiedzanie oraz zajęcia dydaktyczne organizowane w muzeach. Uczniowie zostali podzieleni na grupy. Na terenie Polski część uczniów obejrzała seanse Osiem planet? i Wirująca Ziemia w planetariach w Toruniu i Chorzowie. Pozostałe osoby zwiedzały Zieloną Górę oraz uczestniczyły w zajęciach dydaktycznych w Ogrodzie Botanicznym w Zielonej Górze i Skansenie Etnograficznym w Ochli. Program wycieczki do Niemiec obejmował następujące miejsca:

Poczdam – zwiedzanie miasta, zajęcia w Biosphaere i rejs statkiem "szlakiem zamków i ogrodów"

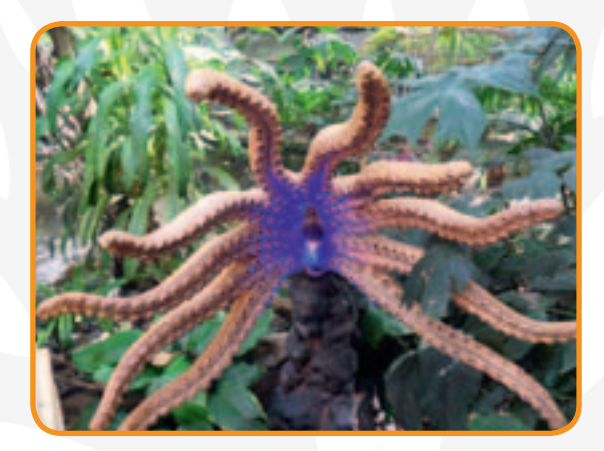

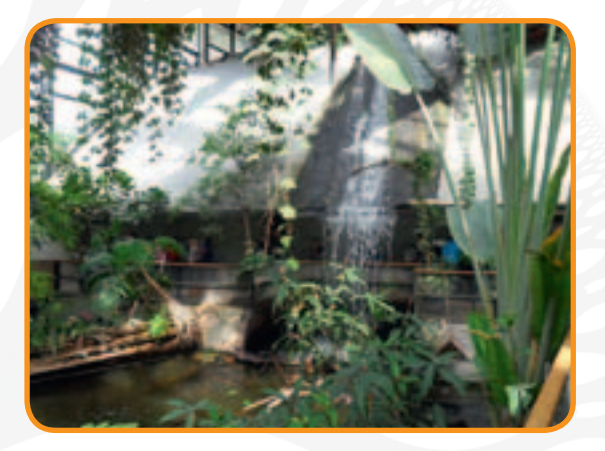

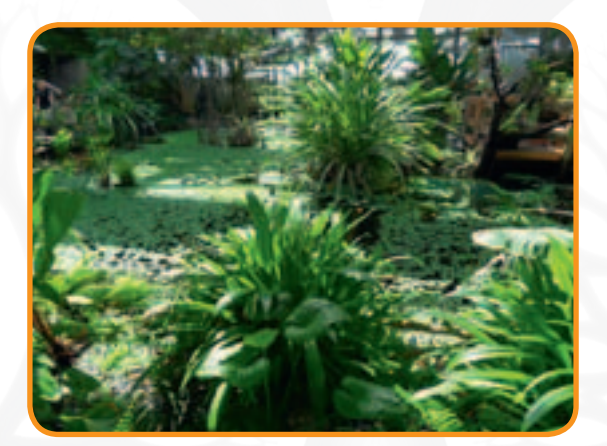

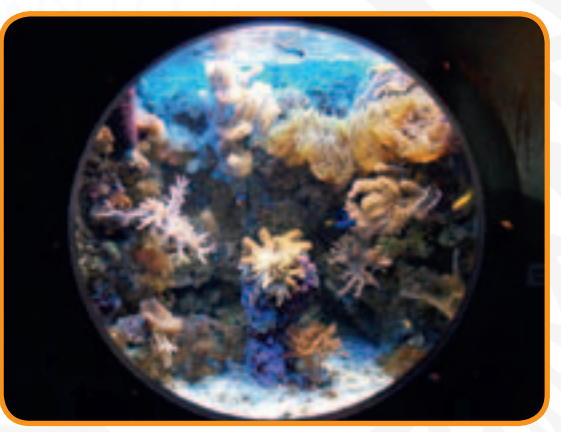

17

• Berlin – zajęcia w Muzeum Techniki i zwiedzanie miasta

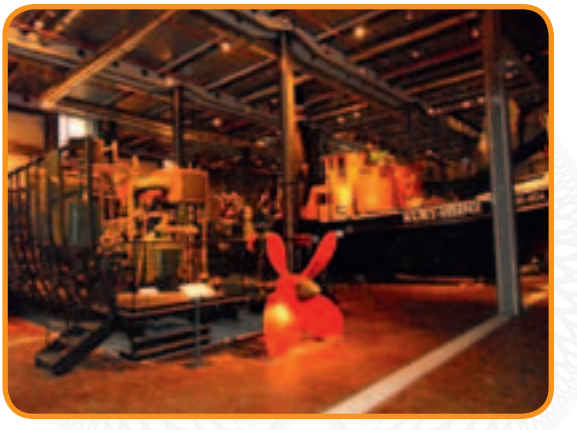

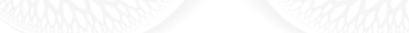

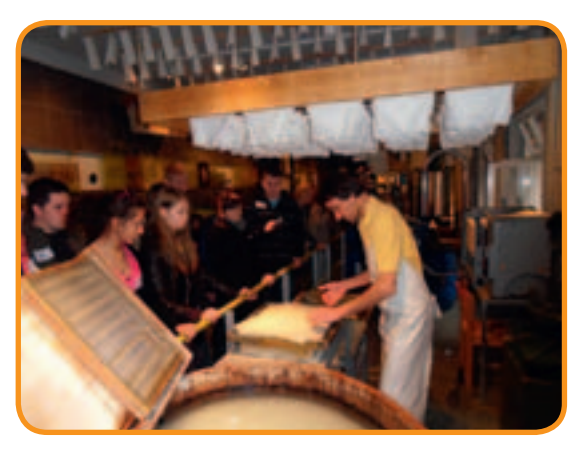

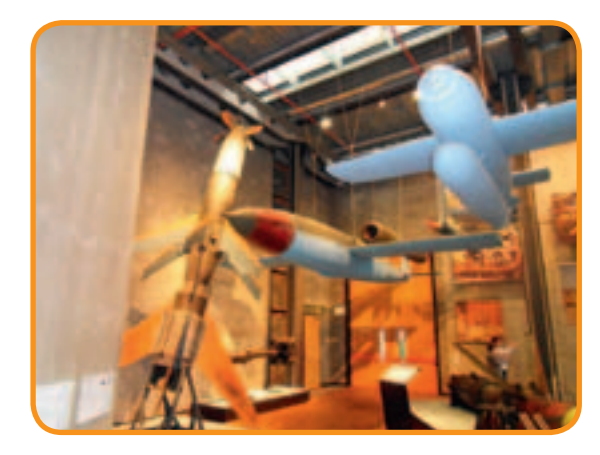

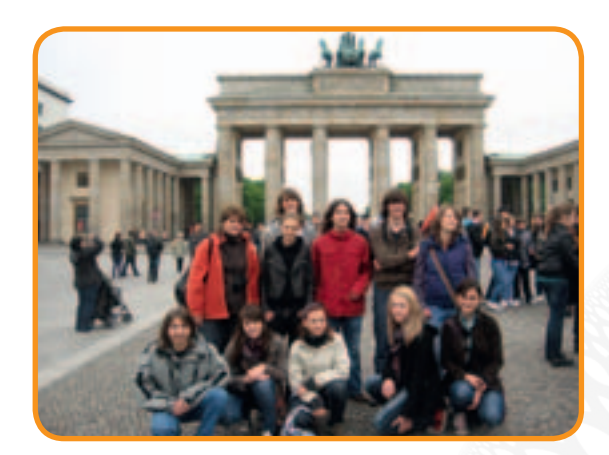

• Drezno – zajęcia w Muzeum Higieny i zwiedzanie miasta

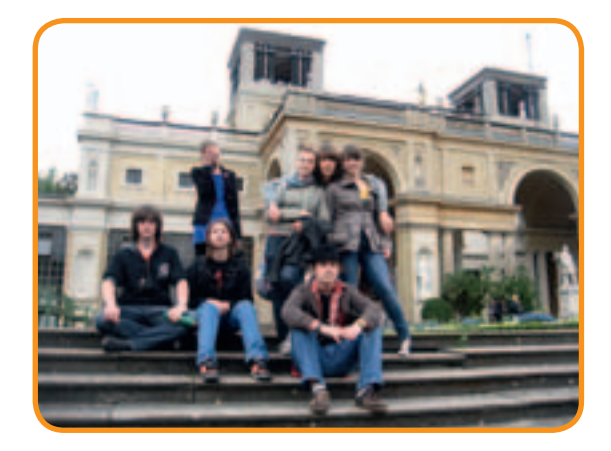

.

Wszystkie wybrane miejsca stawały się kolejnymi etapami naukowej podróży i związane były z realizacją głównych celów Projektu "Fascynacje zaklęte w nauce i biznesie".

**Toruńskie Planetarium** prezentuje popularne seanse astronomiczne, które swoją tematyką obejmują praktycznie cały zakres wiedzy astronomicznej. Seans Wirująca Ziemia trwał 39 minut. Podczas pokazu przekazane zostały podstawowe informacje dotyczące ruchu wirowego i obiegowego Ziemi oraz ich konsekwencji, tj. zjawiska dnia i nocy oraz następstwa pór roku. Uczniowie zobaczyli, jak zmienia się wygląd nieba i układ gwiazdozbiorów w ciągu roku, jaką rolę pełni Gwiazda Polarna oraz skąd się biorą fazy Księżyca. Sprawdzili także, jak długo trwa doba i rok na innych planetach Układu Słonecznego. Wirująca Ziemia okazała się znakomitą pomocą dydaktyczną oraz źródłem ciekawych wiadomości.

Pokaz Osiem planet? przedstawiał najważniejsze informacje o planetach Układu Słonecznego, począwszy od Merkurego aż po... no właśnie, Neptuna czy Plutona? Znak zapytania w tytule to nie przypadek. Nowa definicja planet jest prosta, ale wywołuje kontrowersje nie tylko wśród astronomów. Uczniowie poznali różne głosy w tej dyskusji. Czy decyzje Unii Astronomicznej zawsze były zgodne z naszymi tradycyjnymi wyobrażeniami i przyzwyczajeniami? Sprawdziliśmy także nieco kontrowersyjną kwestię, czy Ziemia odpowiada obecnej definicji planety.

W zielonogórskim **Ogrodzie Botanicznym** zgromadzono ponad 500 gatunków i odmian roślin, głównie drzew i krzewów, lecz także bylin i pnączy pochodzących z Europy, Azji i Ameryki Północnej. Zgrupowane one zostały w pięciu działach tematycznych: Systematyki Roślin, Roślin Wilgociolubnych, Roślin Górskich, Roślin Użytkowych i Geograficznym wraz z odpowiednimi poddziałami. Odbyły się tu zajęcia przygotowane przez pracownika naukowego Uniwersytetu Zielonogórskiego.

W **Biosphaere Potsdam** uczestnicy Projektu przenieśli się do wilgotnego lasu tropikalnego... w samym środku Europy. W wielkim ogrodzie znajduje się około 20 tys. gatunków tropikalnych roślin oraz wiele zwierząt. Zajęcia dydaktyczne dla NiB-owiczów przygotowali pracownicy tej instytucji.

**Muzeum Techniki w Berlinie** przynosi odpowiedzi na różnego typu pytania związane z rozwojem techniki, np. jak wyglądały pierwsze studia filmowe, jak produkuje się walizki czy papier itp. Oprócz tysięcy eksponatów uczestnicy zobaczyli pokazy przygotowane przez pracowników muzeum oraz sami przygotowali wizytówki.

**Muzeum Higieny w Dreźnie** jest w całości poświęcone człowiekowi. Obok cennych eksponatów muzealnych (szklane figury, modele woskowe, modele anatomiczne itp.) prezentuje się tu liczne interaktywne i multimedialne instalacje. Uczniowie mieli możliwość aktywnego i samodzielnego zaznajomienia się z treściami ekspozycyjnymi.

## Zielona Szkoła

W maju 2011 r. odbyły się Zielone Szkoły zorganizowane pod hasłem "Matematyka królową nauk". Kolejne przedsięwzięcie w ramach Projektu "Fascynacje zaklęte w nauce i biznesie" stanowiło podsumowanie jego III edycji. Wzięli w nim udział uczniowie i koordynatorzy centrów (nauczyciele). Uczniowie podzieleni na cztery grupy uczestniczyli w zajęciach w czterech miejscowościach: Białymstoku, Policach, Nowej Rudzie i Solinie. W trakcie Zielonej Szkoły odbyły się m.in. Targi Firm Symulacyjnych prowadzonych przez uczniów. "Firmy" rywalizowały również w konkursach na największą liczbę transakcji, najciekawsze stoisko i najciekawszą prezentację.

#### **Laureaci konkursów – Zielona Szkoła 2011**

#### Największa liczba transakcji

Białystok: NiB Cafe z Gimnazjum w Dmosinie Solina: Jurabut z Gimnazjum im. Jana Pawła II w Irządzach Police: Łabędź z Gimnazjum im. Jana Pawła II w Choceniu Nowa Ruda: Joker Magic z Gimnazjum w Galewicach

#### Najciekawsze stoisko

Białystok: Triplet z Gimnazjum w Jabłonnie Lackiej Solina: Lankop z Gimnazjum w Wojkowicach Kościelnych Police: Łabędź z Gimnazjum im. Jana Pawła II w Choceniu Nowa Ruda: Świat Zdrowia z Gimnazjum w Koźminku

#### Najciekawsza prezentacja firmy

Białystok: Żagielek z Gimnazjum nr 2 w Augustowie Solina: Energy of Dreams z Gimnazjum nr 8 im. Królowej Jadwigi w Katowicach Police: Puma z Publicznego Gimnazjum w Lubichowie Nowa Ruda: Szybki Transport Przesyłek z Gimnazjum w Oławie

Gimnazjaliści zmagali się również z zadaniami matematycznymi. Turniej "Matematyka królową nauk" składał się z dwóch etapów. W pierwszym rywalizowały ze sobą dwuosobowe reprezentacje poszczególnych gimnazjów, a w drugim zadania rozwiązywały wspólnie całe zespoły.

#### Turniej "Matematyka królową nauk"

Białystok: I miejsce: Gimnazjum w Dmosinie II miejsce: Gimnazjum nr 2 im. Sybiraków w Augustowie III miejsce: Gimnazjum im. Bohaterów Akcji V2 w Sarnakach

#### Solina:

I miejsce: Publiczne Gimnazjum nr 1 im. św. Królowej Jadwigi w Jarosławiu II miejsce: Gimnazjum w Dołhobyczowie III miejsce: Gimnazjum Publiczne w Oksie

#### Police

I miejsce: Gimnazjum w Zespole Szkół w Otorowie II miejsce: Zespół Szkół im. J. Korczaka w Łubiance III miejsce: Gimnazjum w Zespole Szkół w Mikołajkach Pomorskich

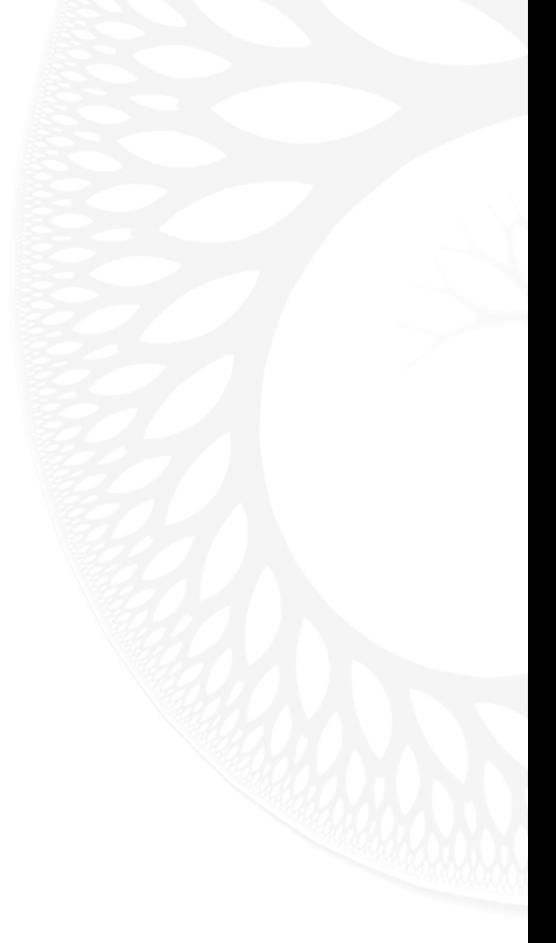

Nowa Ruda I miejsce: Gimnazjum w Sulikowie II miejsce: Publiczne Gimnazjum im. J. Kochanowskiego w Mierzycach III miejsce: Publiczne Gimnazjum w Dobrzeniu Wielkim

#### **Zielona Szkoła i Targi Firm Symulacyjnych w Nowej Rudzie – 25 V 2011 r.**

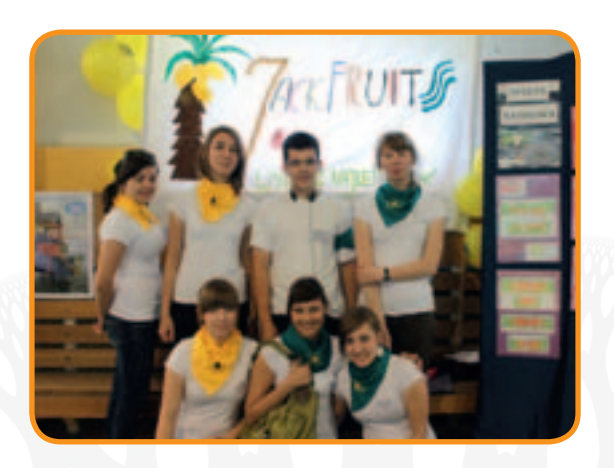

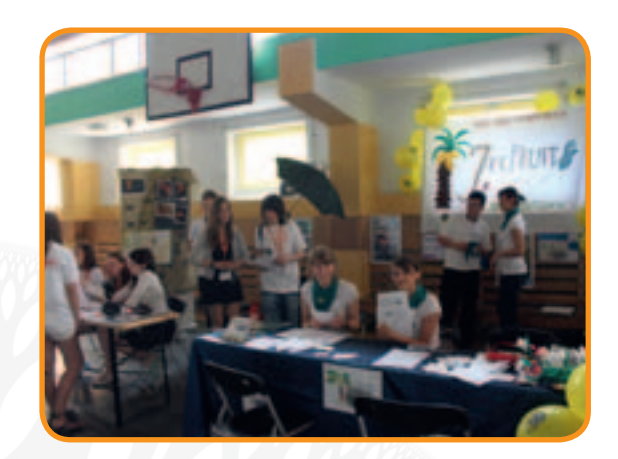

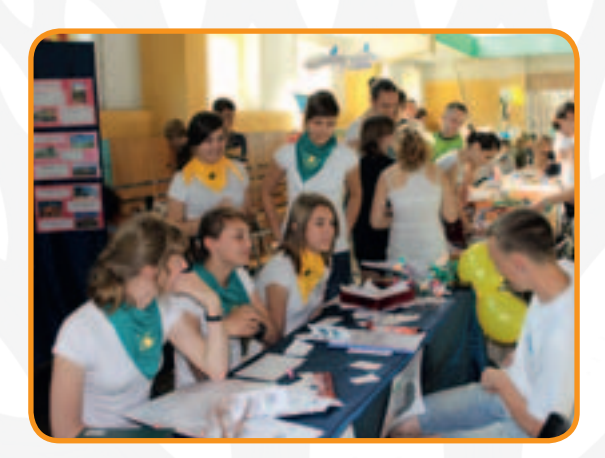

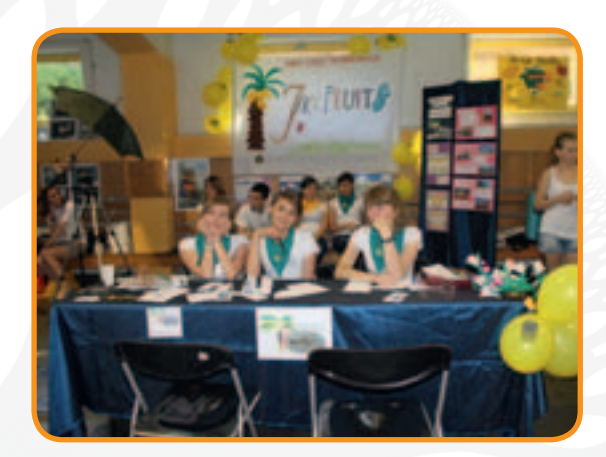

**Zielona Szkoła i Targi Firm Symulacyjnych w Solinie – 23 V 2011 r.**

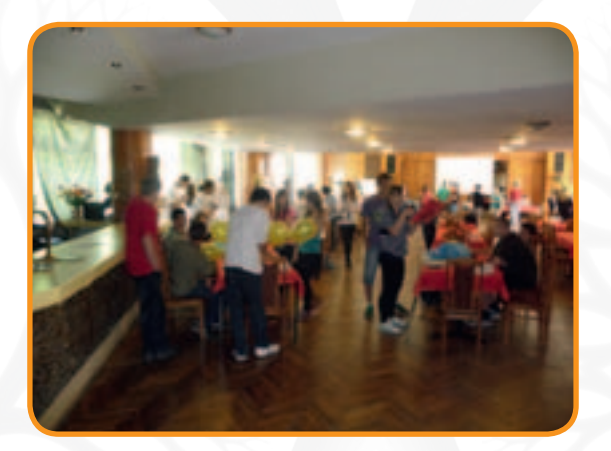

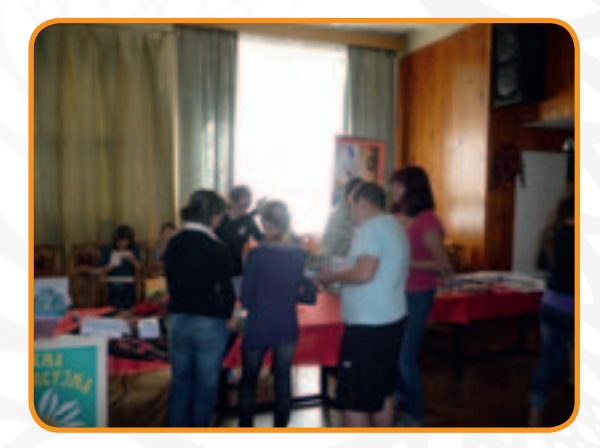

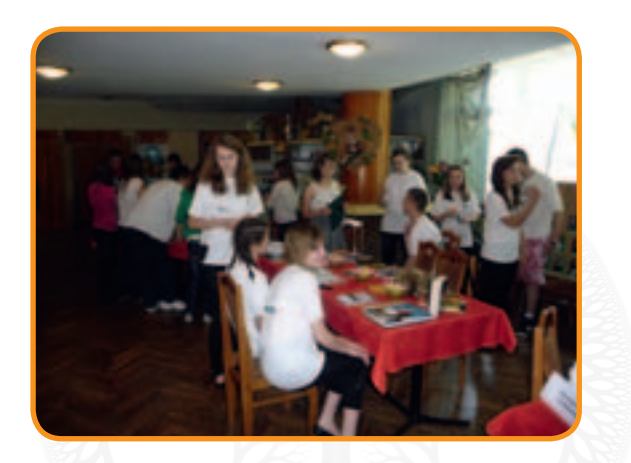

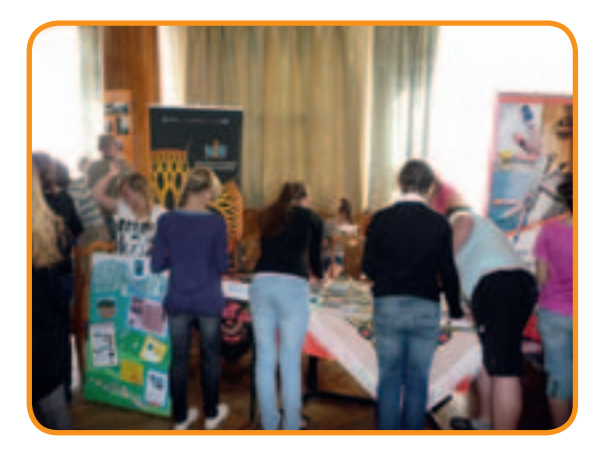

**Zielona Szkoła i Targi Firm Symulacyjnych w Białymstoku – 16 V 2011 r.**

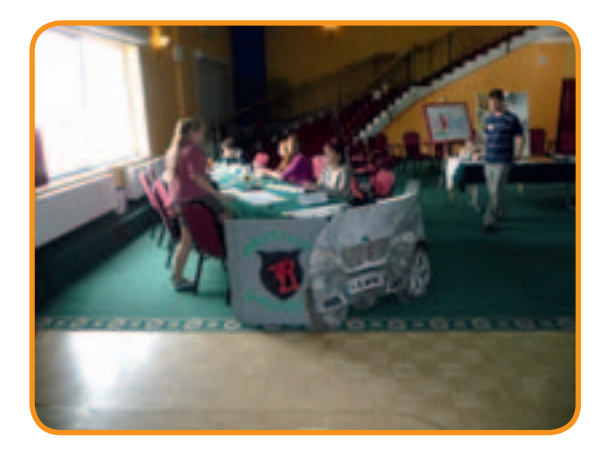

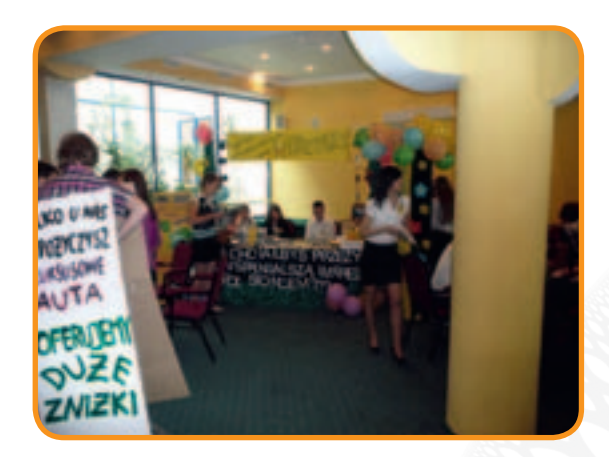

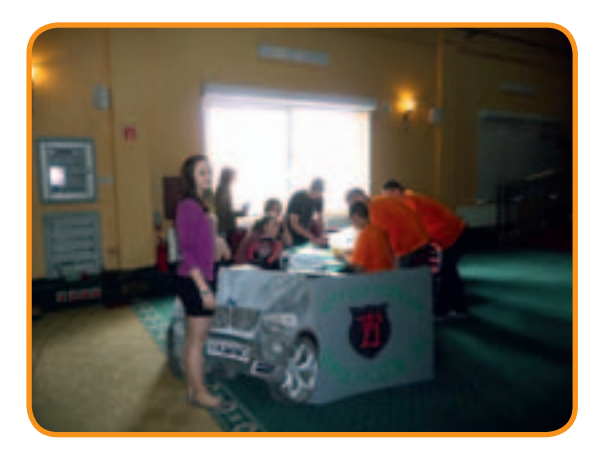

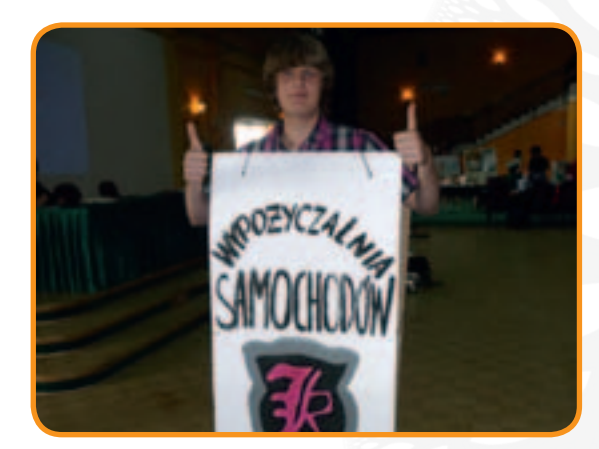

## **KONKURSY**

W trakcie realizacji Projektu organizowane były konkursy dla drużyn uczniowskich. Zaplanowane trzy ich edycje, po jednym na każdy rok szkolny. Sprawdzenie kompetencji drużyn następowało dwuetapowo, na koniec każdego roku szkoleniowego.

#### **I edycja**

Konkurs z zakresu nauk matematyczno-przyrodniczych i przedsiębiorczości **"W kręgu nauki i przedsiębiorczości"**

#### Cele konkursu:

- doskonalenie i popularyzacja wiedzy i umiejętności z zakresu nauk matematyczno-przyrodniczych oraz przedsiębiorczości wśród uczniów gimnazjów
- mobilizowanie uczniów do samodzielnej i systematycznej pracy
- podnoszenie poziomu umiejętności stosowania wiedzy matematyczno-przyrodniczej oraz nauk o przedsiębiorczości
- motywowanie do nauki uczniów uzdolnionych w zakresie nauk matematyczno-przyrodniczych oraz nauk o przedsiębiorczości
- motywowanie nauczycieli do pracy z młodymi pasjonatami
- zwiększenie zainteresowania uczniów gimnazjów naukami matematyczno-przyrodniczymi i przedsiębiorczością, a w dalszej kolejności "ścisłymi" kierunkami studiów
- rozwój umiejętności i kompetencji społecznych w ramach pracy zespołowej.

Konkurs przebiegał w dwóch etapach. **Eliminacje I stopnia** rozpoczęły się 1 kwietnia 2009 r. Zespoły ze wszystkich centrów miały za zadanie prowadzić blogi, na których dokumentowały swoją pracę – badania przyrodnicze i realizację zadań z zakresu przedsiębiorczości. Blogi te zostały ocenione online przez jury. Punkty uzyskane w tym etapie były podstawą wyłonienia szesnastu finalistów. Zakończenie pierwszego etapu miało miejsce 31 maja 2009 r.

#### 16 finałowych drużyn:

- 1) Gimnazjum Jana Pawła II w Galewicach [http://centrumgimgalewz2.blogspot.com]
- 2) Zespół Szkolno-Przedszkolny w Brzeźnicy [http://chemicalteam.blogspot.com]
- 3) Gimnazjum w Stoczku im. Wł. St. Reymonta [http://ciekawiswiata25.blogspot.com]
- 4) Gimnazjum Integracyjne nr 74 w Krakowie [http://gimnazjum74ac.blogspot.com]
- 5) Gimnazjum w Mąkowarsku [http://gpagentki.blogspot.com]
- 6) Publiczne Gimnazjum nr 4 im. J. Kochanowskiego w Opolu [http://kaishagim.blogspot.com]
- 7) Gimnazjum im. prof. Stefana Myczkowskiego w Czarnej [http://kronikamfourb.blogspot.com]
- 8) Publiczne Gimnazjum nr 19 w Białymstoku [http://metamorfozak.blogspot.com]
- 9) Publiczne Gimnazjum w Miękini [http://scientiacoetus.blogspot.com]
- 10) Publiczne Gimnazjum w Średniej Wsi [http://sredniawies2.blogspot.com]
- 11) Zespół Szkół Gimnazjum w Targowej Górce [http://targowa1.blogspot.com]
- 12) Gimnazjum Publiczne w Mikołajkach Pomorskich [http://teamworkmikolajki-sigma.blogspot.com]
- 13) Zespół Szkół im. W. Witosa Szkoła Podstawowa i Gimnazjum [http://witosowy.blogspot.com]
- 14) Gimnazjum im. Noblistów Polskich [http://wodorkikozminek.blogspot.com]
- 15) Gimnazjum nr 6 w Policach [http://www.magicychemicy.blogspot.com]
- 16) Gimnazjum nr 29 im. Włodzimierza Puchalskiego w Toruniu [http://zamaskowaninaukowcy.blogspot.com]

Eliminacje II stopnia (finał) odbyły się w dniach od 4 do 6 czerwca 2009 r. w Warszawie. Był to konkurs dla wymienionych najlepszych zespołów z eliminacji I stopnia. Drużyny zaprezentowały publicznie swoje blogi. Po zakończeniu konkursu i dokonaniu oceny jury wyłoniło trzy zwycięskie zespoły. Przez pierwsze dwa dni w godzinach przedpołudniowych najlepsze uczniowskie drużyny brały udział w konkurencjach z zakresu nauk matematyczno-przyrodniczych i przedsiębiorczości. Po zajęciach uczestnicy mieli zorganizowany czas wolny, obejmujący zwiedzanie kluczowych instytucji, takich jak: Giełda Papierów Wartościowych, Narodowy Bank Polski, Sejm i Senat. W ostatnim dniu dokonano uroczystego wręczenia nagród dla najlepszych drużyn.

#### Zwycięzcy:

I miejsce: Publiczne Gimnazjum nr 19 w Białymstoku [http://metamorfozak.blogspot.com/] II miejsce: Gimnazjum im. Jana Pawła II w Galewicach [http://centrumgimgalewz2.blogspot.com/] III miejsce: Gimnazjum Publiczne w Mikołajkach Pomorskich [http://teamworkmikolajki-sigma.blogspot.com/]

#### **II edycja**

#### Konkurs

**"Wycieczka na wyspę marzeń"**

Zadanie konkursowe w II edycji polegało na założeniu i prowadzeniu strony internetowej wirtualnego biura podróży oraz stworzeniu folderu reklamowego, który byłby ofertą rynkową zachęcającą do kupna wycieczki na wyspę NiB-landię.

#### Cele konkursu:

- doskonalenie i popularyzacja wiedzy oraz umiejętności z zakresu przedsiębiorczości, a także nauk matematyczno- -przyrodniczych wśród uczniów gimnazjów
- mobilizowanie uczniów do pracy zespołowej
- podnoszenie poziomu umiejętności stosowania wiedzy nabytej podczas zajęć z przedsiębiorczości oraz nauk matematyczno-przyrodniczych
- wzrost zainteresowania uczniów gimnazjów tworzeniem własnych projektów opartych na realiach życia gospodarczego i otaczającego nas świata przy wykorzystaniu własnych cech osobowości przydatnych do podejmowania wyzwań oraz realizacji wyznaczonych celów

Konkurs przebiegał w dwóch etapach. Eliminacje I stopnia rozpoczęły się 1 kwietnia 2010 r. Zespoły ze wszystkich centrów prowadziły strony www prezentujące efekty ich pracy. Najistotniejszym elementem był projekt folderu reklamowego,

który dołączony został do zgłoszenia w konkursie. Strony i foldery zostały ocenione online przez jury. Punkty uzyskane w tym etapie były podstawą do wyłonienia 16 finałowych drużyn. Zakończenie pierwszego etapu przypadło na 31 maja 2010 r. <sup>24</sup>

#### 16 finałowych drużyn:

- 1) Gimnazjum nr 3 im. Polskich Noblistów w Oławie [http://sites.google.com/site/wyspaozbp/]
- 2) Zespół Szkół w Kluczkowicach [http://sites.google.com/site/h2ogrupa/home]
- 3) Gimnazjum Jana Pawła II w Galewicach [http://sites.google.com/site/wyspagallandia]
- 4) Gimnazjum Jana Pawła II w Galewicach [http://sites.google.com/site/wyspamagicland]
- 5) Zespół Szkolno-Przedszkolny w Brzeźnicy [http://sites.google.com/site/chemicalteamnib]
- 6) Gimnazjum w Stoczku im. Wł. St. Reymonta [http://sites.google.com/site/ciekawiswiata25stoczek/]
- 7) Gimnazjum w Stoczku im. Wł. St. Reymonta [http://sites.google.com/site/ciekawiwiedzystoczek/]
- 8) Gimnazjum im. Bohaterów Akcji V2 w Sarnakach [http://sites.google.com/site/nibonezja1/]
- 9) Publiczne Gimnazjum w Lubichowie [http://sites.google.com/site/muzyiapollopl/home]
- 10) Gimnazjum Publiczne w Mikołajkach Pomorskich [http://www.valianc.webuda.com/]
- 11) Gimnazjum nr 8 w Katowicach [http://rapidshare.com/files/376272870/Skazani\_na\_sukces\_folder\_\_1\_.pdf. html]; [https://sites.google.com/site/skazaninasukces10]
- 12) Publiczne Gimnazjum nr 1 w Mrocznie [http://sites.google.com/site/nibrest/]
- 13) Gimnazjum im. Noblistów Polskich w Koźminku [http://sites.google.com/site/atomkozminek/]
- 14) Gimnazjum nr 5 w Łodzi [http://sites.google.com/site/lodzianiegim5/]
- 15) Zespół Szkół Licealnych i Gimnazjalnych w Ratajach [http://rataje.eu/utopia]
- 16) Gimnazjum im. M. Skłodowskiej-Curie w Kawęczynie [http://sites.google.com/site/kknciconia/]

Eliminacje II stopnia (finał) odbyły się w I połowie czerwca 2010 r. w Warszawie. Był to konkurs dla zespołów wyłonionych w eliminacjach I stopnia. Drużyny zaprezentowały publicznie 6-minutowy spot reklamowy (element aktywnej sprzedaży wycieczki). Po zakończeniu konkursu i dokonaniu oceny jury wyłoniło trzy zwycięskie zespoły.

#### Zwycięzcy:

I miejsce: Publiczne Gimnazjum w Lubichowie II miejsce: Publiczne Gimnazjum nr 1 w Mrocznie III miejsce: Gimnazjum nr 3 im. Polskich Noblistów w Oławie

W II edycji Komisja Konkursowa postanowiła przyznać jedno wyróżnienie za niekonwencjonalne i innowacyjne podejście do tematu Zespołowi Szkół Licealnych i Gimnazjalnych w Ratajach.

#### **III edycja**

#### Konkurs

**"Strona internetowa naszej firmy symulacyjnej"**

#### Cele konkursu:

- doskonalenie i popularyzacja wiedzy oraz umiejętności z zakresu przedsiębiorczości i nauk matematyczno-przyrodniczych wśród uczniów gimnazjów
- mobilizowanie uczniów do pracy zespołowej
- podnoszenie poziomu umiejętności stosowania wiedzy nabytej podczas zajęć z przedsiębiorczości w ramach prowadzenia i nadzorowania pracy firm symulacyjnych
- wzrost zainteresowania uczniów gimnazjów tworzeniem własnych projektów opartych na realiach życia gospodarczego i otaczającego nas świata biznesu przy wykorzystaniu wiedzy zdobytej podczas kilkuletniego już udziału w projekcie
- nabycie umiejętności profesjonalnego podejścia do tworzenia oferty handlowej i jej prezentacji na stronach internetowych, co wzbogaca poziom komunikacji marketingowej z innymi kontrahentami

Konkurs przebiegał w dwóch etapach. Eliminacje I stopnia rozpoczęły się 21 lutego 2011 r. Zespoły ze wszystkich centrów miały za zadanie prowadzić swoją stronę www, która była oceniana pod kątem wyboru sposobu i metody komunikowania się z potencjalnym klientem firmy za pomocą odpowiednio dobranych i wykorzystanych technik marketingowych i handlowych. Strona miała przedstawiać ofertę handlową firmy, którą uczniowie prowadzili zgodnie ze scenariuszami zajęć.

Realizacja zadania konkursowego skupiła się w szczególności na wykorzystaniu wiedzy uczniów zdobytej podczas III i II edycji NiB w zakresie przedsiębiorczości i nauk matematyczno-przyrodniczych. Uczniowie mogli również wykorzystać strony przedsiębiorstw, które już stworzyli w poprzedniej edycji. Uczestnicy skupili uwagę na założeniach związanych z analizą rynku pod kątem poszukiwania potencjalnego klienta oraz określenia profilu swojej działalności, a co za tym idzie, stworzenia odpowiedniej oferty handlowej, która została zaprezentowana na stronach www. Na stronie przedsiębiorstwa symulacyjnego musiało się znaleźć logo i nazwa firmy, zaprezentowane w atrakcyjny sposób, a omawiane podczas wcześniejszej edycji konkursu. Ponadto gimnazjaliści mogli przedstawić krótką misję i wizję swojego przedsiębiorstwa symulacyjnego. Dodatkowo na stronach firm symulacyjnych można było opublikować krótki film reklamujący "Pojazd Szalonego Naukowca", wykonany w ramach zajęć z nauk matematyczno-przyrodniczych.

Strony www zostały ocenione online przez jury. Punkty uzyskane w tym etapie stały się podstawą do wyłonienia 16 finalistów. Zakończenie pierwszego etapu konkursu miało miejsce 16 maja 2011 r.

#### 16 finałowych drużyn:

- 1) Publiczne Gimnazjum w Pęgowie [https://sites.google.com/site/jackfruits2010]
- 2) Gimnazjum Jana Pawła II w Galewicach [http://sites.google.com/site/jokermagicspzoo/]
- 3) Gimnazjum w Zespole Szkół im. A. Mickiewicza w Objezierzu [https://sites.google.com/site/rajzender]
- 4) Gimnazjum w Zespole Szkół w Otorowie [http://sites.google.com/site/pizzaotorowo/]
- 5) Zespół Szkół Gimnazjum w Jabłonnie Lackiej [http://triplet.prv.pl/]
- 6) Gimnazjum w Stoczku im. Wł. Reymonta [www.sites.google.com/site/firmasymulacyjnanaturastoczka]
- 7) Gimnazjum im. Bohaterów Akcji V2 w Sarnakach [http://sites.google.com/site/restauracjanadbuzanka/]
- 8) Publiczne Gimnazjum nr 16 im. Sługi Bożego ks. Michała Sopoćki [www.kalmanobstok.dbv.pl]
- 9) Publiczne Gimnazjum nr 1 w Mrocznie [https://sites.google.com/site/slodkizuczek/]
- 10) Zespół Szkół Gimnazjum w Rychlikach [http://sites.google.com/site/dwfrija/strona-glowna]
- 11) Gimnazjum im. Jana Nowaka-Jeziorańskiego w Milejewie [https://sites.google.com/site/rowerykopernikuspl/home]
- 12) Publiczne Gimnazjum w Średniej Wsi [www.tergimbus.cba.pl]
- 13) Publiczne Gimnazjum nr 1 im. Św. Królowej Jadwigi w Jarosławiu [http://sites.google.com/site/ciezkisklepnib/]
- 14) Gimnazjum im. Jana Pawła II w Irządzach [https://sites.google.com/site/jurabutirzadze/]
- 15) Gimnazjum nr 6 w Zielonej Górze [https://sites.google.com/site/minotaurg6//]
- 16) Zespół Szkół im. J. Korczaka w Łubiance [http://sites.google.com/site/biurobaterflaj/]

Eliminacje II stopnia (finał) odbyły się w Centrum Konferencyjno-Kongresowym przy ul. Bobrowieckiej 9 w Warszawie. Był to konkurs dla najlepszych 16 zespołów wyłonionych w eliminacjach I stopnia. Uczestniczyło w nim po pięciu przedstawicieli danego gimnazjum wraz z opiekunem. Podczas 5-minutowego

wystąpienia wzbogaconego prezentacją multimedialną zespoły zaprezentowały publicznie główne zalety swojej strony internetowej i wskazały na jej konkurencyjność względem innych stron firm działających w podobnej branży.

#### Zwycięzcy:

I miejsce: Gimnazjum im. Bohaterów Akcji V2 w Sarnakach II miejsce: Zespół Szkół – Gimnazjum w Jabłonnie Lackiej III miejsce: Gimnazjum Jana Pawła II w Galewicach

## **OMNIBUS**

W trakcie realizacji Projektu przewidziane zostały trzy serie wykładów pokazowych (16 w każdym roku szkol-

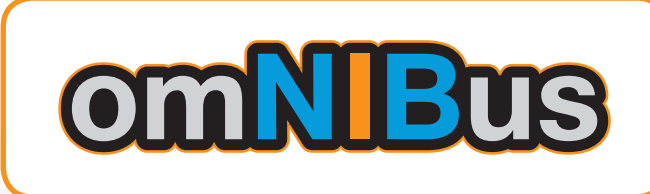

nym), których założeniem było uzupełnienie programu o wiedzę z zakresu wykorzystania nauki, nowych technologii, a także wpływu przedstawianych wynalazków oraz odkryć na gospodarkę i życie codzienne. Spotkania były otwarte dla szerokiego grona uczestników i odbywały się we wszystkich regionach. Podzielone zostały na dwie części: demonstracja doświadczeń na sali wykładowej oraz przeprowadzanie eksperymentów przez uczniów w specjalnie do tego przygotowanym i wyposażonym omnibusie. Uczestnictwo w wykładach pozwoliło na identyfikację wielkich odkryć fizyki, chemii i biologii, leżących u podstaw konstrukcji współczesnych wytworów inżynierii, zarówno miniaturowych urządzeń hi-tech (telefony komórkowe, odtwarzacze mp3 itd.), jak i gigantycznych konstrukcji budowlanych.

Wykłady miały formę "żywych" demonstracji interaktywnych skłaniających do uczenia się poprzez zabawę. Nacisk został położony na formę prowokacji audiowizualnej. Zadawano pytania, na które odpowiedzią był eksperyment stymulujący chęć zrozumienia zjawiska. Zapraszano również do asystowania przy eksperymentach.

Bezpośrednio po zajęciach dla wszystkich chętnych uczniów odbywały "narady naukowców" prowadzone w formie prowokowanej burzy mózgów. Wszystkie zestawy doświadczalne po zakończeniu pokazów udostępniono uczniom do zabawy w omnibusie.

#### **I edycja**

**"Mechanika mikro- i makroświata – drgania i fale w przyrodzie. Poszukiwanie ruchu i drgań w otaczającym świecie oraz poznanie praw dynamiki i ruchu drgającego"**

Pokaz Politechniki Poznańskiej (eksperymenty, pomiary, doświadczenia, prezentacja, zapraszanie uczestników do aktywnego udziału w spotkaniu, pytania, dyskusje)

#### 1. Wprowadzenie – Jak wywołać drgania?

- opowieści o równowadze: kuleczka na płaszczyźnie, na powierzchni wypukłej, na powierzchni wklęsłej
- wahadło matematyczne, wahadło fizyczne, ciężarek na sprężynie

#### 2. Drgania wokół nas

- ruchy ciał niebieskich, planet lejek grawitacyjny, pulsary
- przypływy i odpływy (prezentacja multimedialna)
- wahadło matematyczne, wahadło fizyczne, ciężarek na sprężynie
- mistrzowie wysokich częstotliwości drgań (koliber, owady, nietoperze prezentacja multimedialna)
- drgania mikrocząstek (film multimedialny: drgania makrojonów w pułapce)
- drgania cząsteczek i atomów (film multimedialny: drgania jonów atomowych)
- 3. Jak narysować drgania?
- figury Lissajous z lasera i wirujących zwierciadeł
- 4. Zwariowane wahadła i układy drgające
- wahadło chaotyczne
- wahadło Foucaulta (prezentacja multimedialna)
- dysk Eulera
- wahająca się huśtawka ze świeczką nawiązanie do cyklicznego ruchu silników
- wahadło paramagnetyczne
- eksperyment z zegarem i obserwacją jego drgań z laserem i lusterkiem
- pijący ptak
- ptak schodzący po pręciku (film)
- żarówka-halogen (rozżarzony drut) i magnes
- taniec rodzynek w piwie
- sprzężenia ruchów obrotowych i drgających (kamień celtycki, wahadło sprężysto-skrętne)
- wahadła sprzężone

#### 5. Drgania nie są wieczne

- kilka słów o drganiach tłumionych
- zatrzymująca się kuleczka na powierzchni wklęsłej
- drgania wymuszone
- "na huśtawce" (film)
- kulka na misce z mieszadełkiem magnetycznym

#### 6. Wahania bywają niebezpieczne

- budynki, mosty (most Tahoma film)
- demonstracja rezonansu: bile zawieszone na łańcuszku
- demonstracja rezonansu: dwa kieliszki
- 7. Wahania i drgania "produkują" fale ("odkształcenia przestrzeni")
- gaszenie świeczek bębnem i lejkiem, pierścienie dymne
- zabawa z falami na sprężynie, sznurze gumowym i łańcuszku (fale podłużne i poprzeczne)
- pokaz fal na wodzie (projekcja cieniowa) generowanych przez drgający pływak nawiązanie do interferencji i dyfrakcji
	- powstawanie fali przy wrzuceniu kulki do cieczy (film)

#### 8. Dźwięk to też fale – czyli na ile sposobów można wywołać hałas?

• gra na kieliszkach i butelkach

- gra na rurze Rijkiego
- kontrabas ze struny i miski
- "gdaczący" kubek z pocieranym sznurkiem
- 9. Dźwięk dźwiękowi nierówny
- eksperymenty z helem zmiana tonacji głosu
- opowieści o mowie i śpiewie
- eksperymenty z analizatorem widma i oscyloskopem (opowieści o barwie dźwięku: obserwacja przebiegów czasowych dla kamertonu, fletu, skrzypiec, mowy i śpiewu)

#### 10. Czy można zaobserwować dźwięk?

- figury Chladniego
- drgania membrany z wodą, drgania membrany, drgania talerza perkusyjnego
- drgania akustyczne bąbli, antybąbli, balonów, baniek mydlanych
- zwierciadło na membranie odbijające promień lasera
- świeczka przy głośniku

#### 11. Co przewodzi dźwięk?

- mechanizm przewodzenia dźwięku wahadło Newtona z dużą liczbą bil połączonych sprężynami
- płyta rezonansowa, pręt przytknięty do zegarka
- próżnia kosmiczna, dzwonek w próżni (prezentacja multimedialna Gwiezdne Wojny).

#### 12. Słuchanie na odległość

- telefon "sznurkowo-puszkowy", widelec na nitce, mikrofon do podsłuchu
- efekt Dopplera brzęczyk na sznurku

#### 13. "Niszczycielski" dźwięk

- zbijanie dźwiękiem kieliszków i płytek szklanych (film, opowieści o zastosowaniu ultradźwięków w terapii)
- ultradźwiękowe "rozbijanie" spójności wody (ultradźwiękowe wytwornice pary)
- "bomba akustyczna" (prezentacja multimedialna)

#### 14. "Dźwięk-detektyw" (prezentacje multimedialne)

- ultrasonografia
- defektoskopia ultradźwiękowa
- radar ultradźwiękowy
- ultradźwiękowe czujniki ruchu

#### 15. Drgania, których nie widać

- fale elektromagnetyczne, prądy wirowe (pierścień unoszący się nad elektromagnesem, lewitator)
- gwizdek ultradźwiękowy na psy

## Białystok, 13 VI 2009 r.

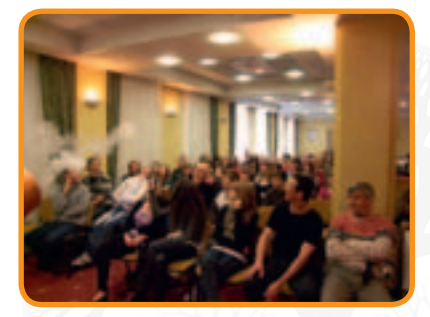

Gdańsk, 15 V 2009 r.

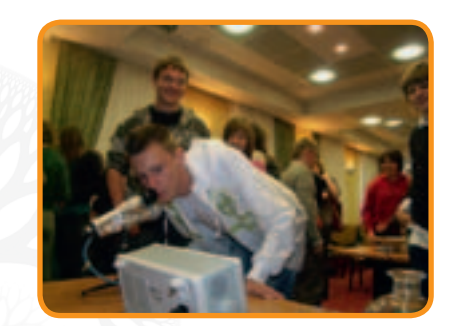

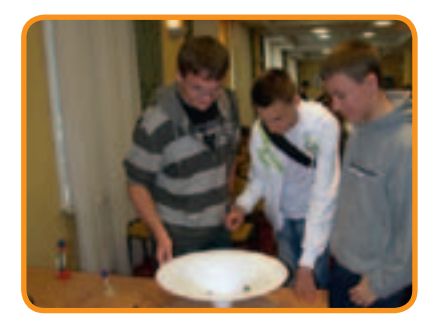

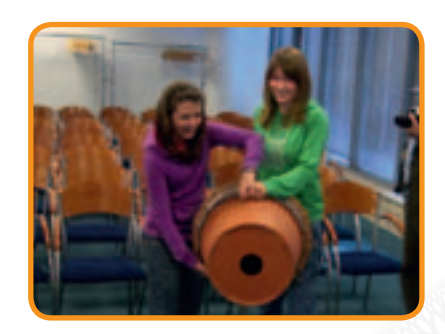

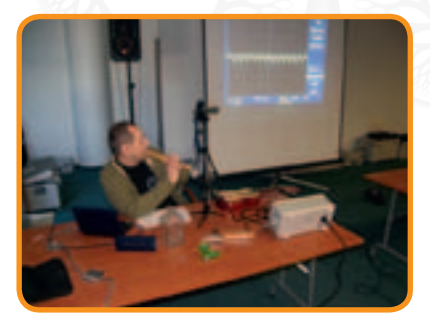

Kielce, 20 VI 2009 r.

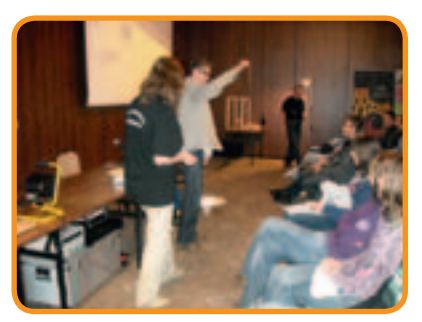

Kraków, 29 V 2009 r.

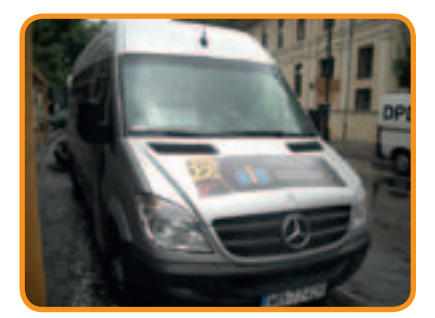

Lublin, 12 VI 2009 r.

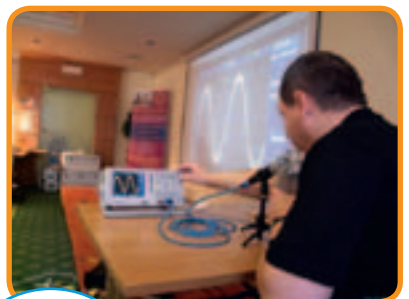

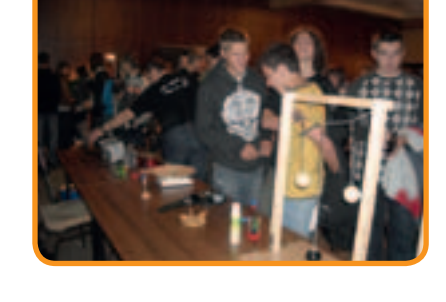

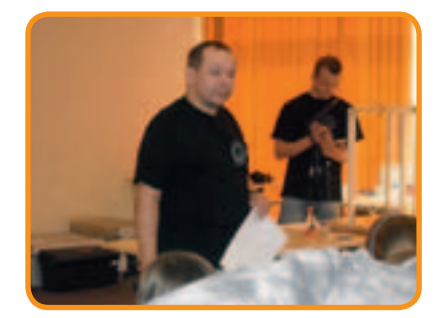

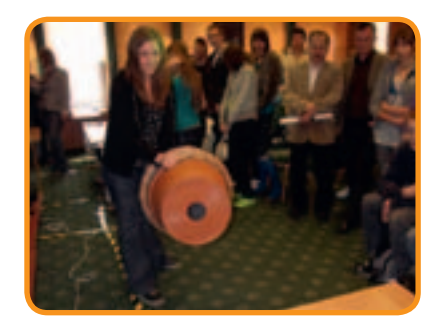

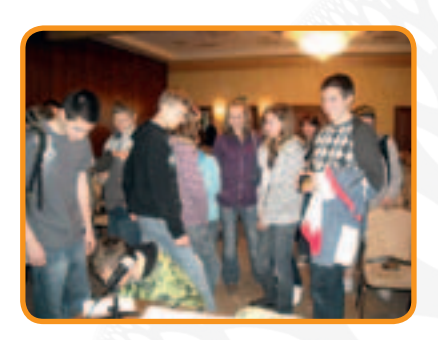

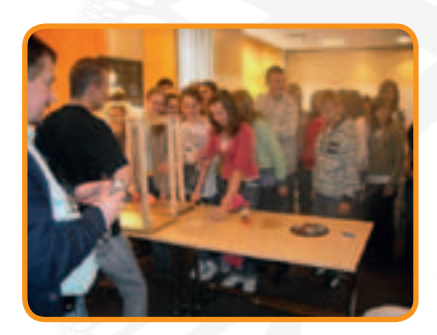

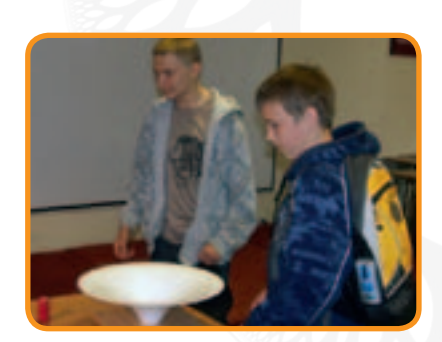

### Olsztyn, 14 V 2009 r.

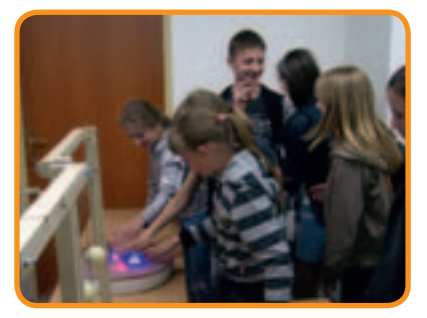

Opole, 23 V 2009 r.

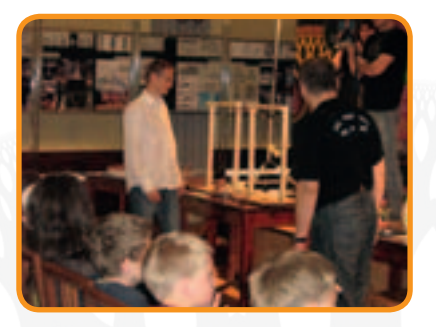

Poznań, 22 V 2009 r.

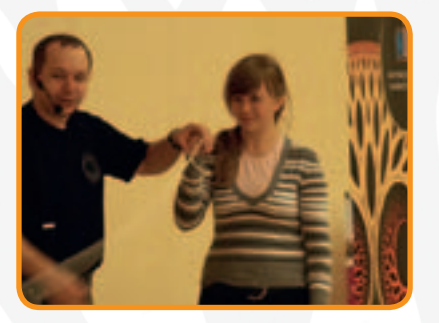

Rzeszów, 21 VI 2009 r.

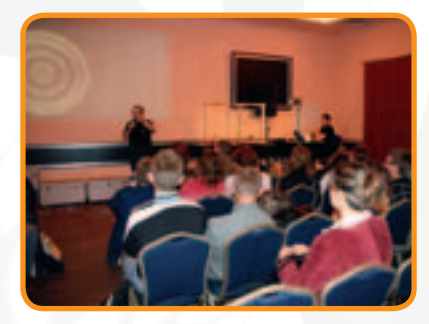

Szczecin, 16 V 2009 r.

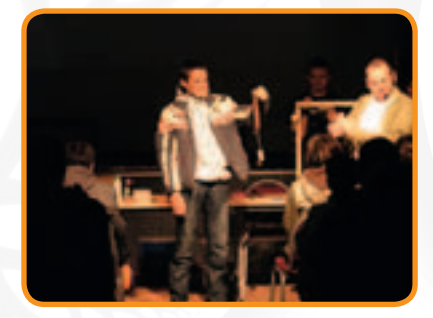

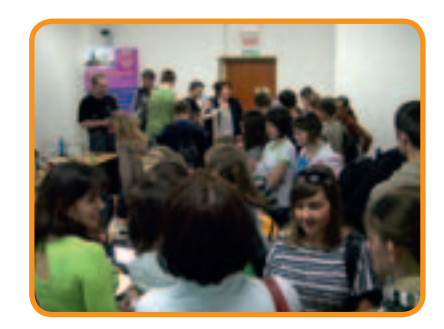

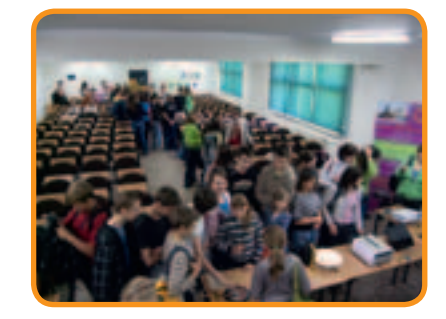

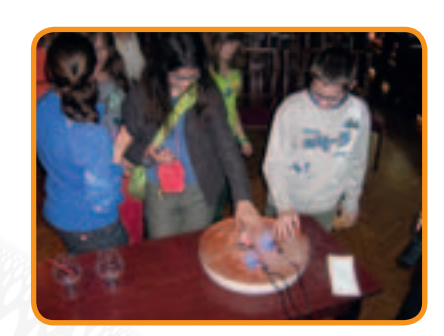

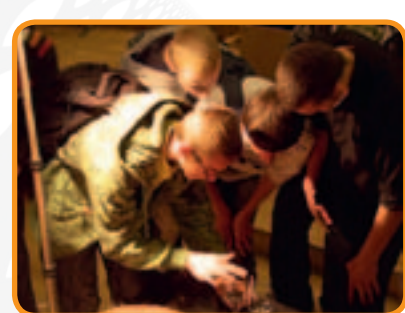

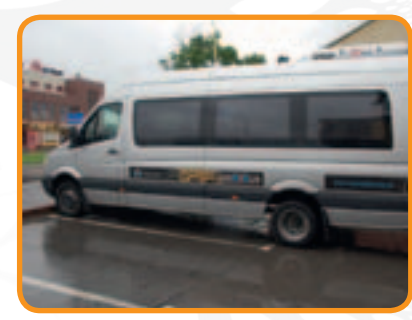

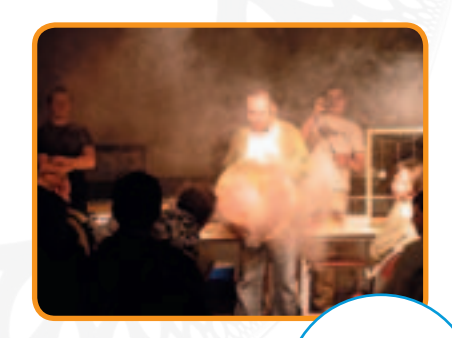

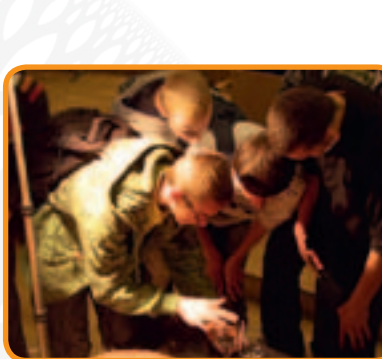

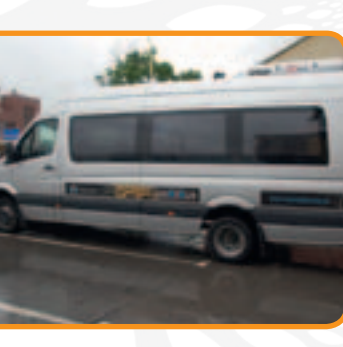

#### Toruń, 13 V 2009 r.

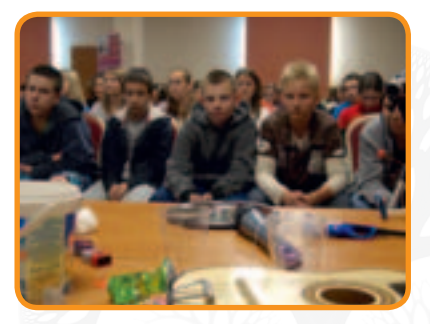

Warszawa, 14 VI 2009 r.

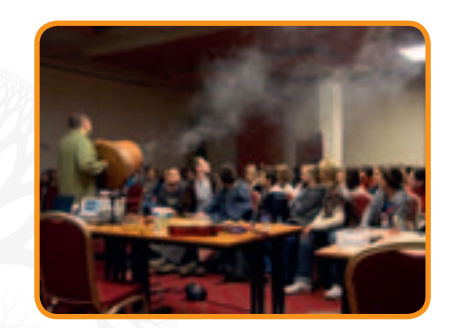

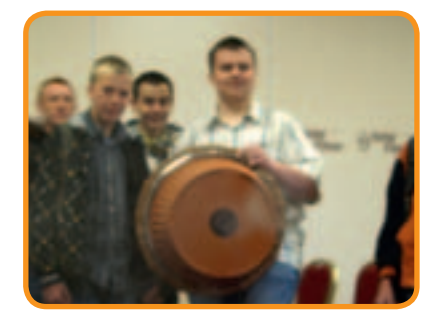

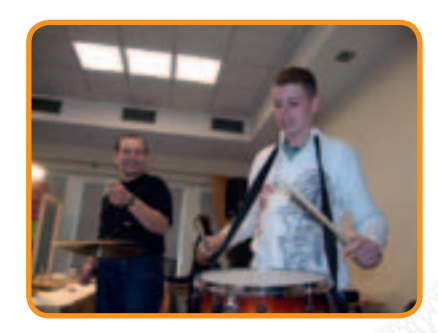

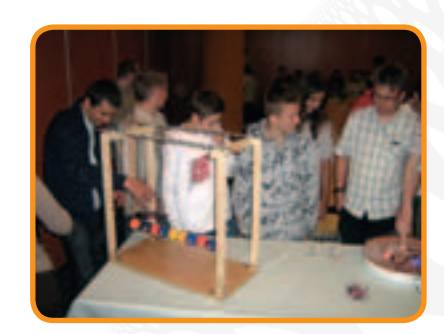

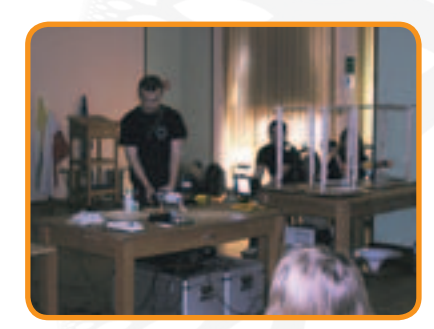

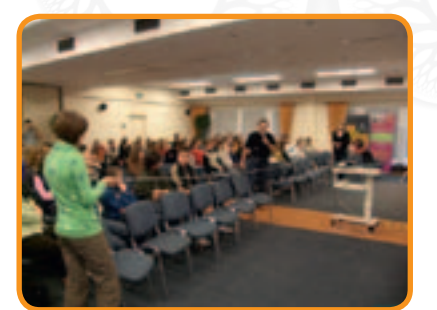

Wrocław, 24 V 2009 r.

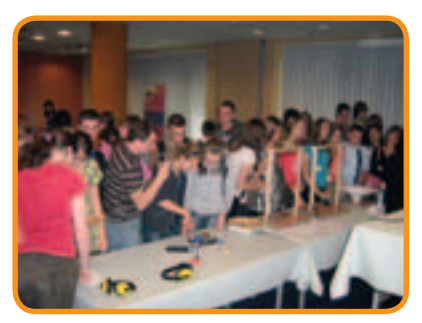

Zielona Góra, 17 V 2009 r.

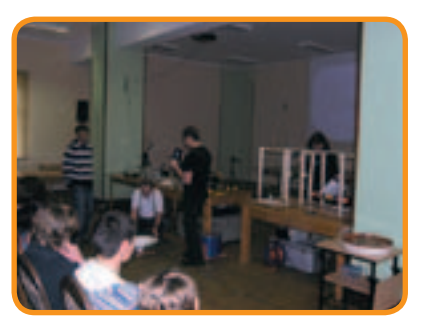

**II edycja** 

### **"Śladami elektronu wędrowniczka"**

Pokaz Politechniki Poznańskiej (eksperymenty, pomiary, doświadczenia, prezentacja, zapraszanie uczestników do aktywnego udziału w spotkaniu, pytania, dyskusje).

1. Pierwszy eksperyment z "wędrującym" elektronem

• bursztyn (elektryzowanie przez tarcie)

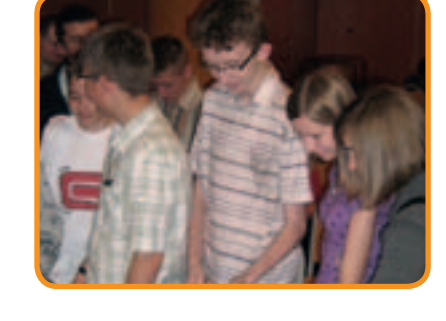

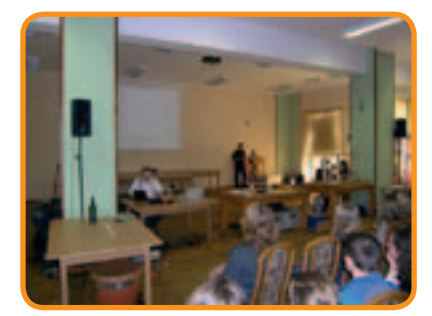

32

- 2. Maszyna elektrostatyczna i generator Van de Graaffa:
- elektrostatyczna piłeczka pingpongowa
- skaczące naelektryzowane kulki
- filtry elektrostatyczne
- kiedy włosy "stają dęba"?
- 3. Elektrony "wędrują" nie tylko w laboratorium:
- wyładowania atmosferyczne (ile kosztuje piorun?)
- 4. Jak "zachęcić" elektrony do wędrówki?
- ogniwo z cytryny
- ogniwo słoneczne
- 5. Jak "wskazać" elektronom drogę wędrówki?
- "labirynt elektryczny"
- 6. Wędrówki elektronu a organizmy żywe
- ogórkowe "krzesło elektryczne"
- przewodzenie prądu przez ludzkie ciało
- 7. Podróżujące elektrony a ciepło i zimno
- rozgrzewanie przewodnika z prądem
- element Peltiera
- 8. Prąd elektryczny wytwarza pole magnetyczne
- elektromagnes
- czy można zobaczyć pole magnetyczne?
- **lewitator**

#### 9. Zabawy z magnesami

- "działo magnetyczne"
- lewitacja magnetyczna
- wahadło paramagnetyczne
- magnesy duże i małe (ciecz magnetyczna)

#### 10. Pole magnetyczne "tworzy prąd"

- opadający pierścień, wahadło tłumione
- lewitacja elektromagnetyczna
- elektrownia wiatrowa
- 11. "Elektron w zaprzęgu", czyli silniki elektromagnetyczne
- jak zbudować silnik w pięć minut?
- magnetyczne jajo
- "wieczny bąk"
- 12. Wędrówki elektronów w komputerze
- jak zbudować "alarm doskonały"?

### 13. Fale elektromagnetyczne

• Co się dzieje wokół telefonu?

### Poznań, 21 IV 2010 r.

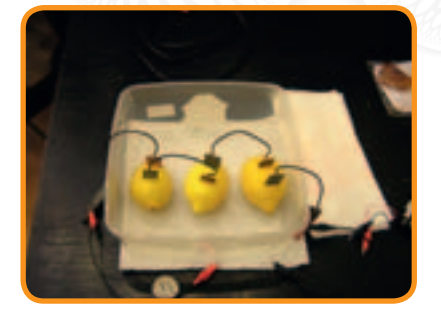

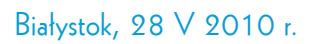

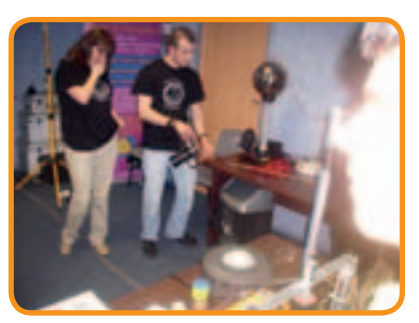

Gdańsk, 8 V 2010 r.

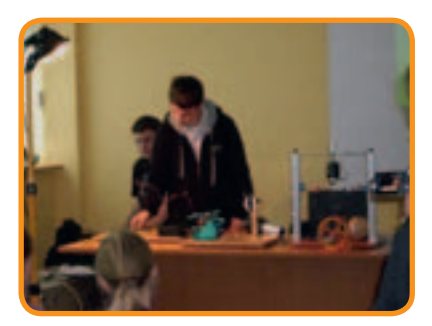

Katowice, 23 V 2010 r.

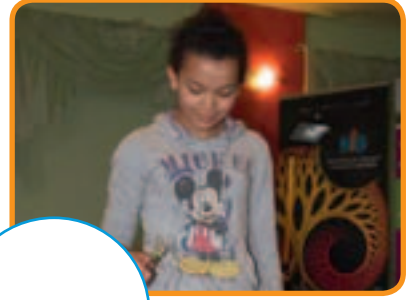

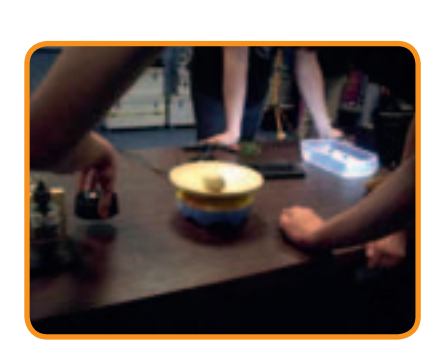

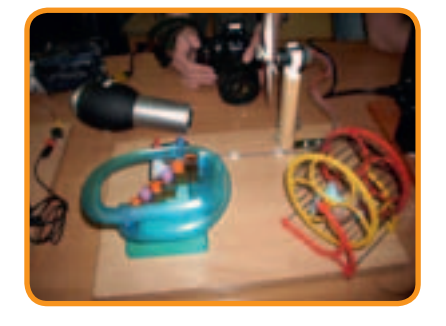

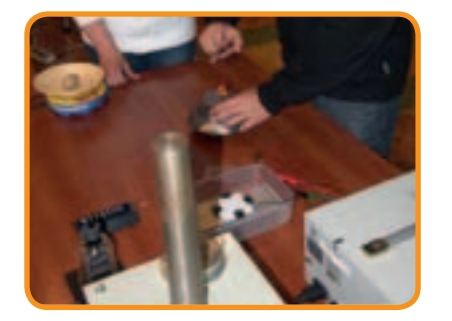

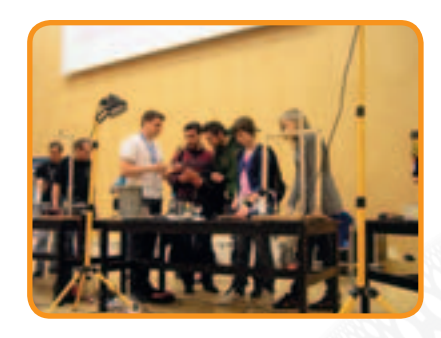

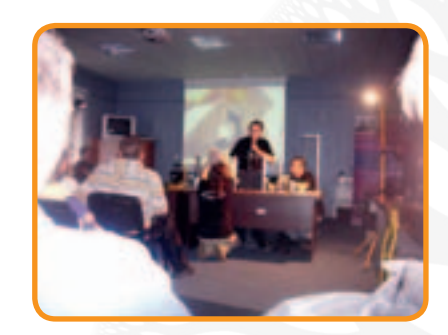

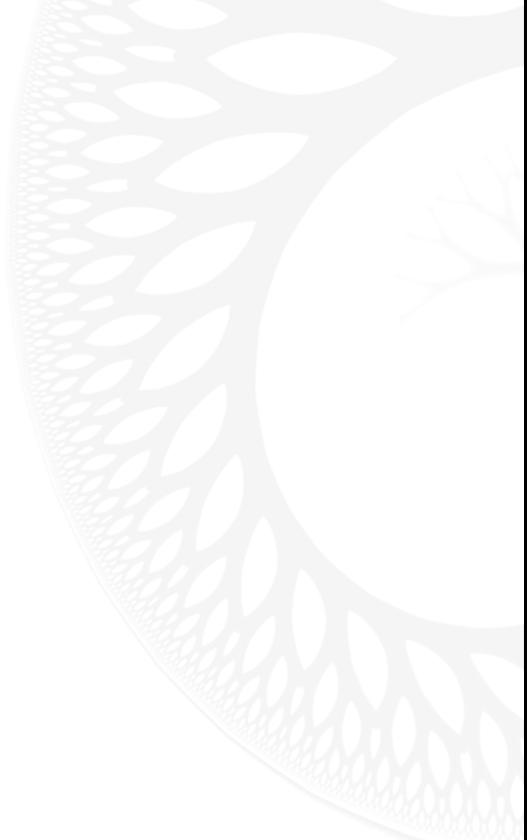

## Toruń, 9 V 2010 r.

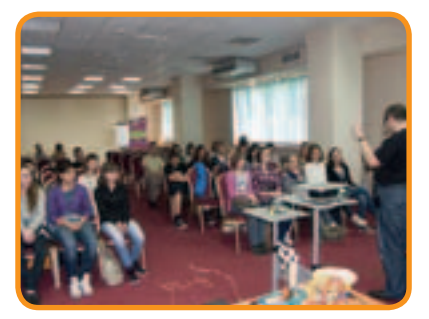

Kielce, 23 IV 2010 r.

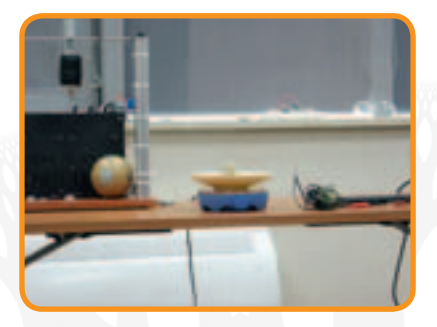

Kraków, 25 IV 2010 r.

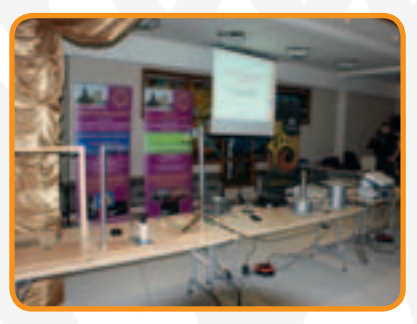

Lublin, 30 V 2010 r.

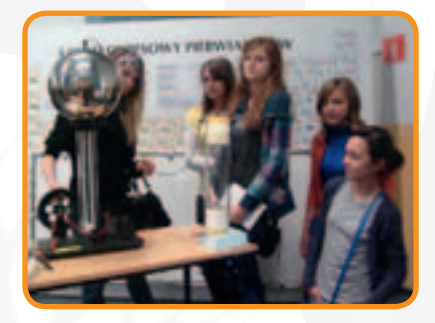

Łódź, 22 IV 2010 r.

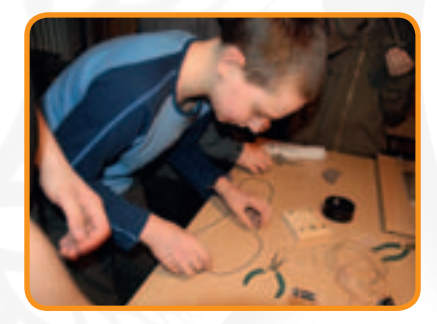

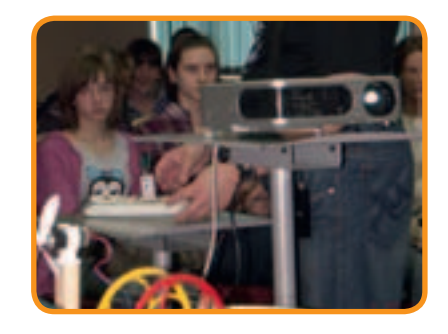

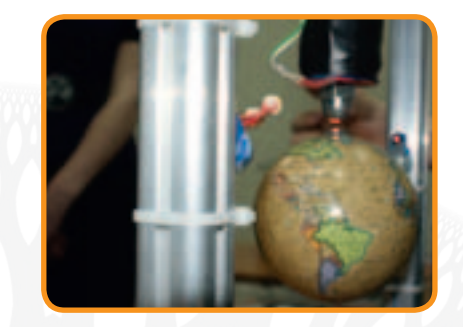

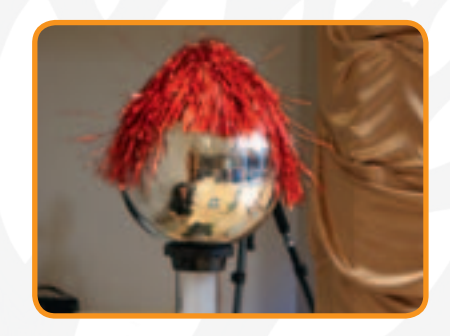

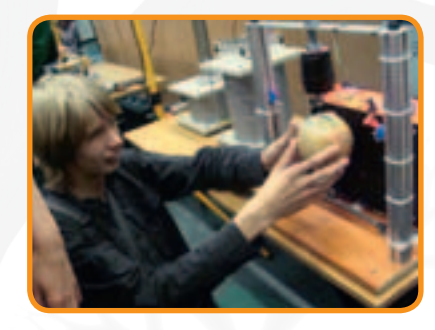

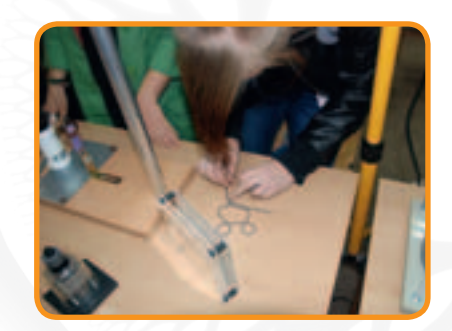

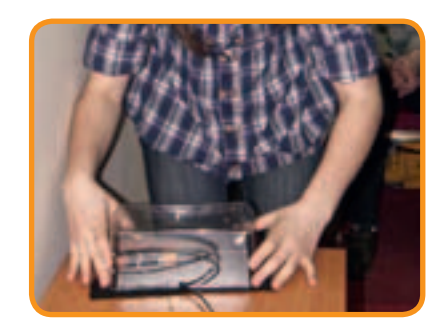

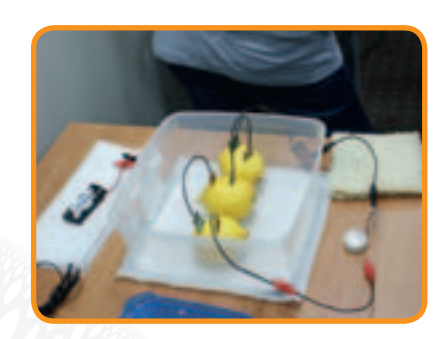

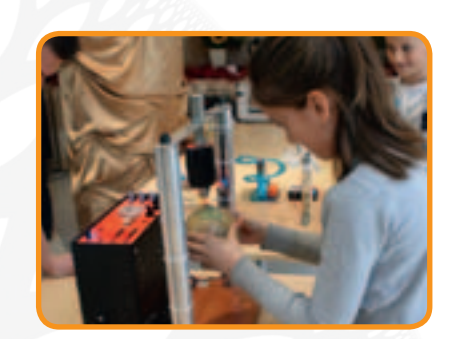

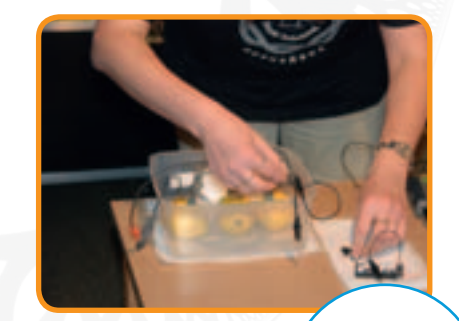

### Opole, 22 V 2010 r.

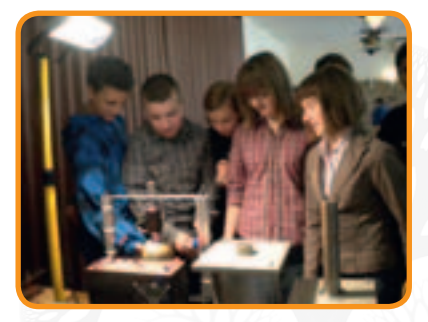

Rzeszów, 24 IV 2010 r.

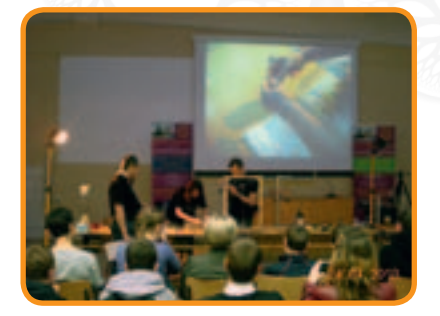

Szczecin, 7 V 2010 r.

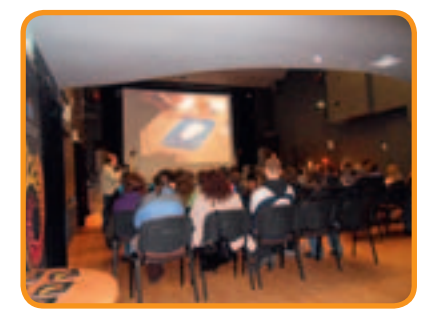

Warszawa, 29 V 2010 r.

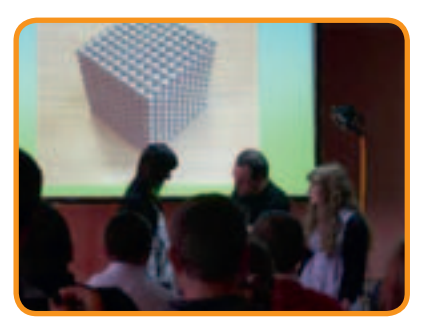

Wrocław, 21 V 2010 r.

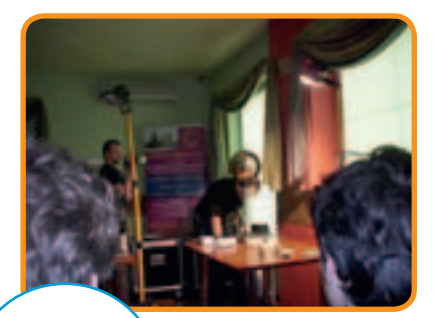

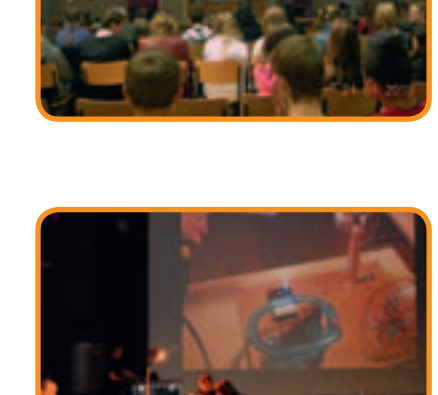

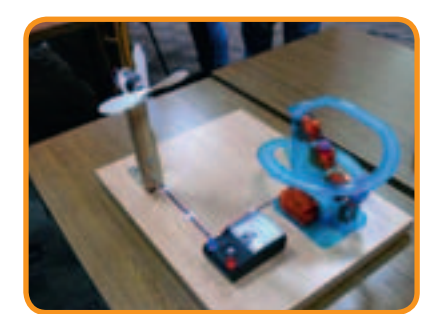

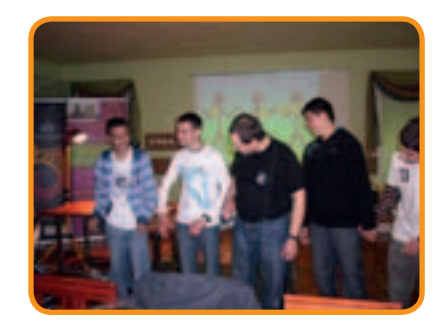

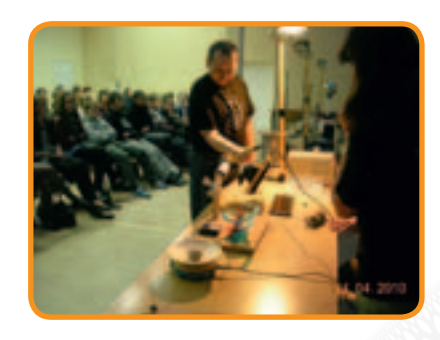

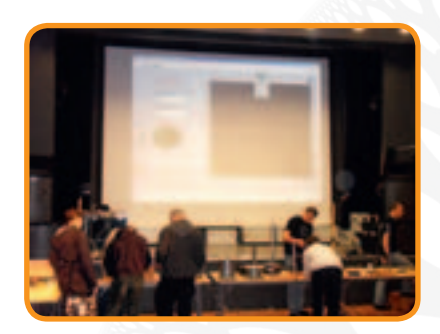

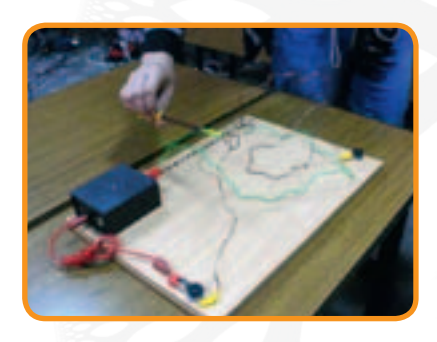

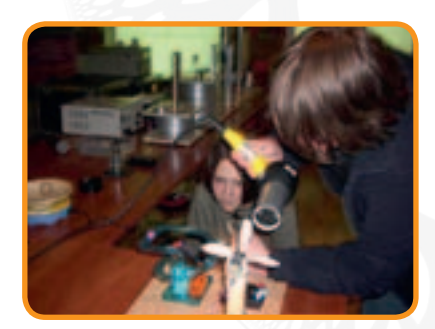
#### Zielona Góra, 6 V 2010 r.

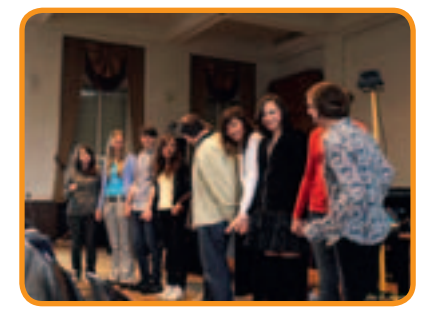

#### **III edycja**

#### **"Optyka świata w skali nano i mega"**

Pokaz Politechniki Poznańskiej (eksperymenty, pomiary, doświadczenia, prezentacja, zapraszanie uczestników do aktywnego udziału w spotkaniu, pytania, dyskusje).

#### 1. Jak zmusić ciała do świecenia?

#### 2. Optyczne właściwości ciał

• wpływ różnych czynników na właściwości optyczne (zmiany temperatury, reakcje chemiczne)

#### 3. Co można zrobić ze światłem? – odbicie światła

- zwierciadła "proste" (duże poziome zwierciadło, "lewitujący kwadrat", wielokrotne odbicia w zwierciadłach równoległych, peryskop, kalejdoskop, rysowanie przy patrzeniu na odbicie w lustrze, "okulary szpiega")
- zwierciadła "krzywe" (odbicie w krzywym zwierciadle, miraż z dwóch zwierciadeł wklęsłych, obrazy "anamorficzne"), dygresja na temat geometrii Wszechświata ("korytarz dla światła": całkowite wewnętrzne odbicie, długi światłowód), dygresja na temat zastosowań w telekomunikacji

#### 4. Co można zrobić ze światłem? – załamanie światła

- załamanie światła monochromatycznego (załamanie na płytach z pleksiglasu o różnych kształtach, "miraż" nad warstwą soli)
- załamanie światła polichromatycznego: "rozkład światła na czynniki pierwsze" (rozszczepienie światła białego w pryzmacie, rozszczepienie światła białego w kuli (małych kulkach) – tęcza (właściwości tęczy), spektrograf), dygresja o spektroskopii i badaniach Wszechświata

#### 5. Przyrządy optyczne

• pierwsze przyrządy optyczne: camera obscura, dygresja: można ją zbudować w pokoju (soczewka skupiająca: powstawanie obrazów, soczewka rozpraszająca: "zmniejszająca się moneta"), dygresja: nowoczesne zastosowania urządzeń optycznych

#### 6. Światło a organizmy żywe

- model oka (model oka z tworzywa sztucznego, "wypalanie rodopsyny")
- widzenie stereoskopowe (łączenie palców przez okulary pryzmatyczne)
- złudzenia optyczne (prezentacja multimedialna, napis widmowy Faradaya, "kurczak w klatce")
- jak światło przenika tkankę żywą? (pulsometr)

#### 7. Niezwykłe właściwości światła: falowa natura światła

- dyfrakcja i interferencja (okulary dyfrakcyjne i laser, dyfrakcja na elementach codziennego użytku)
- polaryzacja światła: układ z dwoma polaryzatorami fotograficznymi (dwójłomność "naturalna" (kryształ górski kwarc, szpat islandzki), dwójłomność wymuszona), dygresja o polaryzacji nieba (pszczoły)
- 8. Kwantowa natura światła
- przekaz energii przez promieniowanie świetlne (młynek Crooksa, eksperyment z balonami)
- 9. Na granicach optyki
- podczerwień: dygresja o wężach i nietoperzach (podczerwona "Baba Jaga", kamera termowizyjna)
- nadfiolet (wzbudzanie ciał promieniowaniem nadfioletowym: fluorescencja i fosforescencja), dygresja: badania kryminalistyczne

#### Katowice, 19 V 2011 r.

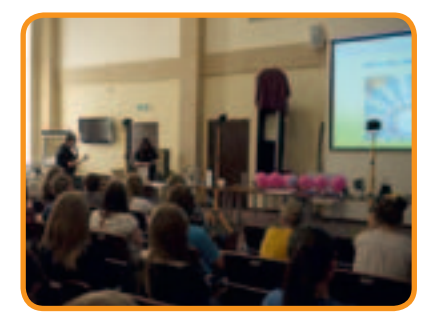

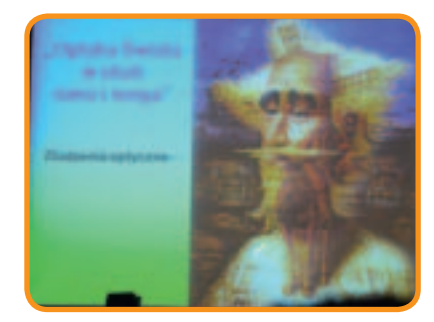

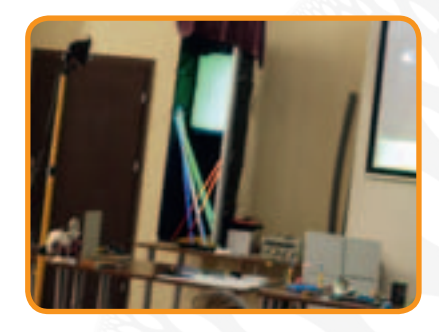

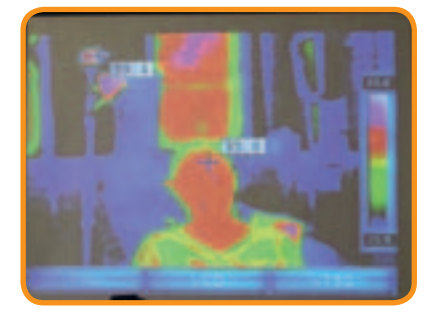

## Dobre praktyki

Na zakończenie został opracowany Podręcznik dobrych praktyk, który stanowi podsumowanie realizacji Projektu i zawiera materiały z zajęć. Spośród działań projektowych najważniejszą z dobrych praktyk jest udostępnienie opracowanych scenariuszy zajęć. Scenariusze wraz z opisami zajęć/instrukcjami dla prowadzących zostały załączone do Podręcznika dobrych praktyk. Odsyłacze do pełnej treści scenariuszy oznaczono w dalszej części książki pomarańczowym kolorem i nawiasami kwadratowymi. Podręcznik jest rozdawany nieodpłatnie, a także dostępny w postaci elektronicznej do ściągnięcia ze strony Projektu. <sup>38</sup>

# Założenia metodologiczne programu

#### 1. Rozwój kompetencji

Kompetencje matematyczne rozumiane były jako umiejętność rozwijania i wykorzystania myślenia matematycznego w celu rozwiązywania problemów występujących w życiu codziennym. Program bazował na wykorzystywaniu posiadanej przez uczniów wiedzy matematycznej, umiejętności liczenia, znajomości miar i struktur, terminów, operacji itp.

Kompetencje naukowe i techniczne odnosiły się do zdolności wykorzystywania wiedzy i metodologii do wyjaśniania świata przyrody, w celu formułowania pytań i wyciągania wniosków opartych na dowodach; analogicznie, program bazował na posiadanej przez uczniów gimnazjum wiedzy dotyczącej podstawowych pojęć naukowych, zasad i metod oraz procesów, do których nawiązują poszczególne zagadnienia rozwijane szczegółowo w ramach programu.

Kompetencje z zakresu przedsiębiorczości dotyczyły rozwoju umiejętności wprowadzania pomysłów w życie począwszy od fazy planowania, poprzez ocenę ryzyka, podejmowanie decyzji, do zastosowania i ponoszenia konsekwencji.

Konieczna wiedza obejmowała zdolność identyfikowania dostępnych możliwości działalności osobistej, zawodowej lub gospodarczej, w tym szerszych zagadnień stanowiących kontekst pracy i życia ludzi, takich jak ogólne rozumienie zasad działania gospodarki, a także szans i wyzwań stojących przed pracodawcami i organizacjami. Istotnym elementem było również wykształcenie świadomości zasad etyki i zarządzania w biznesie.

#### 2. Metody i techniki prowadzenia zajęć

Zajęcia z przedsiębiorczości były prowadzone w dużej części w formule blended learning – przy wykorzystaniu ICT, natomiast zajęcia z zakresu nauk matematyczno-przyrodniczych ze względu na swoją specyfikę odnosiły się głównie do doświadczeń i obserwacji (na początku omówienie tematu w formie prezentacji filmowej bądź multimedialnej, następnie wykonywanie doświadczeń). Programy zakładały wyjazdy w teren, zbieranie danych, przygotowanie doświadczeń, jak również udział w spotkaniach organizowanych regionalnie przez ekspertów Politechniki Poznańskiej.

Spotkania prowadzone były przez nauczycieli-koordynatorów centrów. W ich trakcie przeprowadzano zajęcia realizowane w oparciu o scenariusze przygotowane przez ekspertów. Do każdych zajęć przygotowany został skrypt i dostarczone zostały niezbędne materiały, które często wykraczały poza standardowe wyposażenie pracowni szkolnych. Wszystkie wyniki doświadczeń zostały opracowane za pomocą metod graficznych i oprogramowania wykorzystywanego także w module "Przedsiębiorczość".

Zajęcia z nauk matematyczno-przyrodniczych prowadzono w drużynach na przemian z zajęciami z przedsiębiorczości. Programy dot. nauk matematyczno-przyrodniczych i przedsiębiorczości zawierały elementy wspólne i ściśle ze sobą korespondowały. Założeniem Projektu było bowiem wykształcenie kompetencji oraz postaw członków drużyny skłaniających do współpracy i praktycznego podejścia do zagadnień naukowych i ich wykorzystania w biznesie (komercjalizacja wiedzy, powiązanie sektora B+R i przedsiębiorstw).

Przeprowadzono trzy serie wykładów pokazowych (16 w roku) w ramach Omnibusu przy współpracy Politechniki Poznańskiej. 39 a zastawa 1999 w 1999 w 1999 w 1999 w 1999 w 1999 w 1999 w 1999 w 1999

W trakcie Projektu organizowane były konkursy dla drużyn uczniowskich. Zaplanowano trzy edycje konkursów, po jednym na każdy rok szkolny. Sprawdzanie kompetencji drużyn przebiegało dwuetapowo, na koniec każdego roku szkoleniowego.

Wakacyjne obozy naukowe i wyjazdy naukowe stanowiły uzupełnienie i uatrakcyjnienie form prowadzenia zajęć, dając okazję do zdobywania i wykorzystywania wiedzy w praktyce. Wycieczki zagraniczne stawały się szansą do używania w naturalnych okolicznościach języków obcych, których nauka podczas obozów odbywała się również podczas zajęć z native speakerami.

# Program z zakresu nauk matematyczno- -przyrodniczych

Celem programu w zakresie nauk matematyczno-przyrodniczych było zapoznanie uczniów z podstawowymi prawami przyrody, przekazanie im umiejętności rozpoznawania obecności tych praw w otaczającej nas rzeczywistości, a nade wszystko skłonienie ich do konstruktywnego wykorzystania zdobytych wiedzy i umiejętności.

#### **Charakterystyka zajęć programu edukacyjnego z zakresu nauk matematyczno-przyrodniczych**

Zajęcia obejmowały trzy cykle, z których każdy realizowany był przez jeden rok. Dla każdego cyklu przyjmowano przedmiot wiodący:

 $I$  edycja – rok szkolny 2008/2009 – "W głąb substancji i organizmów" II edycja – rok szkolny 2009/2010 – "Ekologiczne azymuty" III edycja – rok szkolny 2010/2011 – "W kręgu światła"

#### **I edycja**

**"W głąb substancji i organizmów"**

#### **Semestr I**

Pierwszy semestr komponentu "W głąb substancji i organizmów" realizował następujące cele ogólne:

- kształtowanie umiejętności działania zespołowego,
- doskonalenie umiejętności stosowania technologii informacyjnych oraz kreatywnego korzystania z zasobów cyfrowych i internetowych,
	- rozwijanie i pogłębianie zainteresowań naukami przyrodniczymi,
		- wdrażanie do umiejętności stosowania procedury badawczej w naukach przyrodniczych.

40

Na ten cykl edukacyjny składały się cztery dwugodzinne spotkania zespołów zadaniowych.

Stałymi elementami zajęć były: planowanie działań i podział zadań, realizowanie założonych planów, wykonanie elementu projektu konkursowego, dokumentowanie pracy oraz podsumowanie i ocena. Koordynatorzy centrów podczas pracy z uczniami występowali w roli tutorów i przewodników na drodze nabywania umiejętności i wiedzy. Dbali o to, by proces realizacji projektu dostosowany był do możliwości uczestników, a jednocześnie przebiegał sprawnie. W uzgadnianiu wykonywania zadań dominowało dążenie do rzeczowego przekonywania się, kompromisów i osiągania consensusu. Uczestników danego zespołu zachęcano do podejmowania różnych ról społecznych i zadaniowych, np. przewodniczących, sekretarzy, kronikarzy, ekspertów (naukowych, organizacyjnych, komputerowych), specjalistów (edycji tekstu, fotografii, animacji, filmów, BHP, laborantów), kierowników prac, asystentów, prezenterów, reprezentantów itd. Inspirowano również młodzież do zmiany tych ról w zależności od wykonywanego zadania. Każdy zespół posiadał swoją nazwę związaną z nauką, biznesem, działaniem społecznym, historycznymi lub współczesnymi postaciami świata odkryć, dokonań naukowych czy sukcesów gospodarczych (ekonomicznych). Wskazane było także opracowanie przez zespół własnego logo, które wraz z nazwą były stałymi elementami znakowania materiałów i służyły pogłębianiu psychicznej identyfikacji z grupą.

#### **Zajęcia 1.**

#### **"Na dobry i ciekawy początek"**

1. Powitanie uczestników i przedstawienie koordynatora centrum

2. Prezentacje uczestników – przedstawienie się przez pryzmat wybranej/wylosowanej roli lub cechy, np. "jestem jak badacz (obserwator, eksperymentator, organizator, filozof, naukowiec, inżynier, dyrektor, nauczyciel, dziennikarz, informatyk), dlatego że..."

3. Przekazanie uczestnikom zadania "Post do bloga" [NS I.1 str. 12] do zapoznania się i przemyślenia projektu

4. Ustalenie nazwy własnej zespołu – błyskawiczna sesja pomysłów (na kanwie "burzy mózgów")

5. Założenie adresu e-mail grupy i wysłanie zgłoszenia do koordynatora regionalnego. Uczestnicy zespołu mogli także założyć swoje konta pocztowe, a wówczas nad włączeniem ich do kontaktów e-maila grupowego oraz przesyłaniem informacji czuwał koordynator centrum [NS I.1 str. 14].

6. Opracowanie Księgi Zasad Postępowania w Zespole (lub Kodeksu Grupy)

7. Opcjonalnie: można było zorganizować "festiwal" szkiców logo zespołu i ewentualnie uzgodnić, który z pomysłów miał szansę przejść do fazy ostatecznej realizacji.

8. Omówienie regulaminu konkursu projektów zespołowych "Nasza multimedialna prezentacja badawcza" [NS I.1 str. 21]

#### "Między codziennością a nauką"

9. Inscenizacia "Zdarzenie": problem-hipoteza-weryfikacia-rozwiązanie [NS I.1 str. 4]

10. Poszukiwanie przykładów z życia codziennego. Każdy uczestnik otrzymał kartę z zadaniem opisania jednego przykładu ze swojego życia:

- a) przykład napotkanego problemu
- b) przykład przewidywania skutku jakiegoś zdarzenia, zjawiska
- c) przykład sprawdzenia trafności swojego przypuszczenia
- d) przykład spostrzeżenia
- e) przykład wyciągniętego wniosku

Prezentowanie przykładów na forum – [NS I.1 str. 26].

11. Koordynator centrum wyprowadził konkluzję, że naukowe poznawanie świata również obejmuje te wszystkie elementy. Krótko je omówił, scharakteryzował i poprosił o wyszukanie w Internecie (np. na Wikipedii) wylosowanego przez uczestnika terminu (problem badawczy, hipoteza, weryfikacja hipotezy, badanie naukowe, spostrzeżenie, wniosek).

12. Przedstawienie planu drugiego spotkania

13. Podsumowanie i ocena przebiegu zajęć. Można było zastosować metodę "okrągłego stołu króla Artura" – każdy uczestnik wypowiadał się otwarcie wg kanonu: "w zajęciach najbardziej podobało mi się…, dlatego że…; najmniej interesujące było…, dlatego że…"

Po zajęciach uczestnik potrafił:

- scharakteryzować pozostałych uczestników zespołu,
- przedstawić swoją propozycję wraz z uzasadnieniem,
- przekonywać/zachęcać innych do własnych pomysłów,
- wskazać analogie problemów badawczych, hipotez, spostrzeżeń i wniosków nawiązujące do zdarzeń i sytuacji z życia codziennego,
- podać argumenty przemawiające za powierzeniem mu określonej roli, funkcji lub zadania, zaproponować podział zadań między członków zespołu.

#### **Zajęcia 2.**

#### **"Tajemnice fotosyntezy – barwniki fotosyntetyczne"**

Badania zostały opracowane i przygotowane przez Fundację BioEdukacji w Warszawie w ramach Szkoły Festiwalu Nauki [www.sfn.edu.pl].

1. Powitanie uczestników i przedstawienie zadań do wykonania (należało pamiętać o fotograficznym dokumentowaniu przebiegu zajęć i badań)

2. Zapoznanie się z broszurą i instrukcją do badania oraz zasadami bezpieczeństwa pracy

3. Przygotowanie stanowisk badawczych i podział zadań między uczestnikami <sup>42</sup>

4. Przeprowadzenie doświadczenia. Należało sprawdzić, czy liście zawierają inne oprócz chlorofilu barwniki. W tym celu wykonano następujące doświadczenie: w roztworze etanolowo-acetonowym gotowano liście fasoli. Otrzymany w ten sposób ekstrakt nanoszono na płytki do chromatografii. Po wysuszeniu płytek wkładano je do rozpuszczalnika – roztworu benzyny i acetonu. Po chwili można było zaobserwować rozdzielanie się barwników na płytce. To samo doświadczenie przeprowadzono z liściem etiolowanym. Przeprowadzone doświadczenia pokazały, że oprócz chlorofilu w liściach znajdują się też ksantofile i karoteny.

5. Sporządzenie dokumentacji indywidualnej (notatki wg instrukcji) oraz zespołowej (blog)

6. Wykonanie lub zamieszczenie zadania "Post do bloga"

7. Sporządzenie listy zagadnień (problemów badawczych) do zadania "Nasza multimedialna prezentacja badawcza", przekazanie prośby o przemyślenie wykazu i przedyskutowanie go w kręgu rodziny i znajomych, aby móc zaproponować do wyłonienia najtrafniejszy z nich

8. Podsumowanie i ocena przebiegu zajęć

Materiały pomocnicze: broszura, instrukcje, zasoby internetowe SFN

Po zajęciach uczestnik potrafił:

- sformułować problem badawczy,
- rozpoznać, postawić i zapisać hipotezę,
- postępować wg instrukcji postępowania badawczego,
- posługiwać się sprzętem laboratoryjnym,
- omówić i przestrzegać przepisów bezpieczeństwa,
- zapisać spostrzeżenia,
- analizować wyniki, weryfikować hipotezę i sformułować wniosek,
- dokumentować przebieg i wyniki badania.

### **Zajęcia 3.**

#### **"Tajemnice fotosyntezy – skrobia jako substancja zapasowa u roślin"**

Badania zostały opracowane i przygotowane przez Fundację BioEdukacji w Warszawie w ramach Szkoły Festiwalu Nauki [www.sfn.edu.pl].

1. Powitanie uczestników i przedstawienie zadań do wykonania (należało pamiętać o fotograficznym dokumentowaniu przebiegu zajęć i badań)

2. Zapoznanie się z broszurą i instrukcją do badania oraz zasadami bezpieczeństwa pracy

3. Przygotowanie stanowisk badawczych i podział zadań wśród uczestników <sup>43</sup>

4. Przeprowadzenie doświadczenia. Podczas zajęć uczniowie na początku sprawdzali, w jakich produktach znajduje się skrobia. Jej zawartość badano przy pomocy roztworu jodyny, przy założeniu, że pod jego wpływem skrobia przybiera barwę granatowo-fioletową. Przedmiotem doświadczenia były m.in.: ziemniak, korzeń pietruszki, płatki kukurydziane, mąka ziemniaczana, mąka pszenna, ryż, cukier i sól. Zgodnie z hipotezą postawioną przez uczniów skrobia znajdowała się w: ziemniaku, korzeniu pietruszki, ryżu, płatkach kukurydzianych, mące ziemniaczanej i mace pszennej. Nie występowała natomiast w cukrze i soli. Kolejny etap badania polegał na wykrywaniu skrobi w liściach fasoli oraz w liściach etiolowanych. Po dodaniu roztworu jodyny i odczekaniu chwili na obu liściach dostrzeżono widoczne granatowe zabarwienie, co oznaczało, że w liściach znajduje się skrobia.

5. Sporządzenie dokumentacji indywidualnej (notatki wg instrukcji) oraz zespołowej (blog)

6. Wybór zagadnienia (problemu badawczego) do zadania "Nasza multimedialna prezentacja badawcza" – debata zespołowa z eksponowaniem stosowania rzeczowych argumentów podczas prezentacji stanowisk uczestników

7. Poszukiwanie w Internecie informacji o zdatności wody do spożycia (o normach zawartości wybranych substancji i mikroorganizmów, dopuszczalnym pH) – sporządzenie Karty Dobrej Wody

8. Ustalenie wykazu próbek wody do przyniesienia na następne spotkanie i przydzielenie zadań uczestnikom (woda wodociągowa, studzienna, deszczówka, woda z rzeki, jeziora, stawu, akwarium, a nawet kałuży)

9. Podsumowanie i ocena przebiegu zajęć

Materiały pomocnicze: broszura, instrukcje, zasoby internetowe SFN.

Po zajęciach uczestnik potrafił:

- sformułować problem badawczy,
- rozpoznać, postawić i zapisać hipotezę,
- postępować wg instrukcji postępowania badawczego,
- posługiwać się sprzętem laboratoryjnym,
- omówić i przestrzegać przepisów bezpieczeństwa,
- zapisać spostrzeżenia,
- analizować wyniki, weryfikować hipotezę i sformułować wniosek,
- dokumentować przebieg i wyniki badania,
- współdziałać w zespole.

#### **Zajęcia 4.**

#### **"Czy spożywamy dobrą wodę?"**

Badania przeprowadzone zostały z zastosowaniem profesjonalnego zestawu do przeprowadzania badań oraz 44 **bestów wody TestLab.** 

1. Powitanie uczestników i przedstawienie zadań do wykonania (należało pamiętać o fotograficznym dokumentowaniu przebiegu zajęć i badań)

2. Zapoznanie się z zestawem do badań wody oraz zasadami bezpieczeństwa pracy

3. Przygotowanie stanowisk badawczych i podział próbek wody oraz rodzajów badań wśród uczestników

- 4. Zaplanowanie i przeprowadzenie badań oraz testów. Sprawdzano m.in.:
- pH wody,
- twardość wody,
- obecność substancji: amonu, azotynu, azotanu oraz fosforanu w wodzie itp.

5. Sporządzenie dokumentacji indywidualnej (notatki wg instrukcji) oraz zespołowej (blog)

6. Opracowanie planu i harmonogramu działań do zadania "Nasza multimedialna prezentacja badawcza" – podział ról, zadań, terminów itd.

7. Podsumowanie i ocena przebiegu pierwszego cyklu zajęć

Po zajęciach uczestnik potrafił:

- sformułować problemy badawcze,
- rozpoznać, postawić i zapisać hipotezę,
- dobrać obiekt badania i adekwatną metodę postępowania badawczego,
- zaplanować przebieg badania,
- posługiwać się sprzętem laboratoryjnym,
- omówić i przestrzegać przepisów bezpieczeństwa,
- zapisać spostrzeżenia,
- analizować wyniki, weryfikować hipotezę i sformułować wniosek,
- dokumentować przebieg i wyniki badania,
- opracować kompleksowe sprawozdanie z przebiegu badania,
- współdziałać w zespole.

#### **Semestr II**

Drugi semestr realizacji komponentu "W głąb substancji i organizmów" zmierzał do realizacji następujących celów ogólnych:

- doskonalenie umiejętności działania zespołowego,
- wzbogacanie umiejętności stosowania technologii informacyjnych oraz kreatywnego korzystania z zasobów cyfrowych i internetowych,
- umacnianie zainteresowań naukami przyrodniczymi,
- rozwijanie umiejętności stosowania procedury badawczej w naukach przyrodniczych.

Na ten cykl edukacyjny składały się cztery tematy problemowe, które podejmowano przez dwa dwugodzinne spotkania każdy. Stałymi elementami spotkań były:

- planowanie działań i podział zadań,
- realizowanie założonych planów,
- wykonanie elementu projektu konkursowego,
- dokumentowanie pracy,
- podsumowanie i ocena.

#### **Zajęcia 1.**

**"Plazmoliza? A co to takiego?"**

#### Preparowanie i mikroskopowanie

#### 1. Ćwiczenie otwierające: "Odpowiednie dać rzeczy słowo…"

Uczniowie przygotowali kartki i przybory do pisania. Zadanie wykonywane było indywidualnie, w ograniczonym czasie. Gdy już wszyscy byli gotowi do pisania, nauczyciel podał polecenie: "Wymyśl nowe słowo, nadaj mu znaczenie i zapisz je. Masz na to 127 sekund". Po wykonaniu zadania uczniowie prezentowali wyniki swojej pracy. Każdy miał na to 23 sekundy. Następnie nauczyciel pytał uczniów o wrażenia z pracy oraz opinie na temat zaprezentowanych pomysłów.

2. Organizacja stanowisk pracy [NS I.2 str. 4]

#### 3. Zadania na stanowiskach pracy

Rolą nauczyciela było czuwanie nad sprawnością i tempem pracy, sygnalizowanie konieczności zmiany stanowiska, udzielanie pomocy technicznej oraz organizacyjnej, a także sprawdzenie rozumienia przez uczniów opracowywanych zagadnień.

a) stanowisko 1 – mikroskop

- zapoznanie się z instrukcją Zasady posługiwania się mikroskopem i podpisanie jej [NS I.2 str. 13]
- przygotowanie urządzenia do pracy (zgodnie z Zasadami…)
- obserwowanie preparatów własnych, zmiana wielkości powiększenia obrazu
- zastosowanie zaleceń instrukcji do wykonania dowolnych preparatów, np. próbki pobranej patyczkiem kosmetycznym z wewnętrznej strony policzka, próbki zielonego nalotu (glonów) zebranego na przyszkolnym ogrodzeniu lub drzewie, próbki mleka lub jogurtu, próbki miąższu wybranego owocu, np. gruszy (bardzo ciekawy obraz komórek kamiennych, ziarna skrobi w miąższu ziemniaka wybarwionego w jodynie, liścia moczarki itp.)
- uporządkowanie stanowiska, zakończenie pracy z mikroskopem (zgodnie z Zasadami…)

#### b) stanowisko 2 – preparat I

- zapoznanie się z instrukcją wykonania preparatu liścia cebuli [NS I.2 str. 14]
	- wykonanie od 2 do 4 preparatów
- uporządkowanie stanowiska <sup>46</sup>

c) stanowisko 3 – preparat II

- przypomnienie/zapoznanie się z instrukcją wykonania preparatu [NS I.2 str. 14]
- zastosowanie zaleceń instrukcji do wykonania dowolnych preparatów jak wyżej w punkcie 3 a)
- uporządkowanie stanowiska
- d) stanowisko 4 Biologia na CD
- uruchomienie płyty Biologia gimnazjum na CD
- wpisanie do wyszukiwarki terminu "mikroskop" i wybór zasobów do przeszukania
- wybranie filmu nt. obsługi mikroskopu i obejrzenie go
- wpisanie do wyszukiwarki terminu "osmoza" i wybór zasobów do przeszukania
- wybranie zasobów na temat osmozy i zapoznanie się z nimi

#### e) stanowisko 5 – Internet

- uruchomienie wyszukiwarki internetowej
- wyszukanie internetowych zasobów na temat: plazmolizy, dyfuzji, osmozy, roztworu hipertonicznego, roztworu hipotonicznego, roztworu izotonicznego
- zapoznanie się z wyszukanymi wyjaśnieniami
- sporządzenie szkicu notatek w zeszycie lub kartach segregatora/notatnika, względnie w edytorze tekstu w postaci elektronicznej
- 4. Porządkowanie stanowisk pracy
- 5. Podsumowanie zajęć

Na zakończenie w rozmowie na forum zespołu omówiono się następujące sprawy:

- a) czy każdy zrozumiał, na czym polega dyfuzja, osmoza i plazmoliza?
- b) który element zajęć był dla każdego z uczniów najbardziej interesujący i dlaczego?
- c) ocena sposobu pracy uczniów na stanowiskach utrzymywanie ładu i porządku, dokładność wykonania, stosowanie się do instrukcji
- d) założenie i prowadzenie dziennika obserwacji przyrodniczych
- e) plan następnych zajęć

#### Po zajęciach uczestnik potrafił:

- wskazać i nazwać najważniejsze elementy budowy mikroskopu,
- postępować zgodnie z instrukcją obsługi urządzenia badawczego,
- wyszukać informację naukową w różnych źródłach wiedzy,
- przygotować preparat mikroskopowy,
- przeprowadzić obserwację mikroskopową,
- zaplanować swoją pracę w określonym czasie,
- zaproponować podział zadań między członkami zespołu.

#### **Spotkanie 2.**

**"Plazmoliza? A co to takiego?"**

#### Obserwacja zjawiska plazmolizy

#### 1. Ćwiczenie otwierające: "Ogół-szczegół"

Uczestnicy zasiedli przy jednym stole (złączonych ławkach) w kręgu lub w kwadracie. Każdy otrzymał kartkę formatu A4 i coś do pisania. Praca miała charakter zespołowy, choć eksponowała inwencję indywidualną.

Kolejne czynności do wykonania:

- Każdy uczeń zapisywał na kartce nazwę jakiegoś przedmiotu, urządzenia, organizmu, zjawiska, obszaru itd. składających się z wielu elementów (np. kombajn).
- Na sygnał nauczyciela przekazywał swoją kartkę osobie siedzącej po prawej stronie.
- Każdy, mając przed sobą nazwę przedmiotu złożonego, wpisywał pod spodem nazwę jakiegoś elementu, z którego się ten przedmiot składa (np. zębatka).
- Po zapisaniu nazwy szczegółu zaginało się w tył kartkę tak, aby nazwa przedmiotu (ogółu) była niewidoczna.
- Na sygnał nauczyciela (co 20–25 sekund) przekazywano kartkę osobie po prawej stronie.
- Każdy miał widoczną tylko nazwę szczegółu, więc zapisywał poniżej nazwę złożonego przedmiotu, w którego skład mógł ten szczegół wchodzić (np. rower).
- Czynność powtórzono siedem razy.

Po siedmiu rundach uczniowie rozwijali kartki i kolejno odczytywali zapisane na nich nazwy. W krótkiej rozmowie na zakończenie nauczyciel zachęcił każdego do odpowiedzi na pytanie: "Co – twoim zdaniem – z tego wynika?".

#### 2. Sformułowanie i zapisanie problemu badawczego oraz hipotezy

Młodzież wypełniała odpowiednie rubryki formularza Sprawozdanie z przebiegu badania (problem badawczy i hipoteza). Dokument ten towarzyszył uczniom w każdych zajęciach, podczas których przeprowadzało się badania – doświadczenia lub obserwacje.

#### 3. Przygotowanie roztworów hipertonicznych [NS I.2 str. 10]

Uczniowie obliczali ilości potrzebnych substancji, korzystając ze wzoru na stężenie procentowe roztworu lub na podstawie rozwiązania zależności proporcjonalnych. Zakładano, że 1 ml (cm3) wody ma masę 1 grama. Zlewki z roztworami należało opisać (nazwa substancji, stężenie procentowe).

#### 4. Przygotowanie preparatów mikroskopowych [NS I.2 str. 11]

Praca z instrukcją [NS I.2 str. 14]. W przypadku moczarki można było umieścić na szkiełku podstawowym cały liść. Należało pamiętać, aby nie dopuścić do wyschnięcia preparatu, a także do zbyt wczesnego potraktowania preparatu da-

nym roztworem, ponieważ mogło to znacznie zakłócić lub uniemożliwić przebieg zjawiska. Ponieważ młodzież sporządzała roztwory o różnych stężeniach, czas mierzono od chwili umieszczenia preparatu w roztworze hipertonicznym do momentu zatrzymania się plazmolizy. Trudność w jego uchwyceniu go powoduje, że otrzymywano jedynie szacunkowe dane.

48

#### 5. Obserwowanie preparatów

Optymalnym rozwiązaniem organizacyjnym było zapewnienie każdemu uczniowi dostępu do mikroskopu. Jeżeli zespół dysponował tylko jednym mikroskopem, należało ustalić kolejność i czas obserwacji, np. na podstawie kryterium naturalnego – szybkości przygotowania roztworów i preparatów. Uwaga obserwatorów zjawiska kierowała się na zmiany zachodzące w obserwowanych komórkach oraz ich dynamikę. W trakcie obserwacji uczniowie wykonywali rysunki.

#### 6. Wykonywanie rysunków

Praca z instrukcja [NS I.2 str. 15]

#### 7. Podsumowanie zajęć, sporządzenie dokumentacji

Uczniowie wypełniali dokumentację (Sprawozdanie…), ewentualnie kończyli rysunki, a następnie prezentowali swoje spostrzeżenia (wyniki badań). Wszyscy próbowali dostrzegać różnice, szczególnie jeśli chodzi o szybkość przebiegu plazmolizy. Nauczyciel w rozmowie podsumowującej omówił walory pracy zespołowej. Sprawozdania z przebiegu badań lub sprawozdanie zbiorcze oraz wykonane rysunki można było zdigitalizować i zamieścić na blogu. Należało pamiętać o fotografiach, które znakomicie ubarwiają relacje z badań i stanowią formę dokumentacji.

Po zajęciach uczestnik potrafił:

- wskazać i nazwać najważniejsze elementy budowy mikroskopu,
- postępować zgodnie z instrukcją obsługi urządzenia badawczego,
- wyszukać informację naukową w różnych źródłach wiedzy,
- wykonać preparat mikroskopowy,
- przeprowadzić obserwację mikroskopową,
- zaplanować swoją pracę w określonym czasie,
- zaproponować podział zadań między członków zespołu.

#### **Spotkanie 3.**

**"W kieszonkowym ogrodzie – tajemnice kiełkowania i wzrastania roślin"**

#### Przygotowanie hodowli badawczych

#### 1. Cwiczenie otwierające: "Kalafior w gimnazjum"

Każdy uczeń otrzymał kartę z rozpoczętym zdaniem [NS I.2 str. 22], które miał dokończyć, a następnie przekazać osobie siedzącej po lewej stronie. Ta z kolei wymyślała inne dokończenie zdania i cykl powtarzał się do momentu, kiedy karty wróciły do punktu wyjścia. Po prezentacji zapisów nastąpiła krótka wymiana opinii z próbą o wyjaśnienie, dlaczego znajduje się podobieństwa w obiektach tak różnych od siebie.

#### 2. Planowanie badań

Na tę część zajęć składały się następujące działania:

• rozdzielenie instrukcji do prowadzenia doświadczeń [NS I.2 str. 23] w sposób losowy, wynegocjowany lub "sprzedany" na miniaukcji – uczniowie uważnie studiowali instrukcję badań, zadawali pytania nauczycielowi i sobie nawzajem,

- opracowanie projektów dzienników obserwacyjnych tak, aby uwzględniały one daty obserwacji, liczbę i rodzaje badanych prób, obserwowane cechy itp.,
- opracowanie przez każdego ucznia indywidualnie harmonogramu obserwacji upraw eksperymentalnych, uzyskanie akceptacji nauczyciela,
- sformułowanie problemów badawczych oraz hipotez i odnotowanie ich w formularzach Sprawozdania z przebiegu badania.

W tym miejscu zwracano uwagę uczniów na wartość pracy zespołowej przy badaniu różnych właściwości nasion, siewek, kiełkowania, wzrastania roślin i ich rozwoju. Podczas tych badań dokonano takiego podziału zadań, że wyniki doświadczeń każdego z uczniów stały się ważnym elementem większej całości – powstawania swoistej mapy cech i zjawisk z zakresu fizjologii roślin! Inną zaletą takiego podejścia było to, że każdy młody badacz, poznając inny fragment rzeczywistości, dostarczył koleżankom i kolegom wiedzę, na zdobycie której nie mieliby szans w tak krótkim czasie. Trzeba było zatem uświadomić młodzieży znaczenie prezentacji wyników, które uzyskuje się podczas cząstkowych badań. Musi być ona zwięzła, czytelna i zrozumiała, a także atrakcyjna pod względem formy przekazu.

#### 3. Przygotowanie upraw eksperymentalnych

Z planami i przygotowaniami organizacyjnymi uczniowie przystąpili do wykonania instrukcji [NS I.2 str. 23–27]. Rolą nauczyciela było wspieranie tych czynności, udzielanie pomocy w przypadku zaistnienia problemów, a także zachęcanie do podjęcia własnych badań, które dopełniałyby tworzoną mapę warunków kiełkowania nasion i rozwoju roślin.

#### 4. Podsumowanie zajęć

Poza uporządkowaniem stanowisk pracy oraz pracowni podjęto krótką rozmowę "w kręgu badaczy" o ich satysfakcjach i obawach, kolejnych pomysłach i tym, co było najtrudniejsze, a także o ich własnych doświadczeniach z roślinami ozdobnymi w domu lub uprawianymi w ogrodzie.

Po zajęciach uczestnik potrafił:

- sformułować problem badawczy,
- rozpoznać, postawić i zapisać hipotezę,
- postępować wg instrukcji postępowania badawczego,
- posługiwać się sprzętem laboratoryjnym,
- omówić i przestrzegać przepisów bezpieczeństwa,
- zapisać spostrzeżenia,
- analizować wyniki, weryfikować hipotezę i sformułować wniosek,
- dokumentować przebieg i wyniki badania.

#### **Spotkanie 4.**

#### **"W kieszonkowym ogrodzie – tajemnice kiełkowania i wzrastania roślin"**

#### Kiełkowanie i rozwój roślin

1. Ćwiczenie otwierające: "Odkrywca"

Uczniowie otrzymali kartki formatu A4 oraz ołówki. Nauczyciel przekazał następujące polecenie: "Wyobraź sobie, że jest rok 2022. Właśnie wracasz z ekspedycji naukowej, podczas której dokonałaś/dokonałeś odkrycia nowego gatunku rośliny. Aby odpowiednio swoje odkrycie zaprezentować, narysuj tę roślinę oraz zapisz jej nazwę i miejsce odkrycia. Na rysunku przedstaw cały okaz rośliny, a obok szkic kwiatostanu i poniżej wygląd owocu. Na wykonanie zadania masz 3 minuty i 17 sekund". Po zakończeniu pracy odbyło się krótkie podsumowanie: dopowiedzenie historii "rośliny", wrażenia po obejrzeniu innych prac, relacja o tym, co było najtrudniejsze itd.

#### 2. W poszukiwaniu "ziaren wiedzy"

Korzystając z zasobów Internetu oraz płyt CD z programami dotyczącymi biologii, a także innych dostępnych podczas zajęć źródeł wiedzy (encyklopedie, słowniki, atlasy, tablice przeglądowe itp.), uczniowie starali się znaleźć odpowiedzi na następujące pytania:

- a) czym są nasiona, jak są zbudowane?
- b) jaką rolę w nasionach pełni bielmo, a jaką liścienie?
- c) co to znaczy kiełkowanie?
- d) w jakich warunkach zachodzi kiełkowanie nasion?
- e) czym jest oraz w jaki sposób oblicza się siłę i energię kiełkowania nasion?

Każdy uczeń wybrał jedno zagadnienie do opracowania i przystąpił do pracy. Ważnym elementem tego etapu było przygotowanie krótkiego wystąpienia lub formy wizualizacji wiedzy (poster, mapa myśli, rysunek, notatka na papierze dużego formatu) z odpowiedzią na wybrane pytanie. Służyło to dzieleniu się zdobytą wiedzą z innymi.

#### 3. Opracowanie wyników badań indywidualnych

Zadanie miało na celu kształcenie i utrwalanie umiejętności oraz nawyków systematyczności, rzetelności, dokładności, zwięzłości wyrażania myśli. Uczniowie mieli czas na uporządkowanie notatek (dzienników obserwacji), rysunków, fotografii, a także rzetelne wypełnienie sprawozdań, szczególnie jeśli chodzi o formułowanie spostrzeżeń i wniosków.

#### 4. Utworzenie Księgi Podstaw Fizjologii Roślin

Tworzenie indeksu/katalogu czynników sprzyjających i niesprzyjających kiełkowaniu nasion oraz rozwojowi roślin stanowiło jedynie kanwę czegoś – z pedagogicznego punktu widzenia – o wiele ważniejszego, mianowicie kształtowania kompetencji społecznie i cywilizacyjnie kluczowych. Chodziło przede wszystkim o:

- a) rozwiązywanie problemów i myślenie krytyczne,
- b) współpracę w różnych grupach i przywództwo poprzez wywieranie wpływu,
- c) mobilność i umiejętność adaptacji do nowych warunków,
- d) inicjatywę i przedsiębiorczość,
- e) efektywną komunikację pisemną i ustną,
- f) ocenę i analizę informacji,
- g) ciekawość świata i wyobraźnię.

Ta część zajęć składała się z następujących i zarazem fundamentalnych elementów:

- zespołowego wypracowania nazwy własnej dla tworzonej syntezy wyników badań,
- zespołowego wypracowania formy prezentacji wspomnianej syntezy,
- ustalenia zadań cząstkowych niezbędnych do opracowania prezentacji syntezy wyników,
- podziału zadań wśród członków zespołu,
- wykonania planu.

Dwa pierwsze elementy wymagały zastosowania jednej z heurystycznych metod rozwiązywania problemów, np. synektyki i brainstorming'u ("burzy mózgów") [NS I.2 str. 29]. Uświadomiono uczniom, że nazwa własna oraz forma prezentacji stanowi końcowy element pracy badawczej zespołu naukowego. Najważniejsze jest tu rozstrzygnięcie dwóch kwestii: co zaprezentować i jak to zrobić? Później młodzież – także wspólnie – realizowała grupowe ustalenia.

#### 5. Podsumowanie zajęć

Podsumowanie ograniczało się do zbadania opinii uczniów na temat kilku najważniejszych spraw. Nauczyciel zadawał poniższe pytania, a uczniowie pokazywali wartość swojej oceny na palcach, od 0 do 10. Prowadzący zapisywał pytanie lub hasło i średnią punktów przyznanych przez zespół na planszy (tablicy).

Po zajęciach uczestnik potrafił:

- sformułować problem badawczy,
- rozpoznać, postawić i zapisać hipotezę,
- postępować wg instrukcji postępowania badawczego,
- posługiwać się sprzętem laboratoryjnym,
- omówić i przestrzegać przepisów bezpieczeństwa,
- zapisać spostrzeżenia,
- analizować wyniki, weryfikować hipotezę i sformułować wniosek,
- dokumentować przebieg i wyniki badania.

#### **Spotkanie 5.**

#### **"Fabryka słodkich diamentów – w kręgu hodowców kryształów"**

#### Sporządzanie roztworów do krystalizacji

#### 1. Ćwiczenie otwierające: "Gdyby góra była na dole"

Zadanie polegało na przewidywaniu prawdopodobnych skutków sytuacji lub zjawisk, które nie występują w naturalnych warunkach na Ziemi. Nauczyciel rozdał uczniom karty zadania [NS I.2 str. 37] i poprosił o udzielenie odpowiedzi na postawione pytania. Czas na wykonanie zadania był ograniczony – wynosił 2 minuty i 27 sekund. Następnie uczniowie prezentowali swoje przewidywania, a nauczyciel inspirował ich do rozmowy o tym, że uczeni, badając nieznane zagadnienia, rozwiązują podobne "zagadki". Nauczyciel pytał młodzież o własne "co by było gdyby…" i próbował zespołowo szukać możliwych konsekwencji. Na zakończenie w ramach sesji pomysłów stworzono koncepcję prezentacji wyników niniejszego ćwiczenia i przekazano ją do realizacji międzyzajęciowej.

#### 2. Poszukiwanie "atomów wiedzy"

52

Uczniowie podczas wcześniejszych zajęć uzyskali sprawność w poszukiwaniu informacji, więc czas pracy zostaje teraz podzielony na dwie części:

- 1) poszukiwanie informacji,
- 2) prezentacja wiedzy.

Dla uczniów było to – w zasadzie – krótkie przypomnienie wiadomości z zajęć przedmiotowych, więc zadanie nie powinno było nastręczyć im trudności.

#### 3. Sporządzanie roztworu nasyconego wybranej substancji

Młodzież wylosowała nazwy substancji, z którymi miała później pracować (chlorek sodu, sacharoza, siarczan (VI) miedzi (II), tiosiarczan sodu, siarczan (VI) potasowo-glinowy). Przed rozpoczęciem właściwej procedury uczniowie pobrali niewielkie próbki wszystkich substancji i umieścili je na płytkach Petriego. Obserwowali wygląd i wielkość kryształów gołym okiem oraz przez lupę, a następnie opisali wspomniane właściwości. Uczniowie wykonali na zajęciach – w miarę posiadanych możliwości – dokumentację fotograficzną substancji. Następnie każdy młody badacz przystąpił do realizacji zadania [NS I.2 str. 39].

#### 4. Zadania chemiczne

Uczeń, który zakończył pracę w poprzednim punkcie, otrzymał kartę zadań chemicznych [NS I.2 str. 40–41] i przystąpił do ich wykonania. Po zakończeniu pracy oddał nauczycielowi kartki z wynikami.

#### 5. Podsumowanie zajęć

Nauczyciel rozdał młodzieży arkusze Podsumowania… [NS I.2 str. 41] z rozpoczętymi trzema zdaniami. Poprosił, by uczniowie dokończyli je jak najszybciej, zapisując pierwsze skojarzenie, pierwszą myśl, która przychodzi do głowy. Uczniowie odczytywali swoje wypowiedzi, po czym nauczyciel dokonał syntezy w krótkim komentarzu sytuacyjnym. Na zakończenie zajęć nauczyciel poprosił uczniów, by przygotowali – w ramach samodzielnych poszukiwań – jak najwięcej informacji o substancji, którą się zajmowali. Poza właściwościami chemicznymi i fizycznymi uczestnicy zajęć mieli spróbować przytoczyć ciekawostki na temat związków chemicznych, miejsca ich występowania w przyrodzie, sposobów uzyskiwania oraz zastosowań znanych i nietypowych.

Po zajęciach uczestnik potrafił:

- sformułować problem badawczy,
- rozpoznać, postawić i zapisać hipotezę,
- postępować wg instrukcji postępowania badawczego,
- posługiwać się sprzętem laboratoryjnym,
- omówić i przestrzegać przepisów bezpieczeństwa,
- zapisać spostrzeżenia,
- analizować wyniki, weryfikować hipotezę i sformułować wniosek,
- dokumentować przebieg i wyniki badania,
- współdziałać w zespole.

#### **Spotkanie 6.**

**"Fabryka słodkich diamentów – w kręgu hodowców kryształów"**

#### Obserwacja procesu krystalizacji i jego efektów

1. Ćwiczenie otwierające: "Rysowanie ze słuchu"

Nauczyciel przygotował klasyczny utwór muzyczny zaliczany do "wpadających w ucho", np. fragment

"Czterech pór roku" Vivaldiego. Uczniowie otrzymali kartki formatu A4 oraz ołówki. Nauczyciel poprosił uczniów, aby wsłuchując się w muzykę, wyobrazili sobie obrazy, które może ona przywoływać. Zadaniem uczniów było narysowanie takiego obrazu (obrazów). Pracę można było zacząć w trakcie słuchania, aby skończyć w 49 sekund po zakończeniu utworu (fragmentu). Po zakończeniu zadania przeprowadzono krótką rozmowę o wrażeniach i porównanie różnych wizji. Pracami można było wzbogacić galerię zespołu, a także zeskanować je i zamieścić na blogu, np. z krótkimi komentarzami uczniów, którzy zechcieli podjąć się roli recenzenta (jako zadanie międzysesyjne).

#### 2. Analiza wykonania zadań chemicznych

Nauczyciel przekazał uczniom informację zwrotną na temat prawidłowości wykonania zadań. W przypadku błędów (np. obliczeniowych) nauczyciel zademonstrował młodzieży przykład właściwego przeprowadzenia tych obliczeń. Szczególną pochwałę otrzymały osoby, które wyróżniły się starannością wykonania oraz oryginalnością podejścia do wykonania zadań.

#### 3. Kryształowa postać substancji

Zadaniem uczniów było zakończenie "hodowli" kryształów. W tym celu każdy przygotował płytkę Petriego, na której dnie umieszczało się sączek z bibuły (lub krążek wykonany z chusteczki higienicznej). Następnie należało powoli wyciągnąć ze słoika nić z kryształami. Przez chwilę trzeba było przytrzymać nić nad słoikiem, aż do spłynięcia resztek roztworu. Po spłynięciu roztworu kryształy należało położyć na bibule, by je dokładniej osuszyć i oddzielić od nici. Tak przygotowane obiekty poddano wnikliwej obserwacji gołym okiem i za pomocą lupy. Uczniowie zwracali uwagę na kształt pojedynczych kryształów, zabarwienie, przezroczystość, a także dokonali pomiarów i porównali je z wynikami obserwacji sprzed krystalizacji. Następnie młodzież oddzieliła (wyodrębniła) największe z kryształów, by łatwiej było sporządzić "portret" – kartę kryształu. Każdy wykonał go na papierze formatu A3, którego górną połowę przeznaczano na rysunek pojedynczego kryształu, a dolną na zapisanie najistotniejszych informacji, poszukiwanych – w ramach samodzielnej pracy – od poprzednich zajęć. W ten sposób powstało pięć plakatów – kart kryształów badanych substancji, co znakomicie uzupełniło dokumentację badawczą, a także pozwoliło stworzyć kolejną minigalerię zespołu (lub wspólną zespołów).

#### 4. Zabawy chemiczne

Część zajęć przeznaczona została do swobodnego zagospodarowania z udziałem całego zespołu. Nauczyciel pełnił funkcję "dostawcy" pomysłów na krótkie i interesujące doświadczenia.

Trzy inspiracje na dobry początek [NS I.2 str. 34]:

- tiosiarczan sodu w roli grzałki,
- znikająca barwa,
- czy zawsze kryształy?

#### 5. Podsumowanie zajęć

Podsumowaniem zajęć była ich ocena wyrażona przez młodzież w arkuszu oceny zajęć [NS I.2 str. 42]. Uczniowie oceniali zajęcia anonimowo. Zadaniem nauczyciela było zebranie kart, a następnie opracowanie wyników i przygotowanie informacji zwrotnej, którą przedstawiono zespołowi podczas kolejnych zajęć.

Po zajęciach uczestnik potrafił:

- sformułować problem badawczy,
- rozpoznać, postawić i zapisać hipotezę,
- postępować wg instrukcji postępowania badawczego,
- posługiwać się sprzętem laboratoryjnym,
- omówić i przestrzegać przepisów bezpieczeństwa,
- zapisać spostrzeżenia,
- analizować wyniki, weryfikować hipotezę i sformułować wniosek,
- dokumentować przebieg i wyniki badania,
- współdziałać w zespole.

#### **Spotkanie 7.**

#### **"Wodne zamieszanie, czyli jak mieszać i rozdzielać"**

#### Sporządzanie mieszanin

1. Ćwiczenie otwierające: "Dwa ulepszenia"

Uczniowie otrzymali (wylosowali) karty zadania [NS I.2 str. 51] i zapisali swoje pomysły w ciągu 69 sekund. Po przedstawieniu wyników zainspirowano młodzież do rozmowy o granicach rozwoju techniki lub nauki. Uczniowie mogli się odnieść do przeobrażeń w telefonach komórkowych, jakie sami pamiętali itp.

#### 2. W poszukiwaniu wiedzy

Wszyscy uczniowie mieli wyznaczony do poszukiwań tylko jeden termin: mieszaniny. Nauczyciel przygotował pięć różnych źródeł wiedzy tak, aby każdy członek zespołu dysponował innym (Internet, CD z programem edukacyjnym, CD z encyklopedią powszechną, podręcznik chemii inny niż stosowany w szkole, np. licealny, podręcznik fizyki, słownik chemiczny, encyklopedia powszechna, książka popularnonaukowa, słownik języka polskiego, tablice chemiczne). Na poszukiwania uczniowie mieli 5 minut. Po tym etapie cały zespół uzgadniał i projektował planszę "Wiadomości o mieszaninach", którą należało wykonać na dużym arkuszu szarego papieru. Każdy uczeń miał swój wkład w tworzenie planszy. Wszystkich uzgodnień i podziału zadań między sobą dokonała młodzież.

#### 3. Zadanie chemiczne

Uczniowie otrzymali kartę "Mapa mieszanin" [NS I.2 str. 52] z poleceniem uzupełnienia jej legendy. Po wykonaniu zadania młodzież wywiesiła swoje mapy we wskazanym przez nauczyciela miejscu i przystąpiła do następnej części zajęć.

#### 4. Sporządzanie mieszanin

- a) losowanie kart [NS I.2 str. 53] z nazwami substancji mieszanych z wodą (dwie ciał stałych i dwie cieczy)
- b) indywidualna praca z instrukcją sporządzania mieszanin [NS I.2 str. 54]

#### 5. Przygotowanie do następnych zajęć

Sporządzone przez uczniów mieszaniny należało przechować do następnych zajęć. Wyjątkiem były mieszaniny mleka i białka jaja kurzego z wodą, które trzeba było usunąć z uwagi na procesy biologicznego rozkładu i gnicia. Do rozpoczęcia ostatnich już zajęć bloku nauk matematyczno-przyrodniczych nauczyciel zadał uczniom dwa zadania [NS I.2 str. 44].

#### 6. Podsumowanie

Nauczyciel zakończył ćwiczenia chwilą wyciszenia, zasiadając wygodnie w kręgu młodzieży. Podzielił się z obecnymi swoimi wrażeniami, a także zadawał pytania uczniom: "jak się czujecie?" "jak wam się podobały zajęcia?".

Po zajęciach uczestnik potrafił:

- sformułować problemy badawcze,
- rozpoznać, postawić i zapisać hipotezę,
- dobrać obiekt badania i adekwatną metodę postępowania badawczego,
- zaplanować przebieg badania,
- posługiwać się sprzętem laboratoryjnym,
- omówić i przestrzegać przepisów bezpieczeństwa,
- zapisać spostrzeżenia,
- analizować wyniki, weryfikować hipotezę i sformułować wniosek,
- dokumentować przebieg i wyniki badania,
- opracować kompleksowe sprawozdanie z przebiegu badania,
- współdziałać w zespole.

#### **Spotkanie 8.**

#### **"Wodne zamieszanie, czyli jak mieszać i rozdzielać"**

#### Rozdzielanie mieszanin

#### 1. Ćwiczenie otwierające: "Maksimum zastosowań"

Każdy uczeń otrzymał kartkę i coś do pisania. Zadaniem uczestników było wypisanie jak największej liczby innych zastosowań linijki o długości 30 cm, niż to, do którego jest przeznaczona. Sporządzanie list trwało co najwyżej 2 min. Następnie jeden z uczniów zapisał wymyślone zastosowania na dużej planszy (tablicy) tak, aby nie dublować propozycji. W rozmowie podsumowującej poproszono młodzież o podanie własnych przykładów skutecznego zastosowania jakiegoś przedmiotu niezgodnie z jego przeznaczeniem.

#### 2. Prezentacja projektów laboratoryjnych "oczyszczalni ścieków"

Uczniowie zaprezentowali wypracowane przez siebie pomysły na oczyszczenie mieszaniny wody i wielu innych substancji. Zespół podejmował decyzję co do dalszego sposobu postępowania – czy do realizacji wybrać jeden z pomysłów, czy też stworzyć szósty projekt łączący najlepsze szczegółowe rozwiązania z przedstawionych pięciu pomysłów?

#### 3. Rozdzielanie mieszanin

Dla uczniów była to okazja do sprawdzenia zaplanowanych przez siebie metod rozdzielania mieszanin. Powodzenie w dużej mierze zależało od rzetelności wykonania zadania, czyli przygotowania się do przeprowadzenia doświadczeń. Ponieważ ta część zajęć została zrealizowana przez młodzież całkowicie

samodzielnie, szczególną rolę odgrywało tu wsparcie ze strony nauczyciela. Przygotował on potrzebne wyposażenie, z którego uczniowie mogli korzystać, a było możliwe do przewidzenia ze względu na rodzaje sporządzonych mieszanin. W zasadzie nie przewidywano prowadzenia podczas zajęć bardziej złożonych procesów, takich jak destylacja czy chromatografia, chyba że nauczyciel był w stanie zapewnić ku temu odpowiednie warunki, a szkoła posiadała niezbędne wyposażenie laboratoryjne.

#### 4. Budowa i uruchomienie laboratoryjnej oczyszczalni

Zadanie zostało zrealizowane zespołowo, przy wyraźnym podziale zadań między uczniów oraz włączeniu do pracy każdej osoby. Przy założeniu, że wybrane zostało najprostsze rozwiązanie, jego realizacja nie powinna była nastręczyć większych trudności. Przykład modelu oczyszczalni ścieków – [NS I.2 str. 48].

Mieszaninę do próby uruchomienia "oczyszczalni ścieków" tworzyło się przez zlanie do plastikowego wiadra sporządzonych wcześniej przez uczniów mieszanin. Mogli oni już w trakcie rozdzielania swoich mieszanin umieszczać w wiadrze wszelkie pozostałości. Tak sporządzoną "multimieszaninę" po dokładnym wymieszaniu poddano oczyszczaniu w zbudowanym zestawie. Próbki płynu uzyskanego po oczyszczeniu należało obserwować, zwracając uwagę na zabarwienie cieczy, jej przezroczystość i zapach.

Jeżeli zespołowi pozwoliły na to warunki organizacyjne, głównie czasowe, można się było pokusić o wykonanie oznaczeń przy zastosowaniu zestawu do badań wody używanego w pierwszym semestrze. Przy odpowiednim podziale zadań między uczniów można było za pomocą wspomnianego zestawu wykonać większość badań przewidzianych do realizacji.

#### 5. Porządkowanie i uzupełnianie dokumentacji badawczej

Tworzona przez młodzież podczas doświadczeń i innych zadań dokumentacja wymagała uzupełnień, poprawek lub zmian, które wpływały na jej jakość oraz estetykę. Ponieważ zajęcia kończyły całoroczną pracę uczniów w dziedzinie nauk matematyczno-przyrodniczych, potrzebowali oni także trochę czasu na przygotowanie dokumentacji, np. do ekspozycji, digitalizacji, archiwizacji w szkole lub po prostu zabrania do domu, co zależało od decyzji nauczyciela-koordynatora.

#### 6. Podsumowanie zajęć

Podsumowanie zajęć było – siłą rzeczy – podsumowaniem całego roku pracy badawczej. Była to dobra okazja do podjęcia rozmowy o tym, jakie cechy i umiejętności powinien mieć przyrodnik: badacz, naukowiec lub pasjonat poznawania tajników natury. Nauczyciel podziękował uczniom za współpracę (szczególnie tym, którzy kończyli swój udział w projekcie) oraz wyróżnił najbardziej aktywne i rzetelne osoby.

#### Po zajęciach uczestnik potrafił:

- sformułować problemy badawcze,
- rozpoznać, postawić i zapisać hipotezę,
- dobrać obiekt badania i adekwatną metodę postępowania badawczego,
- zaplanować przebieg badania,
- posługiwać się sprzętem laboratoryjnym,
- omówić i przestrzegać przepisów bezpieczeństwa,
- zapisać spostrzeżenia,
- analizować wyniki, weryfikować hipotezę i sformułować wniosek,
- dokumentować przebieg i wyniki badania,
- opracować kompleksowe sprawozdanie z przebiegu badania,
- współdziałać w zespole.

#### Zajęcia z uczniami

Każde z zajęć przewidywało prowadzenie obserwacji, doświadczeń lub modelowania w taki sposób, aby uczniowie mogli wdrożyć się w podstawy metodologii badań naukowych, czyli formułowania problemów badawczych i hipotez, planowania i realizacji konkretnych badań, a także gromadzenia spostrzeżeń i wnioskowania. Istotnym elementem zajęć było kształtowanie umiejętności prezentowania wyników badań.

Zajęcia umożliwiły uczestnikom Projektu praktyczne wykonywanie zaplanowanych badań – samodzielnie i w zespołach. Pokazy były jedynie elementem instruktażowym. Tok zajęć zakładał wdrażanie uczniów do stosowania heurystycznych metod rozwiązywania problemów, umiejętności działania zespołowego, planowania pracy i podziału zadań tak, aby sprawne zarządzanie czasem było świadomym walorem pracy badawczej zespołów uczniowskich.

Zestaw obserwacji, doświadczeń i modelowania został tak opracowany, że nie pokrywał się z badaniami tego typu prowadzonymi standardowo w szkołach, a dopełnił je i sytuował na poziomie wykraczającym poza standardowe wymagania edukacyjne.

#### **II edycja**

#### **"Ekologiczne azymuty"**

Cykl zajęć przebiegał w trzech obszarach tematycznych. Ekologia została potraktowana jako nauka niezbędna do zrozumienia procesu ewolucji i środowiska naturalnego. Drugi rok realizacji Projektu przebiegał pod hasłem "Ekologiczne azymuty" i zmierzał do realizacji następujących celów ogólnych:

- doskonalenie umiejętności działania zespołowego,
- wzbogacania umiejętności stosowania technologii informacyjnych oraz kreatywnego korzystania z zasobów cyfrowych i internetowych,
- umacnianie zainteresowań naukami przyrodniczymi,
- rozwijanie umiejętności stosowania procedury badawczej w naukach przyrodniczych,
- pogłębianie rozumienia zależności ekologicznych w ekosystemach oraz zależności przyczynowo-skutkowych związanych z działalnością człowieka, ochroną przyrody i ochroną środowiska,
- kształtowanie konstruktywnych postaw na rzecz ochrony środowiska (głównie lokalnego) oraz umiejętności łączenia działań lokalnych ze skutkami globalnymi,
- wyrabianie wrażliwości na piękno przyrody oraz świadomości ekologicznej.

Program "Ekologiczne azymuty" składał się z trzech części subtematycznych, które przeplatały się – łącznie lub osobno – w każdym scenariuszu zajęć:

- 1) Organizm i jego środowisko
	- 2) Ekosystem
- 3) Wiek XXI erą przywracania świata ludziom i przywracania ludzi światu. 58

Po roku pracy badawczej, przygotowującej do sprawnego posługiwania się narzędziami badawczymi w naukach przyrodniczych (oczywiście w zakresie podstawowym, a nawet propedeutycznym) można było większy nacisk położyć na kształtowanie umiejętności społecznych. Wprowadzono takie elementy programowe, jak:

- projektowanie środowiska życia człowieka,
- selekcjonowanie informacji oraz porządkowanie posiadanej i zdobywanej wiedzy,
- prezentowanie dorobku swojej pracy oraz możliwość argumentowania poglądów i wyborów z aktywnością w rzeczowych dyskusjach,
- zabawa jako formuła integracji społecznej jej istotna funkcja w wychowaniu obywatelskim oraz osiąganiu rozumnej dojrzałości społecznej.

Na edukacyjną przestrzeń drugiego roku realizacji Projektu "Fascynacje..." składały się trzy istotne obszary:

- zadania z zakresu "Ekologicznych azymutów",
- źródła wiedzy ("Laboratorium Informacji Ekologicznej" z zakresu pracy z informacją),
- prezentacje (z zakresu "obróbki" medialnej, czyli upowszechniania własnego dorobku młodzieży).

Elementy składowe poszczególnych obszarów zostały dostosowane ilościowo do liczby uczestników zespołu – każdy obszar składał się z pięciu elementów. Nauczyciel-koordynator powinien był tak zorganizować pracę uczniów, aby w każdym momencie realizacji projektu pojedynczy uczeń był liderem trzech elementów, po jednym z każdego obszaru. Przykładowo, przez trzy kolejne tygodnie Ania była liderką zadania "Debata", eksploratorką i selekcjonerką źródła wiedzy "Dane GUS" i odpowiadała za medialną obróbkę zadania "Debata" na blogu prowadzonym przez zespół. Odpowiadała, czyli była liderką i koordynatorką realizacji pomysłów, więc mogła, a nawet powinna była jakieś czynności cząstkowe podzielić między innych członków zespołu. Nauczyciel takiemu funkcjonowaniu zespołu narzucał wyłącznie ogólne ramy czasowo- -organizacyjne. Należało mieć na uwadze jedynie to, aby liderem zadania "Wyspa" była zawsze osoba pełniąca rolę specjalisty z zakresu ochrony przyrody. Instrukcja – [NS II str. 61)].

#### **Semestr I**

#### **Zajęcia 1.**

#### **"Gimnazjalny Instytut Ekologii"**

#### 1. Powitanie i przedstawienie nowych członków zespołu

Jeżeli do zespołu dołączyli nowi uczniowie, spotkanie należało zacząć od powitania ich i przedstawienia.

#### 2. Ćwiczenie otwierające: "Jestem..."

Uczniowie przygotowali sobie kartki i przybory do pisania. Nauczyciel wprowadził uczniów w ćwiczenie: "Przemknij myślami przez świat przyrody, czyli Wszechświat, i pomyśl o obiektach, np. planetach, roślinach, zwierzętach; zjawiskach, np. tęczy, wichurze lub topnieniu, oraz energiach, np. cieple, grawitacji lub elektryczności… Spośród znanych ci elementów przyrody wybierz jeden – z jakichś względów – najważniejszy. Zapisz jego nazwę u góry kartki. Poniżej wypisz trzy najistotniejsze cechy charakterystyczne wybranego obiektu, po czym wróć z kartką do kręgu naszego zespołu". Każdy uczeń wypisywał nazwę obiektu i jego cechy indywidualnie w oddaleniu od innych osób. Po powrocie do kręgu losowo lub w ustalonej kolejności uczniowie odczytywali swoje 59

notatki w nowej konwencji: "Jestem jak (tu nazwa obiektu), ponieważ charakteryzuję się (tu zapisane cechy wybranego obiektu)". Nauczyciel – w krótkim podsumowaniu – wskazywał na trafność większości opisów.

3. Wspomnienie pierwszego roku oraz obozu

Ta część zajęć zaplanowana została z myślą o nowych uczestnikach zespołu, jeśli tacy doszli po odejściu absolwentów. Ponieważ było na to mało czasu, każdy w krótkiej, "SMS-owej" formie przedstawiał dwa zdania – odpowiedzi na pytania: a) co najbardziej zachwyciło cię na obozie?, b) co będziesz najlepiej wspominać z pierwszego roku zajęć?

#### 4. Prezentacja planu działań na rok szkolny 2009/2010

Zgodnie z założeniem przedstawionym we wstępie inwencja w realizacji tego punktu zajęć należała do nauczyciela. W zależności od posiadanych warunków można było spotkanie przeplatać np. prezentacją multimedialną, niespodzianką "zawieszoną" w blogu, zabawą w rebusy-informacje o zajęciach, scenką pantomimiczną, fiszkami-"informatorkami", planszami z ilustracjami czy schematami.

Wskazane było, aby każdy zespół pracował, bawiąc się w np. Gimnazjalny Instytut Ekologii przy zachowaniu nazwy własnej zespołu. Kanwa zabawy w "instytut" – czyli coś w rodzaju edukacyjnej firmy usługowej – była doskonałą okazją do połączenia obu bloków: nauk matematyczno-przyrodniczych oraz przedsiębiorczości. W toku wszystkich zajęć, zarówno z zakresu nauk matematyczno-przyrodniczych, jak i przedsiębiorczości należało podejmować sprawy lokalne (np. własnego gimnazjum, wsi, osiedla, miasta), a nade wszystko realne (np. rzeczywiste problemy środowiska, ochrony przyrody, opracowanie propozycji stworzenia "ekogimnazjum", "ekowsi", "ekomiasta"). Instytut stał się kuźnią postaw obywatelskich, w której młodzież poszukiwała odpowiedzi na pytania:

- co mogę zrobić dla ochrony środowiska lub ochrony przyrody?
- co należałoby zmienić w moim gimnazjum, aby stało się przyjazne dla uczniów, nauczycieli i środowiska?
- co powinno zostać zrobione na rzecz poprawy stanu środowiska lub ochrony przyrody w mojej miejscowości? W tej części zajęć wygospodarowano ok. 10 minut na założenie strony www zespołu. Zadanie było o tyle ułatwio-

ne, że strona miała powstać w ramach [www.naukaibiznes.pl], więc instruktaż i bieżąca pomoc zostały zapewnione przez administratora stron Projektu.

#### 5. Podział zadań ogólnych i podjęcie przez uczniów ról

Zadania, hasłowo nazwane "Mikroplaneta", "Wyspa", "Debata", "Akwarium" i "Kongres", wymagały zwięzłego zaprezentowania uczniom. W tym celu nauczyciel przygotował – adekwatną do warunków – prezentację posterową lub multimedialną, w której ukazał, na czym polega dane zadanie. Następnie zespół dokonał pierwszego przydziału zadań liderom. Otrzymali oni od nauczyciela opisy zadań oraz wszelkie materiały pomocnicze. Ważną sprawą była zapewniona przez nauczyciela podczas każdych zajęć możliwość wzajemnego informowania się o postępie prac liderów i zespołu nad danym zadaniem. Jawność pomysłów, planów, działania i problemów do rozwiązania była fundamentem sprawności organizacyjnej "instytutu", podobnie jak prawdziwych firm. Sprawność organizacyjna wynikała w dużej mierze ze stopnia integracji zespołu i umiejętności konstruktywnego współdziałania.

#### 6. Plan przygotowań do założenia mikroplanety

Mikroplaneta to niewielki sztuczny ekosystem zamknięty w taki sposób, że poza dopływem światła oraz przenikaniem temperatury otoczenia nie było innych połączeń ze światem zewnętrznym. Załoga "instytutu" założyła mikroplanetę. W tym zadaniu młodzież była samodzielna i dysponowała pełną swobodą. Oznaczało to 60 również, że każda propozycja, każdy pomysł ucznia musiał zostać przez niego uzasadniony argumentami, wyliczeniami, wyjaśnieniami, konkretnymi hipotezami itd.

#### 7. Podsumowanie zajęć

Pierwsze zajęcia stanowiły prawdziwy "ekologiczny zawrót głowy". Wszyscy zasiedli wygodnie w kręgu, odprężyli się przy spokojnej i cichej muzyce w tle. Nauczyciel uspokajał młodzież, mówiąc np.: "Dziś wpadliście w strumienie prawdziwej ulewy propozycji, ale jak po każdym deszczu, tak i u nas nadejdzie czas pogodnego i spokojnego działania. Dzisiejsze »oberwanie chmury« z pewnością znacznie przyspieszyło i poprawiło jakość wzrastania pomysłów w waszych bardzo żyznych głowach". Następnie nauczyciel poprosił, aby każdy wypełnił swoimi wrażeniami następujący schemat zdania: "Najbardziej utkwiło mi w głowie zadanie..., ponieważ...". Udzielane odpowiedzi stały się cenną wskazówką do późniejszego powierzania uczniom funkcji, zadań i ról.

#### Po zajęciach uczestnik potrafił:

- podejmować obowiązki społeczne na rzecz grupy,
- podejmować decyzje w sprawie pełnienia ról w zespole,
- uzasadniać i argumentować dokonywane wybory,
- zaproponować podział zadań między członków zespołu,
- planować zadania do wykonania i ich harmonogram.

#### **Zajęcia 2.**

#### **"Mikroplaneta"**

Model ekosystemu – sztuczny ekosystem zamknięty

#### 1. Ćwiczenie otwierające: "KIM 10/20"

Przed zajęciami nauczyciel układał na stole 10 drobnych przedmiotów, np. klamerkę do bielizny, pudełko zapałek, lupę, ołówek, wkrętak, mydło, piłkę pingpongową, żarówkę, maskotkę i kostkę do gry. Przedmioty zakrywał płachtą z nieprzezroczystego materiału lub pudełkiem kartonowym. Na sygnał uczniowie stawali wokół stołu, a nauczyciel odsłaniał przedmioty na 20 sekund. Zadaniem uczniów było zapamiętanie i wypisanie nazw jak największej liczby zakrytych przedmiotów. Wyniki (procent trafionych odgadnięć) zapisywali i przechowywali do następnych zajęć.

#### 2. Podział zadań i przygotowanie stanowiska pracy

Dysponując opisem zadania, uczniowie podzielili między siebie zadania cząstkowe i przygotowali stoły oraz materiały niezbędne do wykonania mikroplanety. Mogli utworzyć swego rodzaju "taśmę produkcyjną", przy której każdy z uczniów wykonał przydzieloną mu czynność, np. ułożenie gleby w kartonowej podstawie, posadzenie roślin, nawilżenie ekosystemu, ułożenie kartonu na płycie szklanej i nałożenie naczynia akwaryjnego, zamknięcie ekosystemu przez uszczelnienie styku akwarium z płytą szklaną.

3. Przegląd informacji związanych z ekosystemami

Przy pomocy nauczyciela, który zaproponował przegląd wybranych wcześniej źródeł wiedzy, uczniowie (61

odszukali informacje pomocne w stworzeniu ostatecznej wizji zagospodarowania mikroplanety w rośliny (ile roślin? jakie? jak wielkie? jak dużo? jaką ilością wody nawilżyć glebę? czy umieścić w ekosystemie organizm zwierzęcy?). Uwaga, w grę wchodziły jedynie bezkręgowce, ponieważ przepisy zakazują szkołom prowadzenia badań na kręgowcach! Każdy z uczniów dysponował innym źródłem informacji.

#### 4. Wykonanie mikroplanety

W projektowaniu zawartości mikroplanety uczniowie mieli pełną swobodę. Jedynym istotnym kryterium była akceptacja każdego uczestnika dla wdrożenia zgłaszanych pomysłów. Celem eksperymentu był taki dobór organizmów, aby wewnątrz mikroplanety utrzymywała się względna równowaga ekologiczna. Z edukacyjnego punktu widzenia bardzo ważne było kształtowanie w uczniach umiejętności przewidywania (np. zjawisk) i naocznego weryfikowania tych przewidywań! Poszukując informacji, uczniowie z pewnością zauważyli, że nawet tak wielki naukowy eksperyment, jak amerykańska Biosfera-2, nad którą pracowały setki uczonych i specjalistów, także może się nie udać. Nie oznacza to jednak, że projekt ten był dla nauki i rozwoju kosmonautyki bezużyteczny. Wręcz przeciwnie. Schemat przygotowania mikroplanety – [NS II str. 12].

Jeżeli było to możliwe, warto było zważyć mikroplanetę zaraz po jej zamknięciu, a pomiar powtórzyć przy zakończeniu eksperymentu. Mikroplanetę należało umieścić w bezpiecznym i nasłonecznionym miejscu, np. na parapecie okna pracowni lub jej zaplecza.

Następnym istotnym elementem zajęć była obserwacja modelu obiegu wody w przyrodzie. Uczniowie mogli przewidywać kolejne etapy obiegu, odwołując się do wiedzy zdobytej w szkole podstawowej i gimnazjum. Na podstawie obserwacji modelu młodzież formułowała swoje przewidywania przez analogię.

Opracowując hipotetyczne zachowanie ekosystemu, uwzględniono różne warunki, np. duże nasłonecznienie, spadek temperatury spowodowany otwarciem okna na określony czas, wzrost temperatury po przywróceniu warunków wyjściowych itd. Nauczyciel zachęcał uczniów do podejmowania różnych prób zmiany warunków zarówno w odniesieniu do mikroplanety, jak i modelu obiegu wody w przyrodzie.

#### 5. Dokumentowanie pracy i oprawa medialna zadania

Zarówno prace przygotowawcze do stworzenia mikroplanety, jak i funkcjonowanie ekosystemu należało dokumentować, najlepiej na różne sposoby, np. opisem, rysunkiem, fotografią, filmem, zestawieniami danych w tabelach, diagramach lub wykresach w sposób tradycyjny oraz cyfrowy. Uczniowie – zgodnie z przyjętym na etapie planowania podziałem zadań – dokumentowali i upowszechniali lub przygotowali materiały do upowszechnienia, biorąc pod uwagę elementy obszaru "Laboratorium Informacji Ekologicznej" (strona www, blog, forum NiB, gazetka szkolna i inne). Podczas każdych kolejnych zajęć (z przedsiębiorczości i przyrodniczych) poświęcono 1–2 minuty na obserwację i udokumentowanie stanu mikroplanety.

#### 6. Uporządkowanie stanowiska pracy

#### 7. Podsumowanie zajęć

Nauczyciel rozdał uczniom dwie kartki, jedną z symbolem  $\mathbb{G}$ , a drugą z  $\mathbb{\Theta}$ . Młodzież wypełniała je anonimowo, zapisując po dwa przykłady odnoszące się do kończących się zajęć. Po zebraniu kartek nauczyciel odczytał wpisy (tak, aby uczestnicy nie widzieli, z których kartek pochodzą) począwszy od  $\odot$  po  $\odot$ . Potem przeprowadzono 62 krótką rozmową o plusach i minusach.

Po zajęciach uczestnik potrafił:

- zaplanować eksperyment ekologiczny,
- oszacować warunki prowadzenia mikroplanety,
- sformułować roboczą hipotezę i problem badawczy,
- zaprojektować formę dokumentacji badawczej,
- przewidywać procesy i zjawiska zachodzące w przyrodzie,
- argumentować i uzasadniać swoje pomysły.

#### **Zajęcia 3.**

#### **"Laboratorium Informacji Ekologicznej"**

#### Zadanie indywidualne

#### 1. Ćwiczenie otwierające: "KIM 15/15"

Ćwiczenie przeprowadzało się podobnie jak podczas poprzednich zajęć. Różnica polegała na tym, że tym razem pod płachtą było 15 przedmiotów (innych niż poprzednio!), a czas odsłony wynosił 15 sekund.

#### 2. Przedstawienie różnorodności i znaczenia źródeł wiedzy

Nauczyciel zaprezentował uczniom różnorodność źródeł informacji (wiedzy), a także ich znaczenie dla wykonywanej przez człowieka pracy lub rozwoju nauki. Prezentacja była dynamiczna i atrakcyjna. Różnorodność źródeł wiedzy tworzą m.in.: książki, czasopisma, broszury, atlasy, encyklopedie, Internet (a w nim nieskończenie wielkie bogactwo witryn, portali, wortali, blogów, for,stron instytucji medialnych i naukowych), zasoby cyfrowe, programy komputerowe, audycje radiowe, programy telewizyjne, filmy, fotografie, badania naukowe (także własne), a nade wszystko – oczywiście – człowiek.

Znaczenie źródeł informacji można wykazać na przykładzie dowolnego zawodu, dowolnej nauki. W pracy marynarzy lub lotników niebagatelną rolę odgrywa opis stanu i prognozy pogody. Dla nich popularny portal internetowy lub telewizja nie będzie wiarygodnym źródłem informacji, natomiast wojskowy, morski lub lotniczy instytut meteorologii – tak.

W badaniach i odkryciach naukowych zwykle bywa tak, że jedno odkrycie i upowszechnienie jego wyników zachęca innych badaczy do zgłębiania badanych zagadnień i – często – przynosi kolejne odkrycia. Na przykład wyniki badań nad dziedziczeniem Johanna Gregora Mendla opublikowane w 1866 r. zainspirowały wielu badaczy do bardziej wnikliwych dociekań, aż w 1902 r. Walter S. Sutton wprowadził do nauki pojęcie genu. Trzeba było 36 lat badań, by genetyka zrobiła kolejny krok na drodze poznawania życia.

#### 3. Poszukiwanie informacji na określony temat

W sali zajęć wywieszono pięć wielkich arkuszy szarego papieru z tytułami zadań: "Mikroplaneta", "Wyspa", "Debata", "Akwarium" i "Kongres". Było to miejsce do naklejania przez uczniów kartek ze swoimi spostrzeżeniami, analizami, rekomendacjami. Podstawowymi źródłami informacji były: dane GUS, eduROM, czasopisma, elektroniczny atlas środowiska Polski i ew. skany broszur nt. azotu, ozonu i kwaśnych deszczów lub inne zaproponowane przez nauczyciela materiały. Witryny internetowe analizowane były w następnej części zajęć. Zadaniem uczniów był ogólny, przegląd jednego lub wszystkich pięciu źródeł informacji (zależało to od ustaleń zespołu) z próbą wyłowienia informacji przydatnych do wykonania wspomnianych zadań. Po znalezieniu takiej informacji uczeń wpisywał na kartkę 63

nazwę źródła, miejsce, w którym tę informację można znaleźć i hasłowo ujętą jej treść, np. "dane GUS, wykresy 2008, str. 28 – parki narodowe". Następnie przyklejał do arkusza z danym tematem – np. "Debata".

#### 4. Ocena przydatności internetowych źródeł wiedzy

Nauczyciel rozdał uczniom "karty adresowe" [NS II str. 60], na których umieszczono po sześć adresów internetowych. Zadaniem młodzieży było przejrzeć wskazane witryny i ocenić ich zawartość pod kątem przydatności do realizacji poszczególnych zadań. Jeśli uczeń uznał, że dana witryna była dobrym źródłem wiedzy, zapisywał jej adres na kartce i naklejał ją na odpowiedni arkusz. Gdy jedna witryna mogła być odpowiednia dla kilku tematów, na każdym arkuszu z tematem naklejało się kartkę adresową. Sukcesywnie zapełniane arkusze tematyczne stały się cennym zbiorem wstępnie wyselekcjonowanych źródeł informacji, który towarzyszył uczniom aż do końca roku szkolnego.

#### 5. Oprawa medialna zadania

Zaproponowano uczniom krótką naradę w zespole, by wspólnie zdecydować, jakie informacje wybrać i gdzie je zamieścić. Była to dobra okazja do przedstawienia swoich pomysłów na interesujący sposób zaprezentowania pracy grupy. Następnie – podobnie jak podczas poprzednich zajęć – uczniowie zajmowali się wybranymi "kanałami przekazu", wprowadzając odpowiednie relacje lub przygotowując materiały do późniejszego wykorzystania. Jeżeli wystarczyło czasu, każdy mógł zobaczyć efekty pracy pozostałych członków zespołu. Jedną lub dwie minuty przeznaczono na obserwację i dokumentacyjny zapis stanu mikroplanety.

#### 6. Podsumowanie zajęć

Ponieważ uczniowie mogli być zmęczeni tempem pracy i liczbą zadań do wykonania, najlepszym podsumowaniem zajęć było odpowiadanie na pytania nauczyciela przez podnoszenie ręki. Nauczyciel zadał następujące pytania:

- 1) kto czuje się zmęczony dzisiejszymi zajęciami?
- 2) kto uważa, że zajęcia były bardzo przydatne?
- 3) komu w trakcie poszukiwań nasunęły się jakieś nowe pomysły?
- 4) kto zgadza się z opinią, że żyjemy w czasach nadmiaru informacji?
- 5) kogo dzisiejsze zajęcia zaciekawiły na tyle, że jeszcze w domu będzie kontynuować przegląd źródeł informacji?
- 6) kto sądzi, że po tych zajęciach ma się czym pochwalić przed przyjaciółmi i swoimi bliskimi?

Uzyskane odpowiedzi stały się cennym materiałem do analizy pedagogicznej, a następnie elastycznego modelowania kolejnych zajęć.

Po zajęciach uczestnik potrafił:

- poszukać informacji na wybrany temat,
- korzystać z różnych źródeł informacji,
- selekcjonować i wartościować informacje,
- zastosować zdobyte informacje do wykonania zadania,
- uzasadnić rekomendację wybranego źródła informacji.

#### **Zajęcia 4.**

#### **"Wyspa"**

#### Zadanie zespołowe

#### 1. Ćwiczenie otwierające: "KIM 20/10"

Ćwiczenie przeprowadzało się podobnie, jak podczas poprzednich zajęć. Różnica polegała na tym, że tym razem pod płachtą było 20 przedmiotów, a czas odsłony wynosił 10 sekund. Po obliczeniu wyników (w procentach) uczniowie zestawiali je z rezultatami wszystkich poprzednich ćwiczeń i zwracali uwagę na tendencję zmian. Zwykle była to tendencja wzrostowa lub utrzymanie poziomu trafień. W obu przypadkach ilustrowało to powiedzenie: "ćwiczenie czyni mistrza".

2. Analiza instrukcji, treści zadania oraz map

Każdy uczeń otrzymał od nauczyciela pakiet materiałów składający się z:

- instrukcji do zadania [NS II str. 61],
- treści zadania [NS II str. 64],
- mapy "poglądówki" formatu A4.

Zespoły otrzymywały do dyspozycji jedną mapę wyspy formatu A0 (stan wyspy przed zagospodarowaniem) oraz dwa arkusze mapy do projektowania, także formatu A0. Uczniowie mieli także do dyspozycji planszę przygotowaną podczas poprzednich zajęć, na której znajdowały się wyselekcjonowane wstępnie źródła informacji. Młodzież z uwagą i ze zrozumieniem zapoznała się z otrzymanymi materiałami i przeanalizowała mapę wyspy.

#### 3. Podział ról i organizacja pracy

Nauczyciel czuwał nad ramami czasowymi zajęć, a uczniowie pracowali samodzielnie. Jeżeli młodzież wykonała zadania wcześniej, należało zwiększyć czas pracy nad projektowaniem wyspy. Jedną z ważniejszych decyzji zespołu było ustalenie, które z ról zawartych w treści zadania należało podjąć w pierwszej kolejności. Dopiero później dokonano podziału tych ról między sobą.

#### 4. Uzgodnienia zagadnień ogólnych i kluczowych

Zespół przedyskutował i wypracował zasady zagospodarowywania wyspy tak, by zrealizowana została idea główna zadania [NS II str. 64]. Jeżeli w instrukcji [NS II str. 61] i treści zadania [NS II str. 64] młodzież dostrzegała brak jakichś istotnych regulacji, mogła dokonać stosownych uzupełnień.

#### 5. Poszukiwanie informacji i generowanie pomysłów w ramach podjętych przez uczniów ról

Po analizie materiałów, podziale ról i podjęciu kluczowych decyzji zespół opracował wykaz informacji niezbędnych do planowania wyspy. W tej pracy istotną rolę odegrała plansza opracowana w "Laboratorium Informacji Ekologicznej". Na wyspie znajdowały się takie ekosystemy, jak: rzeki, lasy, łąki, stepy, jeziora i morze, które w toku zagospodarowywania wyspy poniosły jakieś straty. Działalność człowieka spowodowała pojawienie się na wyspie takich czynników niekorzystnych dla środowiska, jak: hałas, ścieki, odpady, emisja dymów, pyłów i gazów, zużywanie zasobów odnawialnych i nieodnawialnych. Trzeba było o tym przez cały czas pamiętać. Ważnym aspektem projektowania stały się zagadnienia kształtowania krajobrazu czy łączenie ochrony gatunkowej z ochroną siedliskową i obszarową. W stosunkowo korzystnej sytuacji 65

były te zespoły, których uczestnicy mieszkają w miejscowościach liczących od 800 do 1200 mieszkańców, ponieważ mogły się one posługiwać wieloma analogiami. Młodzi projektanci znajdowali w każdym z pięciu głównych źródeł wiedzy wiele istotnych i przydatnych informacji, które wyselekcjonowali i zastosowali do opracowywania koncepcji zagospodarowania wyspy.

#### 6. Oprawa medialna zadania

Podobnie jak podczas poprzednich zajęć uczniowie zajmowali się: stroną www zespołu, blogiem, forum dyskusyjnym NiB, gazetką szkolną oraz małymi formami promocji i prezentacji. Przestrzegając zasady przemienności ról, młodzież w przypadku pierwszych trzech rodzajów prezentacji dokonała uzupełnień, wpisów i publikacji innych materiałów "na gorąco", a także doskonaliła i korygowała materiały umieszczone tam wcześniej. W przypadku dwóch ostatnich rodzajów prezentacji – w zależności od ustaleń w zespole i decyzji nauczyciela – uczniowie albo przygotowywali i gromadzili materiały do upowszechnienia, albo od razu je upowszechniali poprzez wywieszenie, powielenie itd. Jedną lub dwie minuty przeznaczono na obserwację i dokumentacyjny zapis stanu mikroplanety.

#### 7. Podsumowanie zajęć

Nauczyciel z uczniami zasiadł wokół stołu, na którym można było pozostawić mapę wyspy, i podjął rozmowę o wrażeniach i ocenie zadania. Konwersację ożywiano pytaniami zachęcającymi do wypowiedzi, np. jak bardzo podobało ci się zadanie "Wyspa", jak oceniasz sam pomysł tego zadania, czy projekt zagospodarowania wyspy ma szansę stać się przykładem idealnej miejscowości, co sądzisz o pracy zespołowej, co – według ciebie – należałoby zmienić w zadaniu?

Po zajęciach uczestnik potrafił:

- współorganizować pracę zespołową,
- uzasadniać i argumentować swoje pomysły,
- planować i organizować pracę,
- czytać ze zrozumieniem i stosować się do instrukcji,
- selekcjonować informacje i stosować je do realizacji zadania,
- posługiwać się mapą w projektowaniu "środowiska".

#### **Zajęcia 5.**

#### **"Organizm i środowisko"**

#### Eutrofizacja

#### 1. Ćwiczenie otwierające: "15 $\times$ 15"

Uczniowie przygotowali kartki i przybory do pisania. Zadanie wykonywali indywidualnie, w ograniczonym czasie. Polegało ono na napisaniu dowolnej historyjki, w którą wplecione zostały wyrazy podane przez nauczyciela. Słowa można było odmieniać. Pisanie rozpoczynało się z chwilą podania pierwszego wyrazu, a kończyło się 15 sekund po podaniu ostatniego słowa. Nauczyciel odczytywał kolejne przygotowane wyrazy tylko raz, co 15 sekund. Wszyscy pisali bez względu na to, czy zdążyli,

czy nie. Po zakończeniu pisania chętni (lub wszyscy) odczytywali swoje teksty. Nauczyciel wyjaśnił pozytywną rolę stresu w pracy twórczej oraz to, że nawet w trudnych warunkach człowiek może funkcjonować kreatywnie. Podawane wyrazy nie powinny były mieć logicznego związku, np. jezioro – tramwaj – kaszanka – przyjaźń – słoń – grzebień – fala – krzesło – płomienie – estetyka – mleko – kopalnia – odległość – noc – katapulta.

#### 2. Przygotowanie stanowisk pracy, sformułowanie problemu badawczego i hipotezy

Badanie zjawiska eutrofizacji było długotrwałe. Po przygotowaniu próbek należało odstawić je w bezpieczne, ciepłe i nasłonecznione miejsce, a także umożliwić młodzieży cotygodniową obserwację (ew. fotografowanie) zmian zachodzących w wodzie. Próbki powinny były stać co najmniej do zajęć 7. Jeśli zaszła taka potrzeba – dłużej, nawet do dwóch miesięcy. Potrzebne materiały do doświadczenia wymienione są w [NS II str. 22].

Po zapoznaniu się przez uczniów z przebiegiem badań przystąpili oni do formułowania problemu badawczego i hipotezy. Była to umiejętność opanowana podczas pierwszego roku zajęć, więc zadanie nie wymagało szerszych wyjaśnień. W ramach przygotowania stanowisk pracy zawierało się także opracowanie materiałów do dokumentowania doświadczenia. Zorganizowano sześć stanowisk pracy – pięć dla każdego z uczestników zespołu i jedno stanowisko obserwacji mikroskopowych. Jeżeli szkoła dysponowała pięcioma mikroskopami, stanowisko szóste było zbędne.

3. Przegląd źródeł wiedzy i informacji

Przed przystąpieniem do przeprowadzenia doświadczenia uczniowie wyszukiwali w dostępnych źródłach informacji odpowiedzi na następujące pytania:

- a) czym jest i na czym polega eutrofizacja?
- b) jakie są najczęstsze przyczyny eutrofizacji?
- c) jakie są skutki ekologiczne eutrofizacji?
- d) jak można przeciwdziałać eutrofizacji?
- e) czy i jak można usuwać skutki eutrofizacji?

Jeżeli każdy uczeń otrzymał do opracowania jedno pytanie, przed zakończeniem tej części zajęć należało zorganizować krótką sesję wymiany informacji tak, aby każdy badacz był świadomy wszystkich aspektów badanego zagadnienia.

#### 4. Przeprowadzenie doświadczenia [NS II str. 23]

5. Porządkowanie stanowiska pracy

#### 6. Dokumentowanie i oprawa medialna zadania

Każdy uczeń indywidualnie zakładał i prowadził dokumentację badania próbek wody. Zasady i wzorce pozostały niezmienione w stosunku do ubiegłego roku. Podobnie jak podczas poprzednich zajęć młodzież miała czas na prezentację, promocję i upowszechnianie swojego dorobku w stosowanych od początku roku "kanałach komunikacyjnych". Jedną lub dwie minuty przeznaczono na obserwację i dokumentacyjny zapis stanu mikroplanety.

#### 7. Podsumowanie zajęć

Nauczyciel rozdał uczniom przygotowaną ankietę i poprosił ich o jej wypełnienie. Mając na uwadze zasadę pracy przy "otwartej kurtynie", nauczyciel zamieścił na blogu lub stronie www wyniki zbiorcze podsumowań zajęć 1.–5., a także wnioski, jakie z nich wypływały.

Po zajęciach uczestnik potrafił:

- przygotować badanie wg instrukcji,
- sformułować hipotezę i problem badawczy,
- omówić zależności przyczynowo-skutkowe w przyrodzie,
- wskazać źródła wiedzy przydatne w badaniu,
- wyjaśnić terminy: ekosystem, eutrofizacja, obieg azotu w przyrodzie,
- dokumentować przebieg badań,
- zaprezentować swoją pracę innym.

#### **Zajęcia 6**

#### "Debata", "Wyspa", "Akwarium" i "Kongres"

#### W Laboratorium Informacji Ekologicznej

1. Ćwiczenie otwierające: "Co je łączy?"

Uczniowie przygotowali kartki i przybory do pisania. Zadanie wykonywali indywidualnie, w ograniczonym czasie. Nauczyciel zadawał – w odstępach co 30 sekund – pytania:

- 1) co ma wspólnego litera A i kotlet mielony?
- 2) co łączy rakietę tenisową i kwadrat?
- 3) jaki związek istnieje między królikiem a bananem?

Uczniowie zapisywali numer pytania i wymyślone kryterium łączące wymienione w pytaniach elementy. Wspólne odczytywanie pomysłów oraz komentarz nauczyciela zamykały ćwiczenie. Konkluzja: czasem dopiero dokonanie wysiłku umysłowego otwiera przed nami niezwykłości otaczającego świata.

2. Podział zadań i organizacja pracy, czyli kto i co ma robić oraz jak i kiedy ma się do tego zabrać?

Znając ogólne założenia i charakterystyki zadań: "Debata", "Wyspa", "Akwarium" i "Kongres", członkowie "instytutu" jako zintegrowany zespół samodzielnie opracowywali plan działania oraz sposoby organizacji pracy. Nauczyciel odgrywał w tych zajęciach rolę konsultanta, do którego uczniowie mogli się zwracać z trudniejszymi sprawami. Czuwając nad przebiegiem samodzielnej pracy młodzieży, nauczyciel starał się inspirować ją i podsuwać alternatywne pomysły wzbogacające planowane przedsięwzięcia. Z pedagogicznego punktu widzenia większą wartość miało – nawet nieco gorzej wykonane – zadanie zrealizowane samodzielnie przez młodzież niż efektowna praca prowadzona pod dyktandem nauczyciela. Na tym etapie zajęć grupa wybrała sposób realizacji czwartej części zajęć.

3. Planowanie wykonania wybranych zadań, czyli co i na jaki temat trzeba wiedzieć; jak sobie wyobrażam efekt końcowy zadań i jak go osiągnąć?

Ta część zajęć była przeznaczona na dyskusję młodzieży o czterech zadaniach, których realizacja dopiero miała się rozpocząć. Nauczyciel podjął rolę życzliwego obserwatora i facylitatora. Jego zadaniem było co najwyżej przypominanie uczniom istoty poszczególnych zadań i ich ogólnych założeń. Jeżeli zespół poczuł się w planowaniu zagubiony, nauczyciel podpowiadał mu, co wymaga przedyskutowania i podjęcia decyzji oraz jak to osiągnąć. Ważne było zachęcanie uczniów, a nawet wymaganie od nich, by swoje propozycje uzasadniali rzeczowymi argumentami. Przykładowe pytania, które można było postawić w przygotowaniach do wybranych zadań, znajdują się w [NS II str. 26].

#### 4. Poszukiwanie informacji i pomysłów, wykonywanie zadań

W centrum zainteresowania pojawiły się znów plansze wykonane podczas zajęć 3. ("Laboratorium Informacji Ekologicznej"). Po ich wstępnym i ogólnym opracowaniu poświęcono teraz więcej czasu na weryfikację danych, uporządkowanie ich i wzbogacenie o kolejne przydatne wskazania. Przy okazji nauczyciel poprosił młodzież o uruchomienie "inkubatorów pomysłowości", odważne zapisywanie wszelkich pomysłów na fiszkach i zamieszczanie ich na planszach. Czas przewidziany na tę część zajęć można było zagospodarować na różne sposoby, np. przeznaczyć po 7 minut na każde z zadań, przy założeniu, że wszyscy pracują nad pomysłami do tego zadania oraz poszukują informacji, każdy w innym źródle. Innym ujęciem mógł być podział czasu ze względu na źródła – każdy uczeń miał przydzielone jedno zadanie i, zmieniając np. co 5 minut źródło wiedzy, wyszukiwał istotne dla tego zadania informacje. Nauczyciel udostępnił uczniom materiały informacyjne dotyczące Puszczy Białowieskiej (oprócz instrukcji z rolami podczas debaty).

#### 5. Oprawa medialna zadań

Ponieważ zajęcia miały roboczy charakter i służyły przygotowaniom do realizacji zadań, mogło okazać się, że nie było zbyt wielu materiałów do upowszechnienia. Stanowiło to dobrą okazję, by przejrzeć dotychczasowe efekty prezentacji pracy zespołu i poświęcić kilka minut na ich doskonalenie oraz uzupełnianie, np. wpisami, fotografiami, skanami rysunków. Chodziło przede wszystkim o blog i strony www. Jedną lub dwie minuty przeznaczono na obserwację i dokumentacyjny zapis stanu mikroplanety, a także badanych próbek "Eutrofizacji".

#### 6. Podsumowanie zajęć

Zespół zasiadł z nauczycielem w kręgu. Prowadzący rozdał uczniom małe kartki (2  $\times$  2 cm) z naniesionymi znakami + (plus) i – (minus) [NS II str. 28]. Wskazując na planszy kolejny punkt ewaluacji zajęć, nauczyciel poprosił o wybranie jednej kartki z oceną (plus lub minus), po czym zbierał je do woreczka (kapelusza). Po zliczeniu nauczyciel wpisywał wynik na planszy.

W zależności od uzyskanych wyników konieczne było wyszukanie pozytywnych stron w tych punktach, w których pojawiły się minusy, oraz silne zaakcentowanie zasług uczniów w punktach z plusami.

#### Po zajęciach uczestnik potrafił:

- wybrać spośród wielu informację przydatną,
- uzasadnić sens pracy zespołowej,
- funkcjonować w zespole zadaniowym,
- planować i organizować swoją pracę,
- pracować systematycznie na zadaniami długoterminowymi,
- korzystać z wielu różnych źródeł wiedzy,
- weryfikować źródła informacji ze względu na temat,
- prezentować wyniki swojej pracy.

#### **Zajęcia 7.**

#### **"Organizm i środowisko"**

#### Czynniki szkodliwe

1. Ćwiczenie otwierające: "Niemy telefon"

Jednemu z uczniów nauczyciel pokazał kartkę z wypisanymi trzema wyrazami, np. patka – pusta – wykort,

69

przy czym nikt inny nie wiedział, ile jest słów w haśle. Zadanie ucznia polegało na jak najszybszym przekazaniu podanych słów przez "pisanie palcem" na plecach kolejnej osoby itd., jak w zabawie "głuchy telefon". Ostatnia osoba zapisywała "odczytane" słowa. Nie wolno było porozumiewać się w inny sposób.

#### 2. Przygotowanie stanowisk pracy, sformułowanie problemu badawczego i hipotezy

Możliwe były tu różne warianty organizacji badań w zależności od chęci, zainteresowań i możliwości grupy:

- a) Każdy uczeń wybierał i "prowadził" jedno badanie od problemu badawczego i hipotezy do opisania spostrzeżeń, wniosków i prezentacji wyników badania na forum grupy. Zaletą tego wariantu była różnorodność tematyczna badań i ich prezentacji.
- b) Każdy uczeń prowadził jedno, ale to samo badanie wybrane spośród pięciu propozycji. Zaletą tego wariantu była wielokrotność powtórzeń doświadczenia, a przez to zwiększenie rzetelności wyników.
- c) Grupa wybierała spośród propozycji np. dwa badania, które przeprowadzała wspólnie. Uczniowie otrzymali od nauczyciela wydrukowane karty badań jako materiał pomocniczy do przeprowadzania doświadczeń oraz dodatkowe źródła wiedzy i informacji do zgłębienia tematyki [NS II str. 79].

#### 3. Przegląd źródeł wiedzy i informacji

Uczniowie w ramach przygotowania się do prowadzenia badań przejrzeli dostępne źródła wiedzy, aby zaznajomić się i zrozumieć poniższe terminy, procesy i zjawiska:

- dla badania I fotosynteza, czynniki hamujące proces fotosyntezy, chloroza, detergenty, osmoza,
- dla badania II siarka, źródła emisji dwutlenku siarki do atmosfery, gazy przemysłowe i ich emisja, kwaśne deszcze,
- dla badania III tlenki azotu i ich źródła emisji do atmosfery, gazy przemysłowe i ich emisja, kwaśne deszcze,
- dla badania IV skorupiaki planktonowe (np. rozwielitki, oczliki, małżoraczki), warunki życia skorupiaków wodnych, mydło, detergenty,
- dla badania V mikroorganizmy i pierwotniaki (np. orzęski, wiciowce, korzenionóżki), sukcesja i jej etapy, czynności życiowe pierwotniaków, dyfuzja.

#### 4. Przeprowadzenie doświadczenia [NS II str. 30]

I. Oddziaływanie detergentów na rośliny wodne/badanie wpływu detergentów na rośliny wodne. W spostrzeżeniach uczniowie zauważyli, że nasilenie wydzielania się pęcherzyków gazu różniło się w poszczególnych zlewkach w ciągu kolejnych dni w zależności od stężenia detergentu i że przy wyższych stężeniach rośliny się odbarwiają (ujawnia się chloroza). Zapisano wnioski. Np. detergenty w zależności od stężenia hamują proces fotosyntezy. Ich działanie uszkadza rośliny i powoduje chlorozę. Detergenty zakłócają procesy osmotyczne w komórkach roślin. Detergenty należy stosować w ograniczonych ilościach.

II. Działanie dwutlenku siarki na kwiaty/badanie oddziaływania dwutlenku siarki na kwiaty. Zapisano wynik obserwacji. Np. siarka paliła się błękitnym płomieniem, tworzyła się biała para, która opadała na dno. Płatki kwiatów stopniowo traciły barwę. Po 20 minutach płatki były całkowicie odbarwione. Płatki niebieskie oraz papierek wskaźnikowy po

ok. 10 minutach zmieniały zabarwienie. Ponadto pojawiły się jasne i brązowe plamy. Kwiaty więdły. Tworzące się opary (S +  $O_2 = SO_2$ ) to dwutlenek siarki, który działał na kolorowe płatki kwiatów. Wnioskiem było przedstawienie reakcji chemicznych zachodzących w komórkach kwiatów pod wpływem dwutlenku siarki:  $SO_2 + H_2O = H_2SO_3$ . Nasilona emisja dwutlenku siarki powoduje niszczenie kwitnących roślin,

a tym samym ograniczenie ilości owoców. Odpowiedziano na pytanie: dlaczego w sadownictwie szczególnie niekorzystne jest skażenie powietrza dwutlenkiem siarki?

Przy okazji pokazano młodzieży, jak unieszkodliwić dwutlenek siarki: po ostrożnym wyjęciu korka należało wlać do kolby 50 ml wody destylowanej i natychmiast uszczelnić ją przygotowanym wcześniej nowym korkiem. Następnie trzeba było potrząsać kolbą przez 1 minutę. Zanurzając za pomocą pincety papierek wskaźnikowy w roztworze i porównując go ze skalą barw na opakowaniu (wzorcu), uczniowie zobaczyli, że roztwór wykazuje wartość pH 1–2, czyli jest bardzo kwaśny. Dwutlenek siarki tworzył z wodą kwas siarkowy (IV). Po nasypaniu do kolby trzech łyżek wapna palonego lub sody oczyszczonej roztwór zmienił odczyn, ponieważ tlenek wapnia wiąże kwas siarkowy (IV) i dwutlenek siarki. Stanowi w ten sposób środek pomocniczy do neutralizowania trującego gazu, jakim jest dwutlenek siarki, oraz kwasu siarkowego (IV).

III. Oddziaływanie tlenków azotu na kiełkowanie i wzrost rzeżuchy ogrodowej. Spostrzeżenie: w szalkach Petriego skażonych eksperymentalnie wykiełkowały co najwyżej nieliczne nasiona, a siewki były blade i wiotkie, o ograniczonym wzroście. Wniosek: tlenki azotu działają szkodliwie na kiełkujące rośliny – reagują z wodą, tworząc kwasy, które dostają się do gleby i dalej do roślin wraz z opadami, ich źródłem jest emisja gazów przemysłowych.

IV. Badanie wpływu ścieków na życie rozwielitek (dafni). Spostrzeżenia: W zlewkach I (zawierającej kilka kropel kwasu azotowego (V), soli ołowiu (II) i szamponu do włosów) i III (zawierającej roztwór soli kuchennej) rozwielitki zginęły. W zlewkach II (zawierającej rozcieńczony roztwór mydła) i IV (bez zmian) rozwielitki przetrwały. Wniosek: w wodzie zakwaszonej i zawierającej sole metali ciężkich oraz detergenty życie zamiera. W zbyt słonej wodzie życie zamiera. Mydło nie powoduje śmierci organizmów, ponieważ ulega hydrolizie, w wyniku czego powstają kwasy tłuszczowe nierozpuszczalne w wodzie oraz rozcieńczona zasada sodowa.

V. Obserwacje mikroskopowe mikroorganizmów hodowanych w próbkach wody z pobliskiego stawu. Można było wykorzystać próbki wody z wcześniejszej hodowli rozwielitek, ponieważ składnikiem takiej hodowli były obok planktonowych skorupiaków liczne glony i pierwotniaki niewidoczne gołym okiem. Interesująca okazała się kolejność pojawiania się w hodowli poszczególnych gatunków pierwotniaków, a ponieważ sukcesja zachodziła bardzo szybko, łatwo było obserwować co kilka dni przewagę określonego gatunku. Uczniowie zwrócili uwagę na różnorodność kształtów pierwotniaków, ich sposób poruszania się, a nawet sposób pobierania pokarmu przez orzęski, np. pantofelka. W tym celu należało rozprowadzić odrobinę tuszu w kilku kroplach wody i wprowadzić go trochę do preparatu z pierwotniakami. Na szkiełku podstawowym w kropli z hodowli umieszczono kłaczek waty, co ułatwiło oglądanie szybko poruszających się i znikających z pola widzenia pierwotniaków.

Uczniom wyjaśniono, że w świecie mikroorganizmów trudno mówić o rozpoznawaniu gatunków, wystarczy, że porównując okazy widoczne pod mikroskopem z rysunkami w kluczu-planszy [NS II str. 84], pozostanie się na poziomie rodzaju (pantofelek, trąbik, wirczyk) lub nawet grupy, np. orzęski, wiciowce. Barwienie płynem Lugola (wodny roztwór jodu 1% z jodkiem potasu 2%) lub kryształkami czerwieni obojętnej (toluenowej) pozwalało lepiej rozróżnić niektóre pierwotniaki.

Obserwację pod mikroskopem prowadzono, umieszczając na szkiełku podstawowym kroplę wody z hodowli sianowej. Kroplę przykrywano szkiełkiem nakrywkowym. Jeśli na brzegu płynu hodowlanego umieszczono kryształek soli kuchennej, w miarę dyfuzji rozpuszczonej soli zaobserwowano, że pierwotniaki uciekają od wyższego stężenia na brzeg przeciwny szkiełka, czyli wykazują chemotaksję ujemną. Ciekawy był obraz pantofelków zbierających się przy kłaczku waty, do którego "się tulą", lub ich "zbiórka" przy często pojawiających się w preparatach uczniowskich pęcherzykach powietrza. 71

Przygotowanie hodowli pierwotniaków: garść rozdrobnionego siana lub trawy zalano wodą ze stawu w wysokim szklanym naczyniu lub słoju. Naczynie nakryto szklaną płytką i pozostawiono w ciepłym pomieszczeniu, unikając intensywnego nasłonecznienia. Po upływie kilku dni dolano do naczynia trochę wody ze stawu lub zastałego akwarium. Szczyt rozmnażania się pierwotniaków przypadał po 14 dniach.

W kożuchu nalewki sianowej można było znaleźć pod mikroskopem obraz nie tylko orzęsków, ale i ameby (dobrym źródłem ameb jest muł na dnie akwarium). Można było w nim spostrzec najbardziej okazałego przedstawiciela pełzaków – amebę odmieńca, która osiąga wielkość ok. 0,5 mm.

5. Porządkowanie stanowiska pracy

.

#### 6. Dokumentowanie i oprawa medialna zadania

Ponieważ większość badań wymagała wielodniowych obserwacji zmian zachodzących w badanych próbach, zwrócono szczególną uwagę na systematyczność prowadzenia dokumentacji, a także różnorodność form zapisu (notatki, rysunki, fotografie). Wskazane było umożliwienie młodzieży prowadzenia codziennych obserwacji, np. podczas uzgodnionej przerwy w zajęciach szkolnych. Zrealizowane badania należało dokumentować od razu. Również w tej części zajęć wykorzystano czas na prowadzenie www oraz blogu, a także opracowywano inne formy prezentacji dorobku zespołu. Jedną lub dwie minuty przeznaczono na obserwację i dokumentacyjny zapis stanu mikroplanety.

#### 7. Podsumowanie zajęć

Uczniowie zasiedli w kręgu i relacjonowali swoje doświadczenia wg następującego kanonu "naj-":

- a) najlepiej udało mi się dzisiaj…
- b) najwięcej problemów przysporzyło mi…
- c) najbardziej zainteresowało mnie…

Na zakończenie nauczyciel dokonał sytuacyjnej syntezy przedstawionych relacji, zamykając zajęcia konkluzją wzmacniającą aktywność i motywację uczniów.

Po zajęciach uczestnik potrafił:

- sformułować hipotezę badania,
- zapisać wyniki obserwacji i wyciągnąć wnioski,
- przeprowadzić badanie,
- udokumentować badanie,
- zaprezentować badanie na forum zespołu,
- wyszukać niezbędne informacje.
## **Zajęcia 8.**

## **"Drwale w Puszczy Białowieskiej"**

### Debata społeczna

Zajęcia przeprowadzono z udziałem członków dwóch zespołów, czyli przy dziesięciu uczestnikach, ze względu na konieczność występowania siedmiu różnych podmiotów debaty. W takim układzie stanowiska przedstawicieli przemysłu drzewnego, mieszkańców i przedstawiciela lokalnej grupy ochrony środowiska obsadzono dwiema osobami albo można było wprowadzić trzy stanowiska obserwatorów: Unii Europejskiej, UNESCO i PAN (Polskiej Akademii Nauk). Wtedy kolejne zajęcia odbywały się w 10-osobowym składzie i w całości poświęcone były:

- demontażowi mikroplanety i dokumentowaniu tego zadania,
- oprawie medialnej zadań: "Mikroplaneta" oraz "Debata",
- dokończeniu planowania zakładania akwarium.

# 1. Ćwiczenie otwierające: "Lustro"

Ćwiczenie wykonywało się w zespołach trzyosobowych. Dwie osoby stawały naprzeciw siebie, a jedna z boku. Para uzgadniała między sobą role "osoby" i "lustra". "Osoba" stojąca przed "lustrem" wykonywała ruchy i gesty, a "lustro" wiernie i równocześnie je odtwarzało. Obserwator stojący z boku zgadywał, kto jaką rolę odgrywa (kto jest "lustrem", a kto "osobą"). Ćwiczenie można było doskonalić tak, że obserwator miał trudność w odczytaniu ról. W początkowej fazie ćwiczyło się tylko w parach, aby po osiągnięciu wprawy wprowadzić rolę obserwatora.

## 2. Wprowadzenie do zadania i omówienie zasad

Przed zajęciami nauczyciel zaaranżował salę tak, aby siedem ławek (lub osiem, jeśli obsadzono role obserwatorów UE, UNESCO i PAN) ustawić w prostokąt umożliwiający siedzenie wszystkich twarzami do siebie. Mógł to być też układ "okrągłego stołu". Na ławkach należało umieścić wyraźne emblematy z nazwami grup społecznych i zawodowych osób uczestniczących w debacie. Nauczyciel poinformował uczniów, że za chwilę otrzymają instrukcje z określonymi rolami, których powinni dokładnie przestrzegać i poprosił, by młodzież wczuła się w sytuację osób, których role odgrywają. Debata została zainspirowana prawdziwą sytuacją związaną z Puszczą Białowieską, a jako że jest to jedyny w Europie las naturalny, warto, by jak najwięcej ludzi miało świadomość rangi i znaczenia poruszanych problemów.

#### 3. Inscenizacja debaty społecznej

Po wyborze ławek z grupami społecznymi i zawodowymi oraz zajęciu przez uczniów miejsc nauczyciel rozdał instrukcje [NS II str. 72]. Następnie poprosił, aby wnikliwie je przeczytać, ew. sporządzić notatki pomocnicze. Po trzech minutach prowadzenie przejmował "Inspektor".

#### 4. Oprawa medialna zadania

Oba zespoły przystąpiły do pracy, zamieszczając i przygotowując swoje formy prezentacji udziału w debacie. Jedną lub dwie minuty przeznaczono na obserwację i dokumentacyjny zapis stanu mikroplanety.

#### 5. Planowanie akwarium

Zespoły zasiadły przy różnych stołach i finalizowały ustalenia dotyczące zakładania akwarium. Pierwszym

krokiem był demontaż mikroplanety, ponieważ naczynie akwarium służące jako kopuła mikroplanety po oczyszczeniu użyte zostało zgodnie z pierwotnym przeznaczeniem.

#### 6. Podsumowanie zajęć

Tym razem w kręgu zasiedli wszyscy uczestnicy debaty i swoje wypowiedzi formułowali w odpowiedzi na dwa poniższe pytania:

- jak się czułam/czułem w powierzonej roli?
- jakie jest moje stanowisko w tej sprawie?

Jeżeli nauczyciel zgodnie z zaleceniem przeprowadził debatę z udziałem dwóch zespołów, a oprawę medialną oraz planowanie akwarium przesunął na następne spotkanie, pojawiała się wspaniała okazja do podsumowania pierwszego semestru. "Debata" była bowiem jego zwieńczeniem.

Po zajęciach uczestnik potrafił:

- argumentować swoje stanowisko w dyskusji,
- uwzględniać odmienne argumenty,
- przekonywać innych do swojego stanowiska,
- szukać kompromisu w różnicach stanowisk,
- dostrzec znaczenie ochrony przyrody.

#### **Semestr II**

### **Zajęcia 9.**

### **"Akwarium"**

### Ekosystem sztuczny

1. Ćwiczenie otwierające: "Patrzeć to niekoniecznie widzieć"

Uczniowie przygotowali kartki i ołówki. Nauczyciel poprosił o naszkicowanie wyglądu wejścia do szkoły. Szkic mógł zostać uzupełniony krótkimi opisami dopełniającymi. W zadaniu chodziło o jak najdokładniejsze odtworzenie szczegółów wejścia do szkoły i jego otoczenia. Na przykład: kolor klamki i materiał, z którego jest wykonana, wielkość tablicy informacyjnej, napisy na niej, obwódki, znaki, ubytki, położenie, liczba stopni prowadzących do wejścia, ich faktura, wysokość, szerokość, ubytki, oświetlenie – czy jest, jak wygląda lampa, jak jest zamocowana; wycieraczka – z czego jest wykonana, jakiej wielkości, o jakiej grubości; wygląd ściany z drzwiami wejściowymi, przycisk dzwonka – czy jest, jaki jest, gdzie jest położony, jak oznakowany itd. Czas rysowania i opisywania – 3 minuty.

Po prezentacji zwracano uwagę na rozbieżności relacji i istotne braki. W konkluzji należało podkreślić różnicę między zwykłym, codziennym patrzeniem, a obserwacją, czyli celowym, uświadomionym i zaplanowanym oglądem obiektu lub zjawiska. Można było przeprowadzić także eksperyment polegający na celowym obserwowaniu innego miejsca lub elementu szkoły, wykonaniu szkiców i opisów oraz porównaniu liczby błędów lub niedokładności.

#### 2. Przygotowanie stanowiska pracy

Akwarium eksperymentalne było ekosystemem zakładanym z myślą o tym, że warunki i dobór organizmów zapewnią mu względną równowagę ekologiczną. Oznacza to, że wykluczono stosowanie sprzętu i urządzeń

74

wspomagających, takich jak napowietrzacze, grzałki, filtry itd. Ponieważ nie ma ekologicznych algorytmów zachowania wspomnianej równowagi, jedynymi drogami do jej osiągnięcia były: wiedza doświadczonych akwarystów, literatura fachowa lub opinie specjalistów, własne doświadczenie wynikające z oszacowania warunków zakładania konkretnego akwarium. Optymalnym rozwiązaniem była sytuacja, w której sami uczniowie określali liczbę stanowisk pracy, zadania im przypisane oraz inne niezbędne uwarunkowania.

#### 3. Wykonywanie zadań na stanowisku

Bardzo ważnym elementem prowadzenia akwarium było sporządzenie przez młodzież dokładnego planu obserwacji ekosystemu. Zespół precyzyjnie ustalił: kto prowadzi obserwację, co ma obserwować dana osoba, w jakich terminach, w jaki sposób ma dokumentować wyniki obserwacji. Akwarium podzielono na różne rodzaje obserwowanych obiektów tak, by każdy członek grupy miał przydzielony inny element, np.:

- woda właściwości fizyczne i chemiczne,
- woda mikroorganizmy,
- rośliny wodne,
- ryby,
- inne organizmy lub warunki zewnętrzne (nasłonecznienie, temperatura otoczenia i wody, ciśnienie atmosferyczne).
- 4. Porządkowanie stanowiska pracy

#### 5. Dokumentowanie i oprawa medialna zadania

Akwarium było bardzo wdzięcznym obiektem dokumentowania i polem do popisu młodych fotografów, rysowników itp. Poza walorami poznawczymi zainspirowano gimnazjalistów do podejmowania kwestii estetycznych.

Nowy semestr to także nowe zasoby pomysłów w głowach uczniów. Warto je było zacząć eksploatować. Celowi temu sprzyjała np. krótka sesja kreatywna poprowadzona na wzór burzy mózgów. Wszyscy zasiedli przy stole i na kartkach zapisywali swoje "ekspresowe myśli" wyzwalane pod kierunkiem nauczyciela. Oto przykłady pytań/poleceń oraz tok sesji: a) czego jeszcze nie było w naszym blogu? (60 sekund na zapisywanie)

Wszyscy przesuwają kartę o jedną osobę w lewo.

- b) szkolna gazetka naszego zespołu jest super, bo… (jw.)
- c) hasło "więcej czadu!" na forum NiB oznacza, że powinniśmy...(jw.)
- d) uważam, że na stronie www naszej grupy koniecznie powinno się znaleźć coś super, czyli… (jw.)
- e) widziałam/widziałem kiedyś taki plakat/folder/ulotkę, który do dziś pamiętam, ponieważ… (jw.)

#### 6. Podsumowanie zajęć

Uczeń-ochotnik lub nauczyciel szybko tworzył z kartek po sesji hasłową listę pomysłów na dużym arkuszu papieru. Następnie rozpoczęło się głosowanie. Każdy uczestnik miał do dyspozycji trzy głosy, które można było dowolnie rozdzielić, np. postawić wszystkie głosy na jeden pomysł albo przyznać po jednym głosie trzem różnym propozycjom. Zasadą było to, że nie głosuje się na swoje zapisy. Powstały "ranking inspiracji" był zarówno podsumowaniem zajęć, jak i zestawem nowych drogowskazów do doskonalenia pracy zespołu.

Po zajęciach uczestnik potrafił:

- zaplanować eksperyment ekologiczny,
- oszacować warunki prowadzenia akwarium,
- sformułować roboczą hipotezę i problem badawczy,
- zaprojektować formę dokumentacji badawczej,
- przewidywać procesy i zjawiska zachodzące w przyrodzie,
- argumentować i uzasadniać swoje pomysły.

#### **Zajęcia 10.**

"Kongres" i "Wyspa<sup>"</sup>

### W Laboratorium Informacji Ekologicznej

#### 1. Ćwiczenie otwierające: "P"

Uczniowie przygotowali kartki i przybory do pisania. Nauczyciel odczytał następujące polecenie:"Przygotuj piękną powiastkę pisaną przez P. Potem przeczytaj przyjaciołom pracę, posłuchaj przykładów przedstawionych przez partnerów, podziwiając przecudne perełki pisarstwa. Pochwal później pomysły prawdziwie porywające". Czas na napisanie tekstu wynosił 3 minuty.

# 2. Przygotowania do "Kongresu"

Kontynuując przygotowania do zadania zamykającego roczną pracę zespołu, uczniowie zespołowo dopracowywali kolejne szczegóły. Najpierw sprawdzono, jak różne źródła informacji wyjaśniają termin: kongres. Po uporaniu się z podstawowymi sprawami organizacyjnymi, poszukano odpowiedzi na pytanie: jak zrealizować temat główny kongresu? Z pomocą młodzieży mogło przyjść ujęcie analityczne, czyli zastosowanie pewnej uproszczonej formy metody analizy morfologicznej.

Po wypracowaniu odpowiedzi na powstałe pytania zadano sobie kolejne pytanie: jak je ciekawie zaprezentować podczas kongresu? Do dyspozycji było całkiem sporo możliwości, np. wygłoszenie krótkiego przemówienia, wykonanie plakatu, zredagowanie manifestu lub odezwy, przedstawienie prezentacji multimedialnej, skomponowanie i zaśpiewanie piosenki, zainscenizowanie krótkiej scenki kabaretowej lub teatralnej, wydanie ulotki okolicznościowej lub tematycznej, zorganizowanie projekcji filmu (własnego lub istniejącego), zorganizowanie happeningu, zaproszenie gości-specjalistów do dyskusji panelowej, przygotowanie wystawy, przeprowadzenie turnieju/konkursu, wykonanie pokazu doświadczenia, zorganizowanie wideokonferencji z innymi zespołami, urządzenie giełdy lub aukcji.

Metodą dochodzenia do ostatecznego kształtu kongresu było ogłoszenie przetargu na indywidualne opracowania, z których podczas sesji plenarnej zespołu uczestnicy wybierali najlepszy lub "kupowali" pojedyncze propozycje uczniów i kompilowali je w koncepcję kongresu.

# 3. Praca nad planem zagospodarowania "Wyspy"

 "Wyspa" była zadaniem wymagającym sporej ilości czasu na spokojne, rozważne i racjonalne projektowanie. W tej części zajęć wszystkie materiały wracały na stół.

### 4. Oprawa medialna zajęć

W drugim semestrze realizacji "Ekologicznych azymutów" duży nacisk kładziono na nawiązywanie kontaktów z innymi zespołami, a także wymianę pomysłów. Istotne było, aby ukazując swoje najlepsze pomysły i rozwiązania innym, jednocześnie poznawać najlepsze aspekty pracy pozostałych zespołów (gimnazjów). Podstawowym narzędziem służącym wspomnianej wymianie myśli było forum NiB. Dotychczasowa aktywność uczniów na forum była niewystarczająca, jeśli chodzi o wymianę doświadczeń. Fundamentem wymiany pomysłów stało się także to, że zespoły nie rywalizowały ze sobą, co było przez nauczyciela uświadamiane uczniom i akcentowane na każdym kroku. Wśród innych możliwości prowadzenia internetowej wymiany projektów pojawiły się np.:

- blogi i wzajemne dokonywanie konstruktywnych wpisów,
- strony www zespołów zawsze dostępne dla innych,
- korespondencja e-mailowa,
- czaty i rozmowy przez komunikatory.

Oczywiście, przez cały czas trwała praca nad upowszechnianiem dorobku zespołu. Należało zadbać szczególnie o to, aby zespół podczas każdych kolejnych zajęć przeglądał i analizował powstawanie "Wysp" pozostałych 144 zespołów uczestniczących w projekcie. Swój projekt i pracę innego zespołu uczniowie poznali naocznie.

Kilka minut przeznaczono na obserwację akwarium, karmienie fauny ekosystemu i sporządzenie dokumentacji.

5. Porządkowanie stanowisk pracy

#### 6. Podsumowanie zajęć – satysfakcjometr zespołu

Przez kolejne cztery spotkania prowadzony był satysfakcjometr, czyli subiektywny pomiar zadowolenia uczniów z odbytych spotkań. Nauczyciel lub uczeń-ochotnik przygotował na wielkim arkuszu szarego papieru wykres, na którym zaznaczane było średnie zadowolenie zespołu z zajęć. Nauczyciel rozdał uczniom satysfakcjogramy [NS II str. 87] i poinformował, że kratkowane pole składają się ze 100 kwadracików, z których każdy oznacza 1% zadowolenia. Zadaniem ucznia było pokolorowanie tylu kwadracików, na ile procent szacował swoje zadowolenie z zajęć. Dodatkowo jednym, dwoma słowami opisywał największy walor i mankament spotkania. Po zebraniu satysfakcjogramów jeden lub dwoje uczniów obliczało średni procent satysfakcji zespołu i nanosiło otrzymany wynik na wykres. Od drugiego spotkania należało połączyć linią naniesione punkty, by lepiej zilustrować tendencję zmian zadowolenia. Plusy i minusy po zebraniu danych mogły być podstawą wymiany opinii w zespole oraz sytuacyjnego komentarza dydaktycznego ze strony nauczyciela.

Po zajęciach uczestnik potrafił:

- poszukiwać informacji na wybrany temat,
- planować działania swoje i zespołu,
- uzasadniać swoje propozycje,
- prezentować siebie i swoją pracę,
- wypełniać powierzone przez zespół obowiązki,
- wykonywać systematycznie długoterminowe zadania.

## **Zajęcia 11.**

# **"Gleba"**

#### Znaczenie i zagrożenia

1. Ćwiczenie otwierające: "Zaufanie"

Ćwiczenie wykonywali tylko uczniowie chętni. Nad bezpieczeństwem przebiegu ćwiczenia czuwał bezpośrednio nauczyciel. Do niego należała ocena sytuacji oraz ostateczna decyzja. Ćwiczenie należało wykonać <sup>77</sup>

na środku sali, po odsunięciu wszystkich mebli na bok. Jeden z uczniów stawał wyprostowany, natomiast drugi (lub dwoje) ustawiał się o krok za nim. Pierwszy uczeń na dany sygnał gotowości – zachowując wyprostowaną postawę ciała – zamykał oczy i, odchylając się w tył, po prostu upadał. Zadaniem drugiego ucznia było złapanie upadającego tak, aby go uchronić przed upadkiem na podłogę. Jeżeli upadający wykonał jakikolwiek ruch asekuracyjny lub obronny, ćwiczenie trzeba było powtórzyć lub zrezygnować z jego wykonania.

## 2. Przygotowanie stanowisk pracy

Zespół miał do dyspozycji specjalny zestaw badawczy "Gleba", składający się z niezbędnego sprzętu, odczynników oraz instrukcji do prowadzenia doświadczeń. Zestaw umożliwiał przeprowadzenie 19 badań, spośród których należało dokonać wyboru. Optymalnym rozwiązaniem było to, aby każdy uczeń przeprowadził jedno badanie, a w skali gimnazjum, czyli dwóch zespołów – aby uczniowie podzielili między sobą 10 różnych doświadczeń. Uzyskiwało się wówczas szersze spektrum wyników dotyczących stanu gleby własnego środowiska.

## 3. Wykonywanie zadań na stanowiskach

Uczniowie postępowali zgodnie z instrukcjami do badań umieszczonymi w zestawie doświadczalnym.

4. Porządkowanie stanowisk pracy – czynność stała

### 5. Dokumentowanie pracy i oprawa medialna zajęć

Poza udokumentowaniem przeprowadzonych doświadczeń, uczniowie kontynuowali wymianę pomysłów i doświadczeń. Na tym etapie był to już mocno utrwalony element pracy każdego ucznia, zadbano jedynie o jakość wykonania oraz wzmacniano zapał młodzieży do podejmowania nowych wyzwań i inspiracji. Szczególnie zadbano o to, aby zespół podczas zajęć przeglądał i analizował powstawanie "Wysp" pozostałych 144 zespołów uczestniczących w projekcie. Kilka minut przeznaczono na obserwację akwarium, karmienie fauny tego ekosystemu oraz sporządzanie dokumentacji.

6. Podsumowanie zajęć – satysfakcjometr zespołu, część druga

Po zajęciach uczestnik potrafił:

- dokonać wyboru badania spośród wielu propozycji,
- sformułować problem badawczy i hipotezę,
- przeprowadzić badanie na podstawie instrukcji,
- opracować spostrzeżenia i wnioski z badań,
- powiązać wyniki badań z lokalnym środowiskiem,
- prezentować i upowszechniać efekty pracy.

## **Zajęcia 12.**

# "Kongres" i "Wyspa"

#### Na deskach projektantów

1. Ćwiczenie otwierające: "Jedno zdanie – wiele zdań" <sup>78</sup>

Uczniowie przygotowali kartki i przybory do pisania. Zadanie wykonywali indywidualnie, w ograniczonym czasie. Nauczyciel dyktował zdanie: "Bujność zieleni oparła się nawet kilkunastodniowej suszy". Uczniowie zapisali je u góry kartki, a ich zadaniem było napisanie jak największej liczby zdań o tej samej treści, ale przy zastosowaniu innych słów. Po trzech minutach pisania nastąpiła prezentacja efektów pracy. Gdy zespół pracował szybko i sprawnie, można było wzbogacić ćwiczenie o plebiscyt na najbardziej oryginalne lub zaskakujące zdanie.

W innym wariancie można było zorganizować pisanie w taki sposób, że po zapisaniu zdania podyktowanego przez nauczyciela uczniowie zapisywali poniżej jedno swoje nowe zdanie, a następnie przekazywali kartkę osobie siedzącej po prawej stronie. Ta osoba dopisywała trzecie zdanie wg instrukcji i przekazywała kartkę osobie po prawej stronie itd., aż do wyczerpania inwencji.

W konkluzji zaakcentowano twórcze możliwości każdego człowieka, bogactwo językowe, a także znaczenie formy w przedstawianiu treści.

#### 2. Opracowanie planu "Kongresu"

Te zajęcia były tylko sprawdzeniem stanu przygotowań do kongresu i dopięciem planów na ostatni guzik.

## 3. Projektowanie zagospodarowania "Wyspy"

Rozpoczęto przedostatni etap realizacji zadania. Można było go przeznaczyć na trzy rodzaje działań:

- przegląd projektów innych zespołów i podejmowanie najciekawszych rozwiązań,
- analiza źródeł informacji,
- podejmowanie decyzji i nanoszenie na mapę danych oraz redagowanie folderu.

#### 4. Oprawa medialna zajęć

Poza udokumentowaniem przeprowadzonych doświadczeń uczniowie kontynuowali wymianę pomysłów i doświadczeń. Na tym etapie był to już mocno utrwalony element pracy każdego ucznia, więc dbano jedynie o jakość wykonania oraz wzmocniono zapał młodzieży do podejmowania nowych wyzwań i inspiracji. Kilka minut przeznaczono na obserwację akwarium, karmienie fauny tego ekosystemu oraz sporządzanie dokumentacji.

5. Porządkowanie stanowisk pracy

6. Podsumowanie zajęć – satysfakcjometr zespołu, część trzecia

#### Po zajęciach uczestnik potrafił:

- uzasadniać rzeczowymi argumentami swoje propozycje,
- wykonywać systematycznie zadania na rzecz zespołu,
- odgrywać zmieniające się role,
- analizować wybrane zagadnienia z różnych punktów widzenia,
- planować i organizować swój warsztat pracy,
- prezentować siebie przez pryzmat efektów swojej pracy.

## **Zajęcia 13.**

### **"Akwarium"**

## Analiza zmian w ekosystemie i stan wody

# 1. Ćwiczenie otwierające: "Łańcuch pokarmowy słów"

Zespół zasiadał w kręgu, nauczyciel także mógł dołączyć do zabawy. Ćwiczenie zaczynał np. wylosowany lub wybrany w wyliczance uczeń, który wypowiadał na głos jakieś słowo. Następna osoba w kręgu miała jak najszybciej podać kolejny wyraz, który zaczynał się na ostatnią literę słowa wypowiedzianego przez poprzednika itd.

#### 2. Przygotowanie stanowisk pracy

Zestaw do badań właściwości fizycznych i chemicznych wody, otrzymany przez zespół w pierwszym roku pracy, znów okazał się przydatny. Ponadto przygotowano pełny zestaw do obserwacji mikroskopowych.

## 3. Wykonywanie zadań na stanowiskach

Uczniowie pod kierunkiem nauczyciela organizowali i prowadzili liczne badania jakości wody, które umożliwiał posiadany zestaw do badań. Przy stanowisku mikroskopowym należało przeprowadzić obserwację takich elementów akwarium, jak: osad z dna akwarium, woda z akwarium, osad ze ścian akwarium. Uzyskane wyniki badań warto zebrano w Księgę prowadzenia akwarium, a następnie porównano je z rezultatami uzyskanymi w dniu rozpoczęcia eksperymentu. Uczniowie wybrali najważniejsze wyniki badań i opracowali je w formie tabel, wykresów i diagramów. Dopiero wtedy przeprowadzono wnioskowanie.

### 4. Dokumentowanie i oprawa medialna badań

Poza udokumentowaniem przeprowadzonych doświadczeń, kontynuowano wymianę pomysłów i doświadczeń.

### 5. Porządkowanie stanowisk pracy

## 6. Podsumowanie zajęć – satysfakcjometr zespołu, część czwarta

Sporządzenie pełnego wykresu pozwoliło na ukazanie młodzieży zaistniałych tendencji, a także zwrócenie uwagi na różnice między wskazaniami indywidualnymi a uśrednionymi. Na tym etapie każdy uczeń mógł nanieść na wykres swoje dane cząstkowe, połączyć linią wykresu indywidualnego (innym kolorem) i podjąć próbę oceny sytuacji – co oznaczało dla każdego z uczniów zbieżność lub rozbieżność między zadowoleniem indywidualnym a grupowym.

Po zajęciach uczestnik potrafił:

- wybrać spośród wielu możliwości doświadczenie do wykonania,
- biegle przeprowadzić badanie od problemu badawczego po wnioski,
- dokumentować i upowszechniać wyniki pracy,
- sprawnie funkcjonować w zespole zadaniowym.

# **Zajęcia 14.**

# **"Wyspa"**

## Finał zadania zespołowego

## 1. Ćwiczenie otwierające: "Chleb powszedni?"

Uczniowie przygotowali kartki i przybory do pisania. Zadanie wykonywali indywidualnie, w ograniczonym czasie. Nauczyciel odczytał następującą instrukcję: "Wyobraź sobie, że spotyka cię istota pozaziemska i prosi: – Opisz mi smak chleba. Wiem, że jest to najpowszechniej spożywany na Ziemi pokarm i ciekawi mnie to, jaki ma smak, ponieważ nie mogę go sama poczuć, spróbować…". Uczniowie pisali swoje odpowiedzi przez 3 minuty. Następnie wszyscy usiedli w kręgu i odczytali opisy. Na zakończenie ćwiczenia warto było porozmawiać o tym, jak nieraz trudno jest opisać lub scharakteryzować sprawy i rzeczy bardzo zwykłe, powszechne.

#### 2. Projekt zagospodarowania wyspy – mapa i folder

Podczas tych zajęć zadanie "Wyspa" należało ostatecznie zakończyć.

## 3. Dokumentowanie pracy i oprawa medialna zadania

Poza udokumentowaniem przeprowadzonych doświadczeń uczniowie kontynuowali wymianę pomysłów i doświadczeń. Szczególnie zadbano o to, aby zespół – podczas zajęć – przeglądał i analizował powstawanie "Wysp" pozostałych 144 zespołów uczestniczących w projekcie.

## 4. Podsumowanie zajęć

Podstawowym zadaniem tej części zajęć było wskazanie trzech najlepszych projektów "Wysp", nie licząc projektów: własnego oraz drugiego zespołu z własnego gimnazjum. Wybór jako zgodny werdykt zespołu od razu publikowano na stronie www. Wybranym projektom przyznano miejsca od pierwszego do trzeciego.

Po zajęciach uczestnik potrafił:

- systematycznie pracować na rzecz zespołu,
- dbać o estetykę wykonania zadania,
- formułować i uzasadniać swoje zdanie,
- pełnić różne funkcje w grupie,
- prezentować i upowszechniać efekty swojej pracy.

## **Zajęcia 15.**

# **"Kongres ekologiczny"**

"Wiek XXI erą przywracania świata ludziom i ludzi światu"

1. Uroczyste otwarcie kongresu według planu zespołu angle się przez pod kongresu się przez pod kongresu się za<br>181

- 2. Realizacja programu kongresu według planu zespołu
- 3. Oprawa medialna kongresu

Ostatnie zadanie w roku szkolnym 2009/2010 wymagało szczególnej uwagi i działań promocyjnych. W zależności od rozmachu zaplanowanego i zrealizowanego przedsięwzięcia różna była zasobność powstałych materiałów pokongresowych.

Po zajęciach uczestnik potrafił:

- zorganizować dużą imprezę,
- wykonywać zadania na rzecz zespołu,
- czynnie uczestniczyć w promocji projektu i szkoły.

#### **Zajęcia 16.**

# **Uroczyste zakończenie działalności Gimnazjalnego Instytutu Ekologii**

### Organizacja/przebieg zajęć

### 1. Omówienie rocznego dorobku zespołu

Najlepszą i najkrótszą formą ukazania dorobku zespołu była zwykła lista wszystkich wykonanych zadań, sporządzona na arkuszu papieru dużego formatu. Można na niej było zamieścić podstawowe statystyki, np. liczbę godzin doświadczeń, łączną liczbę przeprowadzonych badań, ilość czasu przeznaczoną na duże i długoterminowe zadania zespołowe – "Mikroplanetę", "Wyspę", "Akwarium" i "Kongres". Nauczyciel-koordynator przygotował syntetyczne ujęcie podsumowań wszystkich zajęć i zaprezentował je w atrakcyjnej dla młodzieży formie.

#### 2. Uzgodnienie formy wizualizacji sprawozdania z pracy

Tę i następną część zajęć poświęcono zbiorczemu sprawozdaniu z całorocznej działalności zespołu. Ponieważ młodzież przez cały rok systematycznie dokumentowała swoją pracę, a także ją upowszechniała, to zadanie było łatwe do wykonania. Warto było pokusić się o wypracowanie oryginalnej, dotychczas niestosowanej formy wizualizacji posiadanych materiałów, np. przygotowanie komiksu lub nagrania audio.

# 3. Wykonanie wizualizacji sprawozdania

W rozmowie z zespołem rozważano także możliwość zastosowania klasycznej formy sprawozdania – opracowania pisemnego, sporządzonego w formie broszury i powielonego z uwzględnieniem potrzeb gimnazjum i projektu. Uzasadnieniem takiego rozwiązania było z pewnością to, że przez cały rok szkolny młodzież poszukiwała i stosowała najbardziej oryginalne pomysły, więc inwencja w tej sferze była dostatecznie wyeksploatowana, a także fakt, że czasami warto było zaprezentować siebie i efekty swojej pracy w sposób bardzo tradycyjny, rzetelny, estetyczny i czytelny zarazem.

#### 4. Oprawa medialna – uzupełnienia, udoskonalenia

Część zajęć niewymagająca już wyjaśnień. Młodzież wprawiona w sztuce tworzenia informacji, jej edytowania i upowszechniania poradziła sobie doskonale z ostatnimi czynnościami prezentacyjnymi i promocyjnymi.

- 5. Wypełnienie ankiet ewaluacyjnych
- 6. Wręczenie dyplomów, podziękowań i nagród

Po zajęciach uczestnik potrafił:

- ocenić pracę swoją i zespołu,
- sporządzić sprawozdanie z działań,
- zabrać konstruktywny głos w dyskusji,
- prezentować siebie i efekty swojej pracy.

### Zajęcia z uczniami

Celem działań w ramach tego cyklu było zapoznanie uczniów z pojęciami związanymi z ekologią, ukazanie zależności pomiędzy rozwojem nauk przyrodniczych, rozwojem techniki a zagrożeniami i skutkami wynikającymi z tych przemian. Uczniowie mieli okazję uczestniczyć w "Ekspedycjach", które poprzedzone były cyklem przygotowawczym zajęć wprowadzających w podstawy metodologii badań naukowych (propedeutyka metodologii), a także treningiem umiejętności rozwiązywania problemów.

## **III edycja**

## **"W kręgu światła"**

Cykl zajęć składał się z trzech segmentów, których tematyka oscylowała wokół niezwykłej roli światła we wszystkich dziedzinach życia człowieka. Do ogólnych celów realizacji scenariuszy w III edycji należało:

- rozwijanie zainteresowań fizyką i innymi naukami przyrodniczymi,
- kształtowanie chęci poznania i zrozumienia procesów zachodzących w przyrodzie,
- budowanie szacunku dla wiedzy, podziwu dla jej piękna i różnorodności,
- ćwiczenie umiejętności obserwowania i interpretacji zjawisk fizycznych,
- rozwijanie umiejętności rozumowej weryfikacji oraz oceny ilościowej i jakościowej obserwowanych zjawisk,
- wykazanie, że umiejętność wykorzystania wiedzy w praktyce wzbogaca i ułatwia życie,
- kształtowanie poczucia odpowiedzialności za powierzone zadania oraz staranność ich wykonania,
- doskonalenie umiejętności działania w zespole,
- rozwijanie umiejętności kreatywnego myślenia.

Scenariusze podzielono na dwie części (semestry), z których każda zawierała osiem zajęć:

- 1. "Co takiego światło w sobie ma?"– poznajemy naturę światła.
- 2. "Światło w służbie człowieka" praktyczne zastosowanie światła i jego właściwości.

W trakcie zajęć semestru pierwszego uczestnicy poznali różnorodność zjawisk i procesów, jakim ulega światło. Przeprowadzali doświadczenia, które pozwoliły zaobserwować, że ma ono złożoną naturę i potrafi zwieść nawet wnikliwego obserwatora. W drugiej części zajęć zrealizowanej w kolejnym semestrze uczniowie zostali zapoznani z szerokim wachlarzem możliwości wykorzystania wiedzy na temat światła i jego właściwości w życiu codziennym.

Możliwość samodzielnego konstruowania przyrządów optycznych oraz dokonywania pomiarów i obserwacji miała na celu rozwijanie umiejętności stosowania wiedzy teoretycznej w praktyce. Dzięki takim działaniom uczestnicy postrzegali wiedzę jako bardziej atrakcyjną i ciekawą. W celu wykazania, że fizyka potrafi być fascynująca, a stosowanie jej może się stać wyśmienitą zabawą, przeprowadzono konkurs pod hasłem "Pojazd Szalonego Naukowca".

Zadaniem każdej z grup było zbudowanie modelu pojazdu z ogólnie dostępnych materiałów typu: kartony, taśmy klejące, sznurki, folie itp. Ponieważ miał to być pojazd służący do badań naukowych, należało go wyposażyć w odpowiedni sprzęt badawczy, np. lupę, lunetę, spektroskop, luksomierz, peryskop itp. Trzeba było również zadbać o odpowiedni napęd wehikułu. Mogły to być np. baterie słoneczne, wiatraki lub całkiem zwariowane baterie z ziemniaków. Jedynie od kreatywności i wyobraźni grupy zależała forma i funkcjonalność pojazdu. Miał on jednak spełniać trzy następujące (punktowane) warunki:

- 1. Musiał być w stu procentach ekologiczny.
- 2. Musiał pozwalać na wykonywanie jak największej liczby badań, pomiarów, pokazów oraz obserwacji fizycznych z zakresu optyki.
- 3. Jak na "Pojazd Szalonego Naukowca" przystało, musiał być absolutnie zwariowany.

Grupy przedstawiły projekty w formie filmików reklamujących stworzony przez siebie produkt. Na ich podstawie wyłoniono najlepsze prace. Każda grupa powinna była dołączyć do prezentacji zdjęcie uczestników wraz ze stworzonym przez nich pojazdem.

### **Semestr I**

## **"Co takiego światło w sobie ma?" – czyli czym jest światło?**

Od zarania dziejów ludzie zadawali sobie pytanie "Czym jest światło?". Sformułowanie odpowiedzi na to pytanie nie było łatwe nie tylko dla przeciętnych zjadaczy chleba, lecz także dla mędrców i filozofów. Na przestrzeni wieków ukształtowały się dwa główne obozy. Jeden preferował twierdzenie, że światło jest falą, a drugi, że ma naturę cząsteczkową. Trudno było odebrać rację zarówno pierwszemu, jak i drugiemu, ponieważ ich poglądy poparte były dowodami doświadczalnymi. Dopiero na początku XX wieku powstał pomysł, że światło ma po prostu naturę podwójną. W tym semestrze poznaliśmy zjawiska świadczące zarówno o falowej, jak i cząsteczkowej naturze światła.

#### **Zajęcia 1.**

#### **"Białe jest barwne"**

## Rozszczepienie światła białego

Etap I: Czynności organizacyjne oraz wprowadzenie teoretyczne. Wszystkie treści teoretyczne uczniowie zapisywali w założonym do tego celu zeszycie.

- Etap II: Przygotowanie stanowisk pracy oraz akcesoriów niezbędnych do przeprowadzenia doświadczeń.
- Etap III: Część praktyczna uczniowie pod nadzorem prowadzącego wykonali doświadczenia według instrukcji

Etap IV: Podsumowanie. Wnioski i spostrzeżenia.

Etap V: Porządkowanie stanowisk doświadczalnych.

84

Doświadczenie 1: Rozszczepienie światła białego w pryzmacie [NS III.1 str. 9]

Doświadczenie 2: Doświadczenie Newtona [NS III.1 str. 10] Doświadczenie 3: Kolorowe promienie [NS III.1 str. 11] Doświadczenie 4: Dyfrakcja światła na płycie kompaktowej [NS III.1 str. 12]

Cele główne zrealizowane podczas zajęć:

- rozbudzanie zainteresowania fizyką
- przybliżanie i poznawanie zjawisk zachodzących w otaczającym nas świecie
- rozbudzanie szacunku dla natury, podziwu dla jej piękna i różnorodności
- ćwiczenie umiejętności interpretacji obserwowanych zjawisk za pomocą praw i zasad fizycznych
- kształtowanie umiejętności pracy w grupie
- rozwijanie umiejętności czytania ze zrozumieniem

Cele operacyjne zrealizowane podczas zajęć:

- uczestnik potrafi, w oparciu o wprowadzenie teoretyczne (przedstawione przez prowadzącego) i scenariusz, samodzielnie przeprowadzić doświadczenie,
- zna mechanizm rozszczepienia światła i potrafi je przedstawić na przykładzie tęczy,
- wie, że światło monochromatyczne to fala, która nie ulega rozszczepieniu w pryzmacie,
- potrafi narysować bieg promienia monochromatycznego w pryzmacie.

Cele wprowadzenia teoretycznego:

- uczestnik wie, co to jest pryzmat, siatka dyfrakcyjna, stała siatki, źródło światła,
- zna i rozumie określenia: dyfrakcja, dyspersja, interferencja światła,
- wie, z jakich barw składa się światło białe oraz jaki jest zakres długości jego fal,
- zna pojęcie światła monochromatycznego.

# **Zajęcia 2.**

# **"Jak z dwóch zrobić sześć"?**

## Dyfrakcja i interferencja światła

Etap I: Czynności organizacyjne oraz wprowadzenie teoretyczne.

Etap II: Przygotowanie stanowisk pracy oraz akcesoriów niezbędnych do przeprowadzenia doświadczeń.

Etap III: Część doświadczalna przebiegała zgodnie ze scenariuszem.

Etap IV: Podsumowanie.

Etap V: Porządkowanie pracowni.

Wszystkie omawiane treści uczniowie zapisywali w zeszycie. Doświadczenie Thomasa Younga z 1801 r. było pierwszym zademonstrowanym w przejrzysty sposób dowodem na to, że światło ulega interferencji, a tym samym ma naturę falową. Zamieszczone niżej schematy przedstawiają zjawisko dyfrakcji światła na pojedynczej i podwójnej szczelinie. 85

## a) dyfrakcja światła na pojedynczej szczelinie

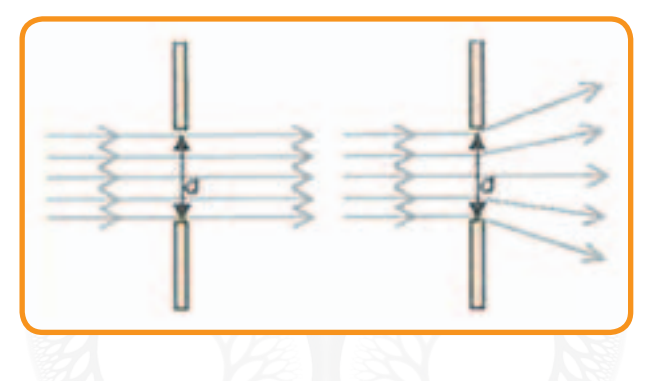

b) dyfrakcja światła na podwójnej szczelinie – doświadczenie Younga

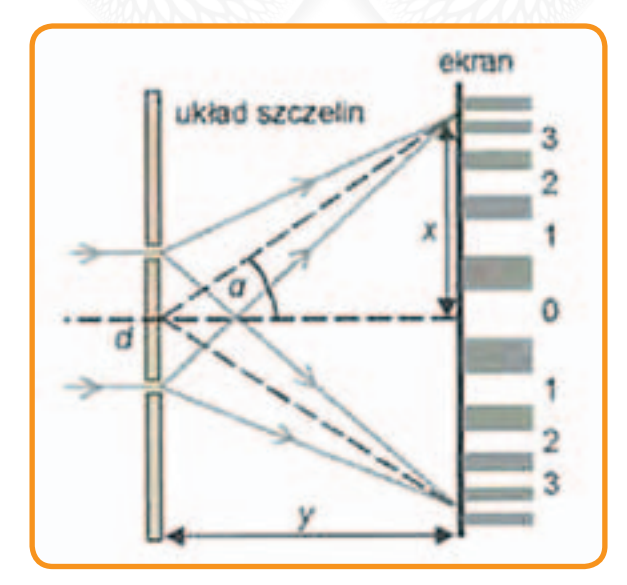

Doświadczenie 1 – Dyfrakcja i interferencja światła [NS III.1 str. 14] Doświadczenie 2 – Interferencja światła monochromatycznego [NS III.1 str. 15] Doświadczenie  $3 - 0.6$  z 2" [NS III.1 str. 16] Doświadczenie 4 – Wyznaczanie odległości rowków na płycie CD [NS III.1 str. 18]

Cele główne zrealizowane na zajęciach:

- rozwijanie zainteresowań przedmiotami przyrodniczymi
- wykazanie piękna zjawisk zachodzących w otoczeniu oraz budowanie umiejętności ich interpretacji
- rozwijanie umiejętności współdziałania w zespole
- wykazanie matematycznych zależności w pozornie niematematycznych procesach
- rozbudzanie chęci poznania i zrozumienia natury

Cele operacyjne zrealizowane na zajęciach:

- uczeń wie, jak zachowuje się światło po przejściu przez siatkę dyfrakcyjną,
- potrafi wskazać na ekranie wzmocnienia i osłabienia fal wypadkowych,
	- umie wskazać prążek interferencyjny zadanego rzędu i obliczyć (z pomocą prowadzącego) kąt, pod jakim powstał w stosunku do prążka zerowego rzędu,
		- na podstawie instrukcji potrafi zbudować model doświadczenia Younga,
			- ma świadomość, że światło ma naturę falową.

86

Cele wprowadzenia teoretycznego:

- uczestnik zna model doświadczenia Younga,
- wie, na czym polega zjawisko dyfrakcji i interferencji fal,
- zna warunek wzmocnienia i wygaszenia fali wypadkowej,
- rozumie różnicę między drogą falową a długością fali,
- zna warunki wzmocnienia i wygaszenia fali wypadkowej powstałej w wyniku interferencji dwóch fal składowych.

# **Zajęcia 3.**

# **"Światło jako fala poprzeczna"**

## Polaryzacja światła

Etap I: Czynności organizacyjne i wprowadzenie teoretyczne.

Etap II: Przygotowanie stanowisk pracy oraz niezbędnych przyrządów.

Etap III: Uczniowie wykonali w grupach doświadczenia wg instrukcji pod nadzorem prowadzącego.

Etap IV: Podsumowanie. Każde doświadczenie zakończone zostało zanotowaniem wniosków i spostrzeżeń w zeszycie. Etap V: Porządkowanie stanowisk doświadczalnych.

Polaryzacją nazywamy uporządkowanie kierunku drgań fali. Spośród wielu kierunków drgań pola elektrycznego w fali świetlnej wybierane są tylko określone. Możemy mówić o świetle spolaryzowanym częściowo lub liniowo.

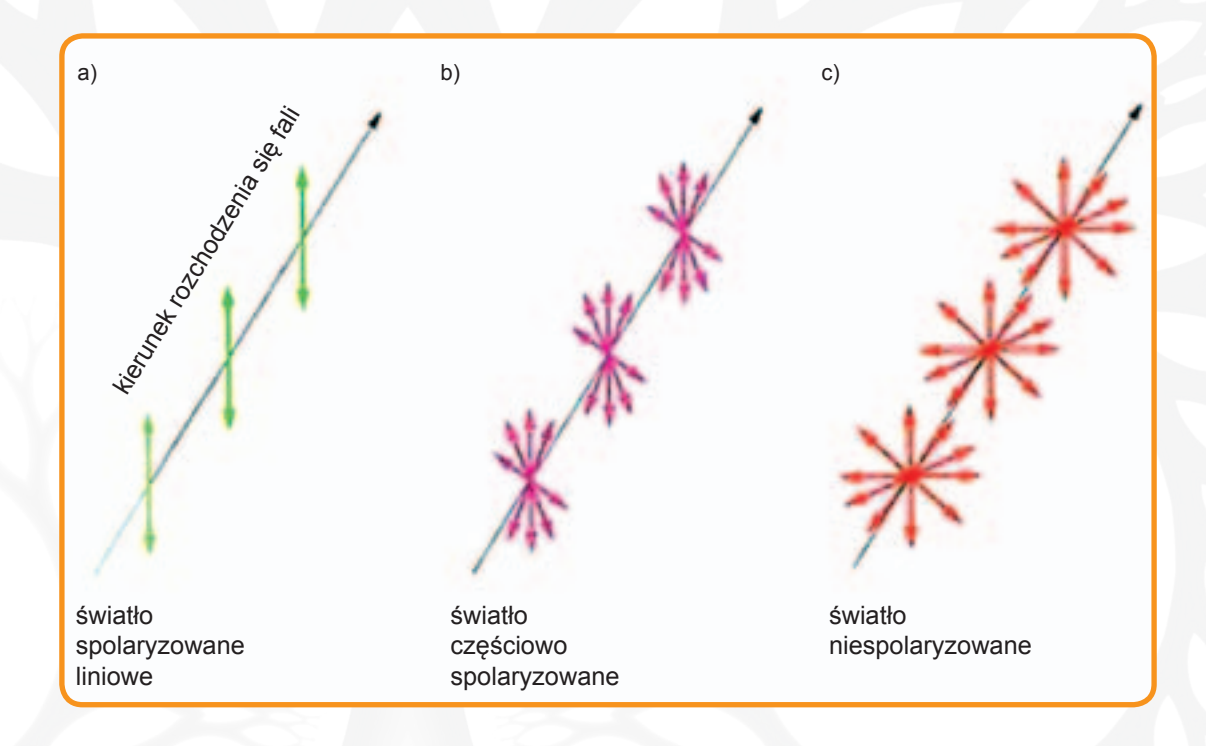

Światło naturalne ulega polaryzacji podczas odbicia od izolatora przezroczystego (np. szkła). Gdy na płytkę szklaną skierujemy wiązkę światła naturalnego, jej część odbije się, a część przejdzie przez płytkę. Fala odbita jest częściowo lub całkowicie spolaryzowana.

Prawo Brewstera: fala ulega całkowitej polaryzacji przy odbiciu od granicy ośrodka przezroczystego, gdy promienie odbity i załamany tworzą kąt prosty.

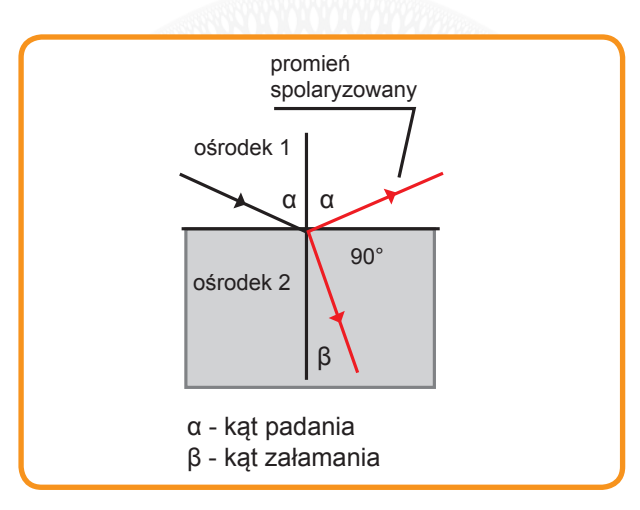

Doświadczenie 1 – Polaryzacja światła [NS III.1 str. 22]

Doświadczenie 2 – Wyznaczanie stężenia roztworu z wykorzystaniem zjawiska polaryzacji światła [NS III.1 str. 23]

Doświadczenie 3 – Otrzymywanie światła całkowicie spolaryzowanego [NS III.1 str. 25]

Cele główne zrealizowane podczas zajęć:

- rozbudzanie zainteresowania zjawiskami zachodzącymi w otaczającej nas przyrodzie
- wykazanie pragmatycznej strony poznania
- budowanie szacunku dla wiedzy i jej wszechobecności
- pokazanie fizyki od jej najciekawszej strony
- uczenie współdziałania w zespole
- kształtowanie odpowiedzialności za powierzone zadania oraz staranności ich wykonywania

Cele operacyjne zrealizowane podczas zajęć:

- uczestnik potrafi zaprezentować i wytłumaczyć zjawisko polaryzacji światła,
- umie wyjaśnić, kiedy światło jest całkowicie spolaryzowane,
- wie, że światło jest elektromagnetyczną falą poprzeczną,
- umie przedstawić przykład praktycznego zastosowania polaryzacji.

Cele wprowadzenia teoretycznego:

• uczeń zna: pojęcie polaryzacji, prawo Brewstera, definicję fali elektromagnetycznej.

# **Zajęcia 4.**

# **"Wojenne manewry fotonów"**

# Zjawisko fotoelektryczne

Etap I: Czynności organizacyjne oraz wprowadzenie teoretyczne.

Etap II: Przygotowanie stanowisk pracy oraz przyrządów doświadczalnych.

Etap III: Pokazy doświadczalne.

Etap IV: Wnioski i spostrzeżenia. Podsumowanie. Ponieważ były to ostatnie zajęcia semestru pierwszego, koniecznie należało sformułować stwierdzenie końcowe, że światło ma naturę podwójną. Etap V: Porządkowanie stanowisk.

Doświadczenie 1 – Obserwacja efektów zjawiska fotoelektrycznego zewnętrznego [NS III.1 str. 27] Doświadczenie 2 – Bateria słoneczna [NS III.1 str. 28]

Cele główne zrealizowane podczas zajęć:

- rozbudzanie zainteresowania fizyką i innymi naukami przyrodniczymi
- wykazanie fenomenu natury
- pielęgnowanie zainteresowania naukami przyrodniczymi
- rozwijanie umiejętności interpretacji obserwowanych zjawisk, oraz przewidywania ich skutków
- kształtowanie umiejętności pracy w grupie i odpowiedzialności za powierzone zadania

Cele operacyjne zrealizowane na zajęciach:

- uczeń wie, że światło oprócz natury falowej wykazuje również cząsteczkową,
- umie wymienić kilka zastosowań zjawisk związanych z korpuskularną naturą światła,
- wie, że światło ma naturę podwójną.

Cele wprowadzenia teoretycznego:

- uczestnik zna pojęcie foton,
- wie, na czym polega zjawisko fotoelektryczne; jaka jest zależność pomiędzy energią fotonu a długością fali (prawo Plancka) i co to jest praca wyjścia,
- wie, że ilość wybijanych elektronów zależy od natężenia światła,
- wie, do czego służy i jak działa elektroskop.

## **Zajęcia 5.**

**"Nawet światło nie zawsze chadza prostymi ścieżkami"** 

## Prawo prostoliniowego rozchodzenia się światła

Etap I: Czynności organizacyjne oraz wprowadzenie teoretyczne.

Etap II: Przygotowanie przyrządów doświadczalnych.

Etap III: Część praktyczna. Uczniowie w oparciu o instrukcję i wprowadzenie teoretyczne przeprowadzili doświadczenia.

Etap IV: Podsumowanie.

Etap V: Porządkowanie stanowisk pracy.

Doświadczenie 1 – Światło rozchodzi się po liniach prostych [NS III.1 str. 31]

Doświadczenie 2 – Cienie i półcienie [NS III.1 str. 31]

Doświadczenie 3 – Świetlny przewód [NS III.1 str. 32]

Doświadczenie 4 – Zjawisko całkowitego wewnętrznego odbicia w pryzmacie [NS III.1 str. 33]

Doświadczenie 5 – Odbicie światła od powierzchni wody [NS III.1 str. 34]

Cele główne zrealizowane podczas zajęć:

- wykazanie, że zjawiska fizyczne są fascynujące
- rozbudzanie chęci poznania i ciekawości świata
- nauczenie interpretacji obserwowanych zjawisk i przewidywania ich dalszych skutków metodą dedukcji
- wypracowanie dbałości o porządek w miejscu pracy oraz umiejętności pracy w grupie

Cele operacyjne zrealizowane podczas zajęć:

- uczeń potrafi samodzielnie, na podstawie instrukcji, przygotować i przeprowadzić doświadczenie,
- umie obserwowanemu zjawisku przyporządkować poznane prawo lub zasadę fizyczną,
- wykorzystując swoją wiedzę teoretyczną, potrafi przewidzieć wynik eksperymentu.

Cele wprowadzenia teoretycznego:

- przed przystąpieniem do części doświadczalnej uczestnik zna prawa odbicia i załamania światła,
- zna prawo prostoliniowego rozchodzenia się światła,
- zna prawo całkowitego wewnętrznego odbicia,
- wie, jak powstają cienie i półcienie.

## **Zajęcia 6.**

**"Światło po przejściach"**

Załamanie światła na granicy dwóch ośrodków

Etap I: Czynności organizacyjne i wprowadzenie teoretyczne. Etap II: Obliczanie prędkości światła w wodzie, szkle, diamencie. Etap III: Przygotowanie przyrządów niezbędnych do doświadczeń. Etap IV: Część doświadczalna. Etap V: Wnioski końcowe. Określenie zależności między gęstością ośrodka a prędkością rozchodzenia się w nim światła. Etap VI: Porządkowanie pracowni.

Obliczanie wartości prędkości światła w ośrodkach materialnych Zadanie rachunkowe

Wartość bezwzględnego współczynnika załamania światła dla wody wynosi 1,33, dla szkła 1,5, a dla diamentu około 2,6. Korzystając ze wzoru: n= c/v,

gdzie:

n – bezwzględny współczynnik załamania ośrodka,

c – prędkość światła w próżni  $3 \times 10^8$  m/s,

v – prędkość światła w ośrodku materialnym,

oblicz prędkość, z jaką światło rozchodzi się w tych ośrodkach.

Doświadczenie 1 – Efekt latającej monety [NS III.1 str. 36] Doświadczenie 2 – Złamana łyżeczka [NS III.1 str. 37] Doświadczenie 3 – Wyznaczanie współczynnika załamania światła [NS III.1 str. 37]

Cele główne zrealizowane podczas zajęć:

- wyzwalanie aktywnej postawy badawczej
- rozwijanie umiejętności rozpoznawania zjawisk fizycznych w obserwowanych procesach
- budzenie i pielęgnowanie szacunku do natury
- kształtowanie umiejętności współdziałania w zespole
- dbałość o precyzyjne wykonywanie poleceń

Cele operacyjne zrealizowane podczas zajęć:

- uczeń umie określić wzajemne zależności między wielkościami mającymi wpływ na przebieg zjawiska (np. między gęstością ośrodka a współczynnikiem załamania światła),
- zna i potrafi interpretować prawa załamania światła,
- wie, kiedy światło ulega załamaniu,
- potrafi obliczyć prędkość światła w ośrodku o znanym bezwzględnym współczynniku załamania światła.

Cele wprowadzenia teoretycznego:

- uczeń wie, co to jest bezwzględny współczynnik załamania światła i jak się go wyznacza,
- zna wartość prędkości światła w próżni  $(3 \times 10^8 \text{ m/s})$ ,
- zna prawo Snella,
- wie, jaka jest zależność pomiędzy współczynnikiem załamania światła i gęstością ośrodka.

#### **Zajęcia 7.**

#### **"Barwne czarowanie"**

#### Addytywne mieszanie barw

Etap I: Czynności organizacyjne i wprowadzenie teoretyczne.

Etap II: Przygotowanie potrzebnych przyrządów.

Etap III: Część praktyczna. Uczestnicy samodzielnie wykonali modele doświadczalne zgodnie z instrukcją.

Etap IV: Uczniowie wymieniali się spostrzeżeniami i obserwacjami dotyczącymi mieszania barw.

Etap V: Porządkowanie stanowisk pracy (około 5 minut)

Doświadczenie 1 – Mikser kolorów [NS III.1 str. 40] Doświadczenie 2 – Barwne koło [NS III.1 str. 40] Doświadczenie 3 – Krążek Newtona [NS III.1 str. 41]

Cele główne zrealizowane na zajęciach:

- wykazanie, że nauka fizyki może być przyjemna
- przybliżenie zasad, jakimi rządzi się natura
- rozwijanie umiejętności interpretacji zjawisk fizycznych oraz przewidywania ich skutków
- przybliżenie zjawisk fizycznych zachodzących w otaczającym nas świecie poprzez zabawę

Cele operacyjne zrealizowane na zajęciach:

- uczeń wie, z jakich barw składa się widmo ciągłe światła białego,
- potrafi przewidzieć, jakie kolory uzyska, mieszając poszczególne barwy,
- wie, że barwa światła związana jest z jego długością fali.

Cele wprowadzenia teoretycznego:

- uczestnik wie, jak wygląda rozkład barw w widmie światła białego,
- potrafi określić, jakie długości fal odpowiadają granicznym wartościom długości fal światła widzialnego.

# **Zajęcia 8.**

**"Czy możesz wierzyć własnym oczom"?**

# Złudzenia optyczne

Etap I: Czynności organizacyjne. Zapoznanie z tematem zajęć. Etap II: Przygotowanie potrzebnych przyborów. Etap III: Ćwiczenia i obserwacje. Etap IV: Podsumowanie. Etap V: Uporządkowanie stanowisk pracy.

Doświadczenie 1 – Niewidzialna butelka [NS III.1 str. 43] Doświadczenie 2 – Olejowy przemytnik światła [NS III.1 str. 43] Doświadczenie 3 – Czy zaufać własnym oczom? [NS III.1 str. 44]

Niezbędne akcesoria: kartka papieru, ołówek, kolorowe kredki

Złudzenie optyczne – błędna interpretacja obrazu przez mózg pod wpływem kontrastu, cieni, użycia kolorów, które automatycznie wprowadzają umysł w błędny tok myślenia. Złudzenie wynika z mechanizmów działania percepcji, które zazwyczaj pomagają w postrzeganiu. W określonych warunkach jednak mogą powodować pozornie tylko prawdziwe wrażenia. Uczniowie dostali zadanie polegające na zapoznaniu się z przykładami złudzeń optycznych zamieszczonymi poniżej i na kartce papieru przedstawiali własną ich kombinację (np. rower z "wirującymi kołami" na tle "ściany kawiarni").

# **Złudzenie ściany kawiarni**

Na ilustracji wszystkie szare linie są do siebie równoległe. Taki wzór został ułożony z kafelków na ścianie pewnej kawiarni.

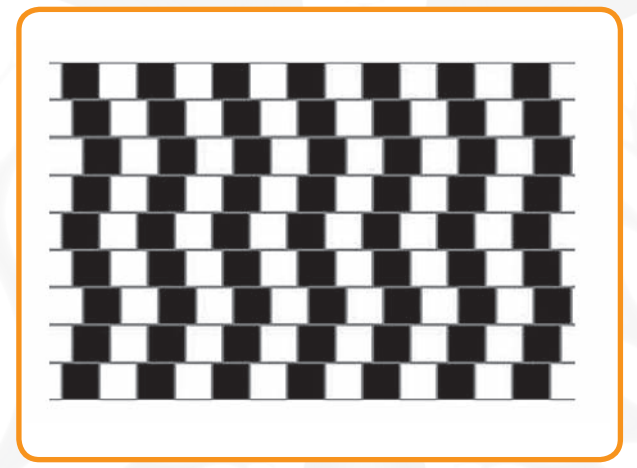

# **Złudzenie Ponza**

Górna pozioma kreska wydaje się dłuższa niż ta leżąca niżej. Dzieje się tak dlatego, że rysunek przypomina tor kolejowy zniekształcony przez perspektywę. Dwie ukośne linie postrzegamy dzięki stałościom spostrzeżeniowym jako w rzeczywistości równoległe, co z kolei sugeruje, że dwie linie poziome mają różną długość. Działa tutaj też prawo stałości oceny wielkości, wg którego subiektywnie postrzegamy przedmioty leżące w różnej odległości od obserwatora i podobnego kształtu jako takie same, mimo że na siatkówce oka przedmioty leżące dalej są mniejsze.

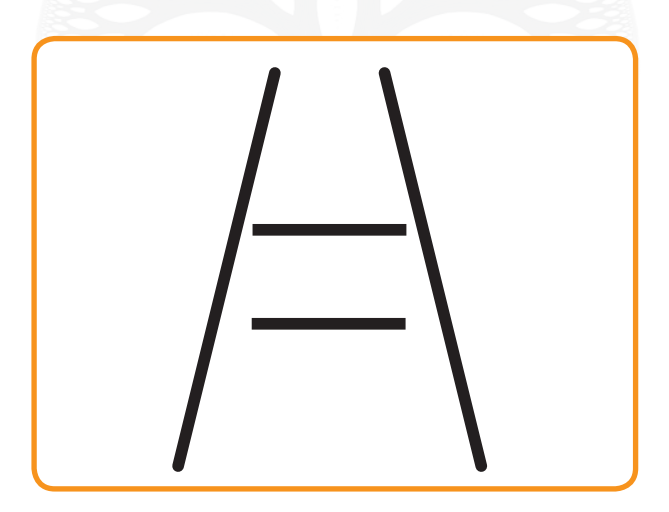

## **Siatka Hermana**

Na skrzyżowaniach białych pasów pojawiają się szare kropki. Jest to również wynik hamowania obocznego – włókno nerwowe, które przewodzi pobudzenie z obszaru skrzyżowania białych pasków jest hamowane przez cztery sąsiadujące włókna. Tymczasem wszystkie inne hamowane są słabiej – tylko przez dwa.

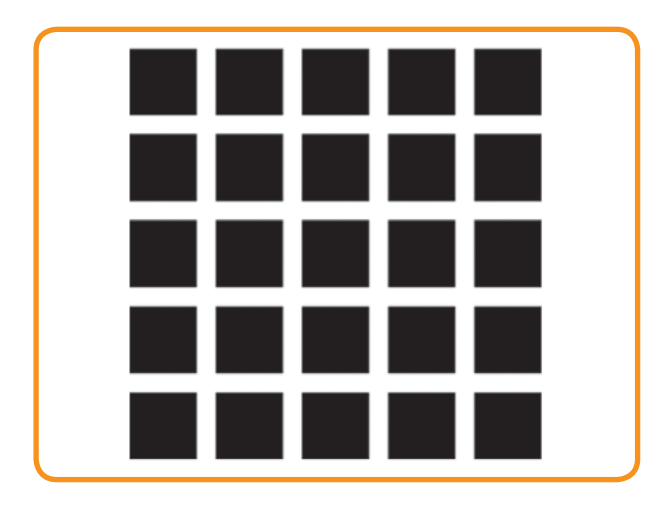

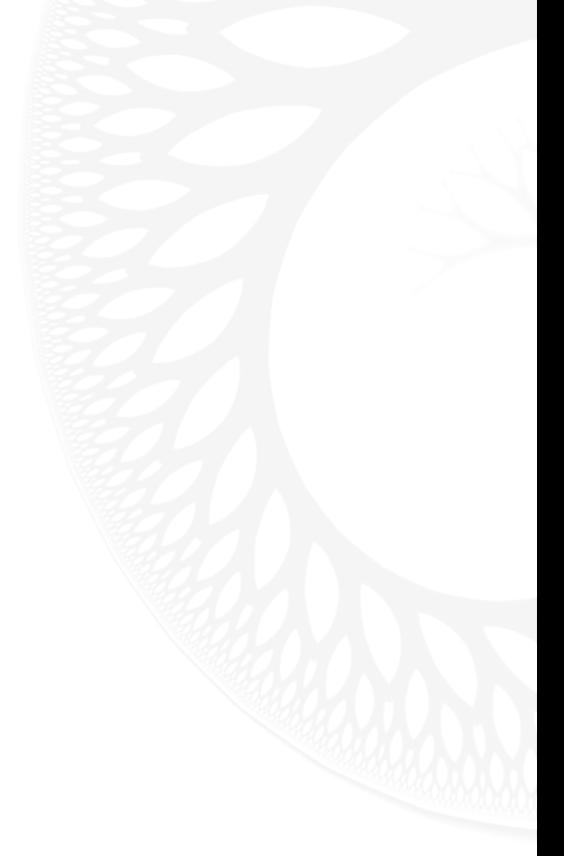

# **Figury niemożliwe**

Oto przedstawienia trójwymiarowych figur na płaszczyźnie, które są sprzeczne w swojej przestrzenności, tzn. nie jest możliwe, aby skonstruować ich trójwymiarowe odpowiedniki.

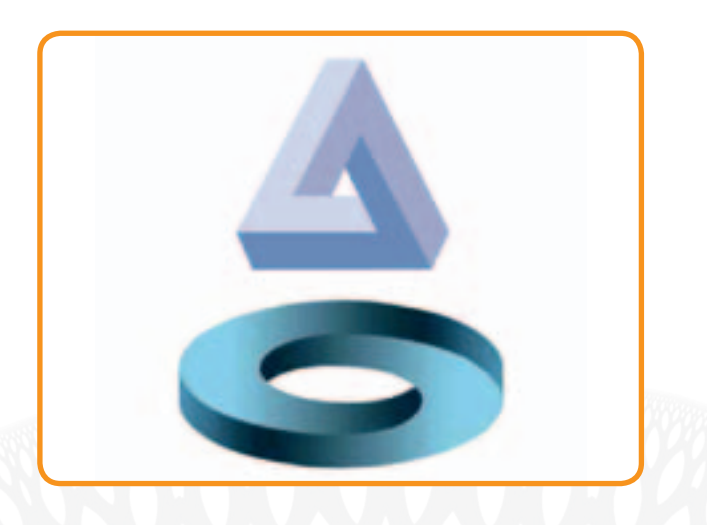

# **Niewidzialny obiekt**

"Wpatruj się przez 30 sekund w jeden z punktów w kolorowym kole, a następnie przenieś wzrok na czarny punkt na środku".

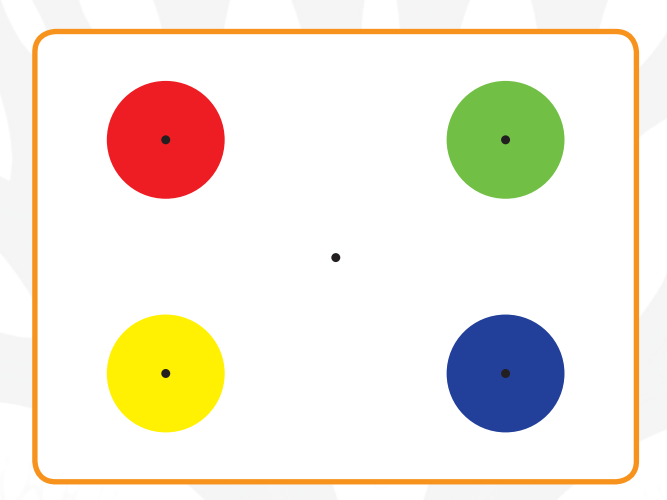

# **Wirujące koła**

"Przybliżaj i oddalaj wzrok od kartki z ilustracją".

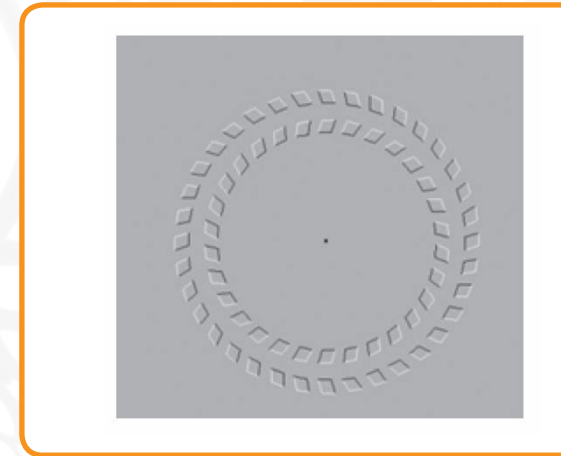

Cele główne zrealizowane podczas zajęć:

- wytworzenie skłonności do rozumowej oceny obserwowanych zjawisk
- rozbudzenie zainteresowań fizyką i stosowanymi w niej sposobami weryfikacji danych obserwacyjnych
- uczenie szacunku dla przyrody, jej piękna i różnorodności
- pielęgnowanie poczucia odpowiedzialności za powierzone zadanie i dbałości o stanowisko pracy

Cele operacyjne zrealizowane podczas zajęć:

- uczestnik wie, że mózg nie zawsze poprawnie interpretuje przekazane mu przez narząd wzroku informacje,
- zna i potrafi wymienić kilka przykładów złudzeń optycznych,
- wie, jak powstaje zjawisko mirażu i jaką rolę odgrywa w nim temperatura.

#### **Semestr II**

# **"Światło w służbie człowieka"– praktyczne zastosowanie światła i jego właściwości**

W poprzednim semestrze uczniowie poznali własności światła oraz zjawiska, jakim ono ulega. Przekonali się m.in., że wiedza ta może się okazać bardzo przydatna w życiu codziennym. O różnorodności zastosowań światła uczniowie dowiadywali się na kolejnych ośmiu zajęciach.

### **Zajęcia 9.**

**"Skupiamy i rozpraszamy światło"**

#### Otrzymywanie obrazów przy pomocy soczewek

Etap I: Czynności organizacyjne oraz wprowadzenie teoretyczne.

Etap II: Przygotowanie przyborów i sprzętu doświadczalnego.

Etap III: Demonstrowanie, jak zachowuje się światło podczas przechodzenia przez soczewki o różnych krzywiznach.

Etap IV: Konstruowanie i charakterystyka obrazów otrzymanych za pomocą soczewek skupiających i rozpraszających.

Obliczanie zdolności skupiającej soczewek i otrzymanego dzięki nim powiększenia.

Etap V: Podsumowanie i uporządkowanie stanowisk pracy.

Doświadczenie 1 – Bieg promieni świetlnych w soczewkach [NS III.2 str. 5]

Przebieg doświadczenia: uczniowie obserwowali bieg promieni świetlnych po przejściu przez soczewki skupiające i rozpraszające. Na podstawie obserwacji kształtu soczewek oraz biegu światła w każdej z nich uczniowie próbowali określić, jakie cechy mają soczewki skupiające, a jakie rozpraszające światło (np. soczewki skupiające są grubsze w środku i węższe na brzegach, a skupiające odwrotnie).

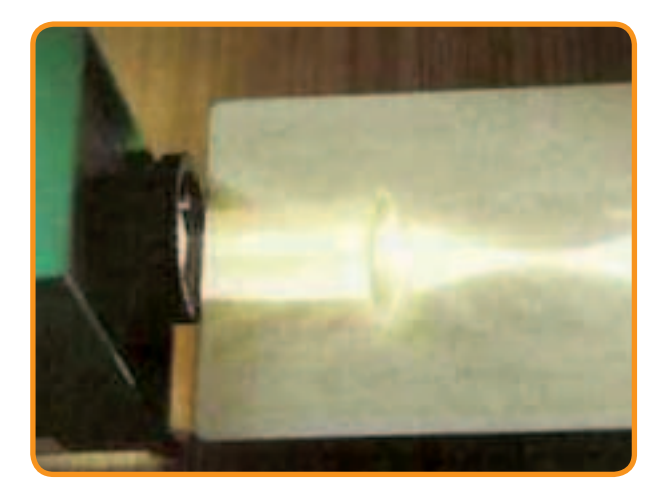

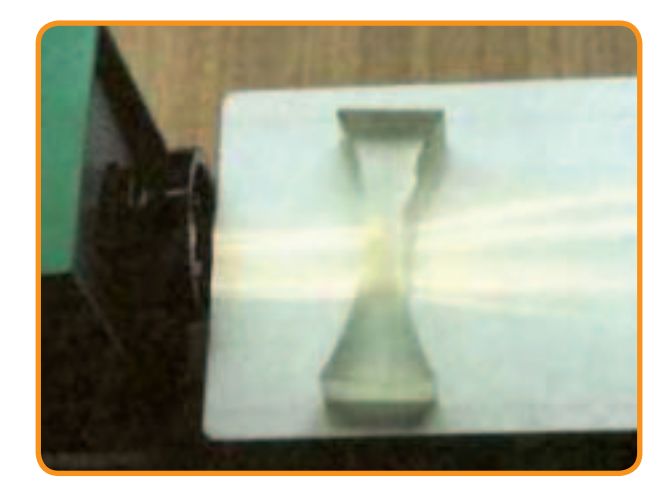

a) b) and a set of  $\mathbf{b}$ 

Zdjęcia powyżej demonstrują przejście światła przez soczewkę

- a) skupiającą
- b) rozpraszającą

Konstruowanie oraz charakterystyka obrazów otrzymanych za pomocą soczewek

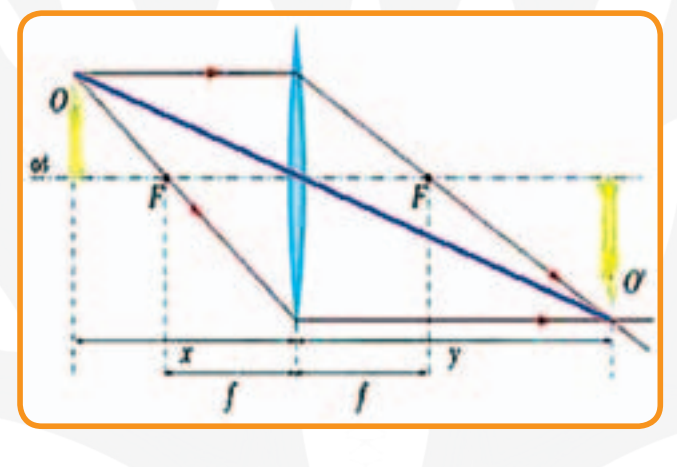

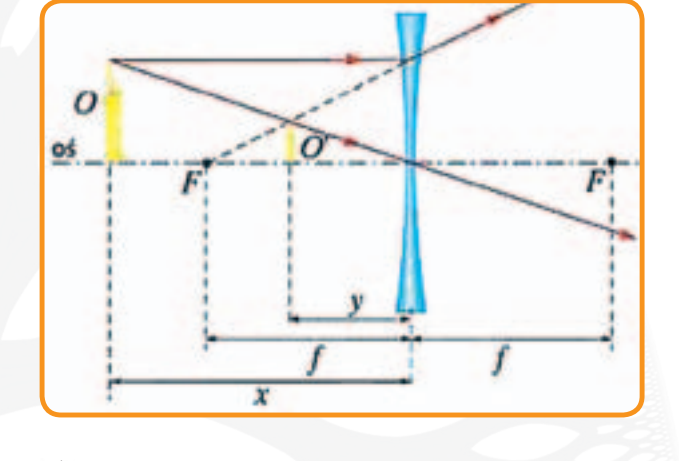

a) b)

a) Sposób otrzymywania obrazów w soczewce skupiającej

b) Sposób otrzymywania obrazów w soczewce rozpraszającej

Konstrukcja geometryczna obrazów otrzymanych przy pomocy soczewek

Potrzebne przybory: linijka, ołówek, zeszyt w kratkę, kalkulator

Wykorzystując prawa załamania światła oraz znajomość charakterystycznych dla soczewek promieni (przedstawionych na rysunkach powyżej), uczniowie rysowali konstrukcje obrazów dla następujących przypadków:

# 1) Soczewka skupiająca

a) Kiedy odległość przedmiotu od soczewki (x) jest większa niż ogniskowa (f), lecz mniejsza niż dwie ogniskowe (2f). 97

- b) Kiedy odległość przedmiotu od soczewki jest większa niż dwie ogniskowe.
- c) Kiedy odległość przedmiotu od soczewki jest równa dwóm ogniskowym.
- d) Kiedy odległość przedmiotu od soczewki jest mniejsza niż ogniskowa.

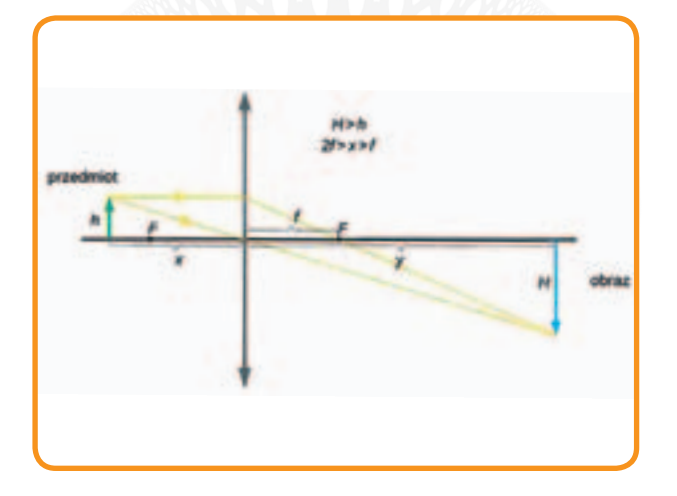

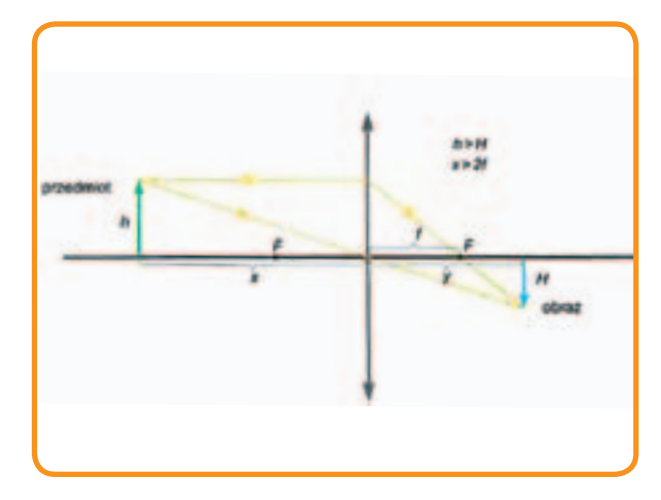

a) kiedy  $f < x < 2f$  b) kiedy  $x > 2f$ 

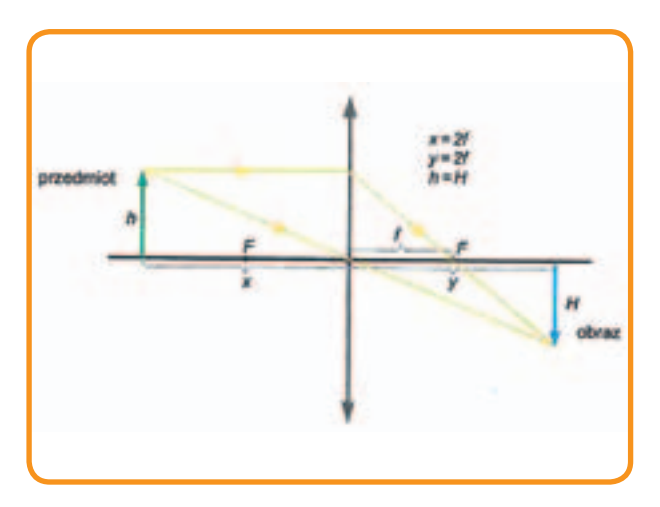

c) kiedy  $x=2f$  d) kiedy  $x < f$ 

# 2) Soczewka rozpraszająca

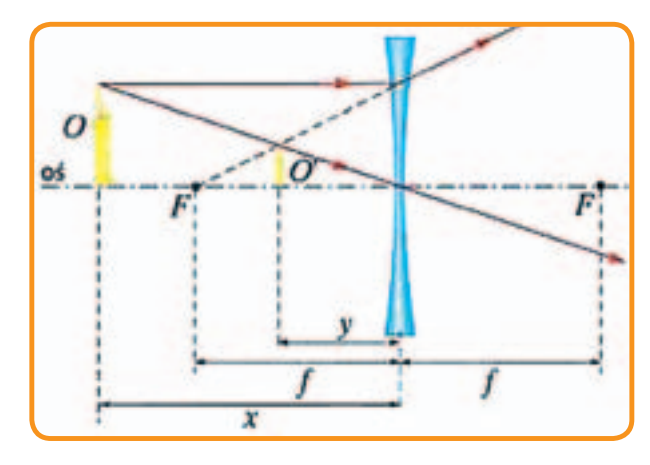

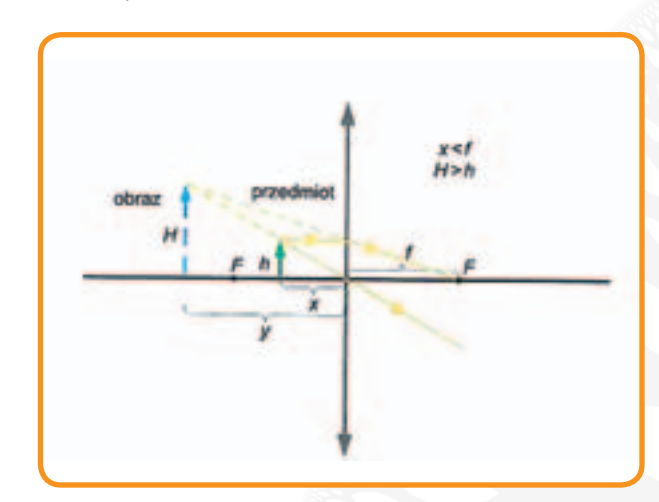

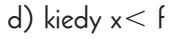

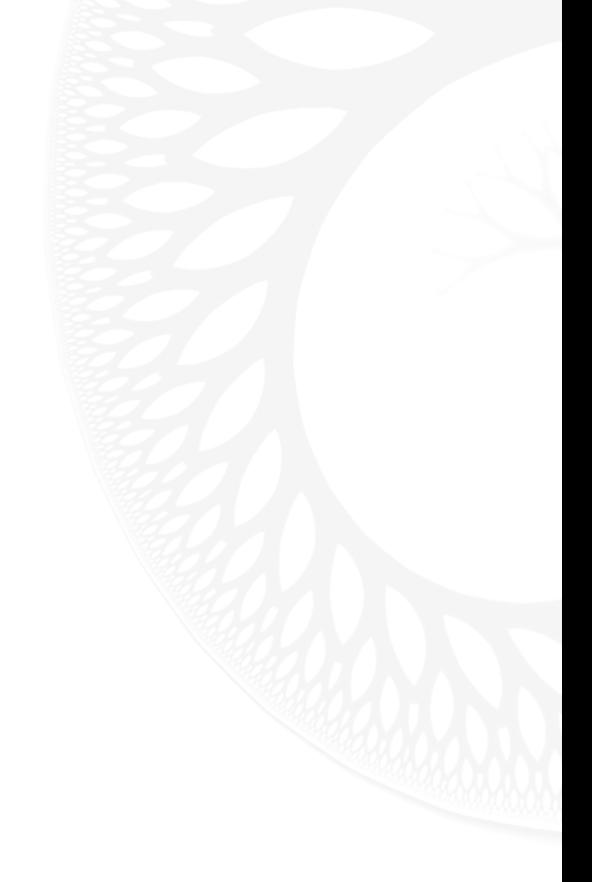

Przykład otrzymywania obrazu za pomocą soczewki rozpraszającej.

Charakterystyka otrzymanych obrazów

Każdemu otrzymanemu obrazowi uczniowie przyporządkowali trzy charakteryzujące go cechy. Sprawdzali, czy otrzymany opis zgadza się z tabelą [NS III.2 str. 7].

Obliczanie zdolności skupiającej soczewek oraz uzyskanego za ich pomocą powiększenia.

- a) Uczniowie dokonali pomiaru x i y z własnych rysunków.
- b) Ze wzoru  $Z = 1/x + 1/y$  obliczali zdolność skupiającą soczewek Z.
- c) Obliczali powiększenia otrzymanych obrazów, wykorzystując zależność p $=$  y/x.

Cele główne zrealizowane na zajęciach:

- rozbudzenie zainteresowania fizyką
- przedstawienie matematycznego opisu zjawisk optycznych
- ukształtowanie umiejętności stosowania zdobytej wiedzy w praktyce
- rozwinięcie dbałości o precyzję wykonania powierzonej pracy

Cele operacyjne zrealizowane na zajęciach:

- uczeń potrafi skonstruować obrazy powstające przy pomocy soczewek skupiających i rozpraszających,
- umie obliczyć zdolność skupiającą soczewki oraz otrzymane dzięki niej powiększenie,
- wie, że na zdolność skupiającą soczewki mają wpływ promienie jej krzywizn, materiał, z jakiego jest zbudowana oraz ośrodek, w którym jest umieszczona.

Cele wprowadzenia teoretycznego:

- uczestnik zna prawa załamania promieni świetlnych,
- zna wzór opisujący zdolność skupiającą soczewki,
- wie, jaki kształt ma soczewka, która skupia, a jaki ta, która rozprasza światło,
- zna pojęcia: bezwzględny współczynnik załamania ośrodka, zdolność skupiająca, promień krzywizny,
- zna bieg charakterystycznych promieni światła, dzięki którym można skonstruować obrazy otrzymane za pomocą soczewek,
- umie podać cechy obrazu otrzymanego za pomocą soczewki.

# **Zajęcia 10.**

## **"Czy lupa służy do powiększania przedmiotów?"**

## Przyrządy optyczne

Etap I: Wprowadzenie teoretyczne.

Etap II: Rozwiązywanie zadania rachunkowego.

Etap III: Przygotowanie stanowisk doświadczalnych, podział na grupy.

Etap IV: Część doświadczalna.

Etap V: Podsumowanie zdobytych podczas zajęć informacji.

Etap VI: Porządkowanie pracowni.

Schematy pomocnicze przedstawiające:

a) Bieg promieni w lupie

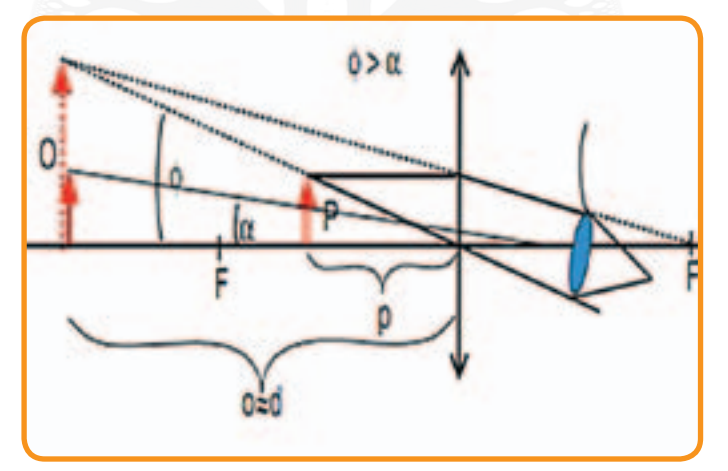

b) Bieg promieni w mikroskopie

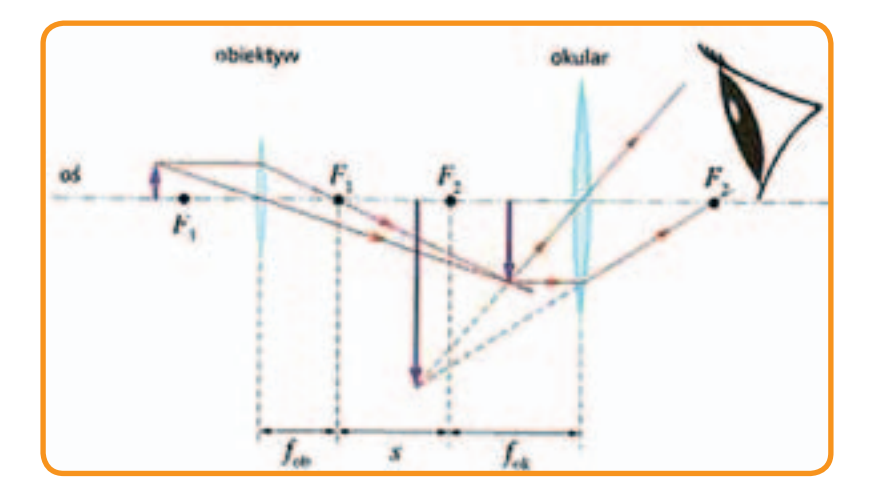

c) Bieg promieni w lunecie

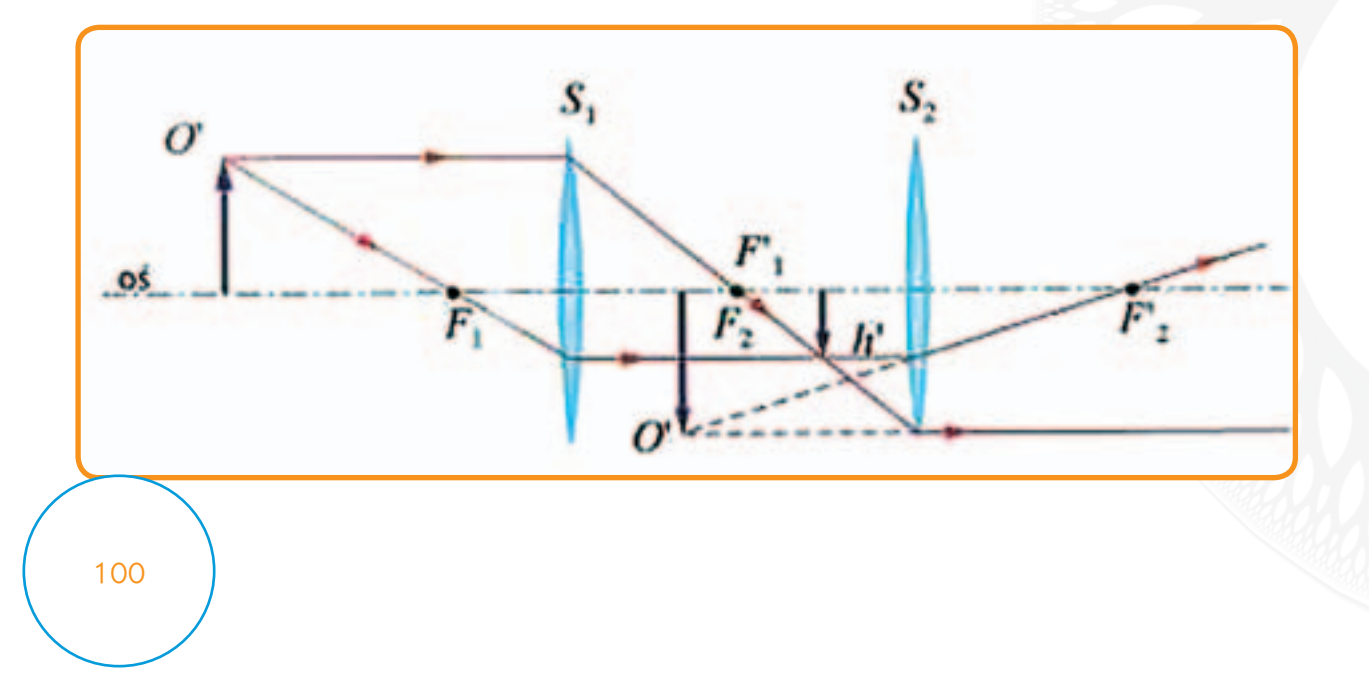

Przed rozpoczęciem części doświadczalnej prowadzący podzielił uczestników na trzy grupy. Obserwacje odbywały się rotacyjnie (kiedy pierwsza grupa pracowała z lupami, druga zajmowała się mikroskopem, a trzecia lunetą) i trwały około 10 minut przy każdym stanowisku.

Doświadczenie 1 – Obserwacje niewielkich przedmiotów za pomocą lupy [NS III.2 str. 10]

Doświadczenie 2 – Obserwacje obiektów odległych [NS III.2 str. 11]

Doświadczenie 3 – Obserwacje obiektów mikroskopijnych [NS III.2 str. 11]

Cele główne zrealizowane na zajęciach:

- wykazanie pragmatycznej strony zdobywania wiedzy
- rozbudzanie zainteresowań przedmiotami przyrodniczymi
- pokazanie, że zdobywanie wiedzy może być pasjonujące
- kształtowanie postawy "aktywnego badacza"
- rozwijanie poczucia odpowiedzialności za bezpieczeństwo swoje i grupy

Cele operacyjne zrealizowane na zajęciach:

- uczeń wie, jak zbudowane są lupa, mikroskop oraz luneta; potrafi się nimi posłużyć,
- ma świadomość, że ludzkie oko to również "przyrząd optyczny",
- umie zdobywać informacje na temat makro- i mikroświata,
- wie, na czym polega właściwe dobieranie szkieł okularów u krótko- i dalekowidza.

Cele wprowadzenia teoretycznego:

- uczestnik wie, jak otrzymuje się obraz przy pomocy lupy, mikroskopu oraz lunety; potrafi narysować schemat jego powstawania,
- wie, do czego służą śruby makro- i mikrometryczna w mikroskopie,
- potrafi wyjaśnić, od czego zależy powiększenie w lupie i mikroskopie, jak się je oblicza; umie wyznaczać wypadkową zdolność skupiającą układu soczewek,
- zna wartość odległości dobrego widzenia.

# **Zajęcia 11.**

# **"Światło w krzywym zwierciadle"**

# Otrzymywanie obrazów przy pomocy zwierciadeł sferycznych

Etap I: Czynności organizacyjne i wprowadzenie teoretyczne.

Etap II: Przygotowanie przyborów (około 5 minut).

Etap III: Zademonstrowanie powstawania obrazów przy pomocy zwierciadeł sferycznych.

Etap IV: Konstruowanie i charakterystyka obrazów otrzymanych z wykorzystaniem zwierciadeł sferycznych.

Etap V: Matematyczne sprawdzanie poprawności konstrukcji obrazów.

Po wprowadzeniu teoretycznym prowadzący zademonstrował, jak zmieniają się obrazy obserwowane w zwierciadłach sferycznych w zależności od odległości, w jakiej znajduje się od nich przedmiot. Do demonstracji wystarczyło duże wklęsłe zwierciadło sferyczne.

Dlaczego otrzymany podczas eksperymentu obraz ulega zmianom? Odpowiedzi pozwoliły udzielić konstrukcje z wykorzystaniem prawa prostoliniowego rozchodzenia się oraz praw odbicia światła.

Konstruowanie obrazów otrzymywanych przy pomocy zwierciadeł sferycznych

Rysunki przedstawiają bieg promieni wykorzystywanych w konstrukcji obrazu A'B' przedmiotu AB otrzymanego w zwierciadle kulistym:

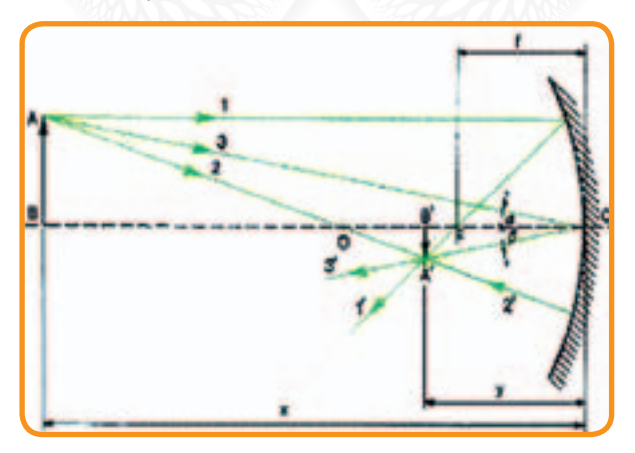

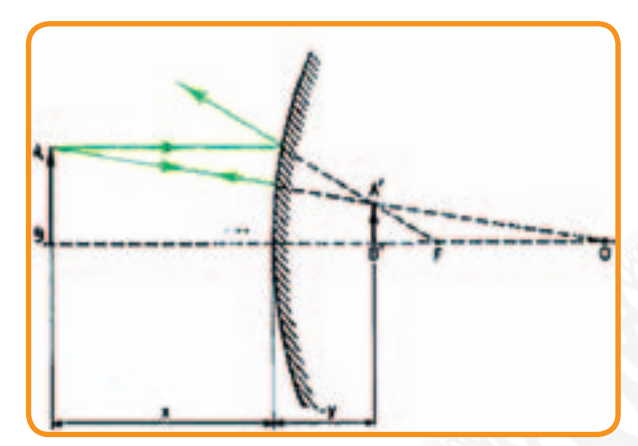

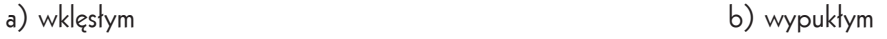

Potrzebne przybory: cyrkiel, linijka, ołówek, zeszyt, kalkulator

Posługując się wiedzą na temat powstawania obrazów w zwierciadłach sferycznych, przekazaną im w przygotowaniu teoretycznym, uczniowie skonstruowali obrazy dla następujących przypadków:

1) Zwierciadło wklęsłe

a) x>2f (przedmiot znajduje się w odległości większej niż dwie ogniskowe od zwierciadła)

b) x< f (przedmiot znajduje się w odległości mniejszej niż ogniskowa od zwierciadła)

c) 2f>x>f (przedmiot znajduje się w odległości większej niż ogniskowa, lecz mniejszej niż dwie ogniskowe od zwierciadła) Ilustracje przedstawiają wyżej opisane przypadki konstrukcji obrazów.

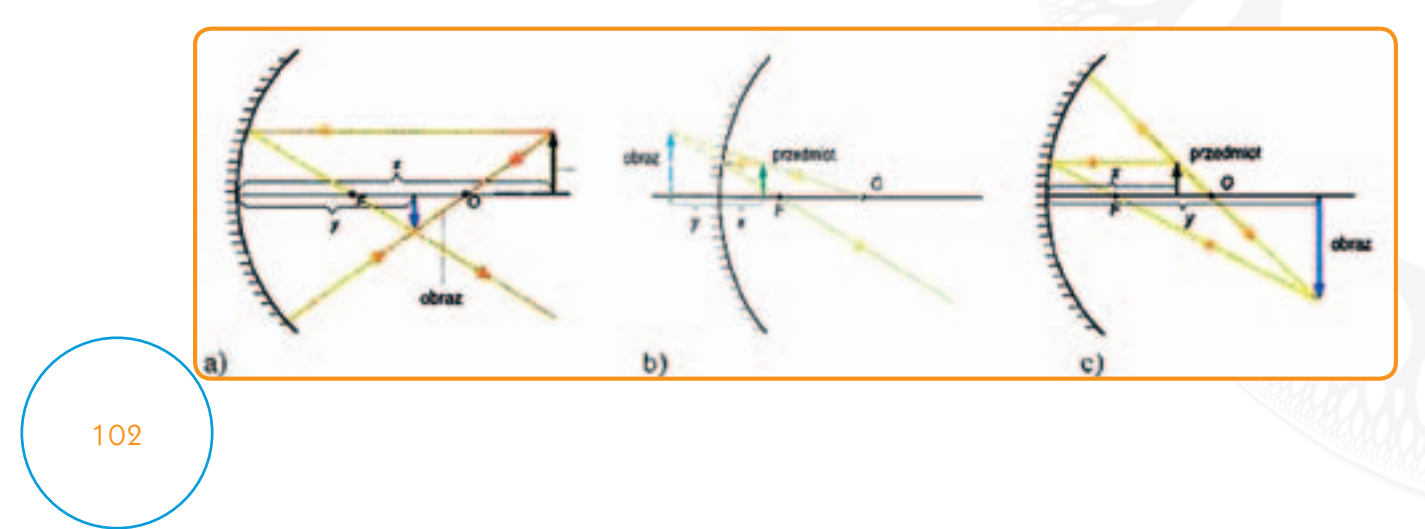

# 2) Zwierciadło wypukłe

Dla zwierciadła wypukłego brak charakterystycznych punktów odniesienia, dzięki którym określamy położenie przedmiotu względem niego. Dlatego skonstruowano obraz tylko dla jednego dowolnego położenia przedmiotu względem zwierciadła, wykorzystując promienie przedstawione na rysunku.

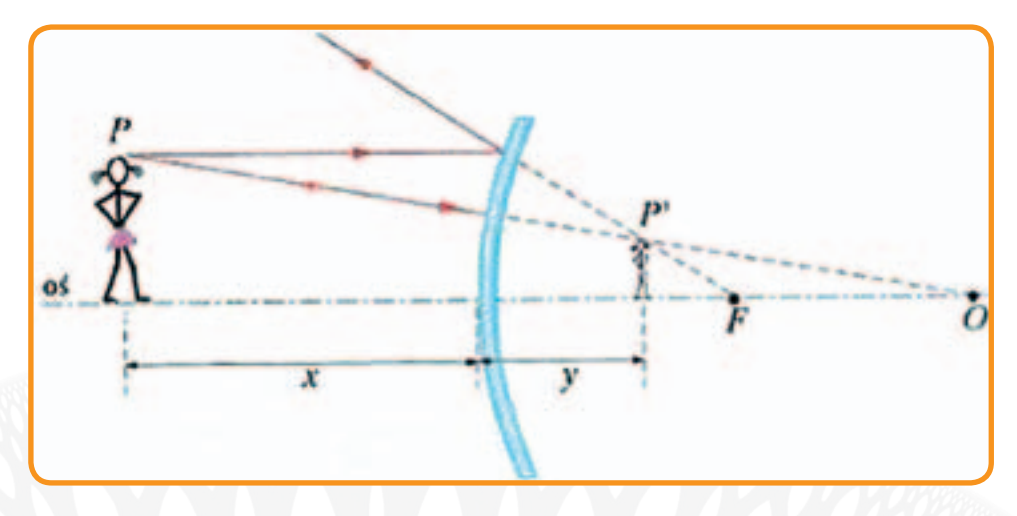

# Charakterystyka otrzymanych obrazów

Każdemu otrzymanemu obrazowi, zarówno w zwierciadłach wklęsłych, jak i wypukłym, uczniowie przyporządkowali trzy charakteryzujące je cechy (np. powiększony, odwrócony, rzeczywisty). Poprawność swojego opisu uczniowie sprawdzili z tabelą [NS III.2 str. 15].

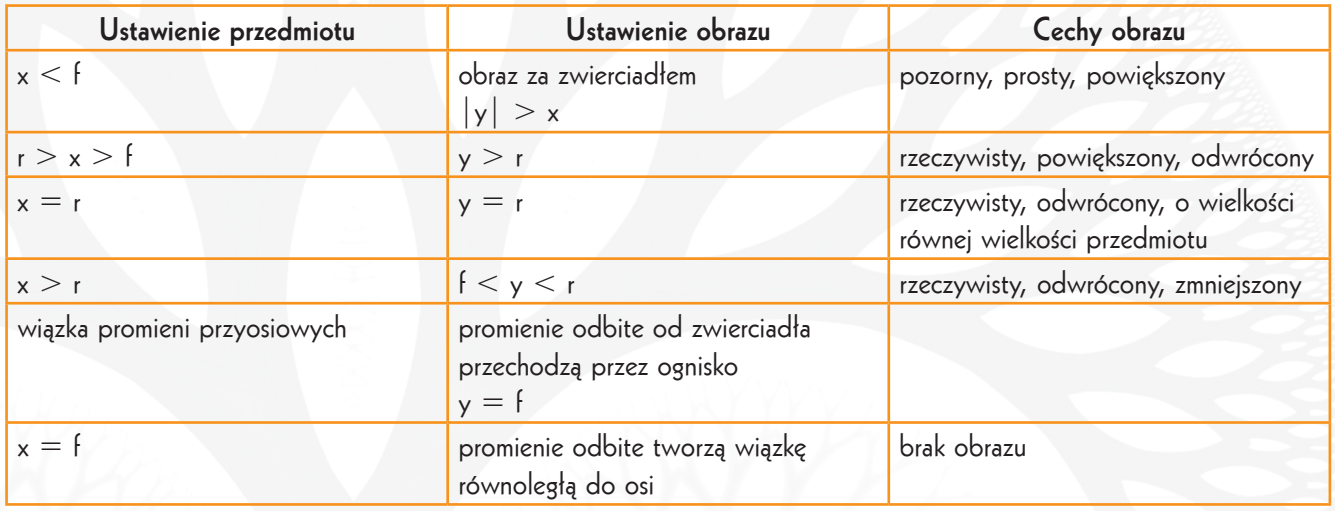

Obraz otrzymany przy pomocy zwierciadła wypukłego był: pozorny, prosty, zmniejszony.

Sprawdzanie poprawności konstrukcji obrazów z wykorzystaniem równania zwierciadła:

- 1. Uczniowie dokonali pomiaru odległości x i y z własnych rysunków (zapisali je w metrach).
- 2. Korzystając ze wzoru:  $f=xy/y+x$ , będącego przekształceniem równania zwierciadła, obliczyli ogniskowe narysowanych przez siebie zwierciadeł.
- 3. Dokonali pomiarów ogniskowych f z własnych rysunków i porównali ich wartości z wynikami otrzymanymi w punkcie drugim.

Cele główne zrealizowane na zajęciach:

• rozbudzanie zainteresowań fizyką i naukami ścisłymi

- wykazanie prawidłowości matematycznych rządzących zjawiskami optycznymi
- kształtowanie umiejętności precyzyjnego wykonywania powierzonych zadań
- pobudzanie chęci poznania, odkrycia i zrozumienia zjawisk fizycznych

Cele operacyjne zrealizowane na zajęciach:

- uczeń potrafi skonstruować obrazy powstające przy pomocy zwierciadeł sferycznych dla dowolnej odległości przedmiotu względem zwierciadła,
- umie, korzystając z danych z obserwacji i równania zwierciadła, obliczyć jego ogniskową,
- potrafi scharakteryzować otrzymane obrazy.

Cele wprowadzenia teoretycznego:

- uczestnik zna prawa odbicia promieni świetlnych,
- zna równanie zwierciadła,
- umie wyjaśnić pojęcia: główna oś optyczna, środek krzywizny, promień krzywizny, ognisko, ogniskowa, przedmiot, obraz,
- zna charakterystyczne promienie, które wykorzystuje się do konstruowania obrazów otrzymanych w zwierciadłach sferycznych,
- wie, kiedy obraz jest powiększony, a kiedy pomniejszony (czy tej samej wielkości),
- rozróżnia obrazy rzeczywiste i pozorne oraz odwrócone i proste.

# **Zajęcia 12.**

**"Gdzie człowiek nie może, tam foton pośle"**

# Praktyczne zastosowanie zjawiska fotoelektrycznego

Etap I: Czynności organizacyjne. Krótkie przypomnienie zasad korzystania z pracowni komputerowej.

Etap II: Zapoznanie uczniów z tematem zajęć. Przydzielenie każdemu z nich tematu do opracowania.

Etap III: Samodzielna praca uczniów z komputerem (wyszukiwanie w Internecie informacji na zadany temat).

Etap IV: Referowanie informacji zgromadzonych przez poszczególnych uczniów.

Etap V: Tworzenie projektu "Pojazdu Szalonego Naukowca".

## Część 1– Samodzielna praca uczniów z komputerem

Zajęcia odbywały się w pracowni komputerowej z dostępem do Internetu. Prowadzący zapoznał uczniów z zasadami korzystania z pracowni. Wyjaśnił, że przedmiotem zajęć będzie wykorzystywanie w życiu codziennym tzw. fotoelementów. Każdemu uczniowi przydzielono do opracowania temat dotyczący zastosowania zjawiska fotoelektrycznego. I tak np:

- uczeń I: fotokomórka budowa i zasada działania
- uczeń II: fotokomórka zastosowania
	- uczeń III: fotoogniwa budowa i zasada działania
		- uczeń IV: fotoogniwa zastosowania
- uczeń V: fotorezystory budowa, zasada działania i zastosowania <sup>104</sup>

Uczniowie pracowali samodzielnie. Z zasobów internetowych pozyskali informacje na zadane im tematy.

## Część 2 – Referowanie zgromadzonych informacji

Uczniowie kolejno przedstawili zebrane informacje. Prowadzący czuwał nad ich poprawnością merytoryczną.

## Część 3 – Sesja pomysłów

Na zasadzie "sesji pomysłów" uczestnicy przedstawili propozycje możliwości wykorzystania fotoelementów w "Pojeździe Szalonego Naukowca". Powstał wstępny projekt "Pojazdu Szalonego Naukowca", który był wzbogacany kolejnymi udoskonaleniami na kolejnych spotkaniach. Nad zapisywaniem pomysłów oraz ich modernizacją czuwał prowadzący.

Cele główne zrealizowane na zajęciach:

- rozwijanie zainteresowania fizyką
- rozwijanie umiejętności korzystania z technik komputerowych w zdobywaniu informacji
- wypracowanie umiejętności analizowania i stosowania zdobytej wiedzy w praktyce
- kształtowanie dbałości o stanowisko pracy oraz odpowiedzialności za powierzone zadania
- rozwijanie poczucia przynależności do grupy i chęci przyczynienia się do jej sukcesu

Cele operacyjne zrealizowane na zajęciach:

- uczeń wie, jak zbudowana jest fotokomórka, na czym polega zasada jej działania i gdzie się ją wykorzystuje,
- umie podać przykładowe zastosowania zjawiska fotoelektrycznego (np. w fotoogniwie, fotorezystorze),
- potrafi wskazać przykłady wykorzystania fotoelementów w najbliższym otoczeniu oraz dostrzega ekologiczne walory ich stosowania.

### **Zajęcia 13.**

#### **"Jak rozłożyć światło na linie widmowe"?**

### Analiza widmowa światła

Etap I: Czynności organizacyjne oraz wprowadzenie teoretyczne.

Etap II: Przygotowanie stanowiska obserwacyjnego Uwaga! Ze względu na bezpieczeństwo wszelkie czynności związane z łączeniem obwodów z prądem oraz włączaniem ich do źródła zasilania wykonywał wyłącznie prowadzący.

Etap III: Obserwowanie linii widmowych.

Etap IV: Pogadanka na temat możliwych zastosowań analizy widmowej w praktyce.

Etap V: Porządkowanie pracowni.

Doświadczenie 1 – Obserwacja widm światła pochodzącego z różnych źródeł [NS III.2 str. 20] Doświadczenie 2 – Absorpcja światła przez substancje przezroczyste [NS III.2 str. 21]

Cele główne zrealizowane na zajęciach:

• wykazanie, że nauka fizyki może być fascynująca i praktycznie użyteczna

105

- kształcenie umiejętności obserwowania, interpretacji i wysuwania własnych tez w oparciu o zdobyte wcześniej wiedzę i umiejętności
- dbałość o ład i porządek we własnym otoczeniu

Cele operacyjne zrealizowane na zajęciach:

- uczeń potrafi wyjaśnić, jak powstają widma emisyjne i absorpcyjne pierwiastków,
- wie, jak wygląda widmo liniowe przynajmniej dwóch przykładowych pierwiastków,
- zna zastosowania analizy widmowej (w medycynie, astronomii, kryminalistyce i innych dziedzinach życia),
- wie, jak działa spektroskop, i że każdej długości fali odpowiada inna barwa światła.

Cele wprowadzenia teoretycznego:

- uczeń zna i potrafi wyjaśnić pojęcia: wzbudzenie atomu, widmo ciągłe światła białego, widmo emisyjne, widmo absorpcyjne, linie widmowe, analiza widmowa,
- wie, jak zachowuje się światło po przejściu przez pryzmat czy siatkę dyfrakcyjną (przypomnienie),
- zna przykładowe sposoby wzbudzania atomów,
- wie, jak powstaje widmo atomu w spektroskopie.

## **Zajęcia 14.**

# **"Światło światłu nierówne"**

# Światłość źródeł światła

Etap I: Czynności organizacyjne oraz wprowadzenie teoretyczne.

Etap II: Przygotowanie niezbędnych przyrządów.

Etap III: Część doświadczalna (około 50 minut). Uwaga! Ze względu na wysokie napięcie wszelkie czynności związane z łączeniem obwodów z prądem oraz włączaniem ich do źródła zasilania wykonywał wyłącznie prowadzący.

Etap IV: Wnioski i spostrzeżenia.

Etap V: Porządkowanie stanowisk pracy.

Doświadczenie 1 – Pomiar natężenia oświetlenia źródła światła o nieznanej światłości za pomocą modelu fotometru Bunsena [NS III.2 str. 23]

Doświadczenie 2 – Pomiary natężenia oświetlenia [NS III.2 str. 24]

W praktyce do mierzenia natężenia oświetlenia służą luksomierze. Natężenie oświetlenia poszczególnych miejsc pracy określają normy. W Polsce za niezbędne do zobaczenia rysów ludzkiej twarzy natężenie oświetlenia przyjęto nie mniej niż 20 lx. Jest to za razem najmniejsze określone przez normę natężenie oświetlenia. Natężenie oświetlenia w letni słoneczny dzień osiąga wartość 100000 lx. A oto przykładowe wartości natężenia oświetlenia obowiązujące w Polsce: stanowisko

komputerowe – 500 lx (ale sala komputerowa w szkole 300 lx), korytarz – 100 lx (150 lx na schodach), pomieszczenie biurowe – 500 lx (300 lx przy segregowaniu i kopiowaniu), WC – 200 lx.

Cele główne zrealizowane podczas zajęć:

- rozwijanie zainteresowań fizyką oraz chęci pozyskania umiejętności wykorzystywania jej w praktyce
- ćwiczenie umiejętności oceny i interpretacji obserwowanych zjawisk
- wykazanie mierzalności procesów pozornie niemierzalnych
- utrwalanie nawyku dbałości o stanowisko pracy oraz wywiązywania się z powierzonych obowiązków

Cele operacyjne zrealizowane na zajęciach:

- uczeń potrafi opisać fotometr Bunsena oraz zasadę jego działania,
- wie, że każde źródło światła ma swoją światłość, i że wyrażamy ją w kandelach,
- umie dokonać pomiaru natężenia oświetlenia dowolnej powierzchni za pomocą luksomierza.

Cele wprowadzenia teoretycznego:

- uczeń zna i rozumie pojęcia: światłość źródła światła, natężenie oświetlenia,
- wie, jak działa fotometr Bunsena,
- ma świadomość, że natężenie oświetlenia powierzchni zależy od kąta, pod jakim światło na nią pada,
- wie, do czego służy luksomierz i potrafi za jego pomocą zmierzyć natężenie oświetlenia dowolnych powierzchni.

# **Zajęcia 15.**

# **"Optyczne sztuczki pradziadka"**

## Camera obscura, peryskop

Etap I: Czynności organizacyjne. Zapoznanie uczniów z tematem zajęć. Podział uczniów na dwie grupy: dwu- i trzyosobową. Etap II: Zapoznanie z instrukcją oraz przygotowanie niezbędnych akcesoriów.

Etap III: Część praktyczna. Uczniowie podzieleni na dwie grupy w oparciu o instrukcję budują camera obscura (grupa pierwsza) oraz peryskop (grupa druga).

Etap IV: Demonstrowanie działania zbudowanych przyrządów.

Etap V: Zaplanowanie realizacji projektu konkursowego.

Etap VI: Porządkowanie pracowni.

# Doświadczenie 1 – Camera obscura [NS III. 2 str. 25]

Niezbędne akcesoria: dwa pudełka od zapałek, folia aluminiowa, klisza fotograficzna, nożyk do tapet, linijka, czarny marker, ołówek, igła.

1. Ze środkowej części szufladki pudełka od zapałek wycięto prostokąt o wymiarach 35  $\times$  25 mm.

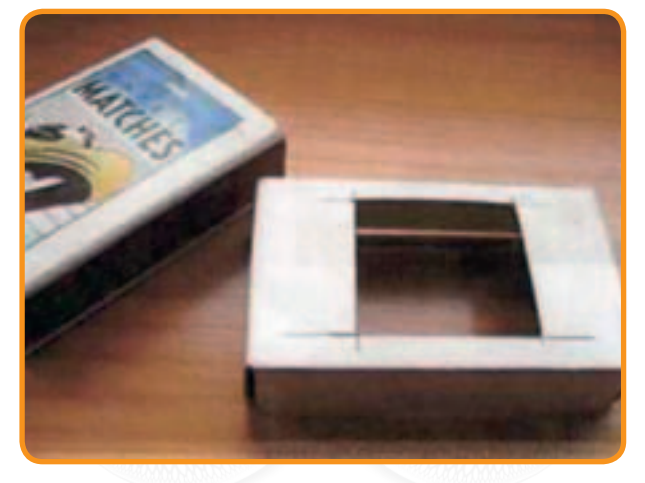

2. Wewnętrzną część szufladki zamalowano markerem na czarno (aby uniknąć prześwietlenia kliszy).

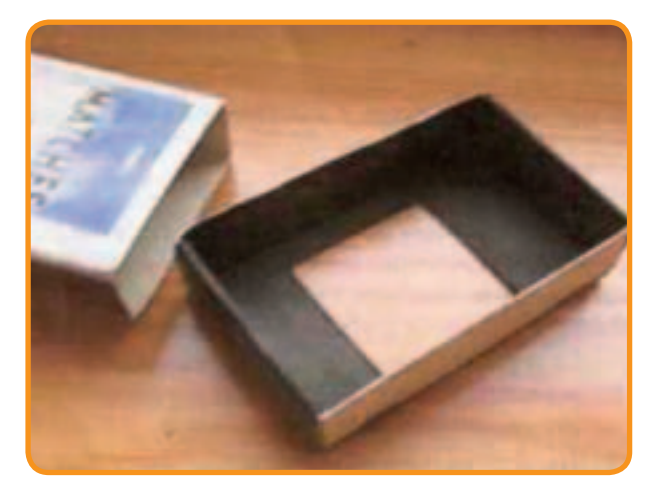

3. Z aluminiowej folii wycięto prostokąt, który zakrył wcześniej wycięty otwór.

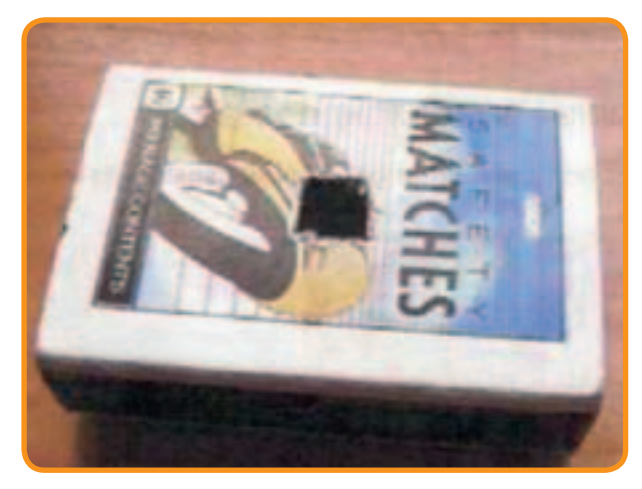

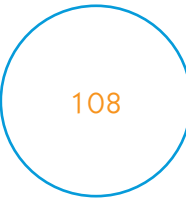
4. W środku wyciętego prostokąta zrobiono szpilką mały otwór (około 5 mm średnicy). Przyklejono prostokąt tak, aby zasłonić otwór 8  $\times$  8 mm, nie zasłaniając jednocześnie dziurki zrobionej igłą.

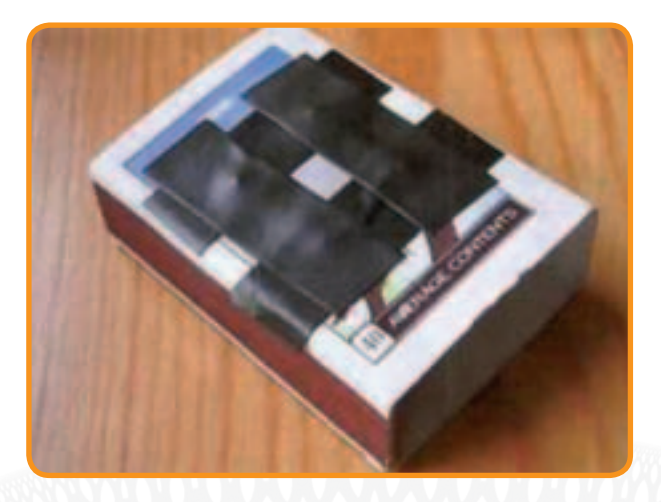

5. Z kartonika drugiego pudełka wycięto element w kształcie przypominającym literę "U". Przyklejono go do wykonanego w poprzednim punkcie układu w taki sposób, aby w to "U" można było włożyć prowizoryczną przesłonę (zasłaniającą dziurkę zrobioną igłą).

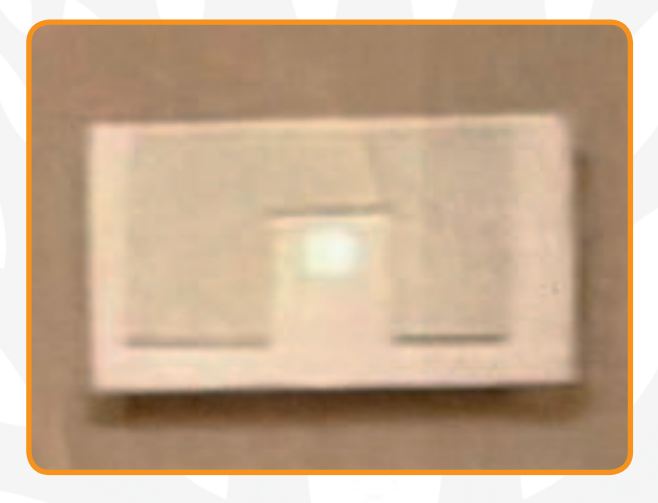

6. Kliszę umieszczono w pudełku od zapałek w taki sposób, aby ją przewinąć przez wewnętrzną część pudełka, nie narażając na naświetlenie. Oklejono układ nieprzezroczystą taśmą.

7. Po odsłonięciu obiektywu (elementu z folii aluminiowej) czekano około jedną sekundę.

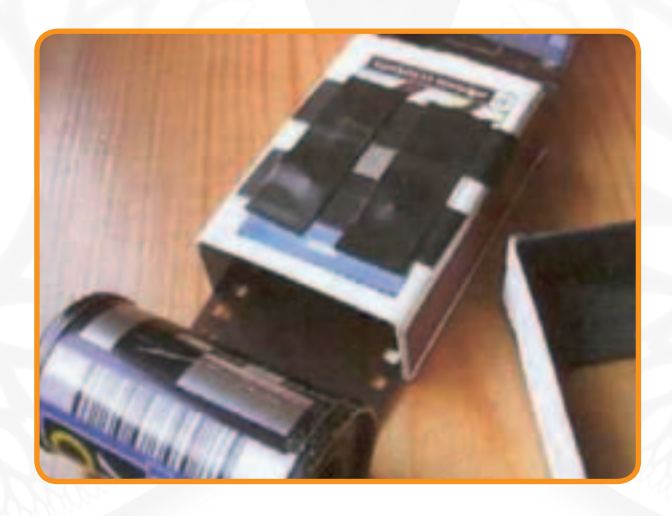

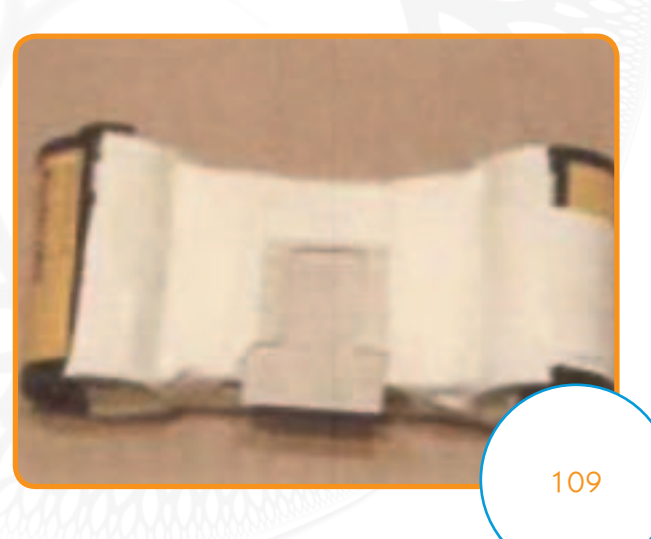

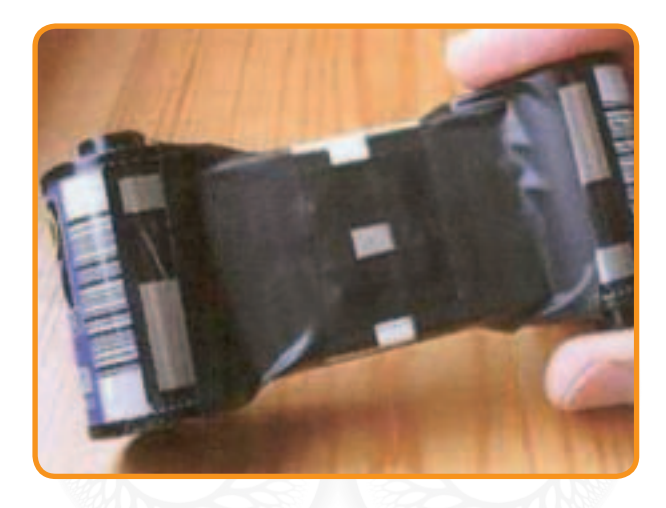

Uwaga! W celu bezpośredniej obserwacji otrzymanego obrazu, co w przypadku kliszy możliwe jest dopiero po jej wywołaniu, można ją było zastąpić matówką (pergaminem). Ważne było precyzyjne wykonanie każdego elementu. Tak wykonanym aparatem da się już "robić zdjęcia".

Doświadczenie 2 – Peryskop [NS III.2 str. 26]

Pozostałą część zajęć poświęcono na zaplanowanie pracy nad konstruowaniem projektu podsumowującego na następnych zajęciach. Prowadzący przypomniał, jakie warunki musi spełniać praca i ustalił listę materiałów, które należało zgromadzić w celu zbudowania "Pojazdu Szalonego Naukowca". Przydzielił każdemu uczestnikowi część projektu, za którą był on odpowiedzialny.

Cele główne zrealizowane na zajęciach:

- rozbudzanie zainteresowań fizyką i przedmiotami przyrodniczymi
- udowodnienie, że wiedza i umiejętności pozwalają na wzbogacenie i ułatwienie życia
- wykazanie, że nauka może być fascynująca
- pielęgnowanie poczucia odpowiedzialności za powierzone zadania

Cele operacyjne zrealizowane na zajęciach:

- w oparciu o opis uczeń potrafi zbudować przyrząd o nazwie camera obscura oraz peryskop,
- umie wyjaśnić, jak powstaje w nich obraz,
- ma świadomość, że w takim "aparacie" wykorzystywane są zarówno falowe, jak i cząsteczkowe własności światła.

#### **Zajęcia 16.**

#### **"Pojazd Szalonego Naukowca"**

#### Realizacja projektu podsumowującego

# 110

Na bazie zdobytych w trakcie programu wiedzy i umiejętności, a także zebranych podczas dotychczasowych zajęć pomysłów, uczestnicy zrealizowali swoją wizję wehikułu do zadań specjalnych. Zgodnie z założeniami przedstawionymi uczestnikom na pierwszych zajęciach pojazd powinien był spełniać wspomniane wcześniej trzy warunki.

Do jego wykonania uczniowie mogli wykorzystać wszelkie dostępne przedmioty typu: kartony, butelki, sznurki, taśmy, folie i inne temu podobne. Na czas realizacji projektu należało wyposażyć pojazd w różnorodne dostępne w pracowni przyrządy (np. luneta, mikroskop, luksomierz, perykop itp.). Szczególnie cenne były te wykonane samodzielnie. Po zakończeniu prac konstrukcyjnych uczestnicy nakręcili krótki film reklamujący stworzony przez siebie produkt. Reklamówka eksponowała funkcjonalność, szeroką rozpiętość możliwości badawczo-poznawczych oraz ekologiczne walory pojazdu. W pracy podsumowującej nie mogło zabraknąć zdjęcia uczestników ze zbudowanym przez nich wehikułem.

#### Podsumowanie zajęć programowych

W związku z tym, że były to ostatnie zajęcia programowe, prowadzący poświęcił pozostały czas zajęć na ich podsumowanie.

Cele główne zrealizowane na zajęciach:

- przypomnienie zdobytych podczas zajęć programowych wiadomości na temat natury światła oraz procesów, którym ona ulega
- poprzez zabawę wykazanie ogromu możliwości praktycznego wykorzystania własności światła
- pobudzenie do kreatywnego myślenia oraz rozwijanie umiejętności pracy w grupie
- wzmocnienie motywacji do zdobywania wiedzy z zakresu nauk matematyczno-przyrodniczych poprzez wykazanie szerokiej gamy możliwości praktycznego jej wykorzystania
- wykazanie atrakcyjności zajęć pozalekcyjnych organizowanych z wykorzystaniem środków unijnych, zarówno wśród uczniów szkoły, w której zajęcia się odbywają, jak i poza nią

Cele operacyjne:

- zbudowanie modelu "Pojazdu Szalonego Naukowca" oraz wyposażenie go w jak największą liczbę przyrządów pomiarowych i doświadczalnych, których zasada działania bazuje na własnościach światła
- nakręcenie krótkiego filmu reklamującego otrzymany produkt i umieszczenie go na stronie programu NiB
- popularyzowanie wiedzy z zakresu optyki, zdobytej podczas zajęć programowych na lekcjach pokazowych (np. lekcji fizyki, "dniach otwartych"), które grupa może zorganizować na terenie swojej szkoły

#### Zajęcia z uczniami

Celem działań do realizacji w ramach tego bloku było zapoznanie uczniów z prawami przyrody i zjawiskami fizycznymi, dotyczącymi światła (i innych fal elektromagnetycznych), jego natury i mnogości zastosowań. Dzięki poznaniu podstawowych zasad pracy badawczej uczniowie umieli wskazać zasadnicze czynniki decydujące o przebiegu danego zjawiska i możliwości wpłynięcia na jego zmianę. Uczniowie mieli możliwość przeprowadzania doświadczeń obrazujących falową naturę światła. Były to eksperymenty odnoszące się do takich zjawisk, jak dyfrakcja, interferencja i polaryzacja światła. Porównane zostały właściwości światła laserowego i światła żarówki. Uczniowie zapoznali się także z podstawowymi zagadnieniami związanymi z budową układów optycznych (np. jak z dwóch soczewek do okularów i kartonu zrobić lunetę) oraz poznali widmo światła białego (rozszczepienie światła w pryzmacie bądź za pomocą płyty DVD).

## Program z zakresu przedsiębiorczości

Zajęcia obejmowały trzy cykle, z których każdy realizowany był przez jeden rok. Dla każdego cyklu przyjmowano przedmiot wiodący:

- I edycja rok szkolny 2008/2009 "Gospodarka bez tajemnic"
- II edycja rok szkolny 2009/2010 "Postaw na przedsiębiorczość"
- III edycja rok szkolny 2010/2011 "Zdobywanie przewagi konkurencyjnej"

#### **I edycja**

#### **"Gospodarka bez tajemnic"**

Osiągniecie założeń programu wymagało nabycia przez uczniów wiedzy z zakresu funkcjonowania podstawowych mechanizmów i pojęć gospodarczych, jak również roli instytucji, tj. banków, firm ubezpieczeniowych, urzędów skarbowych (poziom makroekonomiczny, wprowadzenie do kontekstu funkcjonowania w sektorze biznesu).

#### **Semestr I**

#### **Zajęcia 1.**

#### **"Człowiek przedsiębiorczy filarem gospodarki rynkowej"**

Uczniowie podczas zajęć zaznajomili się z istotą przedsiębiorczości, poznali różnorodne podejścia do definiowania tego słowa oraz rolę przedsiębiorczości w dzisiejszych realiach rynkowych. I tak wyróżniamy przedsiębiorczość:

- a) w ujęciu ekonomicznym (bliskoznaczną wobec przedsiębiorcy, przedsiębiorstwa, ogólnie pojętego biznesu),
- b) w ujęciu psychologicznym (w zakresie cech osobowości, potrzeb ludzkich i chęci ich zaspokajania).

Przedsiębiorczość jest bardzo pożyteczną właściwością ludzi żyjących i gospodarujących we współczesnym świecie, gdzie panuje gospodarka rynkowa, w której działalność gospodarcza, polegająca na produkcji i wymianie (zakup-sprzedaż), odbywa się żywiołowo, prowadzona przez wiele podmiotów rywalizujących (konkurujących) ze sobą. Gospodarka ta jest coraz bardziej powszechna (objęta procesem globalizacji) i nierozdzielna (objęta procesem integracji), wymaga więc od ludzi dużej przedsiębiorczości.

Przedsiębiorczość to zdolność i umiejętność dobrego gospodarowania we wszelkich działaniach, w jakich się uczestniczy. Przedsiębiorczym człowiekiem jest ta osoba, która osiąga na rynku sukces. Można powiedzieć, że przedsiębiorczość jest w pewnej mierze wrodzoną dyspozycją psychiczną, jak również nabytą w wyniku nauki umiejętnością. Osoba posiadająca walor przedsiębiorczości musi posiąść niezbędną **wiedzę** o terenie swojego przyszłego działania, a zarazem wiedzę o rynku.

Drugą niezbędną cechą składową przedsiębiorczości jest **dynamizm działaniowy**. Ludzie dzielą się na osoby aktywne, inicjatywne, poszukujące nowych rozwiązań w sposobach uprawiania czegoś, wykonywania czegoś lub posługiwania

się czymś.

Trzecia cecha, która wyróżnia przedsiębiorcę i jest związana z zachowaniem przedsiębiorczym, to **zrównoważenie intelektualne i emocjonalne**. Cecha ta niejako wyważa bogactwo skojarzeń myślowych, z których wyłaniają się inspiracje do działań.

112

Czwartą cechą osoby przedsiębiorczej jest **zdolność przewodzenia i współpracy z innymi ludźmi**. To ważna cecha dość widocznie rozróżniająca ludzi. Zdolność lub umiejętność przewodzenia ludziom oraz organizowania ich działań musi towarzyszyć umiejętności współpracy. Umiejętność przewodzenia bez towarzyszącej cechy zwanej umiejętnością współpracy z innymi ludźmi nie zapewnia zachowania pożądanego w przedsiębiorczości.

Piąta cecha to **odwaga**. Przedsiębiorczość związana jest z ryzykiem, a ryzyko – z odwagą jego podejmowania. Odwaga wzmacnia wolę sukcesu u przedsiębiorcy.

Szóstą cechą przedsiębiorcy jest **pewność siebie**. W warunkach rynkowych, które charakteryzuje duża liczba kontaktów interpersonalnych zarówno w obrębie zespołu tworzącego przedsiębiorstwo, jak i zewnętrznych, osoba, która posiadła wiedzę rynkową, jest dynamiczna, zrównoważona emocjonalnie, dysponuje "techniką" rozmowy, gestu, uśmiechu, zjednująca do siebie ludzi, musi być pewna siebie.

Następną cechą jest **ambicja**, która oznacza, że dana osoba ma dobrze opracowany plan życiowy, zna cel swoich dążeń oraz wie, do jakich osiągnięć jest zdolna.

**Zachowanie asertywne** pozwala na konkretne i zdecydowane wyrażanie swoich uczuć, przekonań i myśli oraz komunikowanie chęci i potrzeb innym ludziom bez narzucania im własnej woli i naruszania ich praw.

Podczas zajęć uczniowie wypełnili testy min [P l.1 str. 5]. Po zakończeniu testu omówiono typy osobowości [P l.1 str. 8] i przeprowadzono dyskusję na temat słabych i mocnych stron osobowości uczniów. Kolejnym ćwiczeniem wykonanym podczas zajęć była dyskusja nt. "Kto według ciebie jest osobą przedsiębiorczą: Antek, Kamil, Michał, Kasia?" [P I.1 str. 9]. Podczas zajęć przeprowadzono również ćwiczenia pomocne w ocenie zachowania w ważnych sytuacjach życiowych  $[P \mid 1 \text{ str. } 9]$  oraz wyciągnięto wnioski na temat własnego "ja".

Cele zrealizowane na zajęciach:

- uczniowie zdefiniowali cechy człowieka przedsiębiorczego oraz określili, co dzięki tym cechom potrafi człowiek przedsiębiorczy,
- wskazali na postawy i umiejętności osoby przedsiębiorczej, ocenili słabe i mocne strony własnej osobowości,
- posługując się przykładami, oceniali działania innych pod kątem działań i zachowań przedsiębiorczych.

#### **Zajęcia 2.**

#### **"Podstawowe mierniki i źródła informacji gospodarczej"**

Na wstępie zajęć omówiono rolę, jaką odegrały w Polsce przemiany po 1989 r. Otóż przyczyniły się one do wyjścia kraju z głębokiego kryzysu gospodarczego. Od 1992 r. notowany jest stały przyrost produkcji globalnej, a od 1994 r. stały wzrost produktu krajowego brutto (PKB). **Produkcja globalna** to miara wyrażająca wartościowo (w pieniądzach) lub ilościowo (w tonach, sztukach) wynik procesu produkcji i usług wytworzonych przez gospodarkę w określonym czasie (np. w ciągu roku). **PKB (Produkt Krajowy Brutto)** to miara określająca wartość (w pieniądzach) towarów, usług i inwestycji wytworzonych przez gospodarkę w określonym czasie (np. w ciągu roku).

Zmiany, jakie dokonały się w Polsce po 1989 r., noszą nazwę **transformacji systemowej**. Jest to proces przechodzenia od gospodarki centralnie planowanej do gospodarki rynkowej. **Gospodarka centralnie planowana** to taka, w której ogromną rolę odgrywa plan centralny i centralne rozdzielanie zasobów. Dominuje państwowa własność środków produkcji, państwo zarządza przedsiębiorstwami, ustala ceny i płace, co oznacza całkowity brak konkurencji między przedsiębiorstwami. Cele gospodarcze są określane przez centralne planowanie, 113

a w planie centralnym wyznaczone są cele produkcyjne i zasoby niezbędne do ich realizacji. W praktyce system ten okazał się nieefektywny.

Założenia **planu Balcerowicza** przyjętego w 1990 r. przez ówczesnego wicepremiera i ministra finansów to m.in.: prywatyzacja przedsiębiorstw, swobodne kształtowanie się cen na rynku, wymienialność złotego, swoboda wymiany międzynarodowej, stworzenie podstaw rynku kapitałowego (otwarcie Giełdy Papierów Wartościowych w Warszawie). Polska zaczęła przechodzić z systemu gospodarki centralnie planowanej na system gospodarki rynkowej. Główną cechą **gospodarki rynkowej** jest samoczynnie działający rynek lub mechanizm rynkowy, który stymuluje procesy gospodarcze.

**Produkt Krajowy Brutto** (PKB) oznacza wartość rynkową wszystkich finalnych dóbr i usług produkowanych w kraju w danym okresie. PKB obliczane jest w danym okresie (zazwyczaj kwartale lub roku), dlatego nie pokazuje, jakim bogactwem dysponuje dany kraj, lecz jaka jest wartość dóbr i usług wytworzonych tylko w tym przedziale czasowym. PKB od strony tworzenia składa się z sumy wartości dodanej oraz podatków (pomniejszonych o dotacje) nałożonych na produkcję, gdyż pomniejszają one wartość dodaną wytworzoną przez przedsiębiorstwa. Szczególnie istotna dla poprawnych rachunków PKB jest możliwość doszacowania produkcji "szarej strefy".

**Szara strefa** (ang. grey market) to finansowy obszar zdrowej gospodarki państwa, którego dochody osiągane z produkcji niezakazanej przez prawo są ukrywane w całości lub w części przed organami administracji państwowej, podatkowej, celnej itp. Z nieujawnionych dochodów nie można naliczyć podatku, więc budżet państwa nie ma możliwości wyegzekwowania tych pieniędzy.

Jak wskazano wcześniej, do PKB wlicza się te dochody, które zostały uzyskane przez firmy i obywateli pracujących na terytorium danego kraju. **Produkt Narodowy Brutto** bazuje na odmiennej koncepcji. Uwzględnia on tę produkcję, która jest wytwarzana przez firmy będące w posiadaniu obywateli danego kraju.

Szerzej używanym wskaźnikiem jest PKB, głównie ze względu na jego **większą wiarygodność** spowodowaną mniejszym stopniem skomplikowania gromadzenia danych. W przypadku PKB Urząd Statystyczny musi bowiem gromadzić "jedynie" dane krajowe, a do wyznaczania PNB potrzebuje również danych "zagranicznych".

Zarówno do PNB, jak i PKB wliczane są wszystkie dobra inwestycyjne zakupione przez przedsiębiorstwa, rząd i gospodarstwa domowe w danym okresie. Obie miary nie uwzględniają faktu, że część tego rodzaju dóbr zastępuje inne, już wykorzystywane w procesie produkcji, które trzeba wymienić. **Produkt Narodowy Netto** uwzględnia natomiast tę różnicę, gdyż jest pomniejszany o tzw. amortyzację, czyli utratę wartości środków trwałych (maszyn, urządzeń, środków transportu i budynków) wynikającą z ich eksploatacji. Im większa różnica między PNB a PNN, tym mniej środków trwałych jest "odtwarzanych" w danym okresie. Wszystkie miary dochodu w gospodarce (zarówno PKB, jak i PNB oraz PNN) zależą od poziomu cen, jaki ukształtuje się w gospodarce.

Po wstępie teoretycznym uczniowie przeszli do ćwiczeń [P I.1 str. 19].

Wnioski wypływające z tej części zajęć:

- PKB jest miarą aktywności gospodarczej kraju, która wyznacza, jaka ilość dóbr i usług finalnych została wyprodukowana na terenie danego kraju w danym okresie.
- Nie wszystko, co zostanie wyprodukowane, wlicza się do PKB na PKB składa się w rzeczywistości wartość dodana, czyli ta część wartości wyprodukowanych dóbr i usług, którą "dodano" na danym etapie produkcji.
	- PKB nie jest miarą doskonałą; pewna część produkcji, która nie została zarejestrowana, nie wchodzi w jego skład.
		- Istnieje kilka możliwych definicji PKB, w zależności od tego, jak podchodzimy do jego obliczania.

114

- Oprócz PKB istnieją również inne miary aktywności gospodarczej, jak np. Produkt Narodowy Brutto oraz Produkt Narodowy Netto.
- Tempo wzrostu PKB (i innych miar) określa, jak szybko gospodarka się rozwija w danym okresie.

Kolejna część zajęć dotyczyła źródeł informacji gospodarczej. Była to praca głównie przy użyciu Internetu, w którym uczniowie przeglądali zawartość portali o tematyce gospodarczej, np. eGospodarka.pl.

W systemie publikacyjnym GUS-u roczniki statystyczne tworzą odrębną grupę wydawniczą pt. Roczniki statystyczne. Grupa ta dzieli się na dwie serie wydawnicze:

- a) roczniki zbiorcze,
- b) roczniki branżowe.

**Roczniki zbiorcze** prezentują zestaw tematyki z różnych dziedzin życia społecznego i gospodarczego. Zawarte w nich informacje umożliwiają kompleksową ocenę poziomu życia społeczeństwa i stanu gospodarki kraju. Podstawowe zbiorcze publikacje GUS-u to Rocznik Statystyczny Rzeczypospolitej Polskiej (RSRP) i Mały Rocznik Statystyczny Polski (MRSP). Obok wymienionych wyżej roczników do serii roczniki zbiorcze należą również:

- •Rocznik Statystyczny Województw,
- •Rocznik Statystyki Międzynarodowej.

**Roczniki branżowe** to kolejna (obok roczników zbiorczych) seria wydawnicza w ramach grupy roczniki statystyczne. Do tej serii należą wydawnictwa koncentrujące się na określonej dziedzinie statystyki. Wśród roczników branżowych znajdują się wydawane corocznie (Roczniki: Przemysłu, Handlu Zagranicznego, Rolnictwa i Obszarów Wiejskich oraz Demograficzny) oraz co kilka lat (np. Rocznik Statystyczny Pracy – co 2 lata).

Cele zrealizowane na zajęciach:

- wyodrębniono podstawowe mierniki gospodarcze i źródła informacji gospodarczej
- opisano, co określają mierniki PKB i PNB
- określono rolę Internetu, badań ankietowych, roczników statystycznych
- wskazano zmiany, jakie nastąpiły w strukturze gospodarki Polski w ostatnich latach

#### **Zajęcia 3.**

#### **"Podstawowe podmioty w gospodarce rynkowej"**

Na lekcjach zaprezentowano tematykę związaną z funkcjonowaniem gospodarstwa domowego. **Gospodarstwo domowe** to grupa osób, która wspólnie mieszka, wspólnie pozyskuje dochody i wspólnie decyduje o sposobie ich wydania.

Następnie odbyła się dyskusja na temat: "Z jakich źródeł gospodarstwa domowe mogą uzyskiwać dochody?". Na lekcjach przeprowadzono również ćwiczenie polegające na tworzeniu mapy myślowej [P I.1 str. 24]. **Mapa mentalna**, zwana mapą myślową lub mapą wyobrażeń, jest metodą wizualnego opracowania zagadnienia z wykorzystaniem rysunków, obrazów, symboli, zwrotów, haseł. Ilustruje złożoność naszego myślenia, pomaga w uporządkowaniu zagadnień, odnajdowaniu związków i zależności między zjawiskami. 115

Nauczyciel na lekcji przytoczył przykład: "Oto jak budżet swojego gospodarstwa domowego przedstawiła Ania" w celu przeanalizowania tabeli budżetu [P I.1 str. 25].

#### Formy prowadzenia działalności gospodarczej

Jeśli zdecydujesz się na prowadzenie działalności gospodarczej, masz do wyboru kilka opcji:

- 1. indywidualną działalność gospodarczą
- 2. spółkę cywilną
- 3. spółkę jawną
- 4. spółkę partnerską
- 5. spółkę komandytową
- 6. spółkę z ograniczoną odpowiedzialnością
- 7. spółkę akcyjną

Każda z powyższych form jest inna, wymaga spełnienia innych warunków i inaczej dzieli obowiązki i prawa wspólników. Inny też jest zakres odpowiedzialności wspólników za długi spółki.

Prawo dzieli spółki na osobowe i kapitałowe. Do **osobowych** należą spółki: cywilna, jawna, partnerska, komandytowa i komandytowo-akcyjna. Do **kapitałowych** zalicza się spółkę z ograniczoną odpowiedzialnością i akcyjną.

Fundamentem spółek osobowych są wspólnicy. Oni bezpośrednio prowadzą sprawy spółki, oni też ponoszą odpowiedzialność za jej zobowiązania. Majątek spółki stanowi wspólny majątek wspólników. Spółki osobowe nie posiadają osobowości prawnej, co oznacza, że nie są one odrębnymi od wspólników podmiotami, w związku z czym w każdym przypadku spółkę reprezentują wspólnicy.

Spółki kapitałowe są odrębnymi od wspólników osobami prawnymi, ich majątek jest ich majątkiem "własnym", a nie wspólników. Same też odpowiadają za swoje zobowiązania.

Po zakończonym wykładzie uczniowie przyporządkowali rodzaje spółek do dwóch grup: spółki osobowe i spółki kapitałowe [P I.1 str. 37]. Uczniowie rozwiązali też test wyboru oraz uzupełnili podany im tekst o brakujące słowa [P I.1 str. 38]. Oba ćwiczenia miały na celu utrwalenie i przyswojenie przez uczniów wiedzy na temat podmiotów w gospodarce rynkowej.

Cele zrealizowane na zajęciach:

- funkcjonowanie gospodarstwa domowego
- charakterystyka wybranych rodzajów przedsiębiorstw
- rozróżnianie form własności oraz form organizacyjno-prawnych przedsiębiorstw

#### **Zajęcia 4.**

#### **"Funkcjonowanie giełdy papierów wartościowych"**

Uczniowie podczas zajęć poznali istotę funkcjonowania giełdy papierów wartościowych. Zaznajomili się z terminologią giełdową. W sposób analityczny podchodzili do zapoznania się z notowaniami na giełdzie, zyskali wiedzę, czym jest inwestowanie i czy warto inwestować pieniądze na giełdzie.

**Giełda**, pomijając definicje słownikowe, jest miejscem, gdzie można kupić i sprzedać akcje. Akcje nie są świstkami papieru bez pokrycia. Są to prawa do posiadania części firm, które je emitują.

#### Papiery wartościowe

Ogólnie mówiąc, **papier wartościowy** jest dokumentem, z którego wynika dla jego właściciela określone prawo, np. do otrzymywania odsetek, udziału w zysku spółki itp. Są to:

- a) akcje,
- b) obligacje,
- c) kontrakty terminowe.

#### Indeksy giełdowe

- WIG Warszawski Indeks Giełdowy są tam notowane wszystkie spółki z GPW.
- WIG20 indeks dwudziestu największych spółek WIG-u.
- MIDWIG upraszczając, można powiedzieć, że jest to indeks średnich spółek.
- TECHWIG indeks spółek "z branży technicznej", które inwestują między innymi w nowe technologie itp.

Po omówieniu teorii nauczyciel przedstawił filmy Wirtualna wycieczka po Giełdzie Papierów Wartościowych w Warszawie oraz Skąd się biorą pieniądze?, a także pakiet 10 odcinków pt. Twój portfel. Po obejrzeniu prezentacji i filmów uczniowie otrzymali zadania do zrealizowania [P I.1 str. 45].

Kolejną część zajęć stanowiła pogadanka nauczyciela na temat "Jak inwestować na giełdzie?" w oparciu o przygotowany wykład.

#### Jak rozpocząć inwestowanie?

Jeśli chcesz dokonać transakcji na giełdzie, musisz założyć sobie rachunek inwestycyjny w dowolnie wybranym biurze maklerskim. Obecnie nie ma maklerów pracujących indywidualnie. Są to wyłącznie pracownicy biur maklerskich, pobierający pensję. Za zrealizowanie swojego zlecenia płacisz biuru maklerskiemu ustaloną prowizję. Makler ma obowiązek przedstawić ci wyniki finansowe spółek i przebieg notowań, natomiast nie wolno mu doradzać, co i po jakiej cenie powinieneś kupić. Mogą to robić wyłącznie doradcy inwestycyjni.

#### Jak składa się zlecenie?

Każde biuro maklerskie używa swoich firmowych formularzy zleceń. Na każdy rodzaj papieru wartościowego składasz oddzielne zlecenie. Jednym z najważniejszych elementów zlecenia jest określenie ceny.

#### Jak wygląda przebieg transakcji giełdowej?

Biura maklerskie otworzyły na terenie całego kraju sieć punktów obsługi klientów. Punkty te zbierają od klientów zlecenia na zakup lub sprzedaż papierów wartościowych i poprzez swoje biuro maklerskie (centralę) składają je na giełdzie. Tam zawiera się transakcję. Tutaj ustalony zostaje kurs, według którego na sesji zostaną zawarte transakcje danym papierem wartościowym.

#### Jak ustala się kurs?

Każdy papier wartościowy ma swojego maklera-specjalistę, zajmującego się na giełdzie ustaleniem jego kursu. Do niego w czasie sesji giełdowej (czyli posiedzenia, w czasie którego zawiera się transakcje giełdowe) trafiają z całego kraju zlecenia kupna lub sprzedaży danego papieru. Zlecenia są już uporządkowane przez komputer, tzn. ustawione według proponowanych przez inwestorów limitów cen. Najważniejszą zasadą przy wyborze kursu, jaką kieruje się specjalista, jest wyznaczenie takiej ceny spośród zaproponowanych przez klientów, 117

przy której największa ilość akcji lub obligacji zmieni właściciela. Makler-specjalista jest tylko pośrednikiem. Kurs ustala rynek, czyli wszyscy inwestorzy, którzy złożyli swoje zlecenia na daną sesję.

#### Ryzyko inwestowania

Ryzyko zależy od rodzaju lokaty i stanu koniunktury na rynku. Najbezpieczniejsze są obligacje. Obecnie na giełdzie handluje się obligacjami Skarbu Państwa. Są one lokatą bezpieczną, gdyż nie ma obawy, że Skarb Państwa ich od nas nie wykupi. Oprocentowanie odzwierciedla poziom inflacji, a wahania kursowe są niewielkie. Akcje niosą ze sobą dużo większe ryzyko. Największe wynika z szybkich zmian cen. Najważniejsze sposoby zmniejszania ryzyka to:

- 1. zdobycie wiedzy o rynku akcji i prawach nim rządzących,
- 2. zróżnicowanie lokat. Ryzyko możesz znacznie zmniejszyć, lokując swoje środki w kilka różnych papierów wartościowych o odmiennych stopniach ryzyka,
- 3. wybór odpowiedniego momentu zakupu. Kursy akcji podlegają cyklicznym wahaniom. Są okresy, kiedy rosną (hossa) i spadają (bessa). Im szybszy i bardziej gwałtowny wzrost cen, tym bardziej dramatyczne i nagłe może być załamanie.

Po części teoretycznej nauczyciel wyjaśnił, dlaczego wyniki sesji są ważne dla inwestora. Przedstawił wyniki notowań akcji dla wybranych spółek i dokonał analizy. Wyjaśnił, czym jest **ceduła giełdowa** (oficjalny komunikat publikowany przez giełdy towarowe i walutowe każdorazowo po zamknięciu sesji; podaje ceny i kursy akcji i obligacji z danej sesji, zawiera najwyższe i najniższe kursy i ceny notowane w ciągu dnia, wykazuje tendencje na danym rynku). Następnie nauczyciel przydzielił zadania uczniom. Każdy uczeń otrzymał wyniki notowań akcji i je przeanalizował. Nauczyciel wyjaśnił wpływ informacji na kursy. Uczniowie analizowali, co może wpłynąć na cenę akcji (praca zespołowa). Na koniec nauczyciel udzielił kilku praktycznych porad, jak należy grać, aby nie "wpaść dół finansowy" ani... psychiczny.

Cele zrealizowane na zajęciach:

- uczniowie zdefiniowali pojęcie giełdy,
- potrafili wymienić i scharakteryzować rodzaje papierów wartościowych,
- opisywali czynniki, które najczęściej decydują o tym, że ceny akcji spadają lub rosną,
- posługując się przykładami, oceniali sytuację spółek na giełdzie.

#### **Zajęcia 5.**

#### **"Prawo podaży i popytu"**

Uczniowie podczas zajęć poznali różnicę między popytem elastycznym i nieelastycznym, badali cechy charakterystyczne produktów w celu określenia elastyczności cenowej popytu i obliczali zmiany w dochodzie całkowitym, by określić elastyczność oraz jej wpływ na problemy gospodarcze i społeczne.

#### Prawo popytu

Zgodnie z **prawem popytu** wraz ze wzrostem ceny wielkość popytu spada. Kiedy cena spada, wielkość popytu wzrasta. Nie dość jednak wiedzieć, w którą stronę zmienia się wielkość popytu w odpowiedzi na zmianę ceny. Ważne jest też, by wiedzieć, jak bardzo zmienia się wielkość popytu. To, na ile wielkość popytu zmienia się w stosunku do zmiany ceny, nazywamy **cenową elastycznością popytu**. Jeśli zmiana wielkości popytu jest procentowo większa niż zmiana ceny, popyt jest elastyczny. Jeżeli zmiana wielkości popytu jest stosunkowo nieznaczna, popyt na dany towar lub usługę jest nieelastyczny.

O tym, czy popyt na dany produkt jest w pewnym zakresie cen elastyczny czy nieelastyczny, decyduje kilka czynników. Popyt na produkty mające wiele substytutów najczęściej jest elastyczny, ponieważ kiedy cena wzrasta, łatwo jest kupić produkt zastępczy. Popyt na produkty mające niewiele substytutów najczęściej jest nieelastyczny, ponieważ nabywcy nie mają tak wiele możliwości wyboru.

Popyt na towary i usługi pochłaniające znaczną część budżetu konsumenta najczęściej jest elastyczny, ponieważ zmiana ceny w większym stopniu wpłynie na ogólne wydatki konsumenta. Natomiast popyt na towary i usługi mające niewielki udział w budżecie konsumenta najczęściej jest nieelastyczny, ponieważ zmiana cen tych produktów w znacznie mniejszym stopniu wpłynie na ogólne wydatki konsumenta.

Po skończonej pierwszej części wykładu nauczyciel zadał uczniom pytania [P I.1 str. 53]. Poprosił również uczniów, aby wykonali zadania [P I.1 str. 53].

Kiedy cena towaru lub usługi zmienia się, zmiana dochodu całkowitego zależy od względnego rozmiaru zmian ceny i wielkości popytu. Po pierwsze, mamy do czynienia z **efektem cenowym** – zmianą wysokości kwoty otrzymywanej przez sprzedawcę za każdą sprzedaną jednostkę. Efekt cenowy wzrostu ceny ma spowodować wzrost dochodu całkowitego. Efekt cenowy spadku ceny ma spowodować spadek dochodu całkowitego. Jednakże występuje również **efekt ilościowy**. Wyższe ceny powodują spadek popytu, co oznacza, że dochody uzyskiwane są z mniejszej liczby jednostek. Dlatego też efekt ilościowy wzrostu cen ma spowodować zmniejszenie dochodu całkowitego. Z drugiej strony, kiedy cena spada, wzrasta popyt, dochód jest więc uzyskiwany z większej liczby jednostek. Oznacza to, że efekt ilościowy spadku cen ma spowodować wzrost dochodu całkowitego.

Efekt cenowy i efekt ilościowy działają w przeciwnych kierunkach, a więc za każdym razem, gdy zmienia się cena, dochód całkowity może się zwiększyć, zmniejszyć lub pozostać bez zmian. Jeśli efekt cenowy jest większy niż efekt ilościowy, popyt będzie nieelastyczny. Jeśli efekt ilościowy jest większy niż efekt cenowy, popyt będzie elastyczny.

Uczniowie podczas zajęć odpowiadali na zadane pytania [P I.1 str. 55]. Następnie obejrzeli na platformie e-learningowej scenki sytuacyjne i musieli się do nich ustosunkować oraz przedyskutować wyniki z nauczycielem. Nauczyciel przedstawił również uczniom historyki [P I.1 str. 56] do dyskusji, zawierające pewne założenia nt. elastyczności popytu. Na zakończenie wykładu nauczyciel zadał uczniom pytania podsumowujące [P I.1 str. 58].

Cele zrealizowane na zajęciach:

- uczniowie zdefiniowali pojęcie elastyczności cenowej popytu,
- odróżnili popyt elastyczny od nieelastycznego,
- opisali czynniki, które najczęściej decydują o tym, czy popyt jest elastyczny, czy nieelastyczny,
- posługując się badaniem dochodu całkowitego, zdecydowali, czy popyt jest elastyczny, czy nieelastyczny,
- posługując się pojęciem cenowej elastyczności popytu, uczniowie przeanalizowali różnego rodzaju problemy gospodarcze.

#### **Zajęcia 6.**

#### **"Praca jako wartość w życiu człowieka"**

Nauczyciel opowiedział o istocie pracy i jej wartości w życiu każdego człowieka.

Czym naprawdę jest praca i do czego służy w życiu człowieka? Praca wg encyklopedii to celowa działalność człowieka prowadząca do wytworzenia dóbr materialnych lub kulturalnych. Praca rozumiana jest jako wartość uniwersalna, dzięki której powstają i funkcjonują wszystkie inne wartości. W związku z tym stanowi podstawowy miernik wartości człowieka.

Każdy człowiek ma prawo do pracy, a wszyscy, którzy mają na to wpływ, powinni gwarantować realizację tego prawa. Każdy człowiek powinien uzyskać takie przygotowanie do pracy i taki stan kompetencji, które zagwarantują mu szansę bycia podmiotem w każdej sytuacji pracowniczej. Każdy pracujący ma prawo do pozyskiwania w drodze pracy zawodowej minimum środków niezbędnych do ludzkiej egzystencji jego i jego rodzinie. Bezrobocie godzi w istotę człowieka zdolnego i pragnącego realizować swoje naturalne prawo do pracy.

Podczas zajęć zapytano uczniów, czym by się kierowali, podejmując decyzję podczas poszukiwania pracy.

Wybierając pracę, człowiek bierze pod uwagę wiele czynników, które mogą mieć istotny wpływ na jego przyszłość. Jako główne oczekiwania można wymienić:

- praca powinna być sensowna, potrzebna i użyteczna,
- praca powinna być godna i wolna,
- praca powinna być wydajna,
- praca powinna być dokładna,
- praca powinna być oszczędna i gospodarna,
- praca powinna być dobrze nagradzana,
- praca powinna być szanowana,
- praca powinna być wykonywana w godnych warunkach,
- praca powinna być bezpieczna i dostosowana do właściwości człowieka,
- praca powinna rozwijać i dowartościowywać wykonawcę,
- praca powinna uszlachetniać przyrodę i społeczeństwo.

W pracy zawodowej liczy się także **motywacja**. Według amerykańskiego psychologa pracy A. H. Maslowa motywacja człowieka to hierarchia sześciu grup potrzeb:

- 1. fizjologicznych potrzeby powietrza, wody, jedzenia i płci,
- 2. bezpieczeństwa potrzeby pewności, porządku, braku lęku lub zagrożenia, bezpieczeństwa społecznego i fizycznego,
- 3. społecznych potrzeby przynależności i miłości,
- 4. szacunku potrzeby osiągnięć, uznania dla siebie samego oraz szacunku ze strony innych,
	- 5. samourzeczywistnienia potrzeby samorealizacji i rozwoju własnego potencjału, wiedzy i rozumienia,
		- 6. estetycznych potrzeby rozumienia piękna i brzydoty, kształtowanie poczucia estetyki.

Według Maslowa warunkiem pojawienia się każdej kolejnej potrzeby jest zaspokojenie potrzeby stojącej niżej w hierarchii. Każda potrzeba fizjologiczna musi więc być choć częściowo zaspokojona, zanim dana osoba zapragnie zaspokojenia potrzeb wyższego rzędu.

Następnie nauczyciel wyjaśnił uczniom, czym jest zawód i poprosił o uzupełnienie testu pt. Rozpoznawanie predyspozycji zawodowych [P I.1 str. 64].

**Zawód** jest zbiorem zadań w danej dziedzinie, do których wykonywania niezbędne są określone umiejętności, wiadomości i cechy osobowości. Różne zawody wymagają różnych predyspozycji. Ze względu na dominujące predyspozycje do wykonywania zawodu możemy rozróżnić następujące grupy zawodów:

- polegające na kontakcie z danymi (informacjami),
- polegające na kontakcie z ludźmi,
- polegające na kontakcie z rzeczami,
- polegające na kontakcie z przyrodą.

**Etyka** to ogół norm moralnych przyjętych w danej zbiorowości społecznej. Zadaniem etyki zawodowej jest przede wszystkim regulowanie wzajemnych stosunków wewnątrz grupy zawodowej, lecz także określanie reguł postępowania przedstawicieli zawodu w stosunku do przedmiotu działalności zawodowej.

Po krótkim wstępie nauczyciel przeprowadził z uczniami dyskusję na temat konsekwencji naruszania reguł etycznych przez osoby pracujące w różnych przedsiębiorstwach. Nauczyciel poprosił uczniów, aby korzystając z przygotowanych materiałów na platformie e-learningowej (spis treści i wybrane fragmenty Kodeksu Pracy), postarali się wymienić jak najwięcej zasad, które zapamiętali po przeczytaniu tekstu.

Cele zrealizowane na zajęciach:

- charakterystyka aspektów, w jakich można rozpatrywać pracę
- wyjaśnienie, z jakich elementów składa się praca
- opis różnych wymiarów pracy
- znaczenie etyki i uregulowań kodeksu pracy

#### **Zajęcia 7.**

#### **"Praca w gospodarce rynkowej i sposoby przeciwdziałania bezrobociu. Poszukiwanie pracy"**

Nauczyciel omówił temat związany z funkcjonowaniem rynku pracy, przedstawił, jakie podmioty można na tym rynku wyróżnić oraz zapoznał uczniów z pojęciem bezrobocia i osoby bezrobotnej.

W gospodarce rynkowej na rynku pracy występują takie same zależności, jak na rynku dóbr i usług konsumpcyjnych. Towarem na rynku pracy jest praca, którą oferują pracownicy. Reprezentują oni zatem podaż na rynku pracy. Wielkość podaży pracy zależy od wielu czynników, ale najważniejszym z nich jest cena pracy, czyli płaca.

Analiza ekonomiczna rynku pracy obejmuje przede wszystkim czynniki determinujące **popyt na pracę** oraz **podaż pracy**. Popyt na pracę determinowany jest przez **płacę** (koszt pracy dla przedsiębiorcy) oraz wydajność pracy pracowników. Z kolei **podaż pracy** zależy głównie od czynników demograficznych,

121

tzn. od liczby osób w wieku produkcyjnym. Na podaż pracy wpływa również wysokość oferowanych płac oraz preferencje poszczególnych osób dotyczące podziału swojego czasu na pracę i czas wolny.

Nauczyciel zapytał uczniów, czy potrafią podać definicje osoby bezrobotnej i czy wiedzą, czym jest stopa bezrobocia.

**Bezrobotni** to osoby w wieku produkcyjnym (w Polsce kobiety w wieku od 18 do 59 lat i mężczyźni w wieku od 18 do 64 lat), które mogą i chcą pracować za daną stawkę płac, ale nie mogą znaleźć pracy. Mianem **bezrobocia** określa się stan w gospodarce, gdy liczba osób poszukujących pracy jest większa niż liczba miejsc pracy. **Stopa bezrobocia** (miernik wielkości bezrobocia) z kolei wyraża w procentach stosunek liczby bezrobotnych do zasobów siły roboczej.

Uczniowie wykonali ćwiczenia, które miały na celu przybliżyć im pojęcie stopy bezrobocia [P I.1 str. 71]. Nauczyciel omówił z uczniami dane z ostatnich miesięcy dotyczące stopy bezrobocia w województwach i poprosił uczniów o skomentowanie danych, zadając przykładowe pytania [P I.1 str. 72].

#### Rodzaje i przyczyny bezrobocia

Bezrobocie w gospodarce jest wywołane różnymi czynnikami. W zależności od przyczyn występowania wyróżnia się:

- **bezrobocie strukturalne**, które wynika z nieaktywności struktury podaży siły roboczej i popytu na nią na rynku pracy. Jego przyczyną mogą być również szybkie zmiany strukturalne zachodzące w gospodarce, za którymi nie nadąża szkolnictwo zawodowe i ogólne. Bezrobocie strukturalne występuje także, gdy zasoby kapitałowe są niewystarczające do zatrudnienia zasobów pracy.
- **bezrobocie technologiczne**, które wynika z postępu technicznego, automatyzacji i mechanizacji procesów wytwórczych mających charakter pracooszczędny.
- **bezrobocie koniunkturalne**, które wywoływane jest spadkiem popytu konsumpcyjnego i inwestycyjnego powodującym zbyt małe wykorzystanie zdolności produkcyjnych przedsiębiorstw.
- **bezrobocie frykcyjne**, które jest rezultatem ruchu zatrudnionych na rynku pracy; dotyczy ludzi zmieniających zawód, pracę, przenoszących się do innej miejscowości.
- **bezrobocie sezonowe**, które stanowi efekt wahań aktywności gospodarczej w różnych porach roku, spowodowanych zmianą warunków klimatycznych.

Przyczyny bezrobocia:

- likwidacja niektórych gałęzi przemysłu, np. górnictwa
- zmniejszenie popytu na konkretne dobra czy usługi
- ograniczanie produkcji
- brak informacji o miejscach pracy
- brak mobilności
- przeniesienie zakładu do innego rejonu
- niedostosowane do potrzeb rynku wykształcenie pracowników
	- zmiany w technologii
		- wysokie obciążenia fiskalne

Skutki bezrobocia:

- niewykorzystany potencjał ludzki
- znaczne koszty materialne związane z utrzymaniem bezrobotnych oraz służb zajmujących się ich problemami i obsługą
- spadek dochodów rodzin, rozszerzenie się społecznych kręgów ubóstwa
- degradacja psychiczna i moralna osób pozostających bez pracy (poczucie beznadziejności, pesymizm, uczucie społecznej bezużyteczności)
- zjawiska patologii społecznej alkoholizm, narkomania, przestępczość itd.
- utrata kwalifikacji

Następnie nauczyciel przeprowadził ćwiczenie polegające na rozpoznaniu rodzaju bezrobocia [P I.1 str. 74].

Druga część zajęć dotyczyła tematu związanego z aktywnym poszukiwaniem pracy. Nauczyciel przedstawił uczniom sposoby na znalezienie pracy na obecnym rynku oraz instytucje wspierające osoby, które pracę chcą pozyskać.

Wśród samodzielnych sposobów poszukiwania pracy można wymienić:

- 1. odpowiadanie na ogłoszenia o wolnych stanowiskach pracy zamieszczanych w mediach
- 2. składanie aplikacji w firmach i instytucjach: listownie lub osobiście
- 3. poszukiwanie pracy za pośrednictwem Internetu
- 4. zamieszczanie własnych ofert pracy
- 5. praktyki, staże, wolontariat

Są to efektywne metody zdobycia doświadczenia zawodowego, które mogą w wielu wypadkach zaowocować znalezieniem pracy. Poszukując pracy, warto również skorzystać z pomocy, jaką oferują różnego typu instytucje i firmy, do których zadań należy pośrednictwo pracy. Nauczyciel polecił uczniom stronę internetową, na której mogli się zapoznać z zasadami pisania życiorysu oraz listu motywacyjnego [http://cv.pracanowo.pl/jakpisac\_cv.php].

Cele zrealizowane na zajęciach:

- omówienie terminologii związanej z rynkiem pracy
- zaprezentowanie problemu bezrobocia rodzaje bezrobocia, analiza skutków i przyczyn
- aktywne poszukiwanie pracy

#### **Zajęcia 8.**

#### **"Polityka pieniężna i inflacja"**

W czasie lekcji uczniowie zapoznali się z definicją pieniądza, inflacji i polityki pieniężnej. Poznali mechanizmy, za pomocą których inflacja wpływa na gospodarkę. Dowiedzieli się, w jaki sposób polityka pieniężna oddziałuje na poziom inflacji. Nauczyciel wyjaśnił, że przedmiotem lekcji będzie wyjaśnienie roli pełnionej przez pieniądz w gospodarce, a także sposobu, w jaki polityka pieniężna przyczynia się do wzrostu gospodarczego poprzez dbałość o stabilność pieniądza, czyli niską inflację.

Pieniądzem może być każde dobro, które:

- a) jest akceptowane przez ludzi jako środek wymiany,
- b) może służyć do gromadzenia oszczędności,
- c) stanowi miarę cen w gospodarce.

Nauczyciel poprosił uczniów o przeczytanie materiału pomocniczego [P I.1 str. 80] i zainicjował dyskusję na temat "Jakie cechy i funkcje pieniądza opisuje przedstawiony tekst?". Uczniowie zastanawiali się, czy są sobie w stanie wyobrazić, jak wyglądałoby codzienne życie, gdyby nie było pieniądza. Nauczyciel podkreślił fakt, że bez pieniądza wymiana towarów i usług między ludźmi miałaby miejsce jedynie wtedy, gdy każda strona wymiany potrzebowałyby akurat tych towarów lub usług, których dostarcza druga strona. Omówiono skutki takiej sytuacji na przedstawionym uczniom przykładzie [P I.1 str. 81].

Pieniądz spełnia swoje funkcje środka wymiany, jednostki do ustalania cen i środka przechowywania wartości jedynie wtedy, gdy charakteryzuje się stabilnością. Stabilność pieniądza oznacza stabilność cen.

Bazując na materiale pomocniczym, nauczyciel zaprezentował uczniom, jakie są skutki szybkiego wzrostu cen. Jednak zanim przeszedł do omawiania tych konsekwencji, przeprowadził z uczniami krótką dyskusję na niżej wymienione tematy:

- a) czy umieliby zdefiniować inflację,
- b) czy inflacja jest ich zdaniem zjawiskiem pozytywnym, negatywnym czy obojętnym dla gospodarki (prośba o uzasadnienie danego stanowiska),
- c) na czym polega rola polityki pieniężnej i jej wpływ na wzrost gospodarczy.

#### Inflacja

Zgodnie z najpowszechniejszym ujęciem **inflację** można zdefiniować jako długotrwały wzrost przeciętnego poziomu cen lub, alternatywnie, spadek siły nabywczej lub wartości pieniądza. W odwrotnej sytuacji – tzn. długotrwałego spadku przeciętnego poziomu cen – mówimy o **deflacji**.

#### Polityka pieniężna

**Polityka pieniężna** to zespół działań podejmowanych przez bank centralny, kształtujących uwarunkowania monetarne i finansowe gospodarki i mających na celu utrzymanie stabilności cen.

Następnie na podstawie przedstawionego tekstu [P I.1 str. 83] omawiane były główne konsekwencje inflacji dla gospodarki.

#### Dlaczego inflacja jest tak szkodliwa?

Po pierwsze, wysoka inflacja powoduje, że **zmiany cen przestają informować o zmianie zapotrzebowania na poszczególne towary i usługi**. Ceny jednych dóbr rosną bowiem w innym tempie niż innych, co powoduje, że przestają odzwierciedlać rzeczywistą wartość tych dóbr postrzeganą przez konsumentów. W efekcie przedsiębiorcy nie są w stanie poprawnie ocenić, czy zmiana ceny produkowanych przez nich dóbr jest efektem zmiany popytu, czy też działania inflacji. Jeśli wzrost cen uznają za oznakę wzrostu popytu i podejmą inwestycje, poniosą straty, gdyż zwiększona produkcja nie znajdzie na-

bywcy, a koszty inwestycji się nie zwrócą. I odwrotnie: jeśli zmiany cen wynikające ze zmiany popytu na dane dobra odczytają jako efekt inflacji, nie zwiększą produkcji i nie podejmą inwestycji, co w obu przypadkach 124 **mniejszy ich przyszłe zyski.** 

Po drugie, inflacja rodzi poważne konsekwencje finansowe dla ludzi i przedsiębiorstw **na skutek interakcji z systemem podatkowym**. Obciążenia podatkowe są bowiem naliczane na podstawie nominalnych, a nie realnych (czyli uwzględniających zmianę cen) wielkości, co powoduje, że im wyższa inflacja, tym wyższe realne podatki.

Po trzecie, wyższa inflacja powoduje konieczność **częstszej zmiany cen towarów i usług**. Każda zmiana ceny oznacza natomiast pewne koszty, zwane w ekonomii "kosztami menu". Jak wskazują badania, koszty te mogą stanowić istotne obciążenie dla firm.

Po czwarte, jak wskazują liczne badania naukowe, inflacja związana jest z **niepewnością dotyczącą przyszłego poziomu cen**. Im wyższa jest inflacja, tym trudniej (zarówno przedsiębiorcom, jak i konsumentom) przewidzieć przyszły poziom cen.

Ze względu na te negatywne konsekwencje istotne jest, aby inflacja była utrzymywana na niskim poziomie. Tylko wtedy pieniądz może dobrze spełniać swoje podstawowe funkcje. Stąd też zadaniem polityki pieniężnej jest utrzymywanie niskiej i stabilnej inflacji.

Nauczyciel rozdał uczniom teksty [P I.1. str. 85] i na podstawie wypowiedzi uczniowie mieli za zadanie przyporządkować bohaterów do grup społecznych:

- a) które tracą z powodu inflacji,
- b) które zyskują z powodu inflacji.

Cele zrealizowane na zajęciach:

- zapoznanie uczniów z rolą pieniądza w gospodarce.
- wskazanie konsekwencji wynikających z inflacji.
- wyjaśnienie roli polityki pieniężnej i jej wpływu na wzrost gospodarczy.

#### **Semestr II**

Zajęcia w II semestrze pierwszego roku nauki o przedsiębiorczości stanowiły kontynuację modułu "Gospodarka bez tajemnic". Wszystkie lekcje skupiały się na dwóch zasadniczych blokach wiodących, a mianowicie "Państwo beneficjentem sukcesu ludzi przedsiębiorczych" oraz "Jesteśmy w Unii Europejskiej". Niektóre zajęcia łączyły oba te elementy i podkreślały znaczenie zmian, jakie nastąpiły w naszej gospodarce po przystąpieniu do Unii. Głównym celem spotkań było pokazanie uczniom zależności pomiędzy prawami, jakimi rządzi się nasz kraj, a normami UE. Ukazano także, jak polski przedsiębiorca może skorzystać z akcesji do Wspólnoty Europejskiej.

#### **Zajęcia 1.**

#### **"Rola państwa w gospodarce"**

W trakcie lekcji uczniowie poznali rolę państwa w gospodarce oraz mieli okazję spotkać się z osobą, która prowadzi działalność gospodarczą. Na podstawie ankiety i pytań w niej zawartych przeprowadzili wywiad, głównie na temat oceny działań państwa ze strony przedsiębiorców.

Pierwsza część zajęć polegała na przekazaniu przez nauczyciela uczniom wiadomości na temat obowiązków państwa wobec obywateli z naciskiem na działania skierowane na przedsiębiorców – co im utrudnia prowadzenie działalności gospodarczej, a co wydaje się dla nich korzystne. <sup>125</sup> Ingerencja państwa w wolny rynek i organizowanie działalności gospodarczej polega na zapobieganiu nielojalnym zachowaniom przedsiębiorców, zwalczaniu przestępczości, jak również porządkowaniu procesu działalności gospodarczej. Państwo reguluje zasady prowadzenia działalności gospodarczej od rozpoczęcia do zakończenia działalności, formy prawne jej prowadzenia, konieczne do przestrzegania standardy, zasady ochrony konsumentów, a także ochrony rynku jako najefektywniejszego ekonomicznie mechanizmu dystrybucji dobrobytu.

**Rynek i konkurencja** między przedsiębiorcami podlega w wielu wypadkach zagrożeniu ze strony samych przedsiębiorców. Poprzez **zmowy cenowe** lub inne metody obchodzenia mechanizmów rynkowych mogą oni dążyć do eliminowania konkurencji, osiągnięcia pozycji monopolistycznej i dyktowania cen.

Organizacja państwowa na rynku może pełnić bardzo ważną funkcję, ustalając zasady obrotu, chroniąc konsumenta i ograniczając niebezpieczeństwa związane z nadużyciami na rynku. Zwiększony zakres regulacji prawnych, głównie nadzór administracyjny, jakim poddawany jest przedsiębiorca, mają różny wpływ na różniące się wielkością przedsiębiorstwa. Z reguły są bardziej dolegliwe dla mniejszych, łagodniejsze zaś dla większych podmiotów.

Działania państwa skutkujące wzrostem wymogów wobec przedsiębiorców mają różnorodne uzasadnienia. Należy do nich wspomniana ochrona rynku, ochrona konsumenta, wzrost bezpieczeństwa obrotu, zmniejszenie dolegliwości przestępczości czy realizacja celów o charakterze socjalnym. Bez wątpienia są to zagadnienia ważne i w wielu wypadkach uzasadniające ingerencję oraz wzrost wymagań. Wysoki poziom ingerencji państwa w sferę gospodarczą ogranicza skłonność do rozpoczynania działalności. Konieczność sprostania już na samym początku wielu wymogom administracyjnym, perspektywa opłacania wysokich podatków, składek na ubezpieczenie społeczne i innych świadczeń tworzy dodatkowe bariery wejścia na rynek. W rezultacie zdecydowana większość ludzi, którzy w odmiennych okolicznościach mogliby zarabiać na siebie lub tworzyć miejsca pracy dla innych, przestają dążyć do prowadzenia własnej działalności.

Konieczność sprostania wymogom państwa jest szczególnie trudna w przypadku rozpoczynających działalność przedsiębiorców małych i średnich. Prowadzi to do powstawania znaczących zmian w strukturze gospodarki. Kiedy koszty sprostania wymogom państwowym są wysokie, a ich dolegliwość nie ma charakteru równomiernego, ograniczony zostaje udział podmiotów małych i średnich w strukturze rynku.

Dominacja wielkich przedsiębiorstw w gospodarce nie jest zjawiskiem korzystnym. Prowadzi do silnej koncentracji rynku i zagrożenia praktykami monopolistycznymi. W rezultacie poszkodowanymi stają się konsumenci narażeni na konieczność płacenia wyższych cen. Tymczasem państwo, starając się zwalczać monopol, będzie dokonywać kolejnych nakładów finansowych na jego dekonstrukcję. Gdyby ograniczono zakres interwencji w rynek, państwo w wielu wypadkach mogłoby uniknąć konieczności zwalczania patologii we współczesnej gospodarce.

Współczesna sytuacja w Polsce stanowi, niestety, ilustrację zasygnalizowanych powyżej problemów. Wysoki poziom wymagań administracyjnych i fiskalnych stawianych przedsiębiorcom, skomplikowane prawo, nieskuteczne mechanizmy chroniące konkurencję, długotrwałe rozstrzyganie sporów gospodarczych przesądzają o znacznych trudnościach w prowadzeniu działalności gospodarczej.

Nauczyciel przygotował uczniów do przeprowadzenia wywiadu z zaproszonym gościem – przedsiębiorcą, który przedstawił swoją opinię na temat roli i wpływu działalności państwa na jego biznes. Mogły to być indywidualne pytania uczniów, można się też było posiłkować gotową ankietą [P I.2 str. 4].

Cele zrealizowane na zajęciach:

- uczeń potrafi scharakteryzować krótko rolę, jaką pełni państwo w gospodarce,
- wskazać korzyści i wady, jakie niesie ze sobą ingerencja państwa w przedsiębiorczość,
- wykazać się wiedzą przydatną do przeprowadzenia wywiadu z przedsiębiorcą.

126

#### **Zajęcia 2.**

#### **"Podatki"**

W trakcie lekcji uczniowie poznali historię podatków oraz ich rolę we współczesnej gospodarce. Dowiedzieli się, czym są skale podatkowe oraz jak i dlaczego zmieniały się w ciągu kilkunastu lat. Zapoznali się z różnymi rodzajami podatków, a także zdobyli informacje, dlaczego i od kogo państwo ściąga podatki.

Nauczyciel przedstawił na początku zajęć historię podatków, aby uczniowie lepiej zrozumieli ich istotę i zasadność funkcjonowania w dzisiejszym świecie [P I.2 str. 8]. Po przedstawieniu pierwszej części wykładu uczniowie znali odpowiedzi na następujące pytania:

- Co to jest podatek?
- Kto pierwszy wprowadził podatki? Czy jest to wybór współczesnego państwa?
- Co oznaczają nazwy: myto, dziesięcina, podymne, świętopietrze? Jakie inne podatki stosowano w zamierzchłych czasach?
- Jak dawniej zbierano podatki, a jak się to robi dziś?
- Co to jest system fiskalny? Skąd pochodzi ta nazwa?
- Dlaczego i po co płacimy podatki? Co się z nimi dzieje?

#### Rodzaje podatków:

- podatki dochodowe
- podatek dochodowy od osób fizycznych
- podatek dochodowy od osób prawnych
- podatki majątkowe
- podatek od spadków i darowizn
- podatek od czynności cywilnoprawnych
- podatek rolny
- podatek leśny
- podatek od nieruchomości
- podatek od środków transportowych
- podatek od posiadania psów
- podatek od towarów i usług VAT skala 0%, 7%, 22% [2009 r.]
- podatek akcyzowy
- podatek od gier

Na podstawie drzewa państwa [P I.2 str. 11] nauczyciel wyjaśnił uczniom, jaką rolę podatki pełnią obecnie, wskazując, które z najważniejszych potrzeb społecznych zaspokajanych przez państwo są finansowane dzięki podatkom. Nauczyciel pokazał również, jaki podatek musi zostać odprowadzony do Skarbu Państwa w przypadku konkretnego przychodu firmy X. Następnie wyjaśnił uczniom, czym jest skala podatkowa, jak zmieniały się skale podatkowe na przełomie kilkunastu lat i ile wynoszą dzisiaj. Uczniowie obliczali również na podanym przykładzie [P I.2 str. 11] wysokość podatku, korzystając ze skal obowiązujących w 2009 r. Rozwiązano także przykładowe zadania związane z tematyką zajęć [P I.2 str. 13] do rozwiązania dla uczniów. Przedstawiono tematy do dyskusji [P I.2 str. 15]. <sup>127</sup>

Cele zrealizowane na zajęciach:

- uczeń zna historię podatków,
- wykazuje się wiedzą na temat ich rodzajów, wysokości oraz zmian, jakie następowały w ciągu kilkunastu ostatnich lat w Polsce,
- potrafi obliczyć, ile wynosi podatek w przypadku konkretnego dochodu,
- potrafi wymienić rodzaje ubezpieczeń.

#### **Zajęcia 3.**

#### **"Jak Państwo może pomóc przedsiębiorcom? Polityka regionalna".**

W trakcie lekcji uczniowie dowiedzieli się, czym jest polityka regionalna i dlaczego Polska podzielona jest na mniejsze "części", w obrębie których funkcjonuje odrębna władza. Zajęcia skupiły się przede wszystkim na aspektach pomocy regionalnej dla przedsiębiorców, czyli dotacjach, które mogą uzyskać, aby wspomóc finansowo rozwój swoich firm.

Na początku lekcji nauczyciel przeprowadził z uczniami krótką dyskusję na temat polityki regionalnej, starając się zebrać informacje na temat poziomu ich wiedzy w następujących obszarach:

- Co uczniowie rozumieją przez pojęcie polityki regionalnej?
- Czy potrafią określić, czym jest region?
- Dlaczego Polska jest podzielona na województwa, czyli regiony?
- Czy uczniowie wiedzą, czym są władze samorządowe?
- Czy słyszeli coś na temat instytucji wsparcia regionalnego?

Główna ideą polityki regionalnej jest **wyrównywanie szans** w rozwoju regionalnym poprzez pomoc najbiedniejszym i stworzenie możliwie ujednoliconego gospodarczo obszaru.

Nauczyciel przybliżył uczniom strukturę województwa, podział na powiaty i gminy.

Europejska polityka rozwoju regionalnego bazuje na kilku pojęciach i terminach:

- 1. **Polityka strukturalna** oznacza celową działalność organów władzy publicznej zmierzającą do przebudowy struktury gospodarczej i pobudzenia rozwoju gospodarczego danego obszaru, tj. ma za zadanie wyrównywać różnice, uzupełniać środki i korygować właściwości rynku w zakresie gospodarczym, socjalnym (rynku pracy) i branżowym.
- 2. **Polityka regionalna** to świadoma i celowa działalność centralnych organów władzy publicznej, zmierzająca do regulowania międzyregionalnych proporcji rozwoju.

#### Czym są dotacje unijne?

Dotacje unijne są dla części państw, w tym także dla naszego, szansą na dorównanie potęgom Europy. Dają gorzej rozwiniętym państwom możliwość dogonienia państw Wspólnoty Europejskiej. Fundusze europejskie są udzielane

wielu sektorom gospodarczym. Dotacje unijne przyznaje się władzom samorządowym, które dzięki nim starają się zwiększyć liczbę inwestycji na określonym obszarze. Dotacje unijne dotyczą także rolnictwa, które jest najważniejszym elementem gospodarki każdego państwa w Europie. Kwotę dotacji uzależnia się od profilu działalności, a także od bardziej skomplikowanych wyliczeń w złożonym biznesplanie firmy. Umożliwiają one osobom niemającym potrzebnego kapitału rozpoczęcie własnego biznesu.

Zajęcia skupiły się przede wszystkim na zagadnieniach pomocy dla przedsiębiorców w ramach funduszy strukturalnych, które również są powiązane z polityką regionalną. Przy pomocy udostępnionego materiału [P I.2 str. 18] omówione zostały kwestie związane z wymogami, jakie musi spełniać przedsiębiorca, aby otrzymać wsparcie. Nauczyciel zaproponował uczniom ćwiczenie, które pozwoliło im zapoznać się z regułami wsparcia przedsiębiorczości w regionie ich zamieszkania [P I.2 str. 20]. Na zakończenie zajęć nauczyciel zaproponował dyskusję podsumowującą na temat: "Czy uważasz, że dziś przedsiębiorcy mają większe szanse na rozwój swojego własnego biznes, niż w czasach, kiedy Polska nie była jeszcze w UE? Uzasadnij swoją odpowiedź".

Cele zrealizowane podczas zajęć:

- uczeń potrafi zdefiniować pojęcie polityki regionalnej,
- wyjaśnić, czym jest wsparcie regionalne,
- podać przykłady instytucji wsparcia w swoim regionie.

#### **Zajęcia 4.**

#### **"Banki – jaką rolę pełnią w gospodarce?"**

W trakcie lekcji uczniowie poznali zasady funkcjonowania banku oraz zmiany w sferze obsługi klienta, do których doszło w przeciągu kilkunastu ostatnich lat. Dowiedzieli się również, jaką rolę pełni bank centralny i skąd się biorą pieniądze. Poznali warunki zakładania lokat i uzyskania kredytu. Nauczyciel przedstawił uczniom ogólną charakterystykę banku jako instytucji.

#### Skąd banki biorą pieniądze?

Banki stanowią szczególną grupę przedsiębiorstw działających na rynku. Ogólnie określa się je jako **pośredników finansowych lub podmioty świadczące usługi kredytowe**. Podstawową formą ich działalności jest przyjmowanie wkładów od ludności – przede wszystkim gospodarstw domowych i udzielanie z tak zgromadzonych środków pożyczek i kredytów o charakterze konsumpcyjnym i inwestycyjnym.

Banki poprzez swoją działalność dokonują transformacji pieniądza. Dzięki przyjmowaniu licznych drobnych wkładów mogą udzielać dużych kredytów, częściowo kumulując kapitał i udostępniając go kredytobiorcy. Potrafią też w pewnym przybliżeniu określić przeciętną wielkość kwot zdeponowanych na rachunkach depozytowych krótkookresowych i udzielać w ich ciężar kredytów i pożyczek na średni i długi okres. Zabezpieczeniem możliwości ich udzielania jest suma posiadanych depozytów.

#### Czym są stopy procentowe?

Gdy ktoś zakłada w banku depozyt, oczekuje, że oprocentowanie będzie jak najwyższe. Gdy bierze kredyt, ma nadzieję, że uda się płacić jak najniższe odsetki. W jednym i drugim wypadku odsetki to wynagrodzenie, które ten, kto pożycza pieniądze, pobiera od tego, kto będzie korzystał z pożyczki. W stosunkach z bankiem klient w pierwszym przypadku jest pożyczkodawcą, a w drugim – pożyczkobiorcą. Wielkość odsetek, jakie otrzymujemy albo musimy zapłacić, określa **stopa procentowa**. <sup>129</sup>

Po części teoretycznej zadano uczniom obliczenie zysków z lokat [P I.2 str. 25], a także przeanalizowano różne oferty banków komercyjnych w zakresie lokat i kredytów.

#### Skąd biorą się pieniądze?

W celu umożliwienia nam posługiwania się gotówką ktoś ją musi najpierw "wyprodukować", czyli wyemitować. Prawo do emisji pieniądza jest zarezerwowane dla państwa, państwo zaś oddaje je bankowi centralnemu. W jaki sposób bank centralny może wpływać na ilość pieniądza w gospodarce? Dodatkowa emisja gotówki zostaje wkrótce przekształcona za pośrednictwem depozytów i kredytów bankowych w podaż pieniądza, czyli agregat, który stanowi najszerszą miarę pieniądza w gospodarce. Skoro depozyty i kredyty mają takie znaczenie, tym, co reguluje szybkość zwiększania się masy pieniądza w gospodarce, są stopy procentowe. Bank centralny ustala **stopy oficjalne**, które mają wpływ na oprocentowanie lokat, jakich dokonują między sobą same banki. Od tych stóp uzależniona jest wysokość oprocentowania depozytów przyjmowanych od klientów banków oraz kredytów, które są im udzielane. Drugim instrumentem, który służy do regulacji szybkości obiegu pieniądza w gospodarce, jest **stopa rezerw obowiązkowych**. Mówi ona o tym, jaka część przyjmowanego przez bank depozytu nie może posłużyć do udzielenia kredytu innemu klientowi. Im wyższa stopa rezerwy obowiązkowej, tym mniej pieniądza da się "wykreować" z masy monetarnej, czyli z "puszczonej w obieg" gotówki.

#### Rola Narodowego Banku Polskiego

Narodowy Bank Polski jako bank centralny pełni zasadnicze funkcje:

- jest bankiem emisyjnym,
- ma wyłączne prawo emitowania znaków pieniężnych będących prawnym środkiem płatniczym w Polsce,
- wprowadza i wycofuje z obiegu znaki pieniężne RP (banknoty i monety),
- określa wielkość emisji i terminy wprowadzenia do obiegu znaków pieniężnych,
- ustala wzory i wartość nominalną banknotów i monet,
- określa zasady wymiany zużytych znaków pieniężnych,
- organizuje obieg pieniężny i reguluje ilość pieniądza w obiegu,
- NBP jest "bankiem banków", tzn.:
	- pełni w stosunku do banków funkcje regulacyjne, których celem jest zapewnienie bezpieczeństwa depozytów zgromadzonych w bankach komercyjnych oraz stabilności całego systemu bankowego,
	- organizuje system rozliczeń pieniężnych,
	- prowadzi bieżące rachunki międzybankowe,
	- aktywnie uczestniczy w międzybankowym rynku pieniężnym,
	- oddziałuje na system bankowy tak, aby realizowane były założenia polityki pieniężnej.

#### Rada Polityki Pieniężnej

- ustala stopy kredytów refinansowych,
- udziela kredytów refinansowych bankom, aby uzupełnić ich zasoby pieniężne,
- udziela kredytów redyskontowych, przyjmując od banków weksle do dyskonta lub redyskonta,
	- sprzedaje i kupuje własne i skarbowe papiery wartościowe na otwartym rynku,
	- gromadzi rezerwy obowiązkowe banków,
	- wprowadza limity kredytowe dla banków, gdy zagrożona jest realizacja założeń polityki pieniężnej,
	- sprawuje kontrolę nad działalnością banków, zwłaszcza nad przestrzeganiem przepisów prawa bankowego.

#### 130

Cele zrealizowane na zajęciach:

- uczeń potrafi wskazać główne zadania banku oraz funkcję, jaką pełnią banki w gospodarce,
- wymienić zadania Banku Centralnego,
- podać definicję stopy procentowej,
- wskazać różnice w ofertach różnych banków.

#### **Zajęcia 5.**

#### **"Handel międzynarodowy – eksport, import"**

Zajęcia poruszały elementarne zagadnienia związane z handlem zagranicznym. W trakcie lekcji uczniowie poznali motywy prowadzenia wymiany międzynarodowej, a także skutki zerwania kontaktów gospodarczych z innymi krajami. Nauczyciel rozpoczął lekcję od wyjaśnienia, dlaczego istnieje coś takiego, jak handel międzynarodowy. Dyskusja była podparta pytaniami i zadaniami [P I.2 str. 28].

Na handlu międzynarodowym zarabiają przede wszystkim producenci eksportowanych towarów, którzy cenią sobie zagraniczne rynki zbytu. Zyskują jednak również firmy importujące towary, czyli pośrednicy, którzy kupują taniej u producenta, a po przewiezieniu towaru w miejsce docelowe sprzedają drożej. Zarabia się również na transporcie i obsłudze handlu. Wymiana międzynarodowa jest źródłem dochodów dla banków. **Bilans handlowy** to różnica między eksportem a importem danego państwa. Dodatni bilans handlowy jest nazywany także nadwyżka handlową, ujemny – deficytem handlowym.

#### Dlaczego kraje ze sobą handlują?

Handlujące ze sobą kraje eksportują te dobra, z produkcji których uzyskują korzyści komparatywne i dzięki temu osiągają zyski. Każdy z krajów dokonuje zakupów po niższej cenie niż ta, jaką musiałby zapłacić, produkując dobro samodzielnie. Kraje uzyskują więcej produktów dzięki wymianie międzynarodowej, niż miałyby, gdyby każdy kraj produkował obydwa dobra u siebie. Handel międzynarodowy przynosi więc korzyści obu stronom.

Nauczyciel wraz z uczniami przeanalizował przykład [P I.2 str. 32], który skonfrontował absolutne korzyści komparatywne, czyli korzyści wynikające z handlu międzynarodowego, z krzywą możliwości produkcyjnych.

We współczesnym świecie żaden kraj nie może i nie powinien produkować wszystkiego, co potrzebuje. Po to, aby zdobyć produkty i czynniki produkcyjne, których nie posiadają i nie produkują, kraje prowadzą wymianę między sobą. Część dóbr i czynników produkcyjnych jest fizycznie nieosiągalna dla danego kraju, choć importuje on również wiele rzeczy, które mógłby sam wyprodukować.

Na zakończenie zajęć posłużono się jeszcze jednym przykładem [P I.2 str. 33], który opisuje motywy postępowania państw (Wielka Brytania i Portugalia) w przypadku handlu międzynarodowego.

Cele zrealizowane podczas zajęć:

- uczeń potrafi zdefiniować pojęcia: handel zagraniczny, eksport, import, bilans handlowy, bilans płatniczy,
- podać korzyści, jakie płyną z wymiany międzynarodowej,
- wyjaśnić, dlaczego państwa prowadzą wymianę handlową,
- uświadomić sobie skutki zerwania kontaktów gospodarczych z innymi krajami,
- analizować dane statystyczne.

#### **Zajęcia 6.**

#### **"Gra Aquire – inwestujemy w nieruchomości"**

Wykorzystując do tej pory zdobytą wiedzę i umiejętności osoby przedsiębiorczej, uczniowie sprawdzili swoje predyspozycje w fikcyjnym świecie biznesu. Zagrali w Aquire, grę ekonomiczną z elementami ryzyka, finansów i transakcji. Jest to symulacja, która pomogła chociaż w niewielkim stopniu poznać smak biznesu, rozwinąć umiejętności przywódcze i podejmowania decyzji, a także zmierzyć się z porażką.

Podsumowaniem gry było nie tylko wskazanie zwycięzcy, lecz przede wszystkim wyciągnięcie wniosków na temat przebiegu walki (odczucia uczniów podczas podejmowania decyzji, szacowanie ryzyka, chęć zwycięstwa). Na zakończenie nauczyciel przeprowadził rozmowę na temat opinii uczniów o tej grze, zadając zasadnicze pytanie: "Czy taka gra pomaga rozwijać ducha przedsiębiorczości? Jeśli tak, to dlaczego?".

Cele zrealizowane podczas zajęć:

- uczeń wie, po co tworzone są tego rodzaju gry i w czym mogą pomóc; jakie umiejętności rozwijać,
- potrafi ocenić swoje zachowanie i emocje, które towarzyszyły mu w czasie rywalizacji,
- potrafi wytłumaczyć sens podjętych kroków.

#### **Zajęcia 7.**

#### **"Unia Europejska, Unia Walutowa, euro"**

Zajęcia poświęcone były zagadnieniom związanym z Unią Europejską, Unią Walutową i euro, wspólną walutą krajów członkowskich. Uczeń poznał historię powstania Unii Europejskiej i jej symbole, a także dowiedział się czym jest Unia Walutowa oraz jak funkcjonuje wspólna waluta euro.

Nauczyciel poprowadził krótką dyskusję wprowadzającą w tematykę Unii Europejskiej, m.in. pytając uczniów, jak zdefiniowaliby to pojęcie, ile krajów należy do UE i czy każdy kraj może do tej Unii przystąpić.

#### Czym jest Unia Europejska?

Unia Europejska jest związkiem państw, który nie ma swojego odpowiednika w historii. To twór wyjątkowy i cały czas zmieniający swoje oblicze. Unia Europejska stanowi nowy typ związku między państwami. Jej głównym zadaniem jest organizacja współpracy między krajami członkowskimi i ich mieszkańcami. Najważniejszymi celami Unii zapisanymi w trak-

tatach, swoistej konstytucji, są:

- bezpieczeństwo,
- 139 postęp gospodarczy,
- postęp społeczny,
- ochrona wolności, praw i interesów obywateli.

**Unia Europejska** jest opartym na zasadzie wzajemności i solidarności porozumieniem państw, które zdecydowały się na przekazanie Unii części swych kompetencji. Unia stanowi odpowiedź narodów Europy na zagrożenia dzisiejszego świata wynikające z globalizacji.

#### Czym jest euro (€)?

Euro to nowa wspólna waluta państw Europejskiej Unii Walutowej (ang. European Monetary Union – EMU), która stała się pełnoprawnym środkiem płatniczym w chwili powstania EMU, czyli 1 I 1999 r., zastępując przy tym ECU w stosunku 1:1. Symbol euro to grecka litera epsilon przekreślona dwoma równoległymi liniami (=).

#### Które kraje należą do strefy euro?

Członkami Europejskiej Unii jest 27 państw: Austria, Belgia, Bułgaria, Cypr, Czechy, Dania, Estonia, Finlandia, Francja, Grecja, Hiszpania, Holandia, Irlandia, Litwa, Luksemburg, Łotwa, Malta, Niemcy, Polska, Portugalia, Rumunia, Słowacja, Słowenia, Szwecja, Węgry, Wielka Brytania i Włochy. Aby móc przystąpić do EMU, należało spełnić pięć poniższych warunków (kryteriów konwergencji):

- deficyt budżetowy nie wyższy niż 3% PKB,
- długoterminowa stopa procentowa nieprzekraczająca 2 punktów procentowych średniego poziomu stóp procentowych w trzech krajach EU o najniższej inflacji,
- dług publiczny nie większy niż 60% PKB,
- stopa inflacji nie wyższa niż 1,5 punktu procentowego ponad średnią stopę inflacji w trzech krajach EU z najniższym poziomem,
- waluta krajowa musi być uczestnikiem Europejskiego Mechanizmu Kursów Walutowych ERM w okresie ostatnich dwóch lat przed przystąpieniem kraju do EMU oraz nie powinna w tym okresie podlegać dewaluacji z inicjatywy rządu danego kraju.

Nauczyciel po skończonej prezentacji zapytał uczniów, czy na podstawie informacji, które już uzyskali, potrafią sprecyzować konkretne korzyści, jakie kraje odnoszą w momencie przystąpienia do UE. Przede wszystkim – jakie korzyści odniosła z tego powodu Polska [P I.2 str. 46].

#### **Symbole Unii Europejskiej**

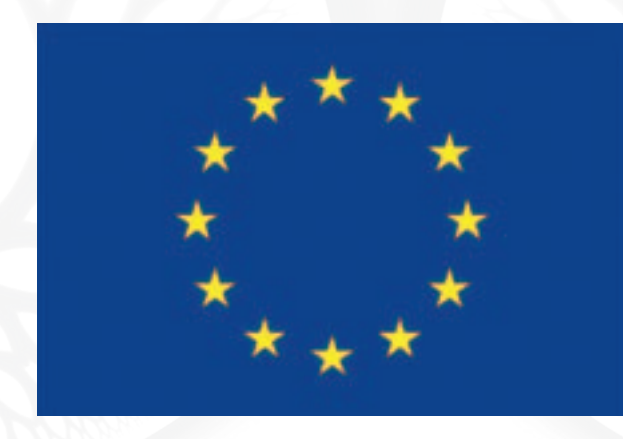

Symbolem Europy od 1955 r. jest **krąg dwunastu pięcioramiennych złotych gwiazd na błękitnym tle**. Gwiazdy te symbolizują spokój, harmonię i doskonałość. Źródłem inspiracji plastycznego wyglądu godła Europy, zgodnie z interpretacją Jeana Monneta, była Apokalipsa Św. Jana.

**Hymnem Unii Europejskiej** stał się finałowy moment IX Symfonii Ludwiga van Beethovena, czyli Oda do Radości. W 1972 r. został on uznany za hymn Komitetu Ministrów Rady Europy, a jako hymn Unii Europejskiej funkcjonuje od 1986 r.

9 maja 1950 r. minister spraw zagranicznych Francji Robert Schuman wraz ze swoim współpracownikiem Jeanem Monnetem zaprezentowali program stworzenia wspólnej polityki Francji i RFN dotyczącej koordynacji produkcji węgla i stali (tzw. plan Schumana). Plan połączenia podstawowych gałęzi przemysłu Francji i RFN przyczynił się do powstania Europejskiej Wspólnoty Węgla i Stali, co z kolei zapoczątkowało integrację europejską. Na pamiątkę wydarzenia, które doprowadziło do tego, czym jest dzisiaj Unia Europejska, postanowiono uznać **9 maja za Dzień Europy** w systemie państw Unii Europejskiej. Zadaniem tego święta jest popularyzacja idei **jedności europejskiej** na różnych imprezach i festiwalach towarzyszących temu świętu.

Nauczyciel zaprezentował uczniom wybrane plakaty przygotowane z okazji Dnia Unii Europejskiej. Poprosił uczniów, aby postarali się zinterpretować to, co miał na myśli autor każdego z plakatów i co one symbolizują [P I.2 str. 51]. Uczniowie wypełnili także test podsumowujący wiedzę o UE [P I.2 str. 52].

Cele zrealizowane podczas zajęć:

- uczeń zna podstawowe fakty z historii powstania UE,
- wie, w jakich okolicznościach Polska przystąpiła do Unii,
- zna symbole UE,
- potrafi wymienić korzyści z przystąpienia Polski do UE.

#### **Zajęcia 8.**

#### **"Globalizacja – szanse i zagrożenia"**

W trakcie lekcji uczniowie poznali i zaprezentowali różne stanowiska na temat procesu globalizacji. Omówiono również zagadnienia związane z inwestycjami zagranicznymi w Polsce oraz uświadomiono uczniom czynniki przyciągające lub/i odpychające potencjalnych inwestorów.

Globalizacja to masowa kultura, masowe towary, masowa konsumpcja. I wielkie ponadnarodowe korporacje. Co się za tym kryje? **Silny może więcej**. Lokalna fabryczka odzieżowa z Buenos Aires (dziś już takich prawie nie ma) nie podbije rynku nowojorskiego czy pekińskiego. A wielka firma amerykańska lub chińska może podbić zarówno rodzimy rynek, jak i wejść do Argentyny (brak barier celnych, podatkowych itp.), doprowadzając do upadku małego zakładu. Silny nie musi się liczyć z miejscową społecznością.

Reakcją na ciemne strony globalizacji jest **antyglobalizm**. Nie jest to jeden nurt, nie ma żadnego przywództwa, to raczej szeroka rzeka rozmaitych ruchów społecznych, politycznych i obywatelskich. Jedyne, co możemy zrobić, to nadać globalizacji ludzką twarz: sprawiedliwie dzielić dochody w ramach państwa i świata, walczyć o małe lokalne sprawy.

> Rozwijający się handel międzynarodowy jest przyczyną globalizacji – procesu łączenia się gospodarek poszczególnych krajów w światowy organizm gospodarczy. Gospodarki krajowe stają się coraz silniej powiązane i wzajemnie uzależnione od siebie, działają na podobnych zasadach, dzięki czemu przepływ

dóbr, kapitału, informacji i technologii jest coraz łatwiejszy. Przedsiębiorstwa narodowe rozwijają się w międzynarodowe koncerny, posiadające oddziały w różnych krajach.

Po przedstawieniu materiału nauczyciel zaproponował uczniom krótką dyskusję na temat: "Czy są za czy przeciw globalizacji?" <sup>[P | 2</sup> str. 59]. Zaproponował również zabawę w "Globalne bingo" [P | 2 str. 59]. Następnie uczniowie wykonali kolejne zadanie przygotowujące do dyskusji na temat globalizacji [P I.2 str. 62]. Na zakończenie zajęć nauczyciel przeanalizował wraz z uczniami artykuł W globalnej sieci [P I.2 str. 63]. Postawił pytanie: "Co wynika z tego tekstu i jak wpływa on na podsumowanie procesu globalizacji w waszej opinii?".

Cele zrealizowane podczas zajęć:

- uczeń potrafi: zdefiniować pojęcia: globalizacja, inwestycje zagraniczne, koncerny globalne,
- uświadomić sobie korzyści i zagrożenia wynikające z globalizacji,
- zrozumieć znaczenie inwestycji zagranicznych w tworzeniu gospodarki globalnej.

#### **II edycja**

#### **"Postaw na przedsiębiorczość"**

Następnym etapem w projekcie "Fascynacje zaklęte w nauce i biznesie" dotyczącym modułu "Przedsiębiorczość" było przybliżenie zasad zakładania własnego przedsiębiorstwa, umiejętności dostrzegania szans/możliwości (ale też zagrożeń) i współpracy zgodnie z kodeksem etyki (poziom mikroekonomiczny) podczas prowadzenia firm przez drużyny.

Zajęcia obejmowały następujące zagadnienia do zrealizowania w ciągu całego roku:

- określenie strategii własnego biznesu,
- biznesplan,
- rejestracja działalności gospodarczej,
- zatrudnienie pracowników,
- zobowiązania firm wobec państwa (UKS, ZUS),
- podstawy księgowości,
- etyka w biznesie.

W pierwszym semestrze uczniowie zapoznali się z zasadami tworzenia biznesplanu. Drugi semestr obejmował tematykę związaną z rejestracją firmy, zatrudnianiem pracowników, prowadzeniem księgowości i etyką w biznesie.

#### **Semestr I**

#### **Zajęcia 1.**

"Na rok przed rozpoczęciem działalności gospodarczej – wprowadzenie do biznesplanu"

Uczniowie podczas tych zajęć zapoznali się z koncepcją tworzenia dokumentu, jakim jest biznesplan, i poznali istotne na tym etapie czynniki, m.in. twórcze (własne pomysły), osobiste, ekonomiczne i finansowe.

#### Co to jest biznesplan?

Biznesplan jest dokumentem, który powinien przedstawiać mocne strony przedsięwzięcia oraz szanse płynące z rynku, opisywać bieżącą sytuację oraz przyszłe perspektywy i cele, a jednocześnie wskazywać na ryzyko działalności oraz słabe strony organizacji i sposoby ich przezwyciężania. Biznesplan ma za zadanie krok po kroku pokazać, jak postępować, aby osiągnąć sukces, realizując wyznaczone cele.

Istotą tworzenia biznesplanu jest przedstawienie sytuacji, w jakiej znajduje się przedsiębiorstwo, celów, do których dąży, i środków, z pomocą których zamierza je osiągnąć.

#### Struktura biznesplanu

Biznesplan powinien zostać opracowany indywidualnie dla każdego przedsięwzięcia. Aby zapewnić firmie najlepszy start, należy zacząć od stawiania sobie pytań i udzielania na nie odpowiedzi.

1. Dopracuj swoje pomysły

Być może masz już jasny pogląd na to, jak będzie wyglądała twoja firma. Ale jeśli masz wątpliwości lub jesteś na etapie odpowiedzi na pytanie: "Jakiego typu firmę powinienem założyć?", dobrze jest się cofnąć i poszukać dodatkowych pomysłów.

2. Ocena ryzyka: zdecyduj, jakiego rodzaju firmę chcesz założyć.

Należy rozważyć cztery rodzaje ryzyka:

- a) Czy twój pomysł na działalność gospodarczą ma sens z twojego osobistego punktu widzenia oraz z punktu widzenia ekonomicznego, marketingowego i finansowego?
- b) Jeśli twój pomysł ma sens z osobistego punktu widzenia, czy ma również sens pod względem ekonomicznym?
- c) Czy znajdzie się dla ciebie miejsce na rynku?
- d) Czy przedsięwzięcie będzie dochodowe?
- 3. Względy osobiste:
- a) Co potrafię robić dobrze?
- b) Co lubię robić?
- c) Co chciałbym robić za pięć lat?
- 4. Przesłanki ekonomiczne i finansowe

Twoja firma powinna zapewnić ci dwojakiego rodzaju zyski: wynagrodzenie (pensję) za czas oraz wysiłek, który jej poświęcasz, oraz długoterminowy wzrost wartości środków zainwestowanych w firmę.

Ćwiczenia zaprezentowane podczas zajęć [P II.1 str. 4]:

- rola marzenia w dochodzeniu do pomysłu,
- nazywanie marzeń,
- wypisz pięć marzeń niezwiązanych z biznesem,
- moja sytuacja po pięciu latach,
- wyobraź sobie, że to marzenie się spełniło.

Dzięki ćwiczeniom uczniowie mieli już pewną wizję przyszłości. Przyszedł czas na zastanowienie się nad sposobem realizacji marzeń. Na podstawie pracy całego zespołu uczniowie wybrali osobę odpowiedzialną za kierowanie pracami przez cały rok tworzenia grupowego biznesplanu i uruchamiania wspólnej działalności gospodarczej.

#### **Zajęcia 2.**

#### **"Na sześć miesięcy przed rozpoczęciem działalności gospodarczej" – biznesplanu ciąg dalszy: klient na rynku"**

Zajęcia skupiły się wokół roli klienta w marketingu, który stanowi zasadniczą część biznesplanu. Uczniowie poznali przesłanki, którymi kieruje się klient, dokonując zakupu, co stanowi ważny element w budowaniu strategii sprzedaży.

Istotą nowoczesnego **marketingu** jest odkrywanie potrzeb klientów, ich skuteczne zaspokajanie, a następnie sprawna komunikacja z odbiorcą polegająca na informowaniu i przekonywaniu do zakupu. Nowoczesny marketing (polegający na odkrywaniu potrzeb i pragnień klienta, a następnie skutecznym ich zaspokajaniu) musi się przedsiębiorstwu opłacać. Dzięki dobremu rozpoznaniu rynku firma przekazuje klientowi usługi lub wyroby dokładnie takiej wartości i jakości, jakiej on pragnie i za jakie jest gotowy zapłacić określoną cenę. Z kolei ceny są skalkulowane na poziomie przewyższającym poniesione koszty, czyli gwarantującym zyski.

#### Dlaczego klient stanowi tak ważny element marketingu?

Klient definiuje biznes. "Cel biznesu możemy określić tylko w jeden poprawny sposób: przedsiębiorstwo istnieje, aby przysparzać sobie klientów". Satysfakcja klienta stanowi zatem misję i nadrzędny cel istnienia każdej firmy. Perspektywa spojrzenia na klienta z punktu widzenia firmy i samego klienta jest odmienna. Z punktu widzenia firmy klienci stanowią najcenniejszy zasób, podstawę egzystencji i główne źródło wartości przedsiębiorstwa.

Pamiętając, że wszystkie cele i działania mają się skupiać wokół potencjalnego klienta, uczniowie przystąpili do budowania dalszej strategii działania firmy, czyli do kolejnej fazy tworzenia biznesplanu [P II.1 str. 12].

#### Rynek

Analizę marketingową dla powstającego przedsiębiorstwa należy rozpocząć od podziału rynku oraz identyfikacji różnych grup klientów charakteryzujących się określonym zapotrzebowaniem na produkty i usługi. Segmenty rynku wyodrębnia się na podstawie badań rynku oraz analizy uzyskanych informacji. Następnie należy wybrać segmenty rynku, które niosą za sobą największe możliwości, czyli rynki docelowe.

Segment rynkowy składa się z grupy klientów, którzy mają taki sam zestaw pragnień. Specjalista do spraw marketingu nie tworzy segmentów, lecz jego zadaniem jest ich wyodrębnienie i podjęcie decyzji, które z nich obrać za cel. Dzięki segmentacji firma może tworzyć precyzyjnie dostosowany produkt lub usługę i wyceniać je odpowiednio do segmentu docelowego. Przedsiębiorstwo może też wybrać najlepszy rodzaj dystrybucji oraz kanały komunikacji, zyskując jaśniejszy obraz swojej konkurencji. Przykład segmentacji rynku: segment samochodów luksusowych, segment samochodów miejskich.

Segmentacja może bazować na rozmaitych kryteriach:

- geografia region lub województwo,
- grupa społeczna,
- wysokość zarobków,
- rodzaj branży albo zawodu,
- wiek klientów,
- płeć klientów,
- rodzaj klientów firmy albo osoby prywatne,
- wielkość firmy,
- rodzaj działalności,
- forma prawna.

#### Przesłanki doboru kryteriów segmentacji

Istnieje wiele systemów klasyfikacji nabywców, ponieważ nie jest możliwe skonstruowanie zestawu kryteriów uniwersalnych. Te z nich, które okażą się przydatne przy segmentacji rynku pewnych produktów, okazują się bezużyteczne dla innych. W badaniach marketingowych zmierzających do wyodrębnienia segmentów rynku stosowane są kryteria:

- 1. obiektywnych cech ogólnych, które można przypisać każdemu jednoznacznie. Kryteria te pozwalają odpowiedzieć na pytanie: "Kto kupuje produkt?". Zaliczamy do nich czynniki: demograficzne, ekonomiczne i socjologiczne.
- 2. behawioralne, które zwracają uwagę na wzorce zakupu.
- 3. demograficzne, wśród których podkreśla się wpływ płci, wieku czy cyklu życia rodziny na zachowania konsumentów.
- 4. geograficzne, które przydają się głównie w odniesieniu do produktów, których konsumpcja jest kształtowana przez klimat, zwyczaje i tradycje regionalne, cechy środowiska naturalnego, potrzeby informacyjne.

W celu podsumowania przekazanych informacji uczniowie wykonali dwa ćwiczenia <sup>[P ||</sup>.1 str. 15].

#### **Zajęcia 3.**

#### **"Na pięć miesięcy przed rozpoczęciem działalności gospodarczej – misja firmy i analiza SWOT"**

Celem zajęć było zapoznanie się z takimi pojęciami, jak misja firmy oraz analiza SWOT. Uczniowie dowiedzieli się, jak wyznaczyć misję swojego przedsięwzięcia, by spełniała kryteria innowacyjności, przyciągała uwagę i oddawała charakter wybranego profilu działalności. Dowiedzieli się również, na czym polega przygotowanie analizy SWOT i dlaczego jest to tak ważny punkt w biznesplanie.

#### Czym jest misja firmy?

**Misja firmy** określa główny cel istnienia firmy. Deklaruje się w niej cele oraz wartości, które leżą u podstaw prowadzenia działalności. Każda organizacja ma określoną misję, niezależnie od tego, czy jest to wydział uniwersytetu, wielka korporacja czy fundacja. Każdy początkujący przedsiębiorca powinien zacząć tworzenie firmy od określenia misji.

Dobra misja to misja:

- ukierunkowana rynkowo,
- realna,
- motywacyjna,
- szczegółowa,
	- unikatowa,
		- która nie polega wyłącznie na osiąganiu zysków.

138

Analiza SWOT (ang. Strengths, Weaknessess, Opportunities, Threats – mocne strony, słabe strony, szanse i zagrożenia).

Uczniowie opracowali analizę SWOT dla swojej firmy [P II.1 str. 25].

#### **Zajęcia 4.**

#### **"Na cztery miesiące przed rozpoczęciem działalności gospodarczej – przedmiot działalności, produkt"**

Uczniowie poznali istotę produktu i jego składowe, które należy brać pod uwagę, dokonując jego charakterystyki. Przeprowadzili szczegółową analizę przedmiotu działalności oraz postarali się w ciekawy sposób przedstawić podejście do sprzedaży swojego produktu na rynku.

Opis przedmiotu działalności jest najważniejszą i najtrudniejszą częścią biznesplanu. Celem tych zajęć było sprecyzowanie odpowiedzi na następujące pytania:

- na czym będzie polegać nasza działalność?
- jakie produkty planujemy zaoferować na rynku?
- jakie rynki zamierzamy obsługiwać?
- jak duże są te rynki?
- w jaki sposób możemy obsłużyć te rynki lepiej niż nasza konkurencja?

#### **Zajęcia 5.**

#### **"Na cztery miesiące przed rozpoczęciem działalności gospodarczej – konkurencja"**

Rozważano następujące pytania:

- Kim jest naszych pięciu najbliższych konkurentów?
- Jaka jest ich działalność stabilna, rozwijająca się czy może następuje spadek obrotów?
- W czym działalność konkurentów przypomina/nie przypomina naszej?
- Czego się nauczyliśmy z obserwacji ich działalności? Co działa na ich korzyść? Co nie?
- W czym nasza działalność będzie lepsza niż ich?
- Do kogo adresowane są ich reklamy? Jak się reklamują?
- Co próbują sprzedać?

Celem tej części biznesplanu było dokonanie wyboru dobrych praktyk konkurowania i uniknięcie błędów popełnianych przez konkurentów. Jak powinniśmy konkurować? W oparciu o naszą wiedzę i rozsądnie.

Uczniowie próbowali dopasować atuty swojej firmy do słabych punktów konkurencji, szacując, jakie są zbieżności i różnice <sup>[P ||</sup>.1 str. 36]. Na podstawie przytoczonego przykładu <sup>[P ||</sup>.1 str. 38] zastanawiali się też, czy są już gotowi do przygotowania własnej analizy konkurencji. Podsumowując zdobytą wiedzę, wypełnili swój plan działania [P II.1 str. 39].

#### **Zajęcia 6.**

#### **"Na trzy miesiące przed rozpoczęciem działalności gospodarczej – lokalizacja i nazwa firmy (logo)"**

Celem zajęć było po pierwsze uzyskanie odpowiedzi na pytanie: "Co musimy wziąć pod uwagę, szukając odpowiedniej lokalizacji dla naszej firmy?". Po drugie, zapoznano się z regułami tworzenia ciekawego logo i sloganu przedsiębiorstwa.

Wybór lokalu na działalność firmy może mieć niebagatelne znaczenie dla powodzenia pomysłu na biznes. Podczas pisania biznesplanu powinno się wziąć pod uwagę następujące kwestie:

- 1. Czy wybrany lokal może być wykorzystywany do prowadzenia wybranego przez ciebie rodzaju działalności?
- 2. Czy planujesz jakieś zmiany strukturalne w obrębie wykorzystywanego lokalu?
- 3. Czy wybrany przez ciebie lokal ma odpowiednią powierzchnię?
- 4. Czy wybrany przez ciebie lokal spełnia wszystkie normy bezpieczeństwa oraz higieny pracy i jest zgodny z przepisami dotyczącymi ochrony przeciwpożarowej?
- 5. Jeśli planujesz prowadzić firmę w domu, musisz upewnić się, czy twoja działalność jest zgodna z obowiązującymi przepisami i czy nie będzie uciążliwa dla sąsiadów.
- 6. Czy planujesz kupno, czy raczej najem lokalu?
- 7. Jakie godziny otwarcia lub godziny pracy przewidujesz dla swojej firmy i dlaczego?

Uczniowie podczas zajęć wykonali ćwiczenie uwzględniające zasady wyboru lokalu [P II.1 str. 44].

Nazwij swoją firmę, określ jej wizerunek, logo i slogan.

Każda firma ma jakiś wizerunek, luksusowy lub tani. Niektóre nazwy stały się nawet synonimami kategorii produktów, np. Elektrolux (odkurzacz), Xerox (kopiarka) itd.

Uczniowie przeprowadzili w grupach ćwiczenie: "Wymieńcie cztery słynne firmy, ich nazwy, logo, slogan, wizerunek i przyczyny sukcesu".

#### Jak chronić swój pomysł?

Możesz założyć firmę jako osoba fizyczna prowadząca działalność gospodarczą. Jeśli założysz spółkę z o.o. lub spółkę akcyjną, oznacza to, że nikt inny nie może prowadzić działalności pod jej nazwą. Tak funkcjonuje na przykład TP S.A.. Jest to jeden ze sposobów ochrony nazwy firmy. Możesz również chronić swój pomysł, co w terminologii prawnej nazywa się ochroną własności intelektualnej. Główne formy własności intelektualnej to prawa autorskie, wzory użytkowe, patenty i zarejestrowane znaki towarowe.

Uczniowie dostali zadanie domowe polegające na starannym dopracowaniu swojego pomysłu oraz wymyśleniu logotypu i innych znaków charakterystycznych dla ich firmy.

#### **Zajęcia 7.**

**"Na dwa miesiące przed rozpoczęciem działalności gospodarczej – wstępna analiza finansowa przedsięwzięcia"**

Tematem zajęć było uproszczone podejście do finansów – ich planowania i oceny sytuacji bieżącej przedsięwzięcia. Uczniowie dowiedzieli się również, jak ważna jest strategia cenowa oraz rachunek wyników w firmie.

#### Zaplanuj poziom sprzedaży

Wartość sprzedaży = liczba sprzedanych sztuk produktu  $\times$  cena. Za ile będziemy sprzedawać nasz produkt? Oto rodzaje strategii cenowych:

- 1. Strategia **zbierania śmietanki** polega na stosowaniu zawyżonych cen w krótkim okresie.
- 2. Strategia **cen prestiżowych** polega na ustalaniu wysokich cen w odniesieniu do produktów uważanych za prestiżowe (luksusowe) i wysokiej jakości.
- 3. Strategia **penetracji** to strategia cen niskich, przeznaczona do infiltracji rynków i osiągania na nich dużego udziału firmy.
- 4. Strategia **ekspansywnego kształtowania cen** to wyolbrzymiona forma strategii penetracji. W strategii tej ceny ustalone są na bardzo niskim poziomie w celu ustanowienia masowego rynku, czasem kosztem innych konkurentów.
- 5. Strategia **prewencyjnego kształtowania cen** polega na stosowaniu niskich cen, aby przeciwdziałać wchodzeniu na rynek potencjalnych konkurentów lub zniechęcić ich do tego.
- 6. Strategia **cen eliminujących konkurentów** ceny ustalane są na bardzo niskim poziomie, aby niszczyć konkurencję.

Uczniowie przeprowadzili ćwiczenie wprowadzające w temat [P II.1 str. 49].

#### Rachunek wyników

Rachunek wyników jest zestawieniem przychodów z działalności gospodarczej i kosztów prowadzenia działalności gospodarczej. Stanowi podstawę do ustalenia wyniku finansowego przedsięwzięcia w danym okresie. Schemat budowy rachunku wyników:

- **przychody ze sprzedaży** minus **koszty** równa się **wynik finansowy**,
- **zysk brutto** lub **strata** minus **podatek dochodowy** równa się **zysk netto**.

#### Punkt krytyczny

Punkt krytyczny wyznacza taki poziom sprzedaży, którego osiągnięcie gwarantuje równowagę pomiędzy wpływami ze sprzedaży a wszystkimi kosztami działalności. Przykłady pomocne w zrozumieniu istoty rachunku wyników – [P II.1 str. 51].

#### Bilans

Bilans zawiera wartościowe zestawienie (na określony dzień) majątku przedsiębiorstwa: aktywów i źródeł jego finansowania – pasywów. Równowaga bilansowa jest najważniejszą zasadą tego sprawozdania, tzn. lewa strona bilansu – aktywa – musi odpowiadać stronie prawej – pasywom.

#### **Zajęcia 8.**

#### **"Na miesiąc przed rozpoczęciem działalności gospodarczej – jak napisać biznesplan".**

#### Po co tworzyć biznesplan?

#### a) Funkcja informacyjna biznesplanu – zewnętrzna

Każde przedsięwzięcie wymaga zaangażowania środków finansowych w jego realizację. Biznesplan pozwala poinformować potencjalnych kredytodawców o naszych celach i sposobie ich realizacji. Prawidłowy biznesplan upewnia ich, że firma zarządzana jest efektywnie, zabezpiecza się przed podejmowaniem nieuzasadnionego ryzyka, przewiduje różne scenariusze na wypadek zmian w otoczeniu itd.

#### b) Funkcja kontrolna

Bez względu na to, czy przedsięwzięcie polega na założeniu niewielkiego sklepiku czy na wdrożeniu zaawansowanego międzynarodowego projektu informatycznego, firma musi posiadać dokument, który określa, w jaki sposób chcemy zrealizować postawiony sobie cel. Co, kiedy i za ile zostanie kupione, jakie są kolejne etapy realizacji projektu, jego harmonogram itp. Biznesplan pozwala stale kontrolować stopień realizacji projektu oraz oceniać, czy przewidywane wskaźniki (np. wielkość sprzedaży za konkretny okres) pokrywają się z naszymi zamierzeniami.

#### c) Funkcja informacji wewnętrznej

Bardzo istotna jest również funkcja wewnętrzna biznesplanu, która polega na określeniu strategii rozwoju dla przedsiębiorstwa. Dokument stanowi swego rodzaju przewodnik z informacjami o przyszłym kształcie i kierunkach rozwoju firmy.

#### Jak napisać biznesplan?

#### a) Zwróć uwagę na przejrzystość i przyswajalność

Biznesplan powinien być przejrzysty, łatwy do przyswojenia, opracowany w oparciu o standardowy układ ze wszystkimi typowymi rozdziałami.

#### b) Zadbaj o wiarygodność

Prognozując przychody, warto posłużyć się danymi dostarczonymi przez wiarygodne badania (np. przeprowadzone przez znaną firmę badającą sektor). Nie można dopuścić do znacznego przeszacowania prognozowanych przychodów (wzbudzi to podejrzenia oceniającego, a także zwiększy ryzyko niepowodzenia przedsięwzięcia już po otrzymaniu finansowania).

#### c) Pisz to, na co czytający zwracają uwagę

Bank wysoko oceni biznesplan, w którym dużo uwagi poświęca się formom zabezpieczenia inwestycji.

#### Zawartość

- 1. Streszczenie tu należy przedstawić wszystkie kluczowe zagadnienia, które omawiane są w biznesplanie.
- 2. Przedsiębiorstwo w tym miejscu przedstawiamy firmę.
	- 3. Produkt lub usługa opisujemy produkt, porównując go do produktów konkurencji.
	- 4. Analiza rynku składa się z kilku elementów: analizy branży, segmentacji rynku, źródeł przewagi 149 konkurencyjnej.

- 5. Strategie:
	- a) **cenowa** w jaki sposób ustalane są ceny (suma kosztów plus marża; cena zbliżona do cen podobnych produktów firm konkurencyjnych?)
	- b) **promocyjna** w jaki sposób klienci informowani będą o produktach?
	- c) **dystrybucji** gdzie klienci będą mogli nabyć produkt?
- 6. Dokumentacja techniczna i technologia jeżeli przedsięwzięcie zakłada produkcję lub budowę, musimy przedstawić dokumentację techniczną produktu oraz wykorzystywanej technologii lub odpowiedni projekt budowlany.
- 7. Organizacja ten punkt można pominąć, jeżeli firma prowadzona jest w formie jednoosobowej działalności gospodarczej i nie zatrudnia pracowników. Jeżeli jednak planowane jest zatrudnienie pracowników, ta część biznesplanu staje się bardzo ważna. Opisując strukturę firmy, należy udowodnić, że jest ona efektywnie zarządzana.
- 8. Analiza finansowa w zależności od szacowanej długości trwania projektu należy przedstawić prognozę zysków i strat, prognozę przepływów finansowych oraz prognozę bilansu.

#### **Semestr II**

#### **Zajęcia 1.**

#### **"Piszemy biznesplan naszego przedsięwzięcia"**

Cały poprzedni semestr uczniowie gromadzili materiały i zastanawiali się nad wieloma aspektami ich przyszłej działalności. Nadszedł czas, aby wykorzystać całą wiedzę i stworzyć biznesplan.

#### Części składowe biznesplanu:

#### 1 Streszczenie

- 2 Opis przedsięwzięcia
	- 2.1. Cele przedsięwzięcia (osobiste, gospodarcze)
	- 2.2. Forma organizacyjno-prawna firmy
	- 2.3. Rodzaj działalności (np. handel hurtowy płytami)

2.4. Właściciel (wykształcenie, kwalifikacje, zainteresowania, umiejętności, doświadczenie zawodowe w danej dziedzinie)

3. Plan marketingowy

3.1. Strategia marketingowa i oferta firmy (m.in. polityka cenowa, sprzedaży i dystrybucji, formy promocji, prognoza sprzedaży)

3.2. Klienci firmy (charakterystyka nabywców, formy rozliczeń z odbiorcami, opis rynku, wybrany rynek docelowy, wyniki badań rynkowych)

3.3. Konkurencja (nazwa, lokalizacja, charakterystyka produktów i ceny, przewidywana reakcja konkurentów na plany firmy)

- 3.4. Oddziaływanie na rynek (zaplanowanie narzędzi marketingowych: produktu, ceny, dystrybucji, promocji)
- 3.5. Dostawcy (lokalizacja, skala dostaw, formy rozliczeń)
- 4. Plan funkcjonowania firmy
	- 4.1. Lokal, maszyny, wyposażenie
	- 4.2. Pracownicy
- 4.3. Zarządzanie
- 4.4. Doradcy, np. biuro rachunkowe
- 5. Plan finansowy
	- 5.1. Zapotrzebowanie na kapitał potrzebny do uruchomienia firmy
	- 5.2. Bilans otwarcia i źródła finansowania
	- 5.3. Charakterystyka opłacalności przedsięwzięcia i płynności finansowej
- 6. Czynniki ryzyka i powodzenia (szanse i zagrożenia)

#### 7. Kalendarium

7.1. Harmonogram działań związanych z uruchomieniem firmy

7.2. Terminy wyznaczające kolejne etapy rozwoju firmy w pierwszych kilku latach działalności (wskazane jest podawanie w sposób ogólny dat, ujęcie planu w pewne ramy czasowe)

- 8. Załączniki
	- 8.1. Prognoza wyniku finansowego (zestawienie przychodów i kosztów)
	- 8.2. Plan wpływów i wydatków pieniężnych

Po części teoretycznej uczniowie dostali zadanie polegające na wypełnieniu formularzu biznesplanu na podstawie załącznika [P II.2 str. 43] w odniesieniu do swojego przedsięwzięcia [P II.2 str. 6].

### **Zajęcia 2.**

## **"Od formalności do przedsiębiorczości – wędrówka po urzędach, cz. 1.: koncesje, zezwolenia, nazwa firmy"**

Gdy mamy już pomysł na biznes i fundusze potrzebne do jego uruchomienia, napotykamy kolejną barierę: biurokrację, która wiąże się z funkcjonującym w Polsce systemem prawno-podatkowym.

Na zajęciach odpowiadano m.in. na następujące pytania:

- Jakie są wady i zalety poszczególnych form działalności gospodarczej?
- Co należy załatwić w urzędzie miasta/gminy, co w sądzie, co w Urzędzie Statystycznym, a co w banku?
- Co trzeba wiedzieć o Urzędzie Skarbowym, formach podatków, prowadzenia księgowości, formularzach podatkowych?
- Jakie są tajniki faktur, kas fiskalnych, diet, ryczałtów samochodowych, stawek amortyzacyjnych?
- Co należy załatwiać w ZUS, Państwowej Inspekcji Pracy, Państwowej Inspekcji Sanitarnej i Inspekcji Handlowej?
- Jak skorzystać z pomocy biura rachunkowego?
- Jak zatrudnić pracownika i jakie umowy z nim podpisać?
- Jak wybrać Otwarty Fundusz Emerytalny?

### Krok po kroku ku własnej działalności

Krok 1. Wybór formy działalności

Krok 2. Koncesje, zezwolenia i inne uprawnienia

Krok 3. Wybór nazwy (firmy)

Krok 4. Wybór formy opodatkowania dochodów

- Krok 5. Rejestracja firmy
- Krok 6. Konto bankowe

#### 144
Krok 7. Urząd skarbowy Krok 8. Zakład Ubezpieczeń Społecznych Krok 9. Państwowa Inspekcja Pracy (PIP) Krok 10. Państwowy Powiatowy Inspektor Sanitarny Krok 11. Inspekcja Handlowa Krok 12. Ochrona przeciwpożarowa

Krok 13. Podatek od nieruchomości

## Pierwsze kroki

## Krok 1. Wybór formy działalności

Analizujemy, jakie formy działalności mamy do wyboru, zakładając firmę, i które z nich możemy wybrać, a które ze względu na pewne ograniczenia są dla nas jeszcze niedostępne?

## Krok 2. Koncesje, zezwolenia i inne uprawnienia

Warto już na tym etapie sprawdzić, czy do prowadzenia wybranej przez nas działalności potrzebne są jakieś specjalne pozwolenia.

## Krok 3. Wybór nazwy (firmy)

Czym tak naprawdę jest firma, czyli jak wybrać nazwę dla przedsiębiorcy? Przepisy kodeksu cywilnego poprzez "firmę" rozumieją nazwę, pod jaką działa przedsiębiorca – zarówno osoba fizyczna, jak i osoba prawna.

#### Zasady ogólne

- a) Definicja: firma jest nazwą, pod jaką działa przedsiębiorca.
- b) Rejestracja: firma podlega obowiązkowej rejestracji.
- c) Odrębność: firma przedsiębiorcy powinna się dostatecznie odróżniać od firm innych przedsiębiorców prowadzących działalność na tym samym rynku.
- d) Niezbywalność: firmy (nazwy) nie można sprzedać, można jednak upoważnić innego przedsiębiorcę do korzystania z firmy (franchising – np. restauracje McDonald's).
- e) Wykorzystanie nazwisk osób fizycznych: firma osób prawnych może, a często musi zawierać imię i nazwisko osoby fizycznej, rzecz jasna za jej pisemną zgodą.

#### Zakazy

Firma spółki (niespełniającej określonych warunków) nie może zawierać nazw i wyrazów zarezerwowanych dla określonych ustawowo podmiotów. Podobnie firma nie może sugerować innej formy prowadzenia działalności gospodarczej, niż ma to miejsce w rzeczywistości. Innym przykładem jest oznaczenie "i partnerzy" zarezerwowane dla spółki partnerskiej.

## Ochrona firmy

Przedsiębiorca, którego prawo do firmy zostało zagrożone cudzym działaniem, może żądać zaniechania tego działania, chyba że nie jest ono bezprawne.

## Obowiązkowe zmiany w firmie

Przedsiębiorstwo znajdujące się w upadłości lub podlegające likwidacji musi przez okres danego postępowania posługiwać się w firmie dodatkowym oznaczeniem "w upadłości", "w likwidacji".

Po wprowadzeniu uczniowie mieli za zadanie zastanowić się nad nazwą firmy oraz nad tym, czy do prowadzenia ich działalności potrzebne są jakiekolwiek koncesje i zezwolenia. Przedyskutowano te kwestie w grupach.

## **Zajęcia 3.**

## **"Rachunkowość w małym przedsiębiorstwie. Wybór formy opodatkowania"**

## Krok 4. Wybór formy opodatkowania dochodów

W trakcie wędrówki po urzędach należy mieć przygotowaną i przemyślaną koncepcję wyboru formy opodatkowania swojego przedsięwzięcia. Na zajęciach poruszano temat rachunkowości w małej firmie i form opodatkowania, a także omówiono źródła przepisów prawnych w zakresie rachunkowości.

**Rachunkowość** jest systemem, który dostarcza informacji koniecznych do podejmowania decyzji gospodarczych. Każdy podmiot gospodarczy jest zobowiązany do prowadzenia rachunkowości zgodnie z prawnie określonymi zasadami.

## Księga przychodów i rozchodów

Zależnie od wielkości obrotów (przychodów) firmy, rodzaju działalności i rachunku ekonomicznego można wybrać najkorzystniejszą dla naszego przedsiębiorstwa formę opodatkowania.

Księgę przychodów i rozchodów należy prowadzić według ustalonego wzoru. Z księgą podatkową związane są następujące rejestry i ewidencje:

- 1. ewidencja wyposażenia,
- 2. ewidencja środków trwałych oraz wartości niematerialnych i prawnych,
- 3. karty wynagrodzeń pracowników,
- 4. ewidencja przebiegu pojazdu i kosztów eksploatacji samochodu.

Zapisy dotyczące przychodów są dokonywane na podstawie faktur, rachunków i dowodów wewnętrznych.

Uczniowie po części teoretycznej otrzymali do wykonania ćwiczenie polegające na wystawieniu faktury VAT według podanych informacji **[P II.2 str. 15]**. Następnie mieli za zadanie dokonać ewidencji wystawionej faktury w księdze przychodów i rozchodów  $[P \parallel Q 2$  str. 16].

## **Zajęcia 4.**

#### **"Rejestrujemy firmę i otwieramy konto bankowe"**

#### Krok 5. Rejestracja firmy

Spółki (oprócz cywilnej) trzeba zarejestrować w Rejestrze Przedsiębiorców Krajowego Rejestru Sądowego (KRS). Osoba fizyczna zarejestruje działalność gospodarczą w ewidencji działalności gospodarczej bez żadnych opłat. W tym celu trzeba wypełnić formularz EDG-1 i złożyć go w urzędzie gminy właściwym dla miejsca zamieszkania. Wypełniony formularz EDG-1 jest jednocześnie wnioskiem o wpis do Krajowego Rejestru Urzędowego Podmiotów Gospodarki Narodowej (REGON), zgłoszeniem identyfikacyjnym lub aktualizacją NIP oraz zgłoszeniem płatnika składek do systemu ubezpieczeń społecznych. Dlatego nie trzeba odrębnie pisać do GUS-u o REGON, ani do urzędu skarbowego o NIP, ani rejestrować się odrębnie w ZUS. Wypełniony i podpisany formularz EDG-1 można złożyć w formie pisemnej we właściwym urzędzie lub przesłać listem poleconym. Treść wniosków – [P II.2 str. 17].

#### Krok 6. Konto bankowe

Zgodnie z wyjaśnieniami Ministerstwa Gospodarki w polskim systemie prawnym nie ma przepisu nakładającego na przedsiębiorcę obowiązku posiadania konta bankowego. Posiadanie konta jest wyjątkowo wymagane do przeprowadzania określonych typów transakcji czy płatności. Jednak, oczywiście, warto posługiwać się kontem bankowym, szczególnie prowadząc działalność gospodarczą.

Więcej informacji: [http://www.mf.gov.pl/dokument.php?const=3&dzial=151&id=27892]

## **Zajęcia 5.**

## **"Wędrówka do Urzędu Skarbowego i informacji podatkowych ciąg dalszy"**

#### Krok 7. Urząd skarbowy

Składając EDG-1, uzyskasz NIP. Jednak i tak będziesz musiał/-a kontaktować się osobiście z Urzędem Skarbowym, wybierając formę opodatkowania dochodów i ewentualnie rejestrując się jako podatnik VAT. Jeżeli będziesz prowadził/-a działalność w formie spółki cywilnej, oprócz EDG-1 (który składasz w gminie) musisz z pozostałymi wspólnikami wypełnić i złożyć formularz NIP-2 (wraz z załącznikami, m.in. NIP-D – informacja o wspólnikach, NIP-C – informacja o miejscach wykonywania działalności, jeśli jest ich więcej niż jedno). Jeśli zakładasz spółkę prawa handlowego, wraz z wnioskiem do Rejestru Przedsiębiorców KRS musisz złożyć zgłoszenie identyfikacyjne NIP-2 z odpowiednimi załącznikami (m.in. NIP-C, NIP-B i NIP-D).

Wyłącznie Urząd Skarbowy informujesz o następujących danych (i ich zmianach):

- numerach firmowych rachunków bankowych,
- danych biura rachunkowego prowadzącego dokumentację podatkową,
- danych o prowadzonej dokumentacji podatkowej,
- danych kontaktowych: telefon, e-mail itp.

Trzeba to zrobić na formularzu NIP-1 (osoby fizyczne prowadzące samodzielnie działalność gospodarczą). Osoby prowadzące działalność wyłącznie w formie spółki cywilnej informują o tych danych na formularzu NIP-3. Dane dotyczące spółki cywilnej należy podawać i aktualizować na formularzu NIP-2 i załącznikach.

147

Podatnicy rozpoczynający działalność gospodarczą opodatkowaną podatkiem od towarów i usług (którzy nie będą korzystać ze zwolnienia) przed dokonaniem pierwszej czynności podlegającej opodatkowaniu zobowiązani są złożyć naczelnikowi Urzędu Skarbowego zgłoszenie rejestracyjne (VAT-R).

Gdy zakładasz spółkę z o.o. (dotyczy to również innych osób prawnych, czyli w szczególności spółki akcyjnej, spółdzielni, stowarzyszenia rejestrowego, fundacji), nie masz jednak wyboru – musisz płacić podatek dochodowy od osób prawnych (CIT).

## Podatek od towarów i usług VAT

VAT jest powszechnym, wielofazowym podatkiem obrotowym. Powszechnym, ponieważ obowiązek jego odprowadzania do Urzędu Skarbowego spoczywa na każdym, kto zajmuje się produkcją oraz sprzedażą towarów i usług. Wielofazowym, ponieważ jest płacony w każdej fazie produkcji i sprzedaży.

Istnieją trzy podstawowe deklaracje podatku VAT: VAT-7 – deklaracja rozliczania działalności gospodarczej, VAT-RR – deklaracja rozliczania rolnictwa, leśnictwa i rybołówstwa oraz VAT-MP – uproszczona deklaracja małego podatnika. Deklaracja miesięczna VAT-7 to forma rozliczania działalności gospodarczej z Urzędem Skarbowym. Sporządza się ją na podstawie miesięcznego zestawienia sprzedaży według faktur VAT i raportu kasy fiskalnej.

Po części teoretycznej uczniowie przeprowadzili ćwiczenie wprowadzające dot. deklaracji VAT [P II.2 str. 27.

#### **Zajęcia 6.**

## **"Zakład Ubezpieczeń Społecznych"**

## Krok 8. Zakład Ubezpieczeń Społecznych

Uczniowie na początku zajęć prześledzili minisymulację [P II.2 str. 28], która pokazywała, ile i jaką część z każdej pensji każdy pracujący przeznacza na podatki, składki ubezpieczeniowe, czyli ile oddaje państwu, a ile zostaje mu w portfelu. Na podstawie przedstawionego przykładu obliczono:

- składkę na ubezpieczenie społeczne,
- składkę na ubezpieczenie zdrowotne,
- miesięczną zaliczkę na podatek dochodowy,
- wynagrodzenie pracownika.

#### Obowiązki przedsiębiorcy wobec Zakładu Ubezpieczeń Społecznych

Niezależnie od wypełnienia wniosku EDG-1 przedsiębiorca składa do ZUS formularz ZUS ZUA lub ZUS ZZA. W sytuacji zmiany danych występujących na formularzu ZUS ZUA lub ZUS ZZA należy dokonać zmiany zgłoszenia do ubezpieczeń.

W przypadku zgłoszenia, zawieszenia lub wznowienia działalności przez spółkę w Krajowym Rejestrze Sądowym spółka dodatkowo wypełnia odpowiednio dokumenty zgłoszeniowe lub wyrejestrowujące, zmieniające bądź korygujące dane spółki jako płatnika składek: ZUS ZPA, ZAA, ZBA, ZIPA, ZWPA. Formularze te zostaną przekazane bezpośrednio przez sądy rejestrowe do odpowiedniej jednostki ZUS (zgodnie z adresem siedziby spółki).

> Osoba prowadząca pozarolniczą działalność ma obowiązek obliczać, opłacać oraz rozliczać należne składki na ubezpieczenia społeczne, ubezpieczenie zdrowotne oraz Fundusz Pracy za siebie, za każdy miesiąc kalendarzowy. Rozliczeń składek dokonuje w deklaracji rozliczeniowej ZUS DRA. W tym samym terminie płatnik przekazuje dokumenty rozliczeniowe, jeśli obowiązek ubezpieczeń społecznych wygasł w trakcie miesiąca kalendarzowego.

#### **Zajęcia 7.**

#### **"Koncepcja biznesu – zarządzanie sobą i określenie zakresu własnych obowiązków"**

Najlepszym sposobem zarządzania sobą jest wykorzystanie swojego czasu w pracy w sposób jak najbardziej efektywny i wydajny. Efektywność to robienie właściwych rzeczy, a wydajność to robienie tego właściwie. Organizacja czasu to po pierwsze efektywność, a po drugie wydajność. Parametry te wywierają także wpływ na zdrowie – ze względu na poziom stresu wynikający z wyczerpania i pracoholizmu, który prowadzi do tego, że poza pracą nie ma się żadnego innego życia. Najlepiej rozpocząć od określenia, co faktycznie powinno się robić w pracy. Proces ten znany jest pod nazwą analizy pracy.

W tym miejscu uczniowie wykonali ćwiczenie nr 1, które wyjaśniło im na czym polega analiza pracy <sup>[p ||</sup>. 2 str. 34]. Kolejne ćwiczenie nr 2 polegało na zastawieniu w tabeli zadań, które uczniowie mieli spełniać w swoich firmach [P II.2 str. 34]. Ćwiczenie nr 3 wymagało od uczniów określenia zakresu obowiązków w firmie według podanego wzoru [P II.2 str. 35]. Ostatnim etapem (ćwiczenie nr 4) zapoznawania się z charakterystyką pracy było opracowanie specyfikacji osobowej [P II.2 str. 36].

Określiwszy zakres obowiązków, można się było zastanowić, w jaki sposób wykorzystać swój czas, aby pracować jak najefektywniej. System wykonywania pracy w jak najłatwiejszy sposób określa się mianem zarządzania czasem. Na koniec zajęć uczniowie wykonali jeszcze kilka ćwiczeń <sup>[P | | 0</sup>.2 str. 36].

## Polityka firmy

Polityka firmy na ogół dotyczy trzech dziedzin: etyki, prawa i organizacji. Polityka prawna dotyczy przestrzegania zasad ochrony zdrowia i bezpieczeństwa pracy, zasad rekrutacji pracowników (polityka równych szans) i zasad wynagrodzeń (polityka zatrudnienia). Polityka organizacyjna polega na upowszechnianiu dobrej praktyki i zapewnianiu spójności. Obejmuje takie kwestie, jak sposoby ewidencjonowania i dystrybucji dokumentów oraz innych informacji (polityka informacyjna), zakupy towarów i usług, metody księgowania, związki zawodowe, jakość, szkolenia i rozwój pracowników.

#### **Administracja**

Kontrola papierów jest sprawą kluczową, jeśli nie chce się utonąć w morzu listów, faktur, wiadomości, faksów itp.

#### Księgowość

System księgowy powinien odpowiadać liczbie pozycji, które ewidencjonujesz. Podstawowym sposobem organizacji ewidencji księgowej jest zapisywanie wydatków i przychodów.

W dziedzinie wydatków istnieją następujące trzy kategorie:

- a) przelewy bankowe (do regulowania dużych płatności),
- b) karta kredytowa (do wysokości przyznanego limitu ma to tę zaletę, że otrzymujesz darmowy kredyt, który pomaga ci zachować płynność finansową),
- c) gotówka (wydatki, których nie możesz pokryć kartą kredytową lub przelewem bankowym, na przykład na gazety, bilety autobusowe itp.).

W ewidencji przychodów należy uzgadniać przychody ze stanem konta bankowego. 149

#### **Zajęcia 8.**

## **"Etyczne zachowania w relacjach zawodowych"**

Polityka etyczna to zbiór zasad, według których prowadzisz swoją działalność. Wyrażają one twoją chęć do prowadzenia firmy w sposób odpowiadający twoim przekonaniom osobistym dotyczącym wykorzystania zasobów naturalnych (polityka w dziedzinie ochrony środowiska), zatrudniania osób niepełnosprawnych (polityka w dziedzinie zatrudniania osób niepełnosprawnych) oraz sposobu wspomagania tych, którzy mieli mniej szczęścia od ciebie poprzez oddawanie pewnej części dochodów na cele dobroczynne (polityka w dziedzinie dobroczynności).

## Etyka zawodowa

Zadaniem etyki zawodowej jest przede wszystkim:

- regulowanie wzajemnych stosunków wewnątrz grupy zawodowej,
- określenie reguł postępowania przedstawicieli zawodu w stosunku do przedmiotu działalności zawodowej.

Mówiąc o etycznych zachowaniach w miejscu pracy, należy rozważyć relacje:

- między pracodawcą (przełożonym) a pracownikami,
- między pracownikami.

We wszystkich tych relacjach powinny dominować uczciwość, odpowiedzialność, rzetelność, takt, poszanowanie godności drugiej osoby i poszanowanie mienia.

Ćwiczenia wykonane podczas zajęć:

- Etyka w firmie  $[P \, II.2 \text{ str. } 41]$ .
- Zasady etyczne w kontaktach z klientami [P II.2 str. 41].
- Etyka w moim zawodzie [P II.2 str. 42].

Człowiek, który zachowuje się etycznie, buduje właściwe relacje w miejscu pracy oraz w stosunkach z otoczeniem firmy. Dzięki temu zarówno pracownicy, jak i pracodawcy ufają sobie nawzajem i wspólnie dążą do osiągnięcia wyznaczonych celów. Przedsiębiorstwo, którego pracownicy postępują etycznie w stosunku do klientów, umacnia swoją pozycję na rynku i przyciąga nowych odbiorców swoich towarów lub usług.

#### **III edycja**

#### **"Zdobywanie przewagi konkurencyjnej"**

#### **Semestr I**

Scenariusze zajęć dotyczyły materiału do zrealizowania na zajęciach dwóch grup po pięciu uczniów w ciągu określonego czasu. Musiały zakładać pracę na pięciu stanowiskach, z tym że jeżeli jedna grupa nie zdążyła, wchodziła kolejna i już nie powtarzało się tych samych czynności, tylko kontynuowało się niedokończoną pracę koleżanki lub kolegi. Dlatego obie grupy w szkole tworzyły jedną firmę symulacyjną, a do jednego stanowiska pracy przypisane były dwie osoby, po jednej z każdej grupy.

Każda firma symulacyjna miała status spółki z o.o., która podczas szkolenia została zarejestrowana przez nauczyciela- -koordynatora w Rejestrze Spółek. Koordynatorzy zapoznali się z poradnikiem Tworzenie firmy krok po kroku – Jak założyć firmę symulacyjną? [P III.1 str. 2].

Cele i główne założenia warsztatów obejmowały:

- poznanie mechanizmu zakładania firmy symulacyjnej,
- rejestrację firm symulacyjnych po uprzednim wypełnieniu stosownej dokumentacji,
- przygotowanie odpowiedniego wyposażenia firmy symulacyjnej w potrzebne sprzęty i akcesoria.

#### **Zajęcia 1.**

#### **"Istota działalności firm symulacyjnych. Wchodzimy w atmosferę własnego biznesu"**

Nauczyciel stawał się mentorem – pełnił funkcję nadzorczą nad całokształtem działalności firmy. Na pierwszych zajęciach zebrał całą grupę i, wcielając się w rolę przywódcy, zaprezentował przygotowaną prezentację multimedialną z przykładami działania konkretnych firm symulacyjnych. W prezentacji znalazły się praktyczne przykłady z działania innych firm, aby jak najlepiej zobrazować zadania, jakie stanęły przed uczniami.

Należało zacząć od zdefiniowania pojęcia firma symulacyjna. Bardzo ważne było, aby uczniowie dowiedzieli się, że firma symulacyjna to nie gra symulacyjna, gdyż z takimi niejeden miał już na pewno do czynienia. Z firmą nie spotkał się zapewne nikt, dlatego nie można było się obejść bez gruntownego przedstawienia zasad jej funkcjonowania.

Symulator firmy to pomieszczenie zaaranżowane na wzór siedziby przedsiębiorstwa z wyróżnieniem jego działów, wyposażone w sprzęt biurowy itp. Praca w symulatorze firmy ma za zadanie imitować atmosferę pracy w firmie.

Na podstawie opracowanych wcześniej biznesplanów uczniowie sami opracowywali scenariusz funkcjonowania firmy na jeden rok jej działalności, aby stworzyć możliwość praktycznego wykorzystania wszystkich nabytych umiejętności i wiedzy. Mentor uczestniczył w opracowywaniu scenariusza firmy, a następnie w weryfikowaniu jej osiągnięć.

W trakcie zajęć każdy uczeń przechodził przez wszystkie działy firmy. Uczniowie i słuchacze stali się jej pracownikami, składali dokumenty aplikacyjne, zatrudniali się, podpisywali listę obecności, zakresy czynności, prowadzili dokumentację w każdym dziale. Praca w firmie symulacyjnej nabierała realnych wymiarów dzięki istnieniu krajowej i międzynarodowej sieci firm symulacyjnych. W Polsce funkcjonuje około 45 takich firm. Uczniowie analizowali dostępne w Internecie strony firm symulacyjnych.

Cele i główne założenia zajęć:

- wyjaśnienie potrzeby stosowania narzędzi i mechanizmów z zakresu funkcjonowania firmy symulacyjnej w oparciu o historię firm symulacyjnych w Polsce i na świecie
- przekazanie uczniom głównych założeń funkcjonowania przykładowej firmy symulacyjnej

#### **Zajęcia 2.**

#### **"Plan organizacyjno-finansowy mojej firmy"**

#### Wyposażenie firmy symulacyjnej

Do podstawowego wyposażenia przedsiębiorstwa symulacyjnego należą komputery, faksy, kserokopiarki, telefony wewnętrzne, oprogramowanie komputerowe, aktualne druki biurowe, formularze, kwestionariusze itp. Symulator firmy to pomieszczenie zaaranżowane na wzór siedziby przedsiębiorstwa z wyróżnieniem jego działów, wyposażone w sprzęt biurowy itp. Praca w symulatorze ma imitować atmosferę pracy w firmie. W firmie symulacyjnej mogą być wyróżnione działy: zarząd, marketing i reklama, sprzedaż i dystrybucja, dział IT, dział B+R, dział eksportu.

Uczniowie prowadzący firmę w symulatorze zostali podzieleni na podgrupy w ramach swoich zespołów, przyjmując funkcje pracowników odpowiednich działów. Zmieniali dział co ok. 1,5 miesiąca, aby każdy z nich miał możliwość wypróbowania różnych stanowisk. Dzięki temu młodzież poznała funkcjonowanie firmy zarówno od strony pracodawcy-szefa, jak i pracownika.

Uczniowie przygotowali tabliczkę z nazwą swojej firmy i umieścili ją na drzwiach sali lub pomieszczenia, gdzie mieściło się ich biuro. Grupy już podczas tych zajęć dostały do wypełnienia arkusze zawierające informacje na temat poszczególnych aspektów działania firmy. Było to przypomnienie i zarazem podsumowanie roku drugiego. Grupy mogły się posłużyć swoim biznesplanem opracowanym w roku poprzednim. Taką dokumentację grupy wpięły w teczki firmowe i uzupełniały w miarę możliwości na kolejnych zajęciach. Teczka nosiła nazwę Plan działalności przedsiębiorstwa. Zasady wypełniania teczek – [PIII.1 str. 19].

Cele i główne założenia zajęć:

- poznanie mechanizmu zakładania firmy symulacyjnej
- przygotowanie odpowiedniego wyposażenia firmy symulacyjnej w potrzebne sprzęty i akcesoria
- sporządzenie planu działania firmy

#### **Zajęcia 3.**

## **"Podział pracy w przedsiębiorstwie podstawą struktur organizacyjnych"**

Nauczyciel zapoznał uczniów z różnymi aspektami podziału stanowisk i pracy na tych stanowiskach w zależności od struktury organizacyjnej firmy symulacyjnej. Podczas zajęć ustalono tę strukturę i wybrano wstępnie zakres obowiązków uczniów.

> Na kolejnych zajęciach został zaakceptowany życiorys oraz list motywacyjny każdego ucznia. Dokonano formalnego przydziału stanowisk po uprzedniej rekrutacji.

Każde przedsiębiorstwo musiało być dobrze zorganizowane. Ze względu na obszerne i wielorakie zadania realizowane przez przedsiębiorstwa konieczny był podział pracy. Polegał on na tym, że ogół zadań dzieliło się na odpowiednie części, czyli zadania cząstkowe, a te z kolei na dalsze elementy, doprowadzając do czynności elementarnych, dalej już niepodzielnych. W wyniku podziału pracy powstały określone stanowiska i komórki organizacyjne.

Stanowisko pracy to odpowiednio wyposażone miejsce pracy, w którym jeden lub kilku pracowników wykonuje określone jednorodne zadania. Stanowiska pracy, na których wykonuje się podobne zadania, łączy się w komórki organizacyjne, którymi kierują wyznaczeni pracownicy. Komórka organizacyjna obejmuje zatem kilka stanowisk pracy wykonujących czynności jednorodne lub pokrewne.

Pomiędzy stanowiskami pracy i komórkami organizacyjnymi występują więzi organizacyjne, czyli zależności. Określają one relacje, tzn. połączenia i uzależnienia pomiędzy stanowiskami i komórkami. Każde stanowisko i każda komórka organizacyjna mają sformułowany zakres działania, obejmujący zadania, uprawnienia (kompetencje) i odpowiedzialność. Zadania dla komórek organizacyjnych wynikają z podziału pracy wewnątrz przedsiębiorstwa. Wykonywanie zadań wymaga posiadania przez osoby lub komórki odpowiednich uprawnień (kompetencji) i tym samym przyjęcia odpowiedzialności za realizację.

Podział pracy w przedsiębiorstwie na stanowiska pracy i komórki organizacyjne jest podstawą budowy struktury organizacyjnej.

Uczniowie musieli podjąć decyzję, jaką strukturę organizacyjną wybrać dla firmy. Jest to istotne ze względu na profil działalności przedsiębiorstwa i jego późniejszy rozwój oraz organizację czasu pracy i podział obowiązków. Mentor przedstawił uczniom wiedzę na temat funkcjonowania trzech podstawowych struktur organizacyjnych, spośród których firmy wybrały jedną – najlepiej dostosowaną do ich polityki branżowej i osobowej.

Ze względu na sposób wzajemnego powiązania stanowisk pracy i komórek organizacyjnych rozróżnia się trzy podstawowe rodzaje struktur organizacyjnych:

- liniową,
- funkcjonalną,
- sztabowo-liniową.

W strukturze **liniowej** na czele każdej komórki organizacyjnej stoi jeden przełożony (kierownik/dyrektor), który kieruje całą jej działalnością. Kierownik niższego szczebla organizacyjnego podlega kierownikowi szczebla wyższego. Powstaje w ten sposób linia kierowników, która w dużych jednostkach organizacyjnych może obejmować kilka szczebli.

Nauczyciel zadał pytanie uczniom: "Dlaczego warto wybrać strukturę liniową, a z drugiej strony – jakie są jej wady?".

Zaletą struktury liniowej jest pełne przestrzeganie zasady jednoosobowego kierownictwa oraz wyraźne, ścisłe rozgraniczenie zadań i odpowiedzialności.

Ujemną stroną struktury liniowej jest skupienie w rękach poszczególnych zwierzchników zbyt wielu zadań, co wymaga od nich wszechstronności i opanowania szerokiego wachlarza zagadnień dotyczących danego odcinka pracy. Struktura liniowa jest podstawowa i najprostsza, a zarazem historycznie najstarsza.

W strukturze **funkcjonalnej** podwładni mają przełożonych służbowych (hierarchicznych), decydujących o tym, co ma być wykonane, oraz przełożonych funkcjonalnych, wydających dyspozycje związane ze sposobem wykonywania zadań.

Pytanie do uczniów: "Dlaczego warto wybrać strukturę funkcjonalną, a z drugiej strony – jakie są jej wady?".

W strukturze **sztabowo-liniowej** połączono dodatnie cechy struktury liniowej i struktury funkcjonalnej. W strukturze tej na czele każdej komórki organizacyjnej stoi jeden kierownik, który kieruje całą jej działalnością. Podporządkowany jest on jednemu kierownikowi wyższego szczebla, od którego otrzymuje zadania i wobec którego odpowiada za ich wykonanie.

Zasady te zostały przejęte ze struktury liniowej. Kierownik ma jednak do dyspozycji aparat pomocniczy złożony z komórek funkcjonalnych, w których zatrudnieni są odpowiedni specjaliści. Ich zadaniem jest opracowywanie i przygotowywanie materiałów, które umożliwiają kierownikowi podejmowanie odpowiednich decyzji oraz instruowanie i kontrolowanie komórek mu podlegających. Zasady te w swej istocie zostały przyjęte ze

struktury funkcjonalnej. Komórki pomocnicze nie mają jednak prawa wydawania poleceń. W praktyce do wad tej struktury należy rozbudowanie aparatu funkcjonalnego.

Pytanie do uczniów: "Dlaczego warto wybrać strukturę sztabowo-liniową, a z drugiej strony – jakie są jej wady?".

Uczniowie otrzymali przykładowy opis stanowisk. Każdy wybrał jedno, które mu odpowiadało, mógł również stworzyć i zaproponować inne stanowisko, którego sens istnienia widzi w danej firmie. Do objęcia jednego stanowiska mogło pretendować kilku uczniów. Dyrektor firmy na podstawie rekrutacji ustalał, kto i gdzie zostanie przydzielony. Opisy stanowisk pracy  $[P$  III.1 str. 31].

Uczniowie na koniec zajęć przeprowadzili ćwiczenia utrwalające zdobytą przez nich wiedzę [P III.1 str. 35].

Cele i główne założenia zajęć:

- zaznajomienie uczniów ze specyfiką podziału pracy w firmie
- ustalenie obowiązków i podział stanowisk pomiędzy uczniów
- wybór stanowisk zgodnie z zainteresowaniami, predyspozycjami i kompetencjami

#### **Zajęcia 4.**

#### **"Rekrutacja pracowników i zawieranie umowy o pracę"**

Proces rekrutacji miał być jak najbardziej zbliżony realnego. Można było to osiągnąć kilkoma sposobami:

- przez publikację ogłoszenia w prasie lokalnej (szkolnej),
- przez publikację ogłoszenia w prasie specjalistycznej firm symulacyjnych,
- przez publikację ogłoszenia w gablocie firmy symulacyjnej (szkolnej),
- poprzez przekazanie oferty do urzędu pracy firm symulacyjnych.

Uczniowie przeprowadzili symulację rozmowy kwalifikacyjnej w oparciu o podane założenia i zasady [P III.1 str. 37].

Na rozmowę kwalifikacyjną każdy uczeń powinien był przyjść przygotowany, wyposażony w teczkę i potrzebne dokumenty: życiorys i list motywacyjny. Mógł, oczywiście, podać dane fikcyjne, uwzględniając przy tym wymagania danego stanowiska.

Nauczyciel przedstawił uczniom przykładowy życiorys i list motywacyjny dla przypomnienia zasad ich tworzenia [PIII.1 str. 38].

Pracownicy-uczniowie powinni byli zawrzeć umowę o pracę zgodnie z Kodeksem Pracy. Jego założenia omówiono podczas zajęć na drugim roku, warto jednak było je przypomnieć [P III.1 str. 40].

Każdy uczeń miał obowiązek zawrzeć umowę o pracę na określonym stanowisku i zapoznać się ze swoimi obowiązkami. Uczniowie przygotowywali umowy o pracę i ustalali wysokość wynagrodzenia na poszczególnych stanowiskach przy określonym czasie zatrudnienia itp.

Pracownicy firmy symulacyjnej obsadzali wszystkie stanowiska i miejsca pracy: dyrektora, pracowników działów, specjalistów, referentów. Podziału pracy uczniowie dokonali przy współudziale nauczyciela, który był niezbędny wówczas, gdy wytworzyła się wśród uczniów nadmierna rywalizacja o stanowiska kierownicze. Po pewnym czasie nastąpiła zmiana

stanowisk.

## **Zajęcia 5.**

## **"Przygotowanie do prowadzenia firmy symulacyjnej – kadry, płace"**

Podczas zajęć nauczyciel wykorzystał zestaw zadań, który szybko przypomniał i utrwalił wiedzę wykorzystaną potem w praktyce prowadzenia firmy symulacyjnej [P III.1 str. 43]. Po wykonaniu ćwiczeń uczniom przydzielono zadania związane z typowymi obowiązkami pracowników firmy.

Cele i główne założenia zajęć:

- określanie uprawnień urlopowych
- sporządzanie listy płac
- obliczanie składek na ubezpieczenia społeczne
- sporządzanie dokumentacji związanej z ewidencją zakupu i sprzedaży
- ewidencjonowanie zdarzeń gospodarczych w podatkowej księdze przychodów i rozchodów
- obliczanie podatku dochodowego
- opanowanie określonych programów komputerowych
- zastosowanie w praktyce zdobytej wiedzy teoretycznej
- uzyskanie umiejętności wyszukiwania właściwych przepisów prawnych i ich interpretacji

## **Zajęcia 6.**

## **"Organizacja biura, przygotowanie potrzebnych dokumentów, druków i faktur".**

Sprawna organizacja firmy to podstawa. Dlatego zajęcia rozpoczęły się od poruszenia kilku ważnych zagadnień z tym związanych. Nauczyciel-mentor rozdał uczniom kartki z nazwami działów funkcjonujących w firmach wraz z opisem ich obowiązków. Uczniowie podzielili się obowiązkami i każdy we własnym zakresie planował swój rozkład pracy.

Podstawowe fakty, z którymi zapoznał uczniów mentor:

- Firma symulacyjna musi w pełni utożsamiać się z autentycznym przedsiębiorstwem.
- Każdy dział powinien zajmować oddzielne stanowisko pracy (np. wydzielone kartonowymi przekładkami, aby sobie nawzajem nie przeszkadzać).
- Przy każdym stanowisku należy umieścić tablicę z nazwą działu.
- Jeżeli w każdym dziale pracuje kilku uczniów, można wprowadzić hierarchizację stanowisk.
- W przypadku mniejszej liczby uczniów można obowiązki łączyć.
- Każdy dział musi mieć ściśle określony zakres działania.
- Uczniowie wybierają dyrektora.
- Uczniowie zobowiązani są do wzajemnej współpracy, zwłaszcza między stanowiskami wzajemnie od siebie w pracy zależnymi.
- Uczniowie zobowiązani są również do przestrzegania dyscypliny pracy i podporządkowania się wybranemu przez siebie kierownikowi.
- Na każdych zajęciach każdy pracownik musiał mieć wyznaczony dokładny zakres pracy stosownie do zajmowanego stanowiska. Dokument określający zakres pracy, który mógł mieć różną formę zewnętrzną,

podpisywał pracownik i kierownik działu, a zatwierdzał dyrektor firmy. Wszystkie sporządzone dokumenty przechowywane były w kadrach.

Na tych zajęciach przygotowywano bilans otwarcia [P III.1 str. 47]. Każda firma zakładała też dziennik korespondencyjny [P III.1 str. 47].

Kodeks Pracy nakłada na wszystkich przedsiębiorców zatrudniających pracowników (bez względu na formę organizacyjną firmy) obowiązek prowadzenia ewidencji. Zobowiązani do jej prowadzenia są m.in. przedsiębiorcy opodatkowani na zasadach ogólnych, prowadzący podatkową księgę przychodów i rozchodów. Ewidencją wyposażenia obejmuje się wyposażenie, którego wartość początkowa w rozumieniu odrębnych przepisów, przekracza 1 500 zł.

Mentor zapoznał uczniów z informacjami na temat organizacji i zarządzania firmą, aby nie popełnili podstawowych błędów, które nie pozwoliłyby w pełni usprawnić pracy na poszczególnych stanowiskach oraz szybko i sprawnie zaplanować współpracy osób tworzących przedsiębiorstwo.

By dobrze zarządzać firmą, zespołem czy konkretnymi pracownikami, konieczne jest jasne i czytelne wskazanie indywidualnych i grupowych obowiązków. Dlatego we współczesnych modelach zarządzania jednym z kluczowych elementów staje się tworzenie precyzyjnych i kompleksowych opisów stanowisk.

Umiejętnie skonstruowana baza opisów stanowisk stanowi podstawę do rozwoju innych, równie ważnych elementów zarządzania strategicznego w firmie, jak np.: kształtowanie struktury organizacyjnej, tworzenie polityki personalnej (w tym płac, poziomu retencji zatrudnienia), zarządzanie ryzykiem (BRM), talentami i wiedzą.

Cele i główne założenia zajęć:

- opis stanowiska pracy informacje wstępne
- kompetencje a obowiązki na stanowisku pracy
- zbieranie informacji o stanowisku i pracowniku
- tworzenie opisów stanowisk pracy
- opis stanowiska pracy a struktura organizacyjna
- rozwój pracownika w oparciu o opisy stanowisk pracy

#### **Zajęcia 7.**

#### **"Tworzenie i prezentacja oferty handlowej"**

Nauczyciel zapoznał uczniów z najważniejszymi informacjami dotyczącymi ofert handlowych zamieszczanych w Internecie na stronie www. Uczniowie po zakończeniu wykładu przeszli do tworzenia ofert swoich przedsiębiorstw.

Koordynatorem tych działań była osoba odpowiedzialna w firmie za marketing. To ona dobierała sobie pracowników do realizacji poszczególnych zadań cząstkowych. Koordynator czuwał kolejno nad rozdziałem zadań oraz czasem ich realizacji.

## Obowiązkowy regulamin

Przedsiębiorca, który zdecyduje się na prowadzenie firmy, na stronie www musi przede wszystkim umieścić swoje dane:

- nazwę,
- adres siedziby,
- NIP,
- REGON,
- KRS dla spółek handlowych,
- a w przypadku spółki z o.o. wysokość kapitału zakładowego.

Uczeń lub uczniowie odpowiedzialni za to zadanie przygotowali i umieścili na stronie dane kontaktowe, zawierające wszystkie wyżej wskazane informacje. Wymagany był również przejrzysty regulamin.

Na stronie każdej firmy musiały się również znaleźć widoczne dla kupujących ceny oferowanych towarów oraz ich ceny jednostkowe (cena za jednostkę miary, np. litr, kilogram). Sprzedający w Polsce muszą też udzielić kupującemu jasnych, zrozumiałych i niewprowadzających w błąd informacji w języku polskim (mają wystarczyć do prawidłowego i pełnego korzystania ze sprzedanego towaru).

#### Charakter prawny umów

Ważny z punktu widzenia praw i obowiązków przedsiębiorcy jest też wybór sposobu zawierania umów z konsumentami. Opublikowanie oferty na stronie www przedsiębiorcy ma ten skutek, że przesłanie przez konsumenta w odpowiedzi na nią zamówienia zobowiązuje sprzedającego. W chwili otrzymania przez sprzedającego zamówienia dochodzi do zawarcia umowy.

Przepisy kodeksu cywilnego dotyczące oferty w postaci elektronicznej stosuje się do wszystkich trybów zawierania umowy za pośrednictwem Internetu (bez względu na to, czy ofertę składa sprzedający, czy kupujący). Jeśli ofertę elektroniczną składa sprzedający, powinna ona zawierać informacje o:

- czynnościach technicznych składających się na procedurę zawarcia umowy,
- skutkach prawnych potwierdzenia przez drugą stronę otrzymania oferty,
- zasadach i sposobach utrwalania, zabezpieczania i udostępniania przez przedsiębiorcę drugiej stronie treści zawieranej umowy.

#### Ochrona prywatności

Zgodnie z przepisami ustawy o świadczeniu usług drogą elektroniczną przedsiębiorcy nie mogą promować swoich sklepów internetowych poprzez wysyłanie reklam czy innych informacji handlowych na skrzynki e-mailowe internatów. Dozwolone jest to jedynie w sytuacji, gdy odbiorca takiej wiadomości wyraził uprzednio zamierzoną zgodę na jej otrzymanie.

Nauczyciel przydzielił zadanie uczniom. Każdy miał znaleźć i rozesłać oferty do firm symulacyjnych, które byłyby – zdaniem uczniów – zainteresowane ofertą zakupu produktów ich firmy. Każda firma miała za zadanie nawiązać ścisłą współpracę z przynajmniej pięcioma innymi firmami symulacyjnymi, dokonać zakupów, sprzedać im swoje produkty. Każda transakcja musiała być poparta odpowiednią dokumentacją oraz ewidencją i zarejestrowana przez instytucje działające w obrębie systemu CENSYM.

## **Zajęcia 8.**

## **"Ćwiczenie danej operacji i związanych z nią czynności"**

Po załatwieniu wszystkiego, co było potrzebne do prowadzenia firmy, uczniowie przeszli do etapu rozwijania prawdziwego biznesu, czyli zdobywania klientów, sprzedaży swoich produktów, zdobywania doświadczenia w pracy na różnych stanowiskach.

Podczas zajęć uczniowie przeprowadzili symulację następujących czynności:

- Przygotowali środki promocji sprzedaży, aby uatrakcyjnić ofertę. Zadanie to wykonała osoba lub osoby z działu sprzedaży.
- Analizowali rynek i sporządzili raport dla kierownika. Zadanie to przydzielono pracownikom działu marketingu.
- Szukali potencjalnych klientów, do których skierowali kolejne oferty.

## I.

Sekretarka zajmowała się przyjmowaniem i ewidencjonowaniem korespondencji przychodzącej na adres firmy symulacyjnej. Otrzymywała od pracowników korespondencję do wysłania, którą również ewidencjonowała na przygotowanych wcześniej drukach dziennika korespondencji wpiętych w odpowiednią teczkę.

## II.

Główny księgowy sprawdzał salda na kontach bankowych i księgował ewentualne pozycje według wyciągów bankowych. Kontrolował wpisy do księgi przychodów i rozchodów, wystawiał potrzebne faktury i zajmował się ich rejestracją.

## III.

Kierownik działu sprzedaży odebrał raport o potencjalnych odbiorcach sporządzony przez uczniów odpowiedzialnych za poszukiwanie klientów i dokonał doboru oraz weryfikacji tych, do których w pierwszej kolejności miała zostać skierowana oferta. Zatwierdził też plan sprzedaży, jeśli ktoś zgłosił chęć zakupu produktów.

Reszta zadań została ustalona zgodnie z panującą w firmie kulturą i strukturą organizacyjną oraz profilem działalności.

Cele i główne założenia zajęć:

- przechodzenie od ćwiczeń do faktycznego wykonywania zadań
- praca samodzielna i grupowa przy realizacji zadań
- zdobywanie przygotowania w zakresie strukturyzacji i harmonizacji przebiegu pracy

## **Semestr II**

#### **Zajęcia 1.**

#### **"Robimy remanent naszej firmy"**

Zajęcia dotyczące remanentu stanowiły kontynuację, a jednocześnie nowy etap działalności firm symulacyjnych. Nauczyciel – mentor i jednocześnie menedżer firmy – zlecił swoim pracownikom przeprowadzenie remanentu po uprzednim przypomnieniu i przekazaniu niezbędnych informacji na ten temat. Każdy pracownik (nawet spoza działu księgowego) miał swój udział w sporządzaniu spisu z natury.

Podatnicy prowadzący podatkowe księgi przychodów i rozchodów muszą na koniec każdego roku i w kilku innych sytuacjach sporządzić spis z natury, zwany potocznie remanentem. Remanent jest ważny m.in. dlatego, że bierze się go pod uwagę przy obliczaniu dochodu z działalności gospodarczej. Nieprawidłowy remanent oznacza nieprawidłowo ustalony dochód, a więc również błędny PIT. Warto wiedzieć zatem, jak i kiedy sporządzić taki spis oraz co powinien on zawierać. Spis z natury należy przeprowadzić:

- na dzień 1 stycznia,
- na koniec każdego roku podatkowego,
- na dzień rozpoczęcia działalności w ciągu roku podatkowego,
- w razie zmiany wspólnika,
- w razie zmiany proporcji udziałów wspólników,
- w razie likwidacji działalności.

Choć remanent kojarzy się z zakończeniem roku, należy go przeprowadzać także w innych okolicznościach – gdy konieczne jest zamknięcie pewnego okresu rozliczeniowego. Szczególne znaczenie ma spis z natury na dzień likwidacji działalności. Przeprowadzają go również niektórzy podatnicy VAT. Służy ustaleniu wartości towarów znajdujących się na stanie likwidowanej firmy, od których należy odprowadzić podatek.

Wartość spisu z natury jest pierwszą i ostatnią pozycją w każdej podatkowej księdze przychodów i rozchodów. Bez tych zapisów w zasadzie nie można prawidłowo ustalić dochodu z działalności gospodarczej za dany rok.

W księdze ewidencjonuje się m.in. zakupy towarów, surowców i materiałów, które w trakcie roku – dla celów ustalenia zaliczki na podatek – są kosztem uzyskania przychodu, bez względu na to, czy np. zostały sprzedane lub zużyte na potrzeby prowadzonej działalności. Spis na koniec roku pozwala ustalić, jaka część tych towarów i materiałów została faktycznie wykorzystana w tymże roku na cele firmy. Tylko ich wartość może zostać zaliczona ostatecznie do kosztów podatkowych.

Cele i główne założenia zajęć:

- przypomnienie i utrwalenie wiadomości z zakresu księgowości
- praktyczne zastosowanie zasad uzupełniania i sporządzania dokumentacji rachunkowej

## **Zajęcia 2.**

## **"Wyłaniamy pracownika roku – ocena umiejętności negocjacyjnych".**

Celem tych zajęć było przygotowanie zadania pozwalającego na obserwowanie uczestników w akcji i ocenianie ich kompetencji Przykłady ćwiczeń przeprowadzonych na zajęciach:

• Negocjacje [P III. 2 str. 7]

Wybierasz się na pierwszą rozmowę handlową do sieci hurtowni branży spożywczej, która od kilku miesięcy dynamicznie się rozwija w twoim regionie.

• Obrona własnego zdania [P III.2 str. 8]

Najtrudniejszym ćwiczeniem do przygotowania był tzw. koszyk, czyli ćwiczenie badające umiejętności analitycznego myślenia, zarządzania czasem i delegowania [P III.2 str. 9].

Cele i główne założenia zajęć:

- Wzmocnienie umiejętności negocjacyjnych
- Nabycie lub poszerzenie wiedzy praktycznej w zakresie zasad negocjacji w biznesie.

#### **Zajęcia 3.**

## **"Informacje zwrotne od klienta – ocena naszej oferty handlowej"**

## Kryteria oceny ofert, a przedmiot zamówienia

Coraz powszechniejszą praktyką staje się ustanawianie przez zamawiającego jednego kryterium: ceny i nadanie mu wagi 100%. Tymczasem zdarzają się przypadki, w których warto sięgnąć także po inne kryteria, może to bowiem przynieść zamawiającemu znaczne korzyści. Zastosowanie innych kryteriów jest wskazane wówczas, gdy przedmiotem zamówienia są:

- produkty, które mogą się różnić między sobą pod względem jakości, funkcjonalności czy parametrów technicznych,
- produkty wysoce specjalistyczne i zaawansowane technologicznie, np. sprzęt medyczny, systemy nagłaśniające itp.

#### Kryterium jakości – jak je stosować, by nie narazić się na protesty?

Jakość to pojęcie trudne do zdefiniowania i właściwie niemierzalne. Zamawiający, wykorzystując ten wyznacznik, musi określić zespół cech stanowiących o tym, że produkt, który zamierza nabyć w drodze przetargu, spełnia wymogi przez niego postawione. Stosując to kryterium, można się posłużyć następującymi cechami:

- rodzaj materiału, z jakiego jest wykonany dany produkt,
- kolor,
- wytrzymałość,
- termin ważności,
- parametry techniczne,
- klasa.

Kiedy już zamawiający wybierze cechy, musi wskazać odpowiednią liczbę punktów przyznawaną za każdą z nich.

160

Najważniejsze zasady przy formułowaniu kryteriów oceny ofert – podsumowanie

• Cena zawsze musi być jednym z kryteriów oceny ofert.

- Każde z kryteriów musi mieć przypisaną wagę wyrażoną w procentach, np. cena nie musi być kryterium o najwyższej wadze, choć praktyka pokazuje, że ma ona zwykle wagę nie mniejszą niż 50%.
- Kryteria powinny się odnosić wyłącznie do przedmiotu zamówienia.
- Oceny stopnia spełniania danego kryterium przez poszczególne oferty zamawiający powinien dokonać przez matematyczne porównanie każdej ze złożonych ofert z ofertą, która w najwyższym stopniu spełnia to kryterium.
- Wszystkie zastosowane kryteria powinny mieć charakter mierzalny.
- Jeżeli zamawiający sięga po kryterium niemierzalne, musi je jak najdokładniej opisać, zarówno w ogłoszeniu, jak i w specyfikacji.
- Zamawiający powinien wskazać, które informacje zamieszczone w ofercie będzie oceniał.
- Każde kryterium, jakie ustanawia zamawiający, powinno zostać wyrażone w takiej samej skali.

Ćwiczenie na koniec zajęć – sporządzenie ankiety, która pozwoli ocenić u klientów jakość naszych usług [P III.2 str. 14].

Celem tych zajęć było odpowiedzenie na pytania:

- Czy oferta handlowa naszej firmy przynosi zamierzone rezultaty i czy uzyskujemy zaplanowaną wielkość sprzedaży naszych produktów?
- Jak zmierzyć efekty pracy naszej firmy?

## **Zajęcia 4.**

#### **"Najlepsza prezentacja multimedialna firmy/produktu"**

Jeśli chcesz się rozwijać, musisz się dobrze sprzedać. To hasło przyświecało zadaniu, które uczniowie mieli wykonać na kolejnych zajęciach [P III.2 str. 15].

Cele i główne założenia zajęć:

- wzmocnienie umiejętności potrzebnych do przeprowadzania prezentacji publicznych
- nabycie nowych doświadczeń prowadzących do umocnienia wiedzy w zakresie tworzenia profesjonalnego przekazu ustnego

## **Zajęcia 5.**

## **"Relacje klient – pracownik – szef. Metody przypadku i gra ról"**

#### Obiekcje od klientów i do klientów

Na tych zajęciach zajmowano się rozpatrywaniem problemów nieuniknionych w prowadzeniu działalności gospodarczej.

Przypadek 1. Rozgniewany klient [P III.2 str. 18].

Przypadek 2. Firma otrzymuje zawiadomienie o niewypłacalności klienta <sup>[P III</sup>. 2 str. 18].

Przypadek 3. Na przypadek III składają się trzy sytuacje:

- prośba pracownika skierowana do szefa o przeniesienie,
- konferencja kierownika działu, obrady w sprawie dalszego rozwoju firmy,

• upomnienie pracownika z powodu niewłaściwego zachowania w pracy i lekceważenia obowiązków zawodowych [P III.2 str. 19].

Cele i główne założenia zajęć:

- umiejętne odpieranie obiekcji klienta
- rozwiązywanie problemów w firmie we współpracy w grupie

## **Zajęcia 6.**

## **"Kultura organizacyjna – kodeks etyki pracy i zachowania"**

Nauczyciel zapoznał uczniów z rolą, jaką odgrywa w dzisiejszym biznesie etyka i przestrzeganie norm moralnych w relacjach z klientami, współpracownikami, pracodawcami, kontrahentami itp. Wiedza ta miała przyczynić się do opracowania kodeksów etyki w firmach symulacyjnych.

## Po co wprowadza się programy etyczne w firmach?

Z dwóch jednakowo efektywnych firm lepsza jest ta, która biznes prowadzi rzetelnie i uczciwie. Zapewnia jej to w dłuższym okresie przewagę konkurencyjną, jakiej w inny sposób nie można osiągnąć. W związku z tym coraz większa liczba przedsiębiorstw na świecie dąży do ujęcia elementów kultury organizacyjnej firmy w postaci strategicznych programów etycznych. Zmierzają one do określenia najwyższego standardu zachowań:

- pracowników w firmie,
- firmy na rynku,
- firmy w otoczeniu społecznym.

Etyczne postępowanie stanowi aktywa firmy i świadczy o jej odpowiedzialności wobec interesariuszy, czyli wszystkich, którzy firmę tworzą i z którymi firma współdziała.

## Od czego zależą standardy etyczne i zawodowe?

Normy etyczne to reguły określające, jakie działania są poprawne (moralne), a jakie niewłaściwe (niemoralne) z etycznego punktu widzenia. Odniesione do charakterystycznych dla działalności firmy zachowań stają się standardami etycznymi obowiązującymi pracowników. Techniczne sposoby postępowania dotyczące sytuacji typowych występujących w firmie to standardy zawodowe obowiązujące pracowników firmy. Standardy zawodowe powinny wspomagać postępowanie zgodne ze standardami etycznymi.

Zagadnienia, które należy poruszyć w kodeksie firmy:

- bezpieczeństwo wyrobów i usług,
- bezpieczeństwo w miejscu pracy,
- informowanie o nieprzestrzeganiu norm,
- inwestycje negatywne i międzynarodowy bojkot,
	- jakość,
		- konflikt interesów,
		- likwidacja działalności i redukcje,
		- molestowanie seksualne,
- 162
- nagrody i kary,
- normy prawne, jakich należy przestrzegać,
- ochrona środowiska,
- poufność,
- praca a rodzina,
- przechowywanie dokumentów finansowych,
- przechowywanie i udostępnianie informacji,
- prywatność w miejscu pracy i poza nim,
- różnorodność i tolerancja,
- stosunki ze światem polityki,
- świadczenia na rzecz społeczności lokalnych,
- upominki i udział w przyjęciach,
- zdrowie pracowników badania okresowe,
- zwrot poniesionych kosztów.

Ćwiczenie przeprowadzone na lekcji: nauczyciel powołał dwa zespoły merytoryczne i wyłonił spośród nich przewodniczących, którzy stworzyli zespół redakcyjny. Na podstawie materiałów opracowanych w zespołach zespół zredagował tekst kodeksu [P III.2 str. 26].

Cele i główne założenia zajęć:

- wprowadzenie uczniów w tematykę odpowiedzialności moralnej i etycznej w zakresie wykonywania swoich obowiązków w firmie i uświadomienie im, że polityka firmy oparta na etyce stanowi korzyść dla rozwoju firmy
- rozwój umiejętności praktycznych opierających się na stworzeniu idealnego kodeksu etyki dla firmy

## **Zajęcia 7.**

## **"Rozmowa rozliczająca z pracownikami firmy"**

- 1. Czym jest rozmowa rozliczająca?
- 2. Jakie daje korzyści mnie, menedżerowi, co zyskuję poprzez taką rozmowę?
- 3. Czy mam oceniać tylko wtedy, kiedy pracownik nie realizuje planów?

Nauczyciel przygotował zajęcia wedle następujących punktów scenariusza:

- przygotowanie się do rozmowy rozliczającej.
- zapewnienie odpowiedniego otoczenia do rozmowy.
- poinformowanie pracownika o planach związanych z rozmową.
- stworzenie schematu rozmowy rozliczającej.
- wdrażanie zaplanowanych działań.

## Cele i główne założenia zajęć:

- poznanie zasad przeprowadzania rozmowy rozliczającej z pracownikami
- nabycie umiejętności zaplanowania poszczególnych etapów rozmowy rozliczających

## **Zajęcia 8.**

## **"Końcowa ocena uczniów firmy symulacyjnej"**

Nauczyciele prowadzący firmy symulacyjne – podobnie jak kierownicy w realnym przedsiębiorstwie – muszą ocenić pracę/naukę swoich pracowników/uczniów. W realnym przedsiębiorstwie ocena pracy jest podstawą do ustalenia wynagrodzenia czy premii dla pracownika, w firmie ćwiczeniowej – warunkiem zaliczenia przedmiotu.

W celu przeprowadzenia ewaluacji przygotowano arkusze ocen dla następujących cech:

- 1. aktywność w czasie pracy,
- 2. zaangażowanie/zainteresowanie nauką,
- 3. wiedza zawodowa,
- 4. poprawność pisania,
- 5. samodzielność/styl pracy,
- 6. jakość pracy,
- 7. tempo pracy,
- 8. obsługa maszyn biurowych,
- 9. gotowość do kooperacji.

Można było również sięgnąć po następujące kryteria:

- 1. zachowanie,
- 2. umiejętności organizacyjne,
- 3. efektywność pracy,
- 4. dokumentacja,
- 5. prezentacja.

Cele i główne założenia zajęć:

- podsumowanie pracy w firmie symulacyjnej na podstawie końcowych ocen pracowników/uczniów
- udoskonalenie umiejętności oceniania innych na podstawie budowy optymalnego narzędzia oceny

# Lista gimnazjów

- 1. Gimnazjum nr 3 im. Polskich Noblistów w Oławie
- 2. Zespół Szkoły Podstawowej i Gimnazjum w Sulikowie
- 3. Publiczne Gimnazjum w Miękini
- 4. Gimnazjum nr 34 we Wrocławiu
- 5. Publiczne Gimnazjum w Pęgowie
- 6. Gimnazjum w Dmosinie
- 7. Gimnazjum im. Jana Pawła II w Galewicach
- 8. Publiczne Gimnazjum im. J. Kochanowskiego w Mierzycach
- 9. Gimnazjum nr 5 w Łodzi
- 10. Gimnazjum Stowarzyszenia Oświatowego "Twoja Szkoła" w Łodzi
- 11. Społeczne Gimnazjum w Grzybowie
- 12. Gimnazjum w Brzezinach
- 13. Gimnazjum im. Noblistów Polskich w Koźminku
- 14. Gimnazjum w Zespole Szkół im. A. Mickiewicza
- 15. Gimnazjum im. M. Skłodowskiej-Curie w Kawęczynie
- 16. Gimnazjum w Zespole Szkół w Otorowie
- 17. Gimnazjum przy Zespole Szkół im. St. Staszica w Białej
- 18. Zespół Szkół Gimnazjum im. Królowej Jadwigi w Jerzykowie
- 19. Zespół Szkół Gimnazjum w Targowej Górce
- 20. Zespół Szkół im. W. Witosa Szkoła Podstawowa i Gimnazjum w Biezdrowie
- 21. Zespół Szkół Licealnych i Gimnazjalnych w Ratajach
- 22. Gimnazjum w Sadownem
- 23. Zespół Szkół Gimnazjum w Jabłonnie Lackiej
- 24. Publiczne Gimnazjum im. Jana Pawła II w Naruszewie
- 25. Gimnazjum im. Wł. St. Reymonta w Stoczku
- 26. Gimnazjum w Siedlinie
- 27. Publiczne Gimnazjum nr 1 w Dzierżeninie
- 28. Gimnazjum im. Bohaterów Akcji V2 w Sarnakach
- 29. Gimnazjum nr 1 w Łapach
- 30. Publiczne Gimnazjum nr 19 w Białymstoku
- 31. Gimnazjum nr 2 im. Sybiraków w Augustowie
- 32. Publiczne Gimnazjum nr 16 im. Sługi Bożego ks. Michała Sopoćki w Białymstoku
- 33. Zespół Szkół Gimnazjum w Rychlikach
- 34. Gimnazjum im. Jana Nowaka-Jeziorańskiego w Milejewie
- 35. Publiczne Gimnazjum nr 1 w Mrocznie
- 36. Gimnazjum im. kard. Stanisława Dziwisza w Kazanicach
- 37. Gimnazjum im. Jana Pawła II w Choceniu
- 38. Gimnazjum nr 29 im. Włodzimierza Puchalskiego w Toruniu
- 39. Gimnazjum w Mąkowarsku
- 40. Zespół Szkół im. J. Korczaka w Łubiance
- 41. Gimnazjum w Dołhobyczowie
- 42. Zespół Szkół Gimnazjum im. Jana Pawła II w Woli Uhruskiej
- 43. Gimnazjum w Wojciechowie
- 44. Zespół Szkół Publicznych nr 1 w Terespolu
- 45. Gimnazjum Publiczne w Ratoszynie
- 46. Zespół Szkół w Kluczkowicach
- 47. Gimnazjum im. Jana Pawła II w Czerwieńsku
- 48. Zespół Szkół Gimnazjum w Lubięcinie
- 49. Gimnazjum nr 6 w Zielonej Górze
- 50. Zespół Szkół im. Ratowników Tatrzańskich Szkoła Podstawowa i Gimnazjum w Murzasichlu
- 51. Gimnazjum Integracyjne nr 74 w Krakowie
- 52. Zespół Szkolno-Przedszkolny w Brzeźnicy
- 53. Publiczne Gimnazjum Zespołu Szkół w Dobrzeniu Wielkim
- 54. Publiczne Gimnazjum w Wilkowie
- 55. Publiczne Gimnazjum nr 4 im. J. Kochanowskiego w Opolu
- 56. Gimnazjum im. prof. Stefana Myczkowskiego w Czarnej
- 57. Publiczne Gimnazjum w Średniej Wsi
- 58. Publiczne Gimnazjum nr 1 im. św. Królowej Jadwigi w Jarosławiu
- 59. Gimnazjum nr 9 w Rzeszowie
- 60. Gimnazjum Publiczne w Mikołajkach Pomorskich
- 61. Publiczne Gimnazjum w Lubichowie
- 62. Zespół Szkół w Strzepczu
- 63. Zespół Kształcenia Podstawowego i Gimnazjalnego nr 6 w Gdańsku
- 64. Gimnazjum im. Jana Pawła II w Irządzach
- 65. Gimnazjum nr 8 w Katowicach
- 66. Gimnazjum przy Zespole Szkolno-Przedszkolnym w Wojkowicach Kościelnych
- 67. Gimnazjum w Rudzicy
- 68. Gimnazjum Publiczne w Oksie
- 69. Gimnazjum nr 7 w Kielcach
- 70. Publiczne Gimnazjum w Dwikozach
- 71. Publiczne Gimnazjum w Sierosławiu
- 72. Gimnazjum nr 6 w Policach
- 73. Gimnazjum Publiczne w Zespole Szkół Sportowych w Rewalu

## Wykonawca projektu

DGA S.A. z Poznania jest spółką doradczo-inwestycyjną działającą na polskim rynku od 1990 r. Zgodnie z dewizą "Wspieramy Wielkich Jutra" konsultanci DGA S.A. oferują swoją wiedzę, doświadczenie oraz profesjonalizm na rzecz rozwoju firm, instytucji i regionów. DGA S.A. współpracuje zarówno z przedsiębiorcami rozpoczynającymi działalność, jak i z największymi podmiotami gospodarczymi. DGA S.A. pełni również funkcję doradcy jednostek administracji publicznej na poziomie regionalnym oraz centralnym. [www.dga.pl]

Centrum Kształcenia Ustawicznego i Praktycznego w Zielonej Górze to wzorcowa placówka oświatowa dostosowująca różnorodne formy działalności do potrzeb i warunków zmieniającego się rynku pracy. Centrum prowadzi szkolenia, kursy doszkalające oraz kształcenie zawodowe dla dorosłych na poziomie zawodowym i gimnazjalnym. [www.cku.zgora.pl]

## Eksperci projektu

Iwona Tarnawa-Januszek – nauczycielka dyplomowana; egzaminator OKE; ekspert Ministerstwa Edukacji Narodowej ds. awansu zawodowego nauczycieli; od 1996 r. doradca metodyczny nauczycieli przyrody w szkołach podstawowych oraz biologii w gimnazjach i szkołach ponadgimnazjalnych. Nauczycielka biologii w Zespole Szkół Akademickich w Zielonej Górze (szkole eksperymentalnej). Współautorka programów nauczania wpisanych na listę programów MEN dopuszczonych do użytku szkolnego, a także podręczników, materiałów metodycznych dla nauczycieli, zestawów testów sprawdzających umiejętności i wiedzę. Laureatka konkursów ogólnopolskich jako współautorka m.in. takich programów edukacyjnych, jak "Szkoła Przyrody" (wyróżnienie Ministra Środowiska), czy "A-21 na seRIO+10" (I nagroda MEN). Za pracę pedagogiczną wyróżniona m.in. Srebrnym Krzyżem Zasługi oraz Medalem Komisji Edukacji Narodowej.

Piotr A. Januszek – pedagog; specjalista z zakresu pedagogiki kulturalno-oświatowej, pedagogiki myślenia twórczego, przedsiębiorczości i doradztwa zawodowego, a także kształcenia ustawicznego na odległość (e-learningu). W latach 1991–2000 nauczyciel-konsultant w Ośrodku Doskonalenia Nauczycieli w Zielonej Górze, od roku 2003 współpracownik Samorządowego Ośrodka Doskonalenia i Doradztwa w CKUiP w Zielonej Górze. Współautor programów nauczania wpisanych na listę programów Ministerstwa Edukacji Narodowej dopuszczonych do użytku szkolnego, a także podręczników, materiałów metodycznych dla nauczycieli, zestawów testów sprawdzających umiejętności i wiedzę. Współautor i współrealizator licznych kursów metodycznych i kwalifikacyjnych dla nauczycieli (grantów MEN, CODN, Zarządu Województwa Lubuskiego, Kuratora Oświaty). Autor i współautor projektów edukacyjnych realizowanych z młodzieżą szkół różnych etapów kształcenia.

Barbara Lubas – doktor nauk ekonomicznych, wykładowca Wydziału Zamiejscowego Prawa i Nauk o Gospodarce Katolickiego Uniwersytetu Lubelskiego w Stalowej Woli oraz OLYMPUS Szkoły Wyższej im. Romualda Kudlińskiego w Warszawie. Prowadzi zajęcia z zakresu marketingu, przedsiębiorczości, psychologii zarządzania przedsiębiorstwem oraz finansów przedsiębiorstwa i finansów publicznych. Autorka licznych artykułów o tematyce społeczno-gospodarczej oraz książki Czynniki kształtujące jakość usług hotelarskich. Od kilku lat trener. Przeprowadziła kilkadziesiąt szkoleń z zakresu przedsiębiorczości, profesjonalnej obsługi klienta i technik 167

sprzedaży w ramach projektów dla młodzieży, osób bezrobotnych zakładających działalność gospodarczą oraz przedsiębiorców. Zainteresowania: psychologia zarządzania, przedsiębiorczość, zarządzanie jakością, turystyka.

Renata Kmiećkowiak – nauczyciel dyplomowany; egzaminator OKE w Poznaniu z zakresu egzaminu maturalnego z fizyki i astronomii. Nauczyciel fizyki oraz Rzecznik Praw Ucznia w Zespole Szkół Elektronicznych i Samochodowych w Zielonej Górze. W latach 2003–2006 wykładowca studiów podyplomowych na kierunku "Przyroda" organizowanych przez Wydział Nauk Humanistycznych Katolickiego Uniwersytetu Lubelskiego oraz LAN w Zielonej Górze. Członek Komisji Konkursowej konkursu fizycznego dla szkół ponadgimnazjalnych organizowanego przez Wydział Fizyki i Astronomii Uniwersytetu Zielonogórskiego. Uczestnik programów szkoleniowych, również o zasięgu międzynarodowym, m.in.: "Cząstki elementarne", CERN, Szwajcaria; "Fuzja jądrowa – czysta energia przyszłości", Oksford, Wielka Brytania. Za pracę pedagogiczną wyróżniona nagrodami pierwszego i drugiego stopnia Prezydenta Miasta Zielonej Góry.

## Działania promocyjne projektu

Projekt obejmował swoim zasięgiem wszystkie województwa, a jego promocja trwała przez cały okres jego realizacji.

1. Opracowano materiały promocyjne Projektu w formie plakatów, ulotek i folderów informacyjnych zawierających podstawowe informacje o projekcie, jego adresatach, zasadach i organizatorach.

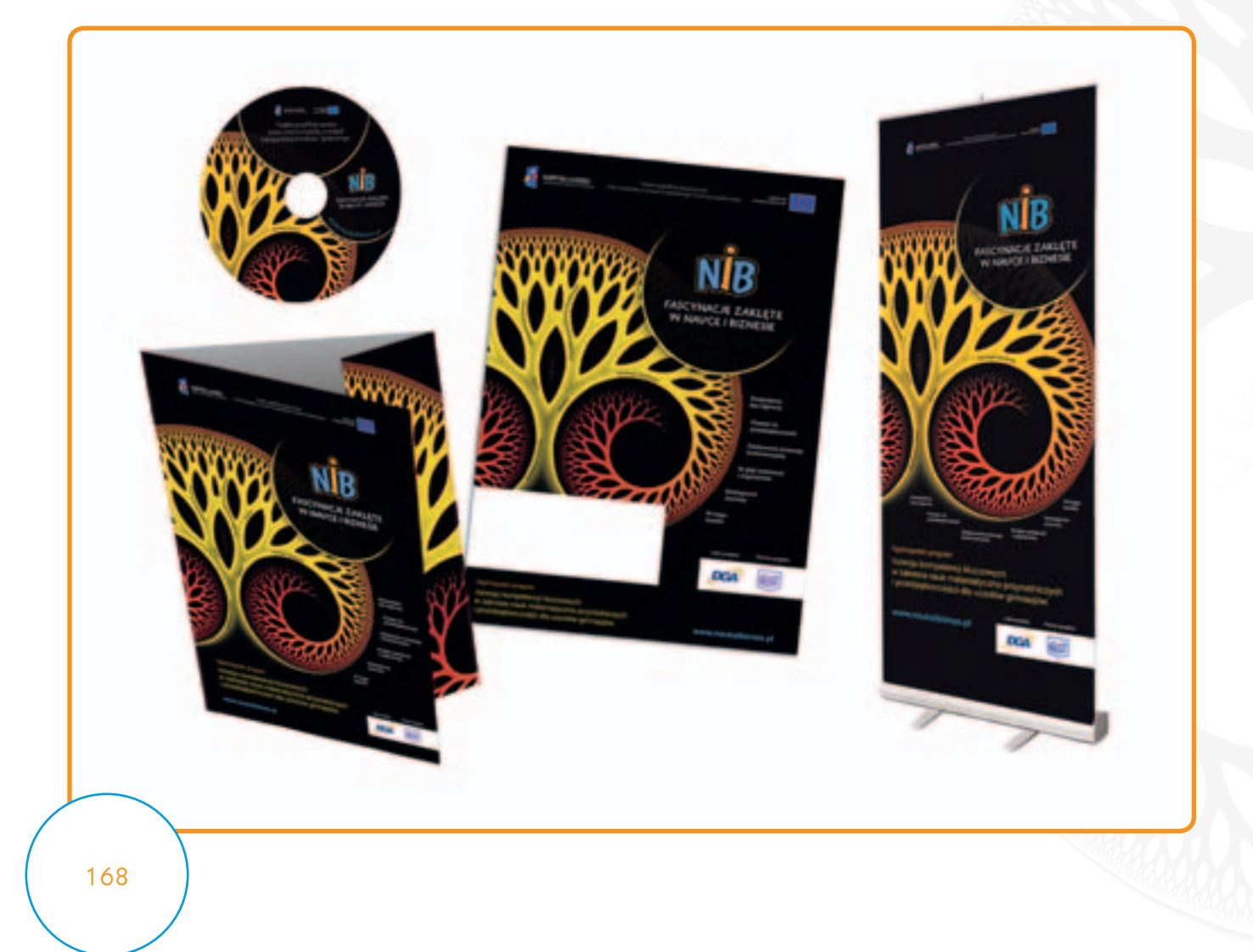

2. Dla celów Projektu zaprojektowano stronę internetową [www.naukaibiznes.pl].

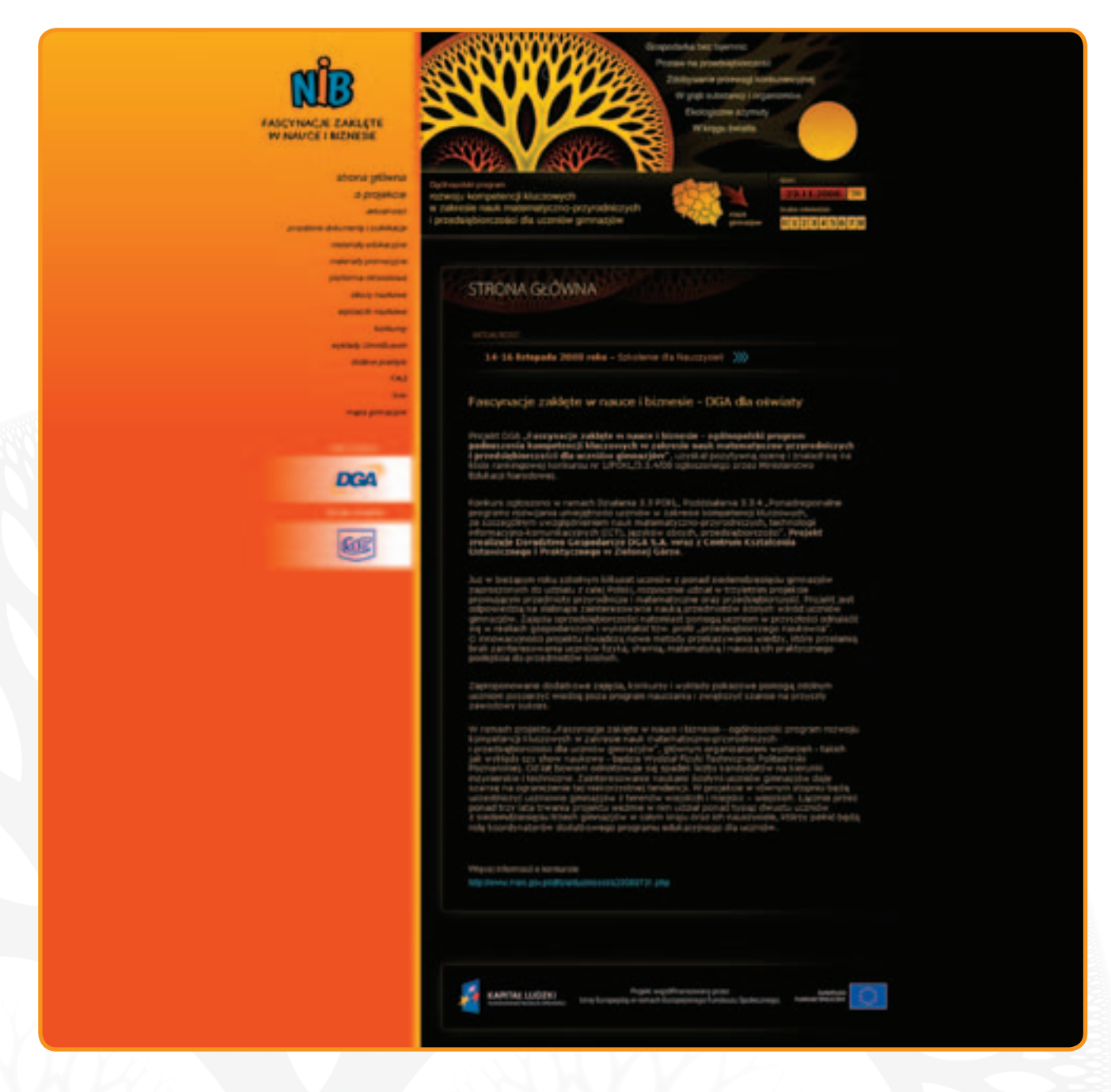

3. Z inicjatywy kadry zarządzającej Projektem informacje o projekcie i instytucjach go realizujących oraz o poczynaniach naszych NiB-geniuszy ukazywały się w środkach masowego przekazu.

## a) Telewizja

Prezentacja Projektu w programie TVP 2 "Pytanie na śniadanie"

## b) Radio

RMF Maxxx Mazowsze 27 V 2010 r. Radio Akadera 25 V 2010 r. Radio Afera Politechniki Poznańskiej 22 V 2010 r. Radio Merkury Poznań 21 IV 2010 r. Radio Kraków 21 IV 2010 r.

Studenckie Radio Żak Politechniki Łódzkiej 16 III 2010 r. Jedynka Polskie Radio 29 I 2010 r. Radio Kraków 5 I 2010 r. Radio Eska Łódź 23 XII 2009 r. Radio Ziemi Wieluńskiej 15 XII 2009 r. Radio Lublin 12 VI 2009 r. Omnibus Doświadczeń RMF MAXXX 8 VI 2009 r. Relacja z finału konkursu RMF MAXXX 5 VI 2009 r. Relacja z finału konkursu RMF MAXXX 4 VI 2009 r. Relacja z finału konkursu RMF MAXXX 15 VI 2009 r. Relacja z Omnibusa w Warszawie Radio Afera Politechniki Poznańskiej 28 V 2009 r. Radio Lublin 2 II 2009 r. Fascynacje zaklęte w nauce i biznesie www.radio.opole.pl 28 XII 2008 r. Fascynacje zaklęte w nauce i biznesie www.radiopik.bydgoszcz.pl 22 XII 2008 r. Przyjemne z pożytecznym

## c) Prasa

"Eurofundusze" 22 III 2011 r. "Wieści Sokołowskie" 20.01.2011 r. "Eurofundusze" 7 XII 2010 r. artykuł płatny "Szkolni@k" nr 10/12/10, XII 2010 r.  $\text{Szkolni@k}$ " nr 8/10/10, X 2010 r. "Eurofundusze" 21 IX 2010 r. artykuł płatny "Aleja Edukacji" nr 1/2010, IX 2010 r. artykuł płatny "Metro" 12 VIII 2010 r. artykuł płatny "Edukacja i Dialog" nr 218/219, V–VI 2010 – lipiec 2010 r. "Ilustrowany Tygodnik Powiatowy" 30 VI 2010 r. "Łącznik" nr 15, 18 VI 2010 r. "Po Prostu Informacje" 13 V 2010 r. "Gazeta Lubuska" 6 V 2010 r. "Super Nowości" 6 V 2010 r. "Ewaluacia" nr 2(7) 2010, V–VI 2010 r. artykuł płatny "Edukacja i Dialog" nr 216/217, V 2010 r. "Kurier Siewierski" nr 37, V 2010 r. "Po Prostu Informacje" 29 IV 2010 r. "Świat Nauki" 10 III 2010 r. "Victor" 10 || 2010 r. artykuł płatny "Victor" 2 | 2010 r. "Głos Pedagogiczny" X 2009 r. artykuł płatny "Głos pedagogiczny" 16 IX 2009 r. artykuł płatny "Dziennik Łódzki" 31 VII 2009 r. Naukowe wakacje gimnazjalistów "Tygodnik Powiatowy" 22 VII 2009 r. Wakacje z nauką i rozrywką "Victor Gimnazialista" 30 VI 2009 r. artykuł płatny 170

"Tygodnik Powiatowy" 17 VI 2009 r. Drugie miejsce w ogólnopolskim finale "Echo Miasta Kraków" 15 VI 2009 r. artykuł płatny: Podróż Omnibusem "U nas" V 2009 r. "Echo Turku" 14 IV 2009 r. Fascynacje nauką i biznesem "Echo Miasta Łódź" 30 III 2009 r. Piątka w nauce "Victor" 24 || 2009 r. Zawsze otwarci na zdobywanie naukowych przestrzeni "Echo Miasta Trójmiasto" 23 II 2009 r. artykuł płatny: Biznesowe fascynacje "Gazeta Nowomiejska" 13 II 2009 r. Pojadą na wykłady do Gdańska i Poznania "Patyczaki" | 2009 r. Fascynujący świat nauki i biznesu "Wieści z Ratusza" 15 | 2009 r. Fascynacje w Grzybowie "Głos Wielkopolski" 31 XII 2008 r. artykuł płatny: Fascynujący świat nauki i biznesu "Gazeta Krakowska" 31 XII 2008 r. artykuł płatny: Fascynujący świat nauki i biznesu "Gazeta Wrocławska" 31 XII 2008 r. artykuł płatny: Fascynujący świat nauki i biznesu "Polska The Times" 31 XII 2008 r. artykuł płatny: Fascynujący świat nauki i biznesu "Gazeta Wyborcza" 30 XII 2008 r. artykuł płatny: Fascynujący świat nauki i biznesu "Życia Płocka" 19 XII 2008 r. Rekiny już na starcie "Echo Turku" 16 XII 2008 r. artykuł płatny: *Fascynujący świat nauki i biznesu* "Życia Płocka" 5 XII 2008 r. artykuł płatny: Drużyny rekinów odkryć oraz biznesu "Wiadomości Miękini" XII 2008 r. Fascynujący świat nauki i biznesu "Kurier Siewierski" 19 XI 2008 r. artykuł płatny: Fascynujący świat nauki i biznesu

## d) Internet

## 1. Facebook

- 2. GazetaEdukacja.pl
- 3. Edukacja i nauka
- 4. SzkolywPolsce.pl
- 5. edukacja.net
- 6. Wrota Podlasia
- 7. Wrota Małopolski
- 8. edukacyjnyKRAKÓW
- 9. edu.info.pl
- 10. bio-notatki.pl
- 11. infoludek.pl
- 12. MM Moje Miasto Warszawa
- 13. Wrocławski Portal Biznesowy
- 14. Opolski Portal Biznesowy
- 15. Victor Gimnazjalista
- 16. CIEKAWI ŚWIATA
- 17. kariera.com.pl
- 18. NaszeMiasto
- 19. Aleja Edukacji
- 20. MM Moje Miasto Kraków
- 21. MM Moje Miasto Łódź
- 22. MM Moje Miasto Bydgoszcz
- 23. epoznan.pl
- 24. Ewaluacja
- 25. EDUKACJA INTERNET DIALOG
- 26. Opolski Portal Biznesowy
- 27. Dziennik Zachodni
- 28. MM Moje Miasto Silesia
- 29. HaloŁódź
- 30. MM Moje Miasto Rzeszów
- 31. EDUKACJA
- 32. Edukacja i Dialog
- 33. Bydgoszcz Moje Miasto
- 34. www.roland-gazeta.pl
- 35. Świat Nauki
- 36. eduskrypt.pl
- 37. literka.pl
- 38. młodzi przedsiębiorczy

Wszystkie artykuły prasowe, wzmianki radiowe i linki do stron internetowych dostępne są na stronie internetowej [www.naukaibiznes.pl] w zakładce "Media o projekcie".

## **4. Promocja Projektu na targach edukacyjnych**

## **Targi Edukacyjne w Krakowie 2011 r.**

W dniach od 23 do 25 marca 2011 r. odbyły się 13. Targi Edukacyjne w Krakowie, które stanowią największe w południowej Polsce wydarzenie poświęcone oświacie. Podczas targów otwarty został salon zagranicznych i polskich szkół wyższych, salon szkół średnich i gimnazjów, salon multimediów edukacyjnych oraz "salon możliwości". Imprezie towarzyszyły również lekcje muzealne. Tak jak w poprzednich latach, również podczas tej edycji targów zaprezentowano Projekt "Fascynacje zaklęte w nauce i biznesie".

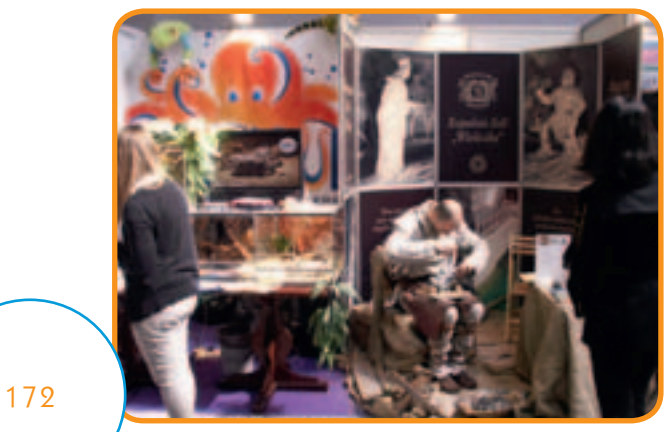

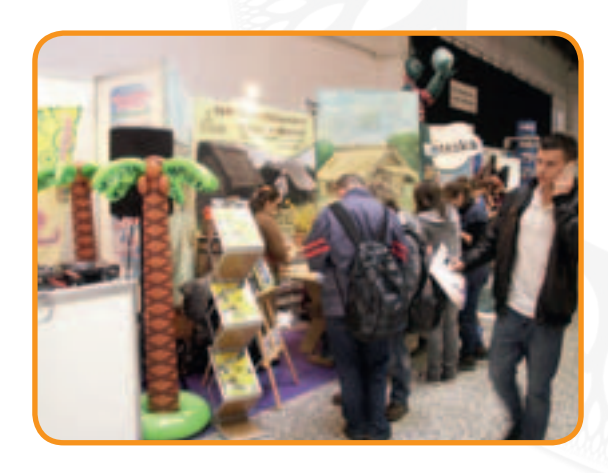

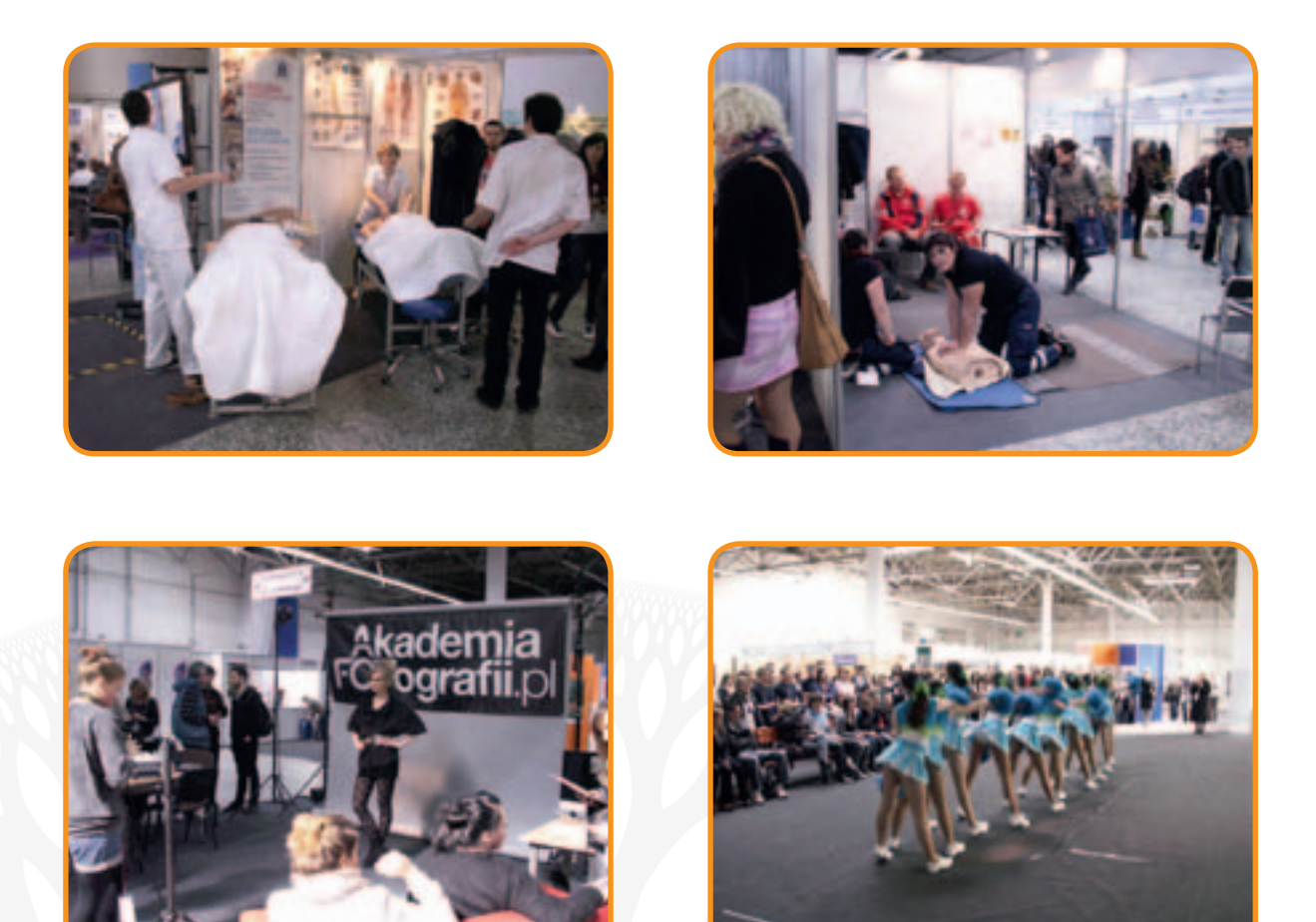

## **Targi Edukacyjne w Krakowie 2010 r.**

19 marca 2010 podczas 12. Targów Edukacyjnych w Krakowie drużyny Biznesgóralki i Mountain Scientists z Gimnazjum w Murzasichle reprezentowały Projekt NiB. Ich występ oszołomił nawet najwybredniejszą widownię. Młodzi górale wystąpili w tradycyjnych strojach i zaprezentowali regionalne muzykę, taniec i śpiew. Wykonali również hymn NiB-u, a potem odbyło się naukowe show, czyli kilka efektownych doświadczeń: pełzająca piana, wybuchy i pokaz wytwarzania filmowej krwi.

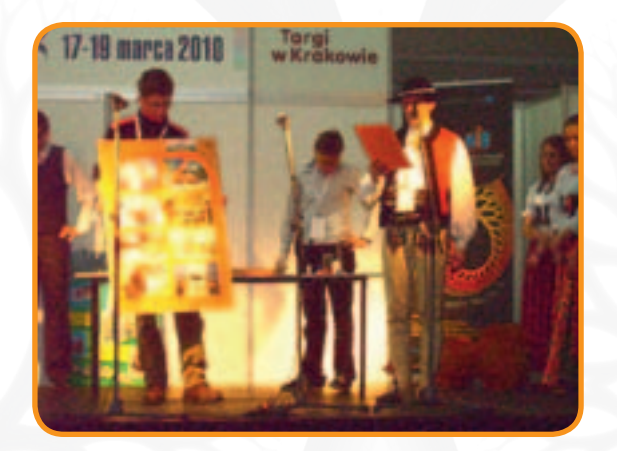

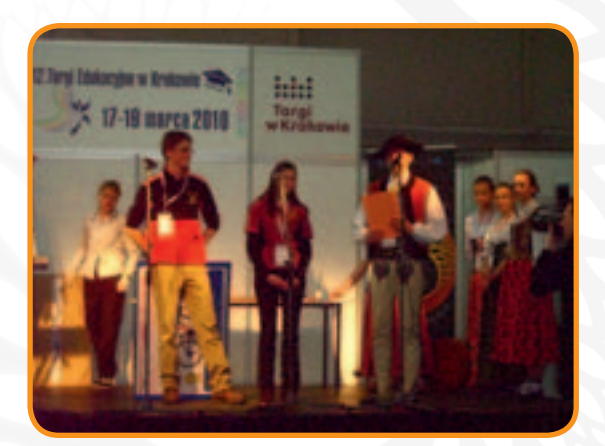

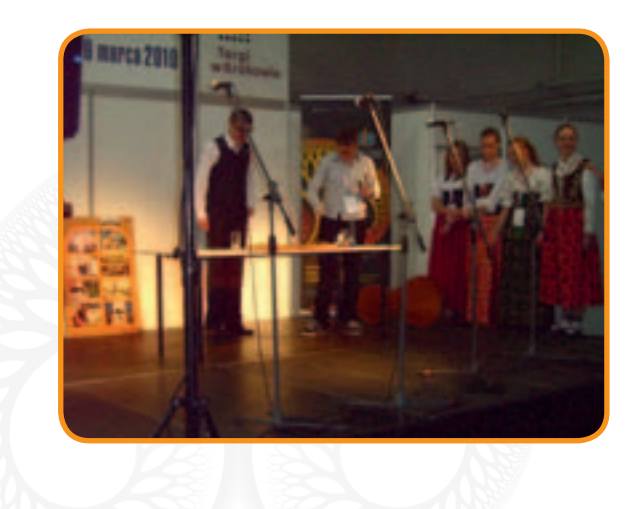

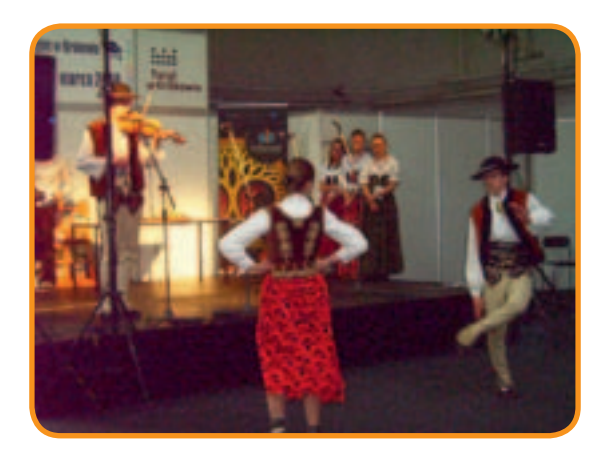

**Targi edukacyjne w Krakowie 2009 r.**

Nasza trzydniowa (18–20 III 2009 r.) obecność na targach nie pozostała niezauważona. Projekt budził zainteresowanie nie tylko wśród gimnazjalistów! Udało nam się zarazić NiB-omanią kolejnych ludzi.

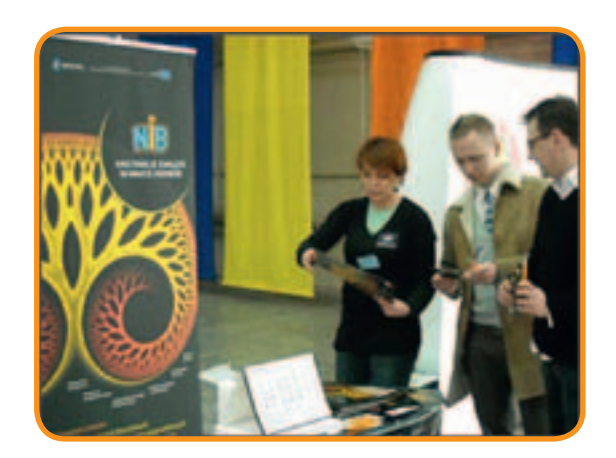

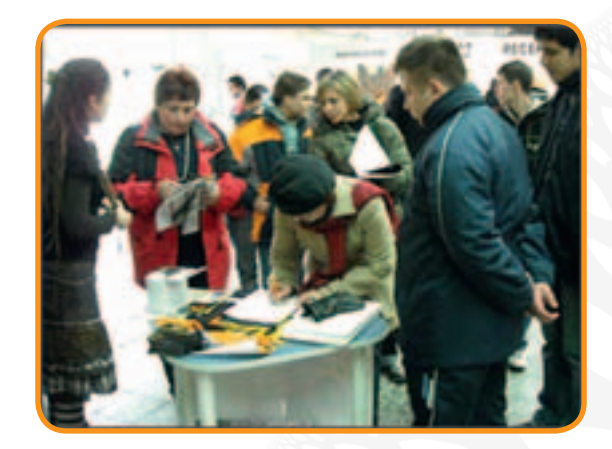

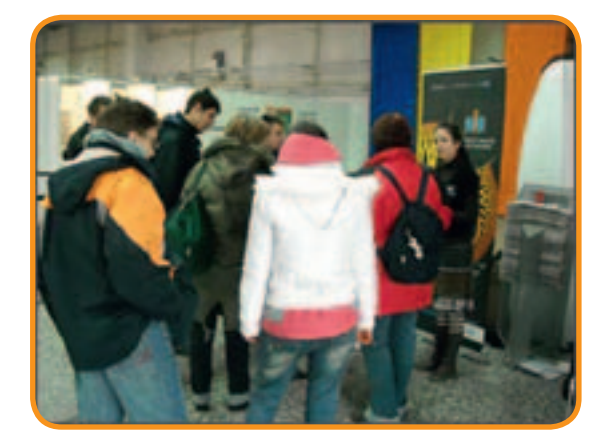

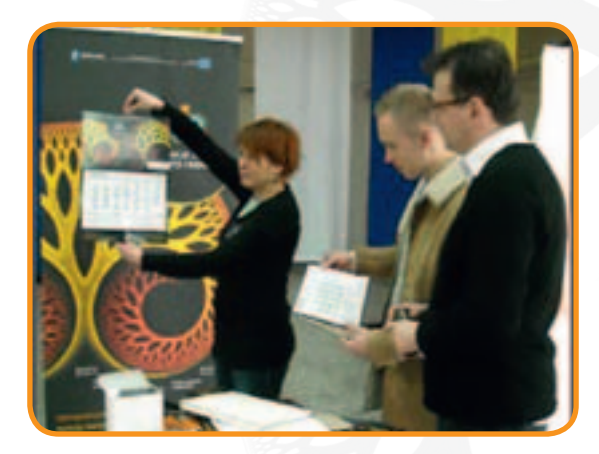

#### **Targi Edukacyjne w Poznaniu 2010 r.**

Projekt "Fascynacje zaklęte w nauce i biznesie" zaprezentowano na Targach Edukacyjnych, które odbyły się w Poznaniu w dniach od 19 do 21 lutego 2010 r. Nasze stoisko odwiedziło wielu obecnych i przyszłych gimnazjalistów, a także pedagogów i dyrektorów placówek szkolno-wychowawczych. Prezentację Projektu wsparła młodzież z Targowej Górki, która pokazywała, jakie możliwości i korzyści niesie za sobą uczestnictwo w projekcie. NiB-sztejni zaprezentowali się również na scenie targów. Występ Naukowych Geniuszy obejmował projekcję filmików z zajęć oraz pokaz doświadczeń. Bardzo dziękujemy młodzieży z Targowej Górki za obecność na Targach Edukacyjnych, profesjonalne podejście do udziału w wydarzeniu i ogromne zaangażowanie.

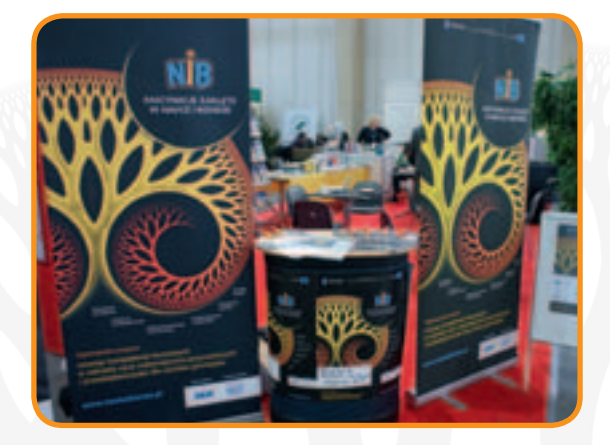

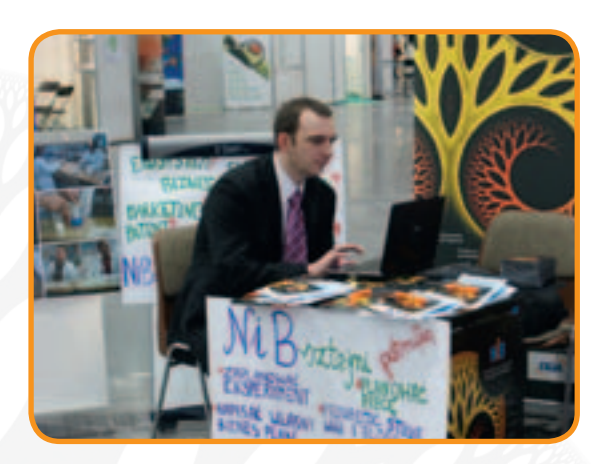

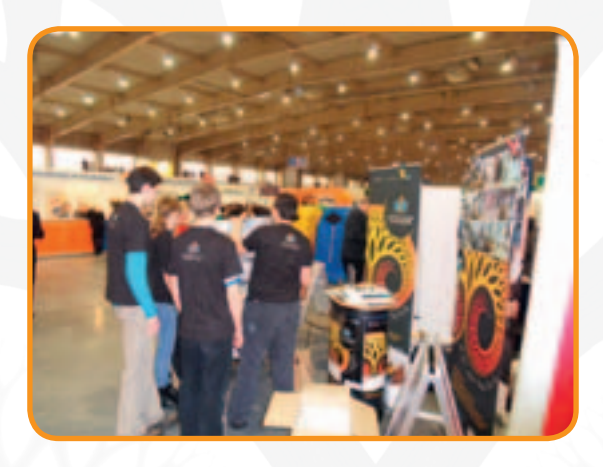

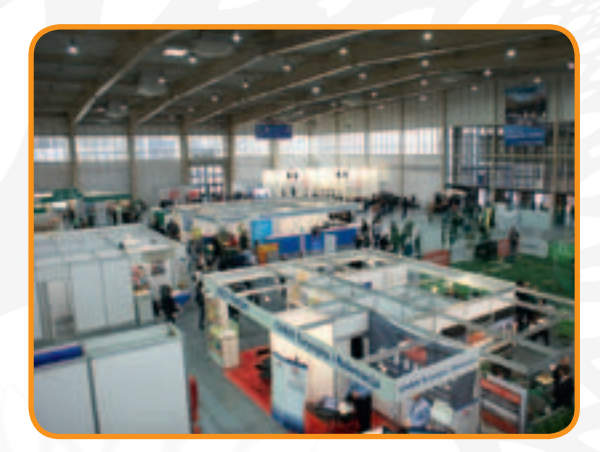

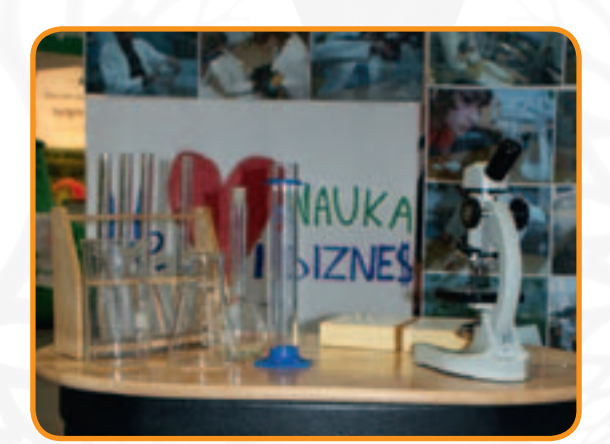

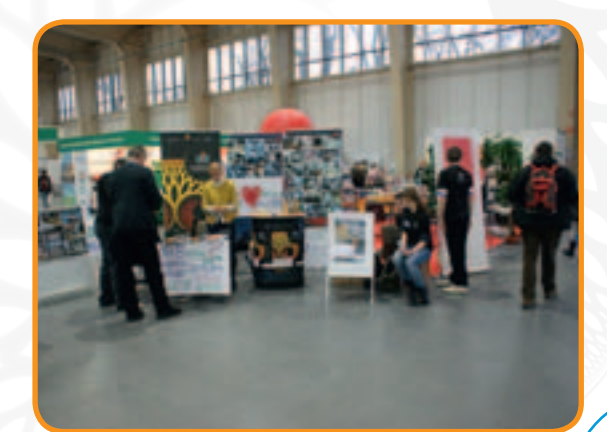

## 5. Patronat nad projektem

- Kuratorium Oświaty w Olsztynie
- Kuratorium Oświaty w Gdańsku
- Kuratorium Oświaty w Kielcach
- Lubuski Kurator Oświaty w Gorzowie Wielkopolskim
- Kuratorium Oświaty w Poznaniu
- Podkarpacki Kurator Oświaty w Rzeszowie
- Podlaski Kurator Oświaty
- Mazowiecki Kurator w Warszawie
- Śląski Kurator Oświaty w Katowicach
- Kujawsko-Pomorskie Kuratorium Oświaty w Bydgoszczy
- Łódzkie Kuratorium Oświaty w Łodzi
- Wielkopolska Telewizja Kablowa
- "Gimnazjalista Victor" czasopismo
- Szczeciński Serwis Informacyjny infoludek.pl
- Pomorska.TV
- "Świat Nauki"
- Polski Portal Edukacyjny Interklasa
- "Edukacja i Dialog" czasopismo liderów edukacji
- NBPortal.pl
- Studenckie Radio Żak Politechniki Łódzkiej
- "Po prostu informacje"
- "Gazeta Lubuska"
- Edukacyjnykrakow.pl
- RadioSAR.pl Studencka Agencja Radiowa
- epoznan.pl
- RadioPik.pl
- Radio Afera Politechniki Poznańskiej
- SzkolywPolsce.pl
- Wrota Małopolski
- Radio Akadera
- Polski Portal Edukacyjny
- MMPOZNAN.pl
- MMBYDGOSZCZ.pl
- MMKRAKOW.pl
- MMLODZ.pl
- MMWROCLAW.pl
	- Informator Edukacja
		- studia.net
		- edukacja.net
		- MMSilesia.pl

176

- MMWarszawa.pl
- www.bionotatki.com
- www.swsw.pl
- www.bialystokonline.pl
- Opolski Portal Biznesowy
- http://bstok.pl/

Projekt realizowany był przez Konsorcjum, w skład którego wchodzą następujące podmioty: **DGA S.A.** – Lider Projektu **Centrum Kształcenia Ustawicznego i Praktycznego** – Partner Projektu Politechnika Poznańska – Podwykonawca Merytoryczny Projektu WKK Rzeszów Sp. z o.o. – Podwykonawca Projektu GRIKMEDIA Sp. z o.o. Spółka Komandytowa – Podwykonawca Projektu O.K. Centrum Języków Obcych Sp. z o.o. – Podwykonawca Projektu

# INDEKS ZAWARTOŚCI PŁYTY

- 1. Podręcznik dobrych praktyk NiB
- 2. Scenariusze zajęć z zakresu nauk matematyczno-przyrodniczych (NS)
- 3. Scenariusze zajęć z zakresu przedsiębiorczości (P)
- 4. Filmy dydaktyczne:
- Badanie wpływu ścieków na życie rozwielitek
- Czy spożywamy dobrą wodę?
- Plazmoliza co to takiego?
- Szkolenie dla koordynatorów Łódź (cz. I, III, III i IV)
- Szkolenie dla koordynatorów Poznań (cz. I, II i III)
- Szkolenie dla koordynatorów Warszawa (cz. I, III, III i IV)
- Zajęcia z optyki (cz. I i II)

Płyta dołączona do książki stanowi integralną część publikacji i jest egzemplarzem bezpłatnym.

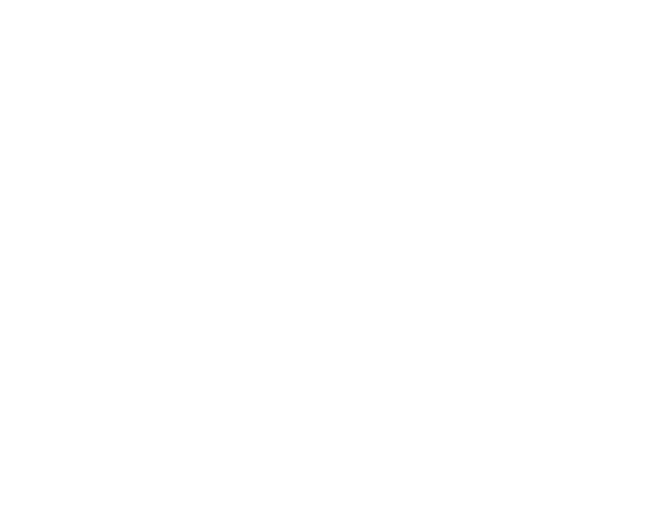

Z wielką przyjemnością zaangażowałam się w promowanie Projektu "Fascynacje zaklęte w nauce i biznesie", który dał młodym ludziom nową perspektywę patrzenia na naukę. Gorąco polecam Podręcznik Dobrych Praktyk NiB!

Manena<br>Sienkiewicz

Marzena Sienkiewicz

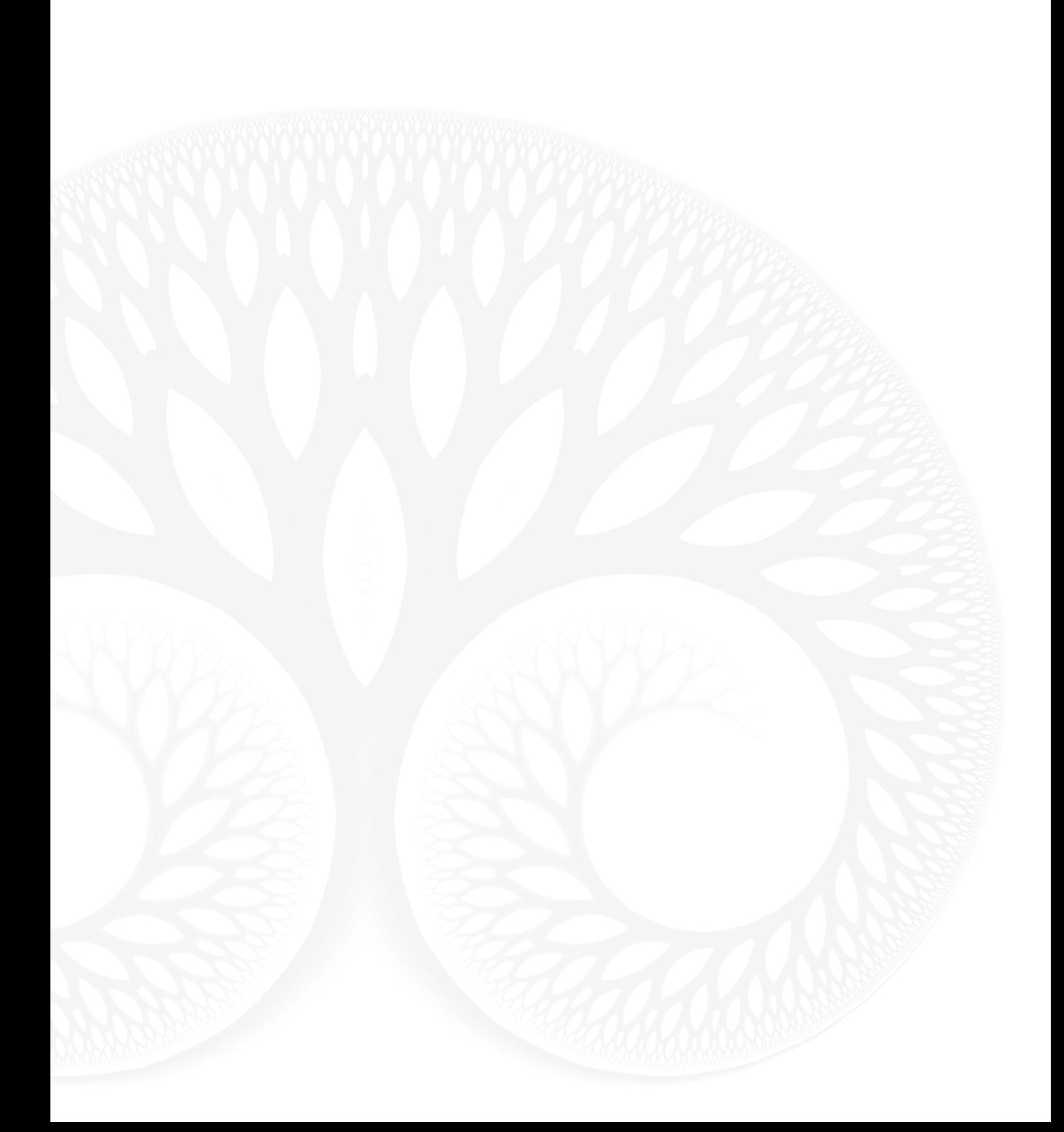

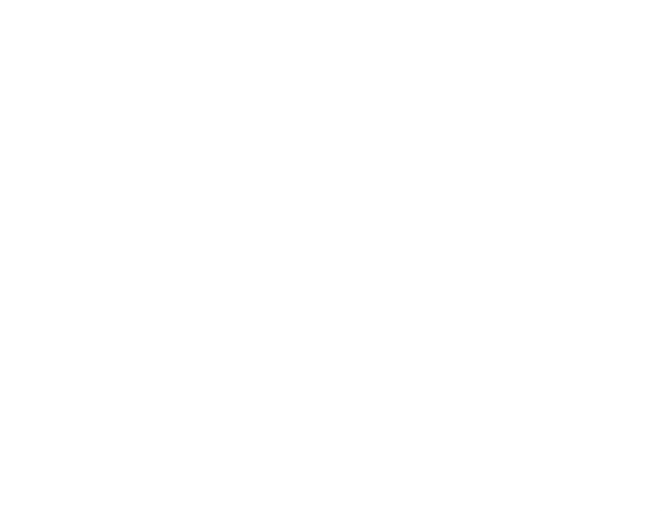

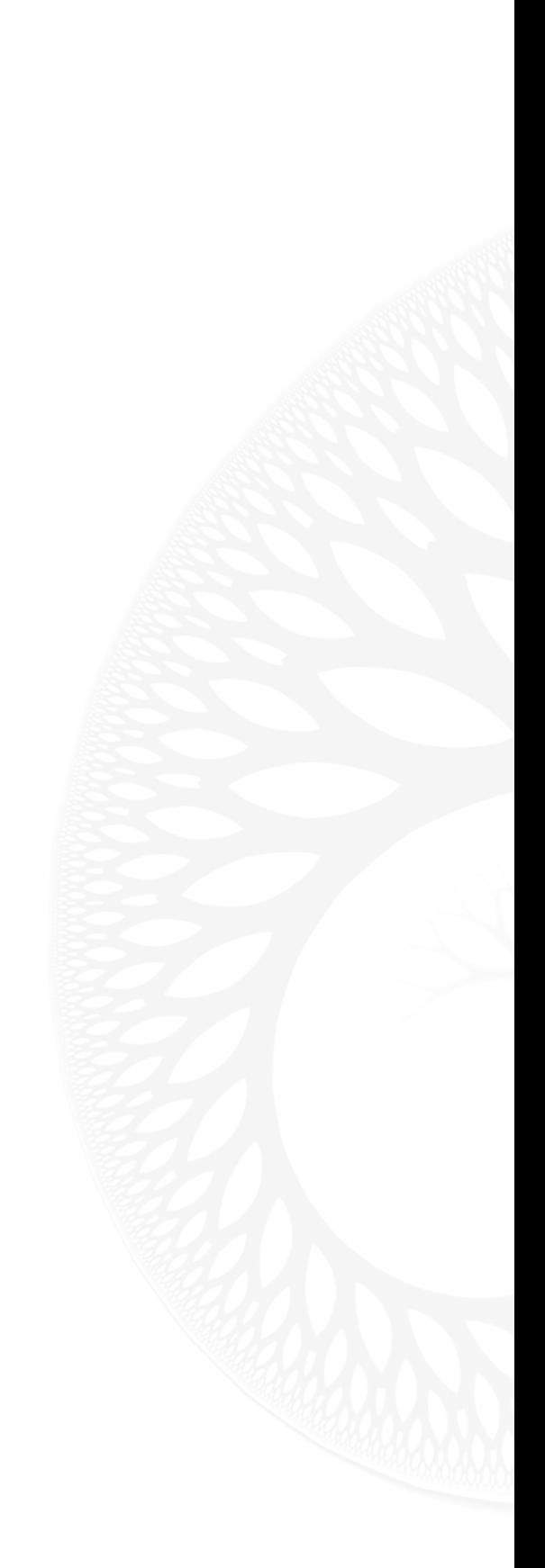